# **ESCUELA POLITÉCNICA NACIONAL**

# **FACULTAD DE INGENIERÍA EN GEOLOGÍA Y PETRÓLEOS.**

# **ESTUDIO DE CAÑONEO COMBINADO CON DESBALANCE DINÁMICO CON CARGAS REACTIVAS DE ALTA PENETRACIÓN Y LIMPIEZA EN POZOS DEL ORIENTE ECUATORIANO.**

**PROYECTO PREVIO A LA OBTENCIÓN DEL TÍTULODE INGENIERO EN PETRÓLEOS.** 

## **JORGE ANDRES FREIRE MANCHENO.**

jandresfreire@hotmail.com

#### **EDISON ROBERTO MULLO SOSA.**

edison\_17ms@hotmail.com

#### **DIRECTOR: ING. ÁNGEL STALIN MARTINEZ.**

stalin.martinez@la.weatherford.com

Quito, Enero 2014.

## **DECLARACIÓN**

Nosotros, Jorge Andrés Freire Mancheno y Edison Roberto Mullo Sosa, declaramos bajo juramento que el trabajo aquí descrito es de nuestra autoría; que no ha sido previamente utilizado para ningún grado o calificación profesional; y que hemos consultado las referencias bibliográficas que se incluyen en este documento.

A través de la presente declaración cedemos nuestros derechos de propiedad intelectual correspondientes a este trabajo, a la Escuela Politécnica Nacional, según lo establecido por la Ley de Propiedad Intelectual, por su Reglamento y por la normativa institucional vigente.

**\_\_\_\_\_\_\_\_\_\_\_\_\_\_\_\_\_\_\_ \_\_\_\_\_\_\_\_\_\_\_\_\_\_\_\_\_\_\_** 

**JORGE FREIRE M. EDISON MULLO S.** 

# **CERTIFICACIÓN**

Certifico que el presente proyecto de titulación fue realizado por los señores Jorge Andrés Freire Mancheno y Edison Roberto Mullo Sosa, quienes lo han realizado bajo mi supervisión.

> **ING. ANGEL STALIN MARTINEZ DIRECTOR DEL PROYECTO**

\_\_\_\_\_\_\_\_\_\_\_\_\_\_\_\_\_\_\_\_\_\_\_\_\_\_\_\_

## **AGRADECIMIENTO**

*Quiero agradecer a Dios por brindarme todos los días el aliento para seguir adelante con cada reto que se me presenta en la vida.* 

*A mis padres quienes han sido el soporte fundamental en mi vida y quienes me han guiado para ser quién soy yo hoy en día.* 

*A mis hermanos por su apoyo incondicional.* 

*A mis amigos, amigas, mi bonita y compañeros quienes han sido mi compañía compartiendo nuestras experiencias de la vida universitaria, haciendo que esta vida siempre sea cada vez más bella.* 

*A las monjitas sacramentinas quienes iniciaron el proceso de encaminarme hasta poder llegar a donde me encuentro hoy en día. Al CEBI y al Instituto Tecnológico Bolívar y sus profesores quienes continuaron y forjaron mi camino de la mejor manera para obtener las mejores experiencias.* 

*A la querida y a veces odiada ESCUELA POLITÉCNICA NACIONAL, a mi facultad de GEOLOGÍA y PETRÓLEOS y sus profesores quienes han sido el pilar para estar donde estoy el día de hoy.* 

*A mi director Inge Martínez quién me pudo compartir parte de sus conocimientos en la realización del presente proyecto.*

*A la empresa WEATHERFORD permitiéndome realizar un proyecto de análisis del proyecto aplicando tecnología de punta.* 

Jorge Andrés

*A Dios que siempre me ha mostrado su fidelidad Y nunca ha soltado mi mano en este camino.* 

*A mis Padres que nunca me han dejado solo y siempre Con su consejo han sabido levantarme, gracias Papi Ramy y Mami Rita No hay palabras para expresar lo agradecido que me siento Por su amor, guía y paciencia.* 

> *A mis hermanos Javier y Ángeles, Ramy y Xime, Dani, por ser Ejemplo de valores y responsabilidad, gracias porque han Creído en mí y han sido ese equipo de apoyo.*

*A mis abuelitos Fernando y Ruth que fueron como mis padres en Todo este proceso y siempre supieron ayudarme en lo que pudieron Dios les pague.* 

*A mis amigos Jorge, Wilson, Mabecita, Liz, y a mí querido Hno. En Cristo Marco, gracias por estar y ser parte de mi vida, por ese abrazo muy necesario en momentos difíciles.* 

*A Weatherford, Ing. Stalin Martinez, Ing. Sonia López, Ing. Lida Carrión Por su tiempo, espacio y amistad en el desarrollo de este proyecto.* 

> *A mí querida familia UDC, Chicas a todas las llevaré en mi corazón. Y a tod@s las personas que en el camino han sido parte de esta Bendición, Dios les pague por todo.*

#### **DEDICATORIA**

Primeramente quiero a dedicar el presente trabajo a Dios quien día a día me ha llenado de bendiciones de poder śeguir progreśando en mi vida con todos los éxitos y disgustos que se presentan, pues ha sido la principal fortaleza que he tenido para todo.

H todos mis familiares y antepasados que ya no se eneuentran hoy en este mundo.

'A mi nueva luz en mi hogar 'Adrián quien va a ser siempre mi consentido, a mis hermanos Gabriel, y Daniel que saben que se les quiere.

 ${\mathscr{F}}$ mi papá ,  $f$ orge que con su apoyo no solo económico sino de su respaldo y que me ha brindado y compartido todas sus experiencias acerca de la vida, siendo la persona a quién más respeto en este mundo y adoro.

 $\mathscr H$ mi madre Ximena quien me euida y que peleando siempre igual a estado ahí con uno en las buenas y malas y sabe que se le quiere mucho.

 $\mathscr A$ mi abuelita  $\mathscr L_{\mathcal U_{\mathfrak F}}$ , mis tíos y tías que han estado pendientes de una u otra manera de mi bienestar.

 $\mathscr H$ mi bonita con quien he compartido todo desde primer semestre en este camino largo y único que es la vida aniversitaria.

H mis amigos y amigas que de una u otra manera dentro de las aulas y fuera de estas, en la zona y en esas recordadas fiestas de Quito y de la Poli en el que uno aprende a aprovechar el tiempo.

En la asociación a mis amigos y colaboradores; que en sí lo vi como un reto cumplido satisfactoriamente, en el que śin su apoyo y soporte nunea hubiese logrado eumplir todos mis proyectos y más aún aeá no perdí nada solo gane…  $y$  mucho.

H Diego quien me brindó la oportunidad...y además un día me dijo "que esté tranquilo que todo llega a su tiempo".

H mi director Inge Martínez, "Stalin House", que en verdad he aprendido muchas cosas de en este tiempo aunque sé que me falta mucho por seguir aprendiendo.

 $\mathscr Y$ a mi amigo Edison, el "empújame que me caigo", mi compañero de este proyecto un abrazo fuerte, otro proyecto cumplido de otros tantos!!!

(Iiempre trabajando con cariño, alegría e humildadpara conseguir mis objetivos con el compromiso de aprovechar todas las oportunidades que se me presenten en el futuro.

Jorge Andrés

 *A Dios porque por su gracia me Permitió llegar hasta aquí* 

*A mi mami Rita y mi papi Ramy, Sin ustedes no sería posible.* 

*A mis hermanos Javi, Ramy, Dani, lo logré en Fe.* 

*Especialmente a mi pequeño Martín Eres mi inspiración y razón de todo esto.* 

*A mis abuelitos Fernando y Ruth.* 

*Con todo mi corazón para Ustedes.* 

*Edy*

## **TABLA DE CONTENIDO**

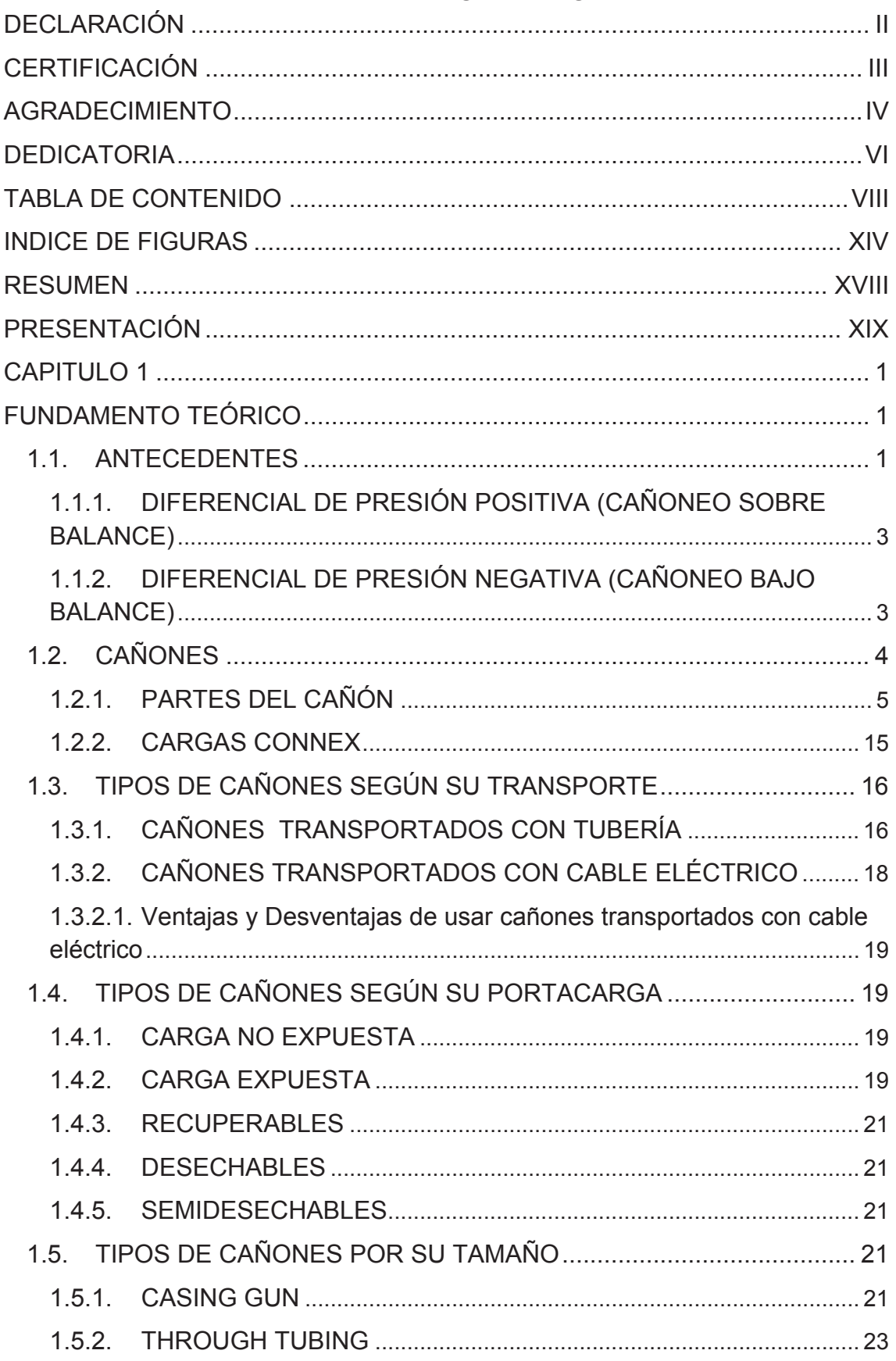

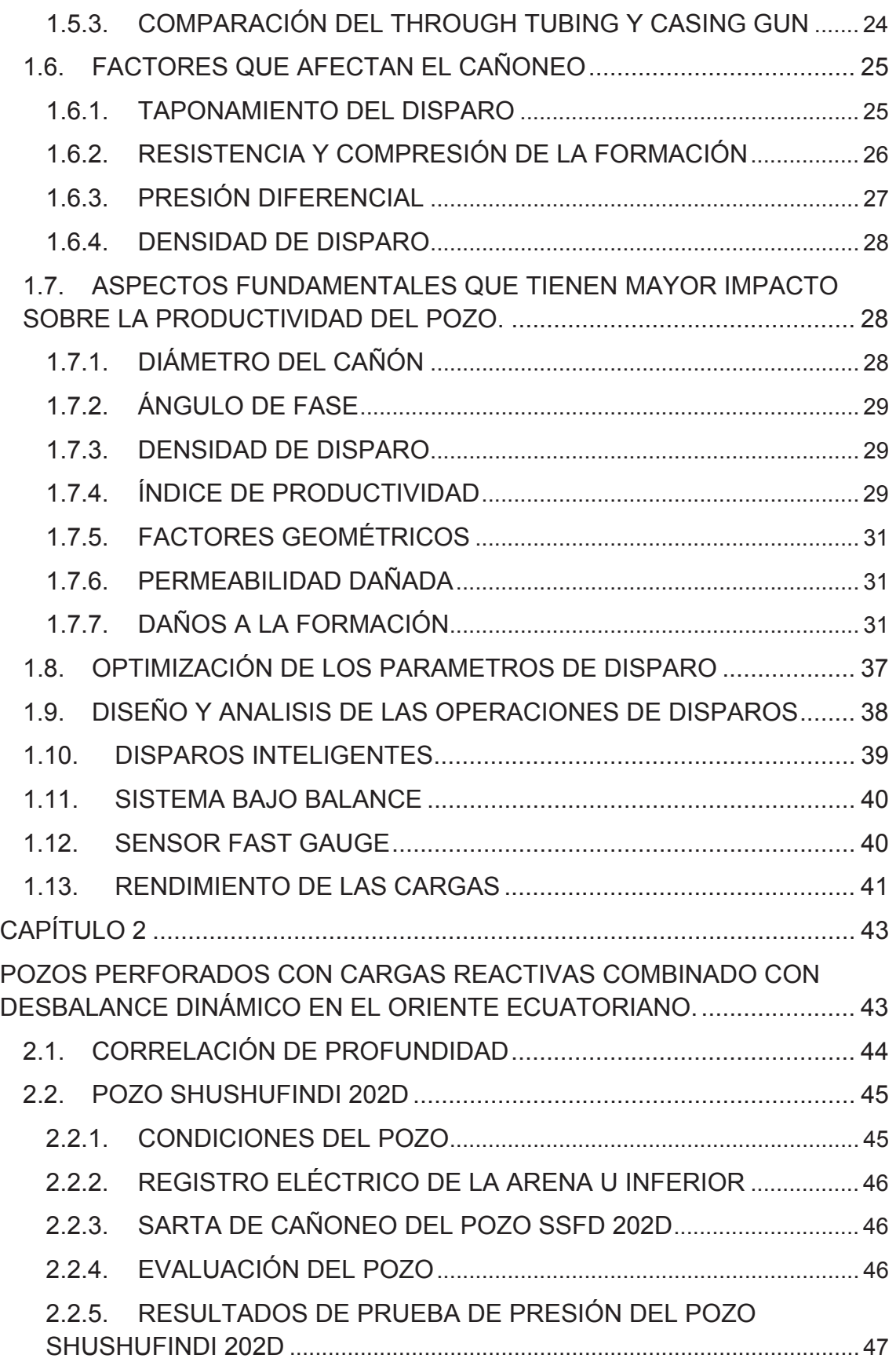

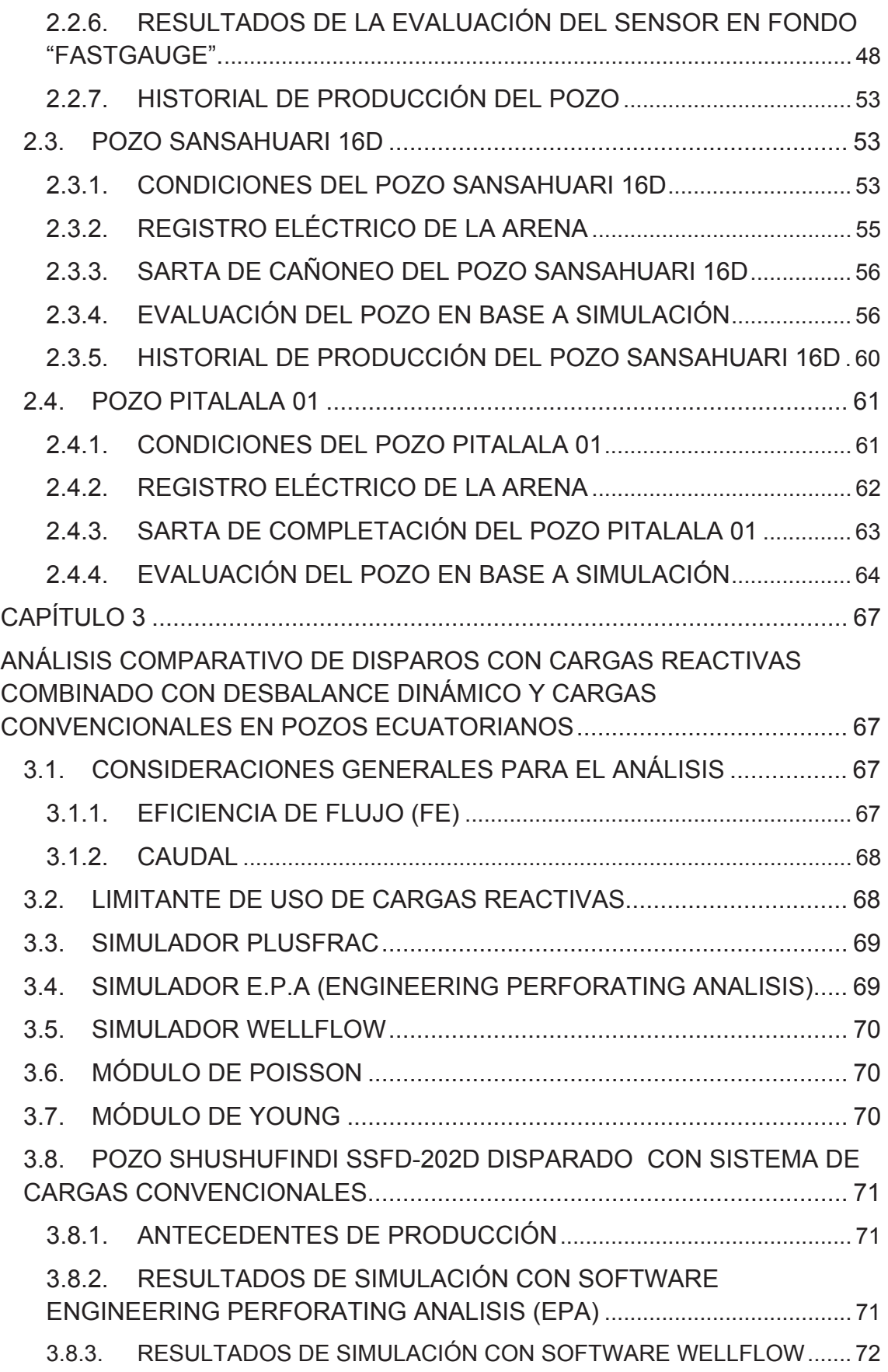

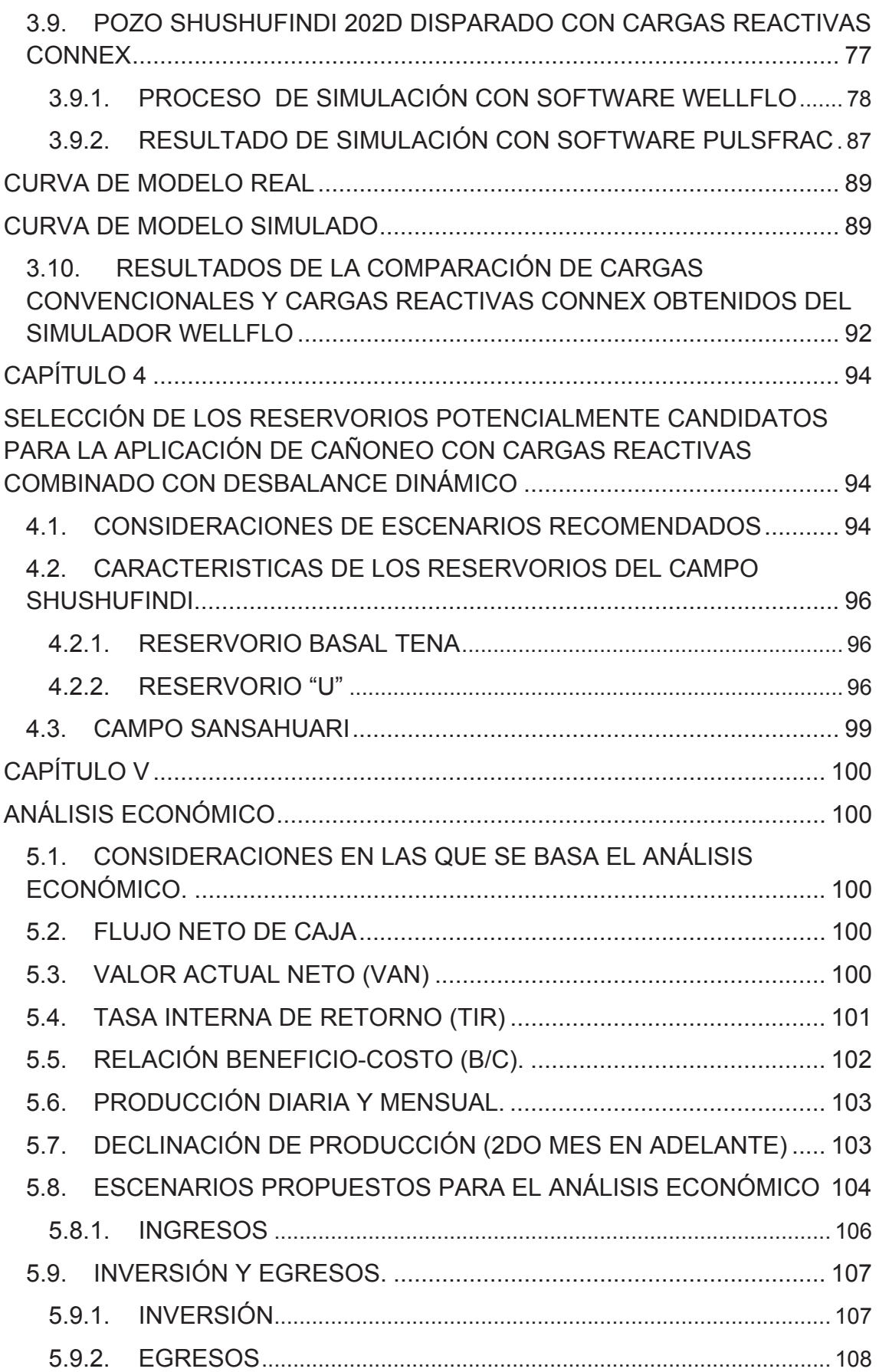

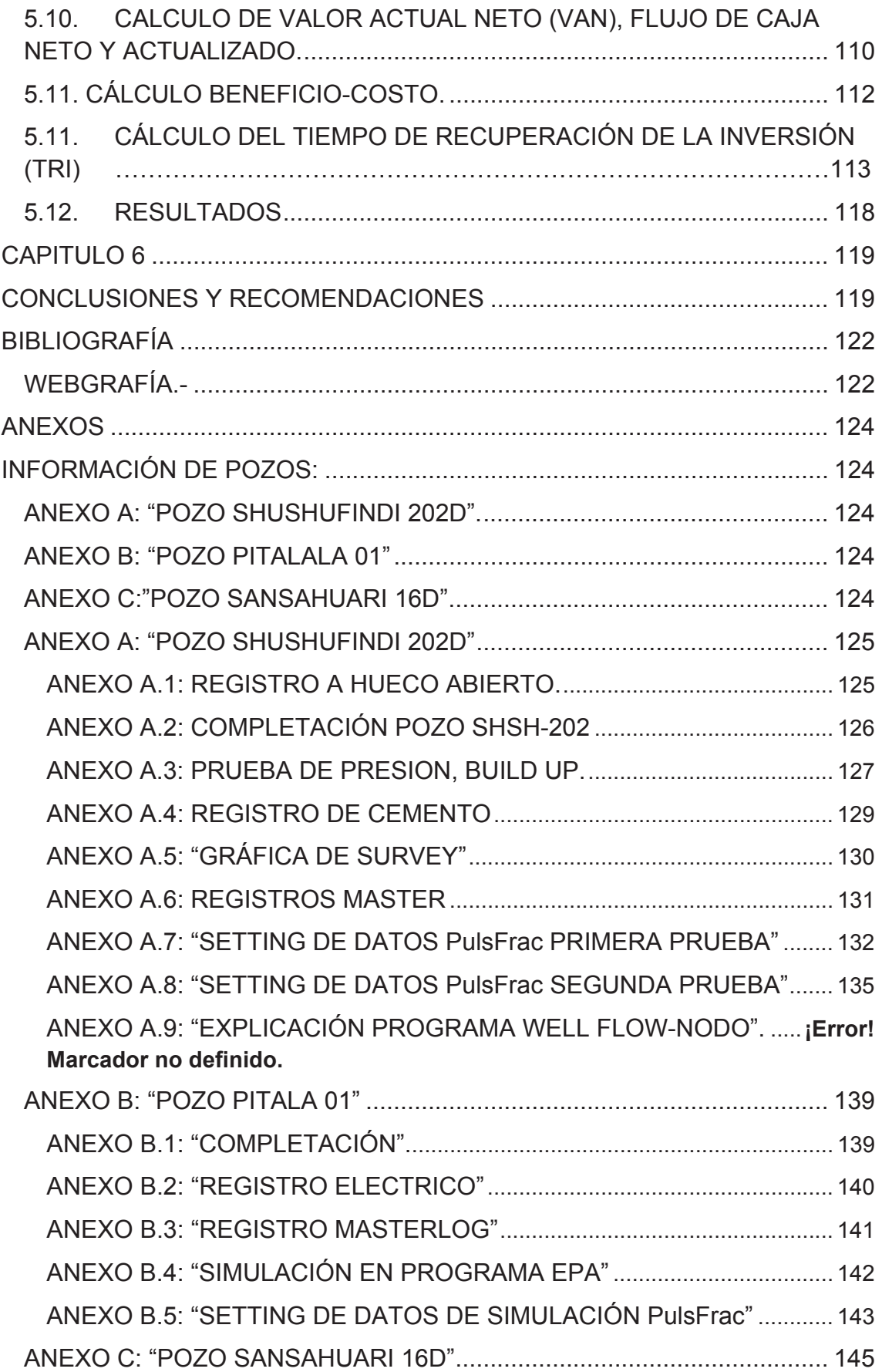

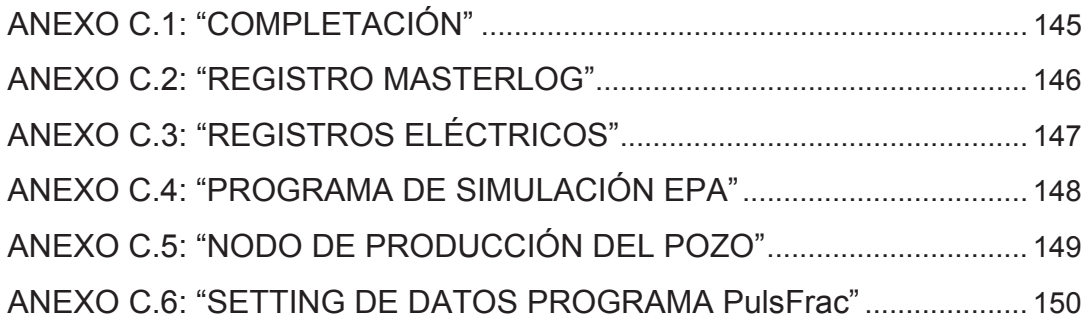

# **INDICE DE FIGURAS**

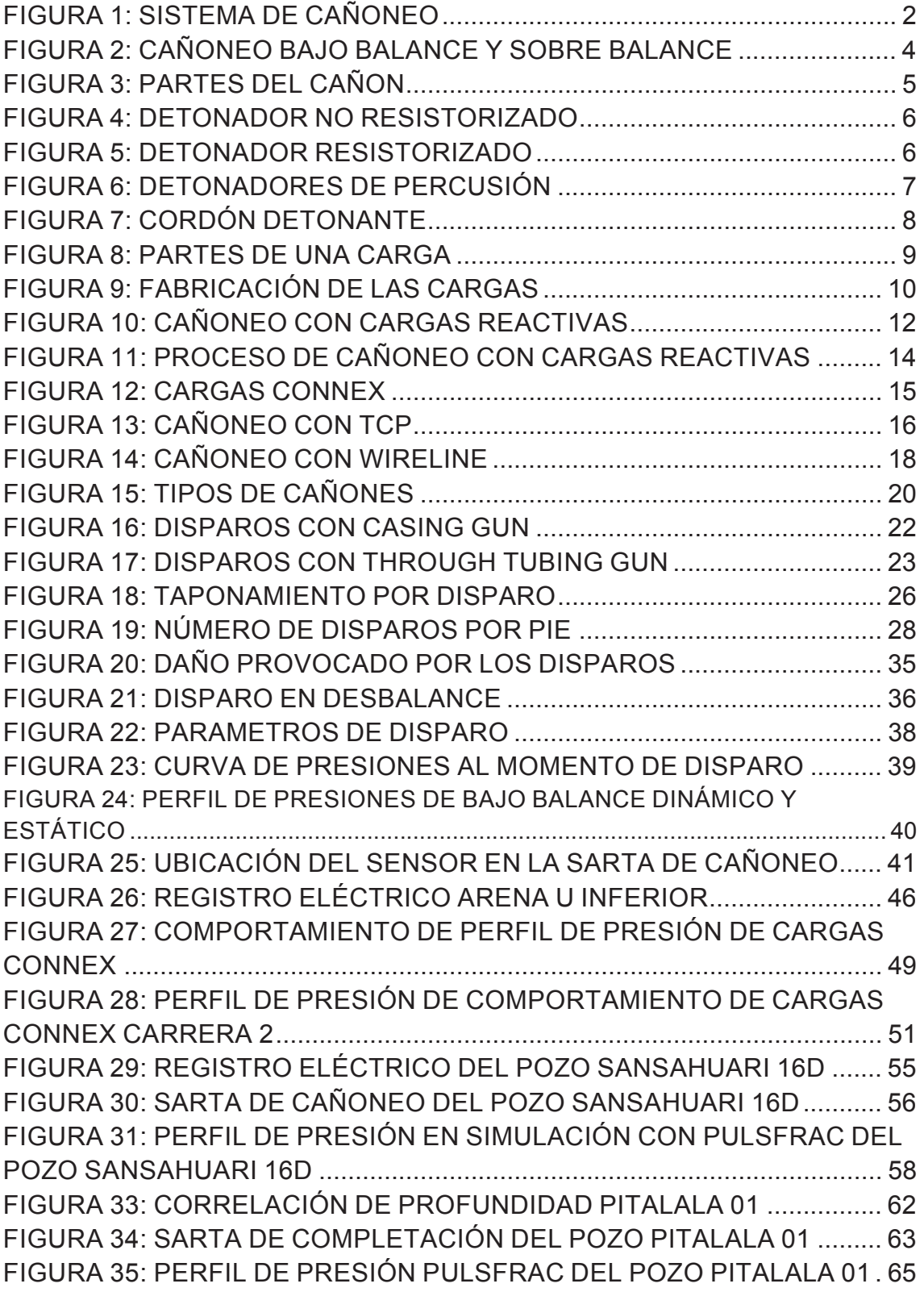

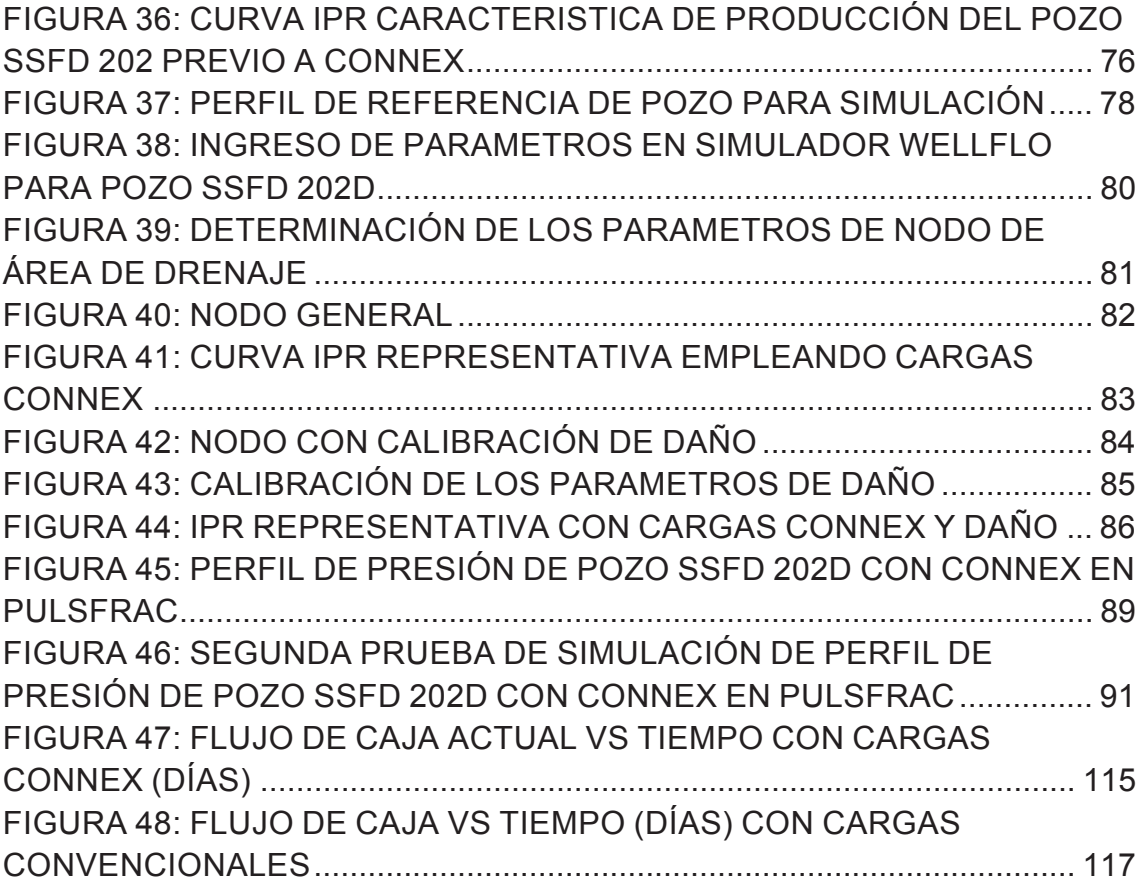

# **INDICE DE TABLAS**

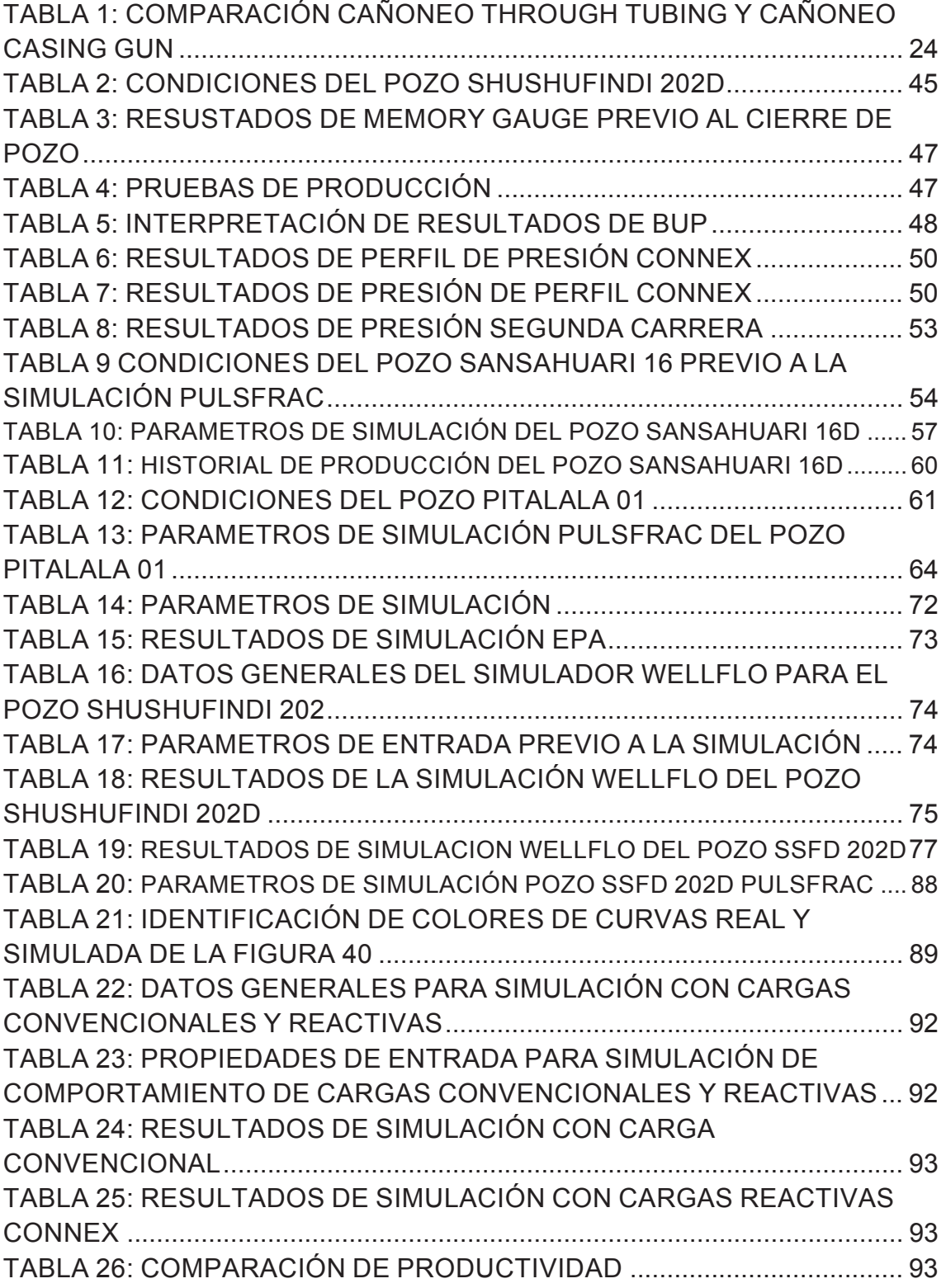

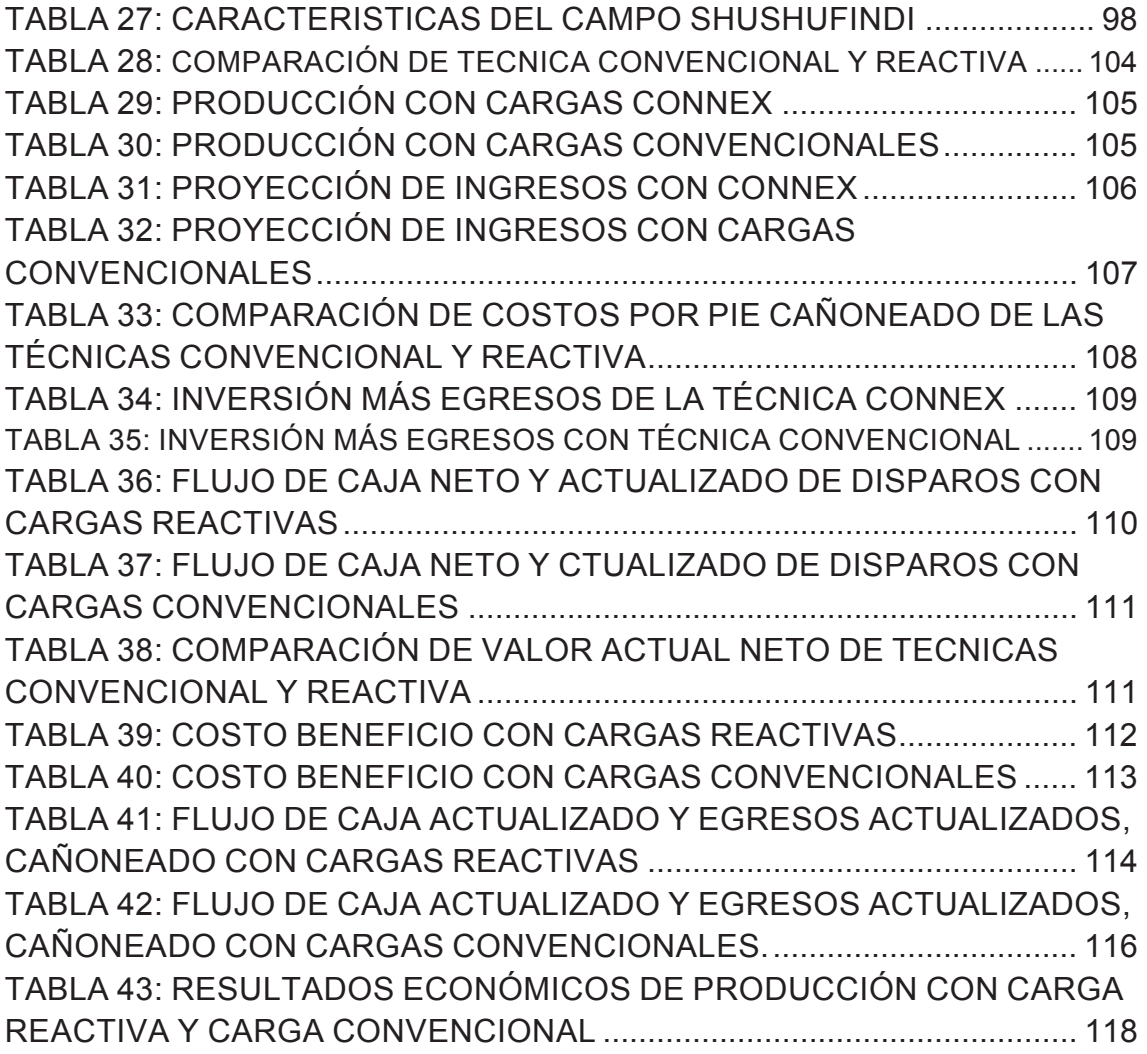

## **RESUMEN**

El presente proyecto tiene como principal enfoque el realizar el estudio de cañoneo con cargas reactivas combinado con desbalance dinámico, estableciendo la comparación de efectividad técnico-económica frente a las cargas convencionales comúnmente utilizadas en el oriente ecuatoriano.

En el primer capítulo se establecen las definiciones y detalles descriptivos de cómo funciona y se realiza un cañoneo en todas sus formas, además de una descripción de cómo funciona y cuáles son los comportamientos con sus similitudes y diferencias en cargas convencionales y reactivas.

En el segundo capítulo se realiza una exposición de los pozos que han sido cañoneados en el oriente ecuatoriano con cargas reactivas, explicando cada uno de sus comportamientos con sus simulaciones y datos reales medidos en campos, explicando comoel mejoramiento de la calidad del túnel ha influido en la rentabilidad de estos pozos. Presentando las diferencias de potencialidades al aplicar estas 2 tecnologías,

En el tercer capítulo se hace una comparación más detalladade los perfiles de presión realizados en un simulador PulsFrac® que nos muestra las variaciones de presiones en el tiempo a diferenciales de microsegundos lo que nos permite realizar una comparación mucho más clara de cómo esta carga trabaja en la formación directamente, comparándola con la información del perfil de presión medido en reservorio por el sensor de fondo para realizar un análisis más global de sus beneficios. Así también se determinó el comportamiento del pozo mediante simulaciones con software WellFlo y EPA.

En el cuarto capítulo se explica cuáles son las características geológicas recomendables en las que Connex puede ejecutar un mejor desempeño con la finalidad de obtener mejor productividad

En el quinto capítulo se realiza el análisis técnico económico que permite determinar la eficiencia del trabajo de las cargas convencionales y cargas reactivas Connex

En el sexto capítulo se presentan las conclusiones y recomendacionesque determinaron el trabajo realizado con Connex, los parámetros importantes que se utilizaron y la eficiencia de las operaciones realizadas para lograr el presente proyecto.

# **PRESENTACIÓN**

El presente proyecto permite enriquecer nuestros conocimientos a partir de los conceptos básicos y asíobtener una óptima operación de un sistema de disparos en pozos petroleros, tomando en cuenta la composición estructural de las cargas, el proceso de perforación, los parámetros que se pueden ver afectados, el estudio de la eficiencia de las cargas Connex y las técnicas adicionales que pueden ser útiles para un mejor desempeño del trabajo.

El oriente ecuatoriano fue el escenario de donde se establecieron tres pozos representativos para el estudio correspondiente, se tomó en cuenta los datos de campo, las configuraciones de la sarta de cañoneo y completación, las técnicas utilizadas con sus resultados.

Se presenta además el análisis de los resultados obtenidos al disparar con las técnicas Connex y bajo balance dinámico en el pozo Shushufindi 202D dentro del cual también se establecieron simulaciones que determinaron la eficiencia del trabajo realizado.

Se presentan características importantes que se deben considerar para un trabajo efectivo de las cargas reactivas, donde se debe tomar en cuenta que se debe mostrar la eficiencia de Connex en comparación con las cargas convencionales.

Se realiza un estudio técnico económico en el que se calculan los beneficios financieros que permiten determinar la rentabilidad del proyecto para cañoneo con cargas Connex.

Las conclusiones y recomendaciones son el sustento del análisis del trabajo de las cargas reactivas y del proceso de simulación con PulsFrac, WellFlo y EPA respectivamente.

## **CAPITULO 1**

# **FUNDAMENTO TEÓRICO**

#### **1.1. ANTECEDENTES**

En el proceso de producción y recuperación de hidrocarburo, el sistema de cañoneo es una actividadclave. Antes de producir un pozo de petróleo o gas se tiene un hoyo en el que a condiciones iniciales no existe conexión entre el yacimiento y el pozo. La conexión se establece mediante un cañón perforador equipado con cargas que al ser ejecutadas frente a la zona productora perforan la tubería de revestimiento, cemento y formación para establecer comunicación entre el pozo y los fluidos del yacimiento. Con lo cual permite la producción del hidrocarburo al existir una comunicación de la zona productora con el pozo fluyendo el fluido por la existencia de un diferencial de presión.

Para lograr una óptima producción o inyección en un pozo de petróleo o gas el diseño del cañoneo con la correcta selección del sistema de disparos es de importancia relevante, ya que al momento de perforar la tubería de revestimiento se procura minimizar el efecto "skin" (daño) producidos por la carga y se busca la mejor comunicación posible de los fluidos desde el subsuelo hasta la superficie. De esto dependerá la productividad del pozo y la disminución de intervenciones adicionales. Por tal motivo los punzonamientos de pozos de petróleo o gas, deben diseñarse de modo que se minimice las futuras reparaciones y se alargue al máximo la vida útil del pozo.

#### **FIGURA 1: SISTEMA DE CAÑONEO**

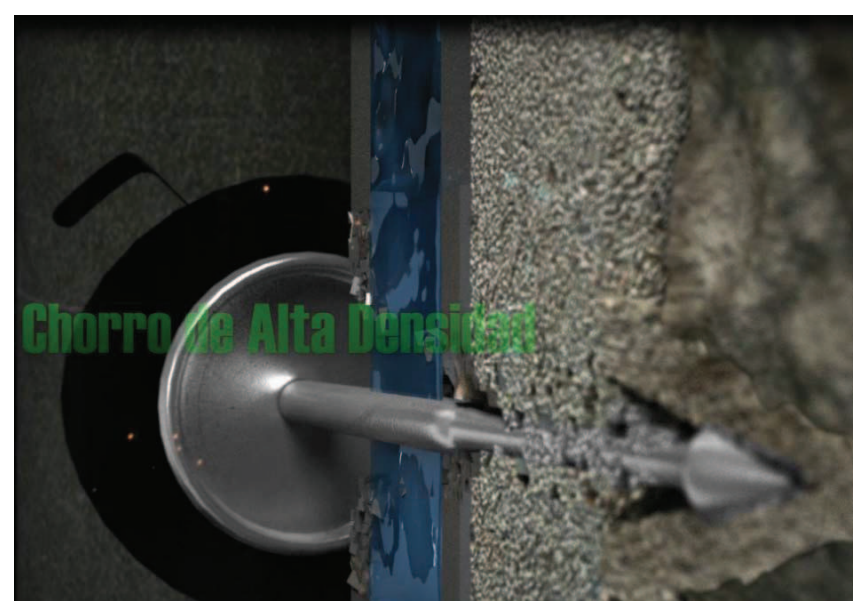

**Fuente: GEODynamic,** *Connex Charge Demostration,2013*

La evolución del sistema de cañoneo estableció diferentes diseños de balas para perforar, desarrollando en ellas una configuración que establezca la suficiente potencia para generar orificios en el casing, cemento y formación, como muestra la FIGURA 1, de tal manera que la comunicación reservoriopozo sea ésta en diámetro del orificio o en profundidad de penetración lo más efectiva posible técnica y económicamente.

Las configuraciones de los cañones admitieron sistemas de transporte que determinarían la esencia de las completaciones actuales dentro de la industria petrolera en general y en particular en la ecuatoriana. Los sistemas de cañoneo utilizados se los puede destacar en dos grupos: TCP (TubingConveyedPerforating), cañones transportados por tubería y Wireline. Tales como "CoiledTubing y Slickline", todos como resultado del avance tecnológico del sistema de cañoneo.

El cañoneo para producción o evaluación de pozos de petróleo se pueden dar bajo dos condiciones generales.

#### **1.1.1. DIFERENCIAL DE PRESIÓN POSITIVA (CAÑONEO SOBRE BALANCE)**

El diferencial de presión es la diferencia entre la presión que ejerce la columna hidrostática a la profundidad de la arena productora y la presión de formación de esa arena. En cuanto a cañoneo, la columna puede ser: lodo, salmuera o fluidos especiales. Cuando la presión de la columna es mayor que la presión de formación se obtiene un diferencial de presión positivo, es decir, Sobre Balance. Ver FIGURA 2

El momento de cañonear con un dato de diferencial de presión positivo y con una columna de lodo, comúnmente en algunas perforaciones se produce taponamientos debido a que el lodo es un fluido fundamentalmente de control de perforación y, por tanto causa obstrucción de flujo.

Por lo general, el daño que el lodo causa en la etapa de perforación es irreversible, lo que resulta aun cuando se realizan operaciones para minimizar la influencia de la columna hidrostática (suabeo), entonces es imposible obtener una limpieza completa de las perforaciones.

## **1.1.2. DIFERENCIAL DE PRESIÓN NEGATIVA (CAÑONEO BAJO BALANCE)**

Cuando la presión de la columna hidrostática a la profundidad de la arena cañoneada es menos que la presión de la formación, se obtiene un deferencial negativo (Bajo Balance). El óptimo cañoneo se fundamenta con un diferencial de presión negativo y con fluidos libres de sólidos, es decir y limpios.

Cuando se trata de cañoneo con un diferencial de presión negativa es necesario tomar las precauciones de seguridad para controlar el pozo de una manera segura debido a que las altas presiones de la formación se manifiestan muy rápidamente en la superficie. Ver FIGURA 2

# Bajo balance dinámico **POTATO PER TENANE** Bajo balance estático **WEAPONS** Sobrebslance

### **FIGURA 2: CAÑONEO BAJO BALANCE Y SOBRE BALANCE**

**Fuente:Schlumberger**, *Una singular técnica basada en sistemas de disparos bajados con la tubería de producción (TCP), incrementa la producción de pozos en un 250%, 2012*

## **1.2. CAÑONES**

El procedimiento de disparos se fundamenta en un conjunto de cargas explosivas o cargas Jet, cordón detonante, contenedor y detonador. Esta es una secuencia explosiva que contiene una serie de componentes sensibles, de diferente tamaño los cuales pueden ser transportados con tubería y/o con cable. Ver FIGURA 3

### **1.2.1. PARTES DEL CAÑÓN**

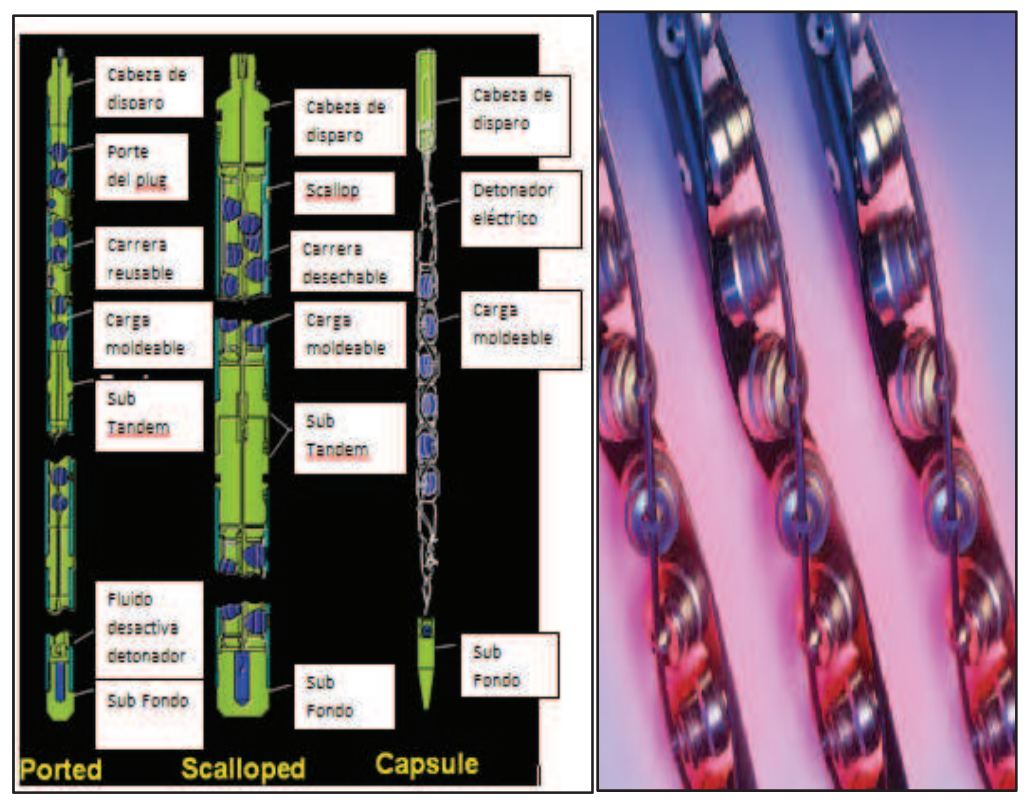

## **FIGURA 3: PARTES DEL CAÑON**

**Fuente: Core Lab,** *Production enhancement, 2013.* 

#### **1.2.1.1. Contenedor**

Tubo metálico que posesiona las cargas y el cordón detonador para un correcto disparo.

#### **1.2.1.2. Detonador**

Dispositivo que almacena explosivo primario necesario para activar el cordón detonante, es iniciado eléctricamente desde la superficie.

Los detonadores que se utilizan en sistema Wireline son disparados mediante corriente eléctrica, la que es producida en la superficie por un generador ubicado en la unidad de cañoneo y transmitida al fondo del pozo por medio de cables.

El largo de los detonadores varía entre 1.0 y 3.0 pulgadas y un diámetro entre 0.25 y 0.30 pulgadas.

En la actualidad las operaciones de cañoneo se realizan con detonadores de dos tipos: eléctricos y de percusión.

#### *1.2.1.2.1. Detonadores Eléctricos*

Dentro del sistema de cable eléctrico, es común utilizar dispositivos electroexplosivos (EED), es decir los detonadores eléctricos, uno de los tipos más simples de detonadores son los detonadores (EED) no resistorizados, ver FIGURA 4.

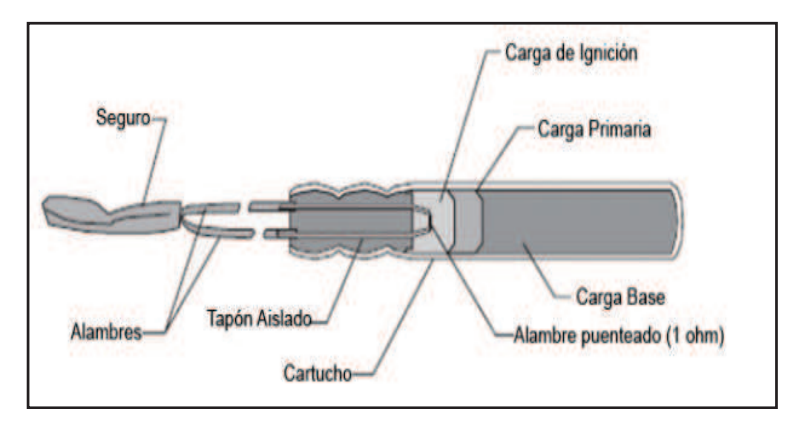

**FIGURA 4: DETONADOR NO RESISTORIZADO** 

**Fuente: Halliburton,***Perforating& Production,2002.* 

En cuanto a seguridad, existen los dispositivos EED resistorizados que son una versión mejorada, estos usas resistencias de seguridad que permiten disipar el flujo de corriente de fuentes externas no deseadas. Ver FIGURA 5

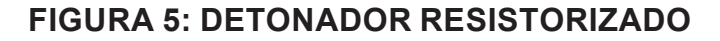

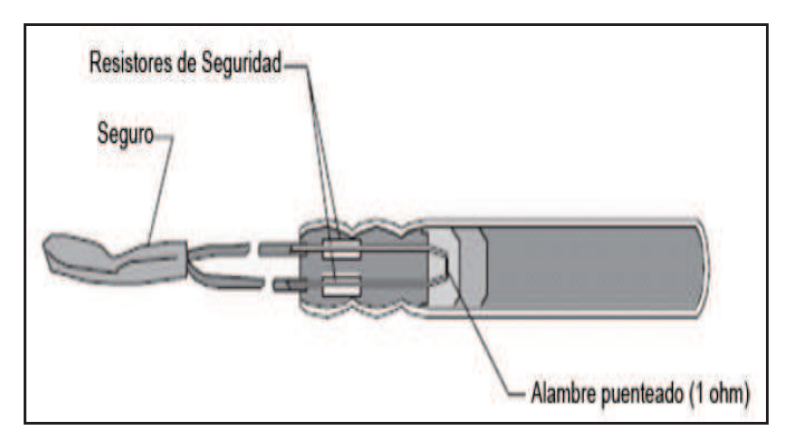

**Fuente: Halliburton,** *Perforating& Production,2002* 

#### *1.2.1.2.2. Detonadores de Percusión*

Son detonadores comúnmente utilizados en cañoneo mediante tubería de perforación (TCP), un golpe proporcionado por un pin de disparo en la parte sensible del detonador es el que se encarga de activarlo, dando como resultado una reacción rápida de los explosivos primarios y secundarios. (Gráfica).

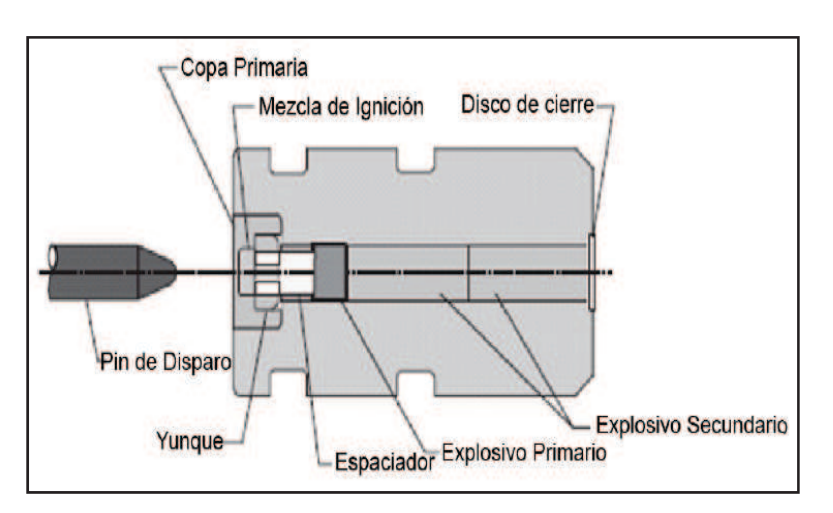

**FIGURA 6: DETONADORES DE PERCUSIÓN** 

**Fuente: Halliburton,***Perforating&Production, 2002.*

Estos detonadores no tienen una naturaleza eléctrica, lo que hace que se presenten susceptibles a dificultades eléctricas, no obstante los dispositivos de percusión son manejados con cuidado principalmente porque pueden activarse por un golpe, la energía típica de impacto que se requiere para su detonación es de 5 a 7 libras-pie aproximadamente.

#### **1.2.1.3. Cordón Detonante**

Explosivo secundario que genera una gran onda de presión que inicia la detonación de cada una de las cargas.

Acopla explosivamente las cargas. La onda iniciada por el detonador, viaja rápidamente a través del cordón detonante y dispara secuencialmente las cargas de cañoneo. Ver FIGURA 7

#### **FIGURA 7: CORDÓN DETONANTE**

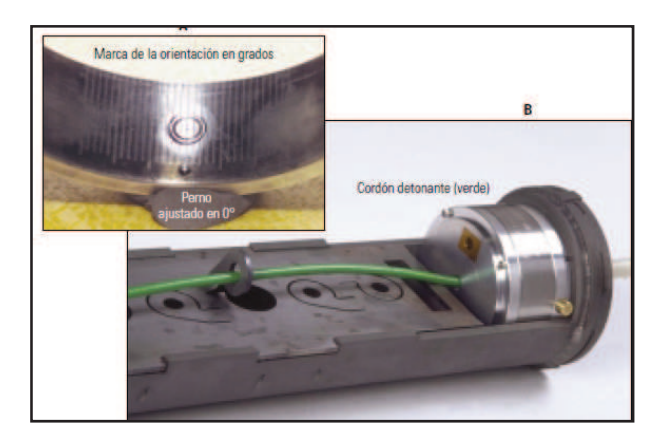

**Fuente: Schlumberger,***Disparos sobre el objetivo, 2004* 

El cordón detonante desarrollado a partir de la mecha, utiliza pólvora negra para detonar, una de las razones de la rápida popularidad de la pólvora negra en el mercado petrolero fue la suavidad de iniciación. La pólvora negra es relativamente insensible a los golpes y a la fricción, sin embargo de fácil consumo mediante calor o llama.Asumimos que el cordón detonante viene a ser la mecha de seguridad, sin embargo es quien contiene explosivos de alto poder en lugar de pólvora negra.

La cuerda original contenía un núcleo de PETN recubierto con una trenza de la tela y luego impermeabilizada. Hoy en día el núcleo puede ser lleno de PETN, RDX, HMX, HNS, PYX o algún otro explosivo de alto poder apropiado.

#### **1.2.1.4. Cargas Explosivas**

Son elementos de alta sensibilidad cuyo objetivo es crear un canal en el casing, en el cemento y en la formación de tal manera que se logre una producción eficiente y económica. Son dispositivos sencillos, conteniendo solo tres componentes, casco, explosivo y liner. Sin embargo la optimización del desempeño de la carga no es un asunto fácil debido a la física de colapso del liner y blanco de penetración. Las condiciones dinámicas extremas que existen durante el colapso y penetración involucran cálculos concernientes a elasticidad, plasticidad, hidrodinámica, mecanismos de fractura y caracterización de materiales.

#### **FIGURA 8: PARTES DE UNA CARGA**

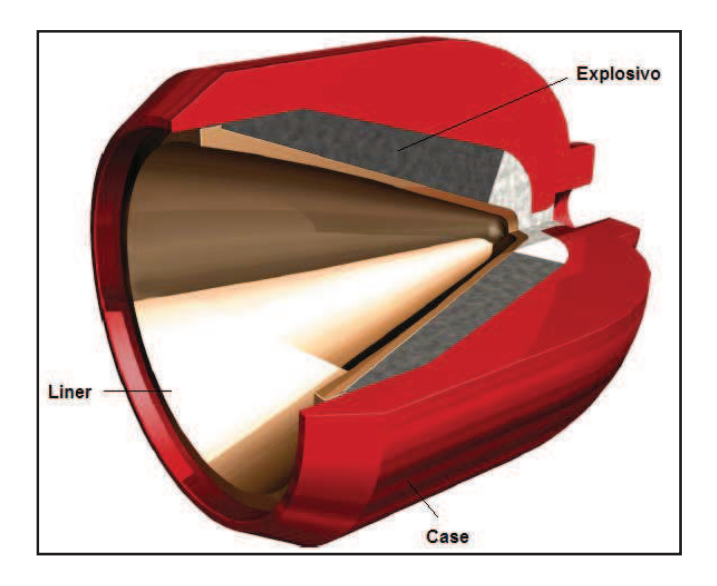

**Fuente: Halliburton,** *Products&ServiceIndexpage.* 

#### *1.2.1.4.1. Tipos de cargas*

Las cargas pueden ser de dos tipos:

- Penetración profunda (DP)
- Agujero grande (BH)

#### *1.2.1.4.2. Elementos de una carga, ver FIGURA 8.*

**Casco:** es un elemento característico de acero, zinc, aluminio, en ciertos casos pueden ser de vidrio. Mantienen la fuerza de la detonación el tiempo suficiente como para que el jet se forme.

**Explosivo:** es el elemento que libera su energía a grandes velocidades y es el más importante de los componentes de la carga puesto que es el que produce la detonación y por ende la mayor o menor detonación.

**Liner:** Se encuentra en el centro de la carga. El colapso del liner bajo la fuerza de detonación de la carga principal es la acción crítica para la formación del jet de cañoneo. Es una mezcla de material pulverizado tales como cobre, tungsteno, estaño, zinc y plomo que permiten al jet un valor de densidad suficiente y un gradiente de velocidad uniforme para obtener una óptima penetración.

#### *1.2.1.4.3. Fabricación de las cargas*

En la mayoría de las cargas se han reemplazado los liner sólidos por mezclas de partículas metálicas pulverizadas y prensadas, inhibidores de corrosión y lubricantes que facilitan el fluir de las partículas pulverizadas. Tomando en cuenta estos parámetros, las cargas se producen en una serie de operaciones de prensado, con los componentes pulverizados se forma un cono utilizando un punzón mecánico. Por lo general, se utilizan partículas pulverizadas de cobre, tungsteno, estaño, zinc y plomo para producir la densidad de horro y la velocidad necesarias, que son las propiedades críticas para el rendimiento de los disparos. El explosivo principal se vierte en él, se nivela y se prensa con una gran carga para lograr la densidad óptima. Por último se prensa el liner en el explosivo para completar la carga.

Si bien parece simple desde un punto de vista conceptual, la fabricación de las cargas requiere una gran precisión, los componentes de la carga, el casco, el explosivo y el liner deben justarse a estrictos estándares de calidad y deben ser fabricados con niveles de tolerancia muy estrictos para garantizar que los chorros perforantes se formen exactamente de acuerdo a las especificaciones del diseño.

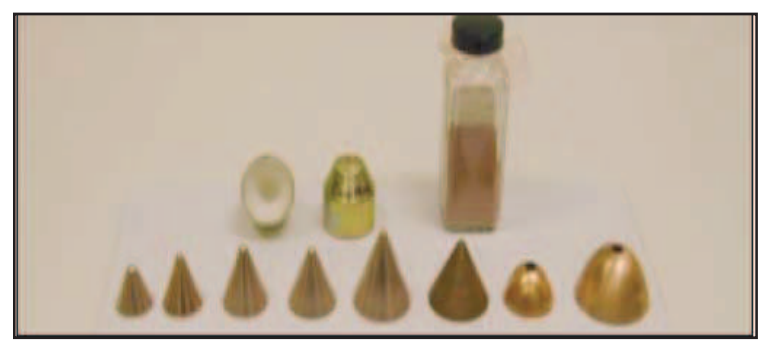

#### **FIGURA 9: FABRICACIÓN DE LAS CARGAS**

**Fuente: Schlumberger**, *Técnicas de Diseños de los Disparos para Optimizar la Producción, 2000.* 

#### **1.2.1.5. CARGAS REACTIVAS**

En las últimas décadas, con la aplicación de nuevas tecnologías de cañoneo usando cargas moldeadas, se ha consolidado el incremento de la profundidad de penetración llevando a la práctica pruebas en distintos "targets" de disparos estandarizados bajo la norma API 19B, no obstante, al referirse a comparaciones y aproximaciones entre pruebas de laboratorio y campo existe una considerable variación la cual debe ser cuidadosamente analizada.

La sección 1 de la norma API 19B es el núcleo para catalogar a los cañones. Actualmente los trabajos se realizan en muestras de cemento en concordancia con los esfuerzos y comprensión de la roca reservorio.

 Sin embargo, al comparar en un ambiente real, se obtuvo una efectividad de tan solo la tercera parte como general, y en casos especiales, a la mitad de la profundidad pre-establecida en el laboratorio.

Las consideraciones económicas juegan un papel importante al momento de efectuar la selección del tipo de carga para trabajar. Así también, un análisis profundo de todos los parámetros debe llevarse a cabo para una óptima selección del cañón que abarque la perforación de la zona dañada y de la zona virgen sin inconvenientes.

 Los análisis continuos de la producción están sujetos al trabajo que realizó el cañón dentro del pozo y más aun tomando en cuenta la prematura o tardía realización de los procesos de reacondicionamiento del pozo lo que es un punto también favorable para identificar si la selección del equipo fue eficiente y efectiva en lo que se refiere a calidad y geometría del túnel perforado.

El trabajo con cargas reactivas ha permitido obtener un análisis efectivo en lo que se refiere a limpieza del túnel, es decir, eliminación de residuos o debris que han sido uno de los mayores inconvenientes en al momento de la producción y eso se ve reflejado en la disminución de la permeabilidad en la zona dañada.

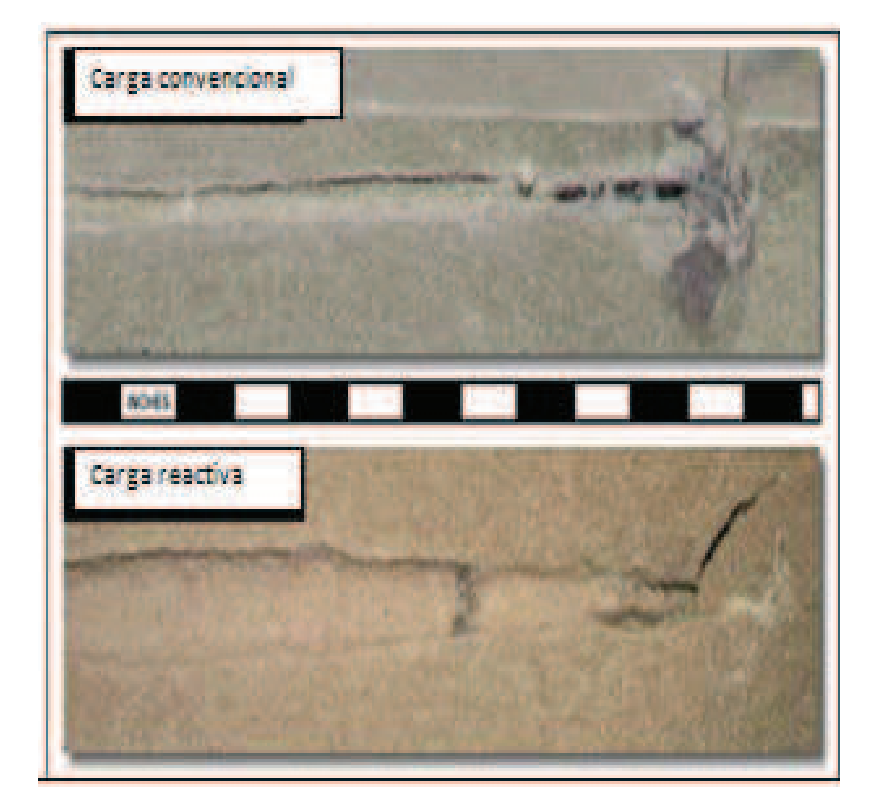

**FIGURA 10: CAÑONEO CON CARGAS REACTIVAS** 

**Fuente: GeoDynamics,** *Next-Generation Perforating Systems,2008.* 

#### *1.2.1.5.1. Funcionamiento de las cargas reactivas*

En primera instancia esta carga se comporta como una carga convencional. Un detonador principal activa el detonador secundario para que se realice el disparo en un cañón similar al de una carga convencional. Ver FIGURA 10

La carga moldeada es la misma que la convencional con la diferencia que el compuesto oxidante se encuentra sobre el liner que luego de la detonación y disparo de las partículas jet, este forma un túnel con una zona craqueada y dañada con una característica que es la drástica disminución de la permeabilidad de la formación en la zona craqueada.

 En ese instante, el compuesto oxidante reacciona por las altas presiones al que ha sido expuesto lo que genera una reacción exotérmica además de una sobre presión en la superficie del túnel haciendo que prácticamente se desintegre o expela el espesor de la zona compactada dejando el túnel libre de obstrucciones al flujo .

Además que ésta puede generar una microfractura en el fondo del túnel lo que produciría grandes beneficios al estimular levemente la formación en una sola operación, haciendo que pozos con producciones bajas puedan convertirse en rentables al obtener un mejor rendimiento ya que la calidad del hoyo con una geometría o diámetro mayor permitirá que exista mayor flujo con una menor restricción desde la formación al pozo,esto permite que la tortuosidad disminuya en la cara de la formación considerablemente dando una óptima producción debido a la menor perdida de energía que se produce en la cara de la formación por lo que la curva de declinación aumenta, es decir, que la caída de producción va a ser en menor grado ahorrando dinero en métodos de recuperación con bombas o métodos de recuperación secundaria.

Se debe tener en cuenta que esta nueva tecnología mejora en un gran porcentaje la productividad del pozo, es decir, la operación de las cargas reactivas no crea hidrocarburo sino más bien, hace que su producción o recobro sea en el menor tiempo posible con un túnel más limpio.

Actualmente se han realizado muchos estudios a nivel mundial sobre la efectividad de la carga reactiva. La compañía GeoDynamic ofrece su carga reactiva de la cual se han obtenidos resultados favorables en el mercado con numerosos pozos perforados con éxito.

En el ecuador, Weatherford ha sido la empresa pionera en experimentar los beneficios que ofrecen las cargas reactivas, tomando en cuenta que existen pozos que cumplen con las características apropiadas para un desempeño realmente efectivo de las cargas Connex.

En los capítulos siguientes se podrá detallar de mejor manera los efectos tanto buenos y complejos que se presentan en un proceso de cañoneo con cargas reactivas, así también las comparaciones correspondientes a los efectos que producen las cargas convencionales. Ver FIGURA 11.

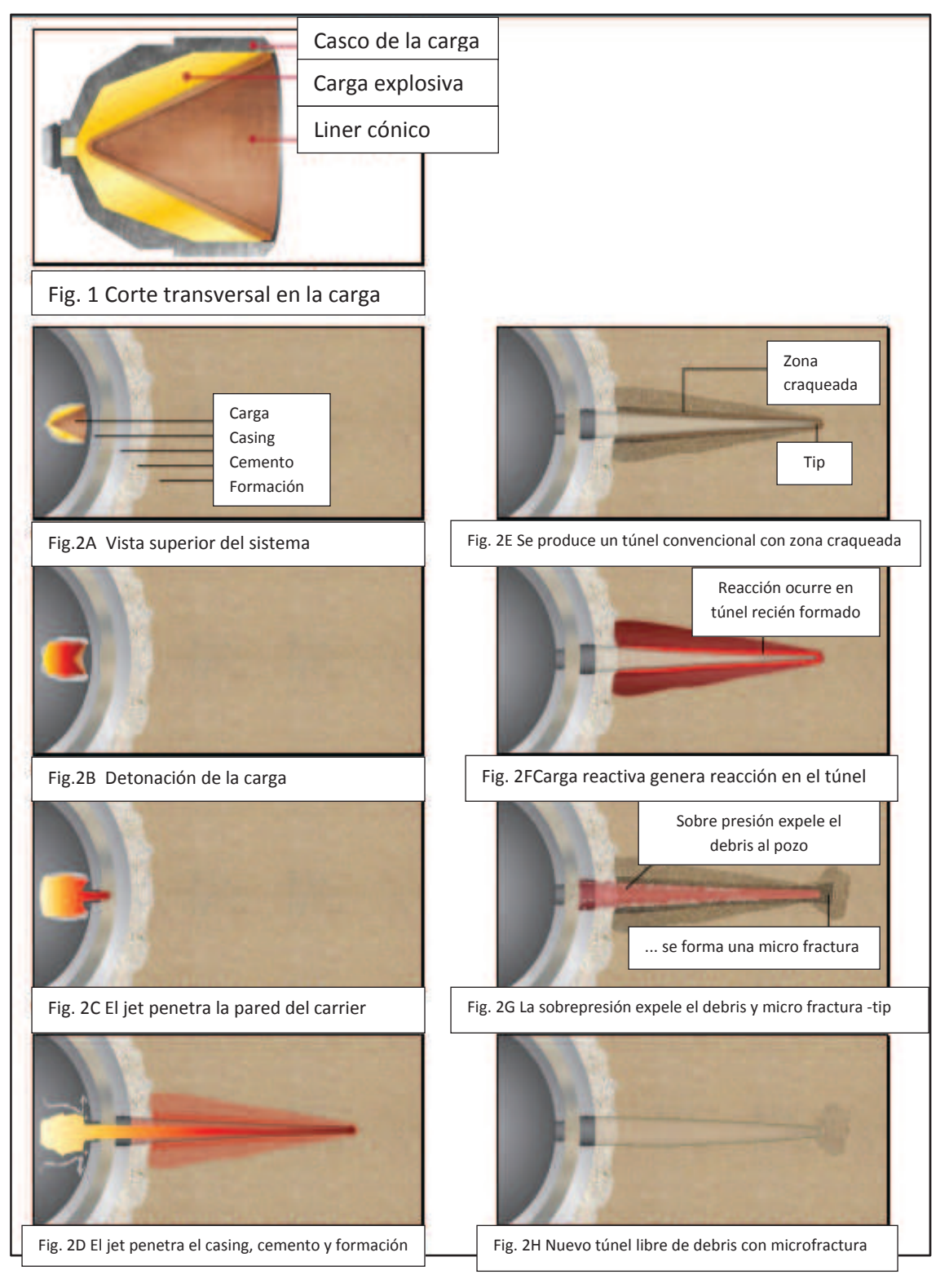

**FIGURA 11: PROCESO DE CAÑONEO CON CARGAS REACTIVAS** 

**Fuente: GeoDynamics,** *Next-Generation Perforating Systems,2008.* 

.

#### **1.2.2. CARGAS CONNEX**

Es una carga reactiva que perfecciona la geometría del túnel de la perforación durante el cañoneo, mejorando su rendimiento. Es una carga libre de residuos que elimina el daño producido por los disparos en el túnel de la perforación, incluso en rocas de baja calidad sin necesidad de crear un sistema de bajo balance durante el cañoneo.

Su penetración y su diámetro de entrada son comparables a la mayoría de las cargas de alta penetración.

Posteriormente se desarrollará un análisis completo comparativo de la utilización de las llamadas cargas reactivas CONNEX.

La FIGURA 12 muestra una comparación de una carga Connex en relación a una carga convencional, se evidencia que son similares en estructura. Sin embargo las cargas reactivas Connex muestran en su interior el propelente que al reaccionar permite la limpieza del túnel perforado.

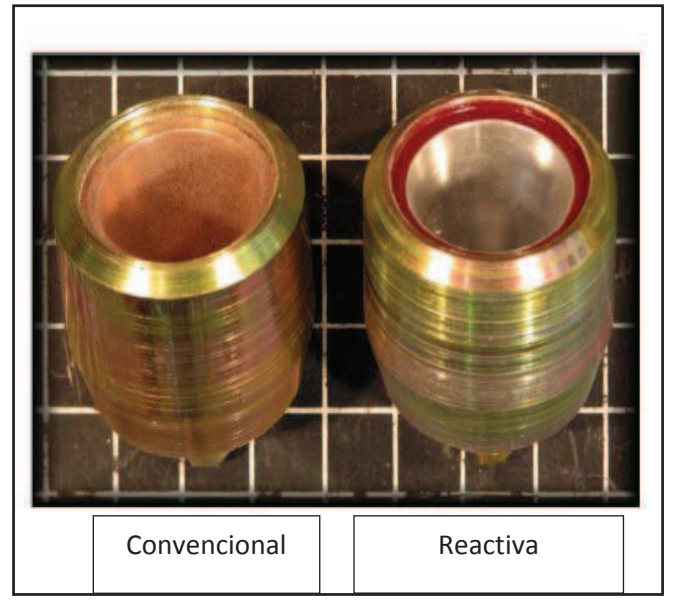

#### **FIGURA 12: CARGAS CONNEX**

**Fuente: GEODynamics,** *CONNEX ReActive Perforating Technology, 2008.*

# **1.3. TIPOS DE CAÑONES SEGÚN SU TRANSPORTE 1.3.1. CAÑONES TRANSPORTADOS CON TUBERÍA**

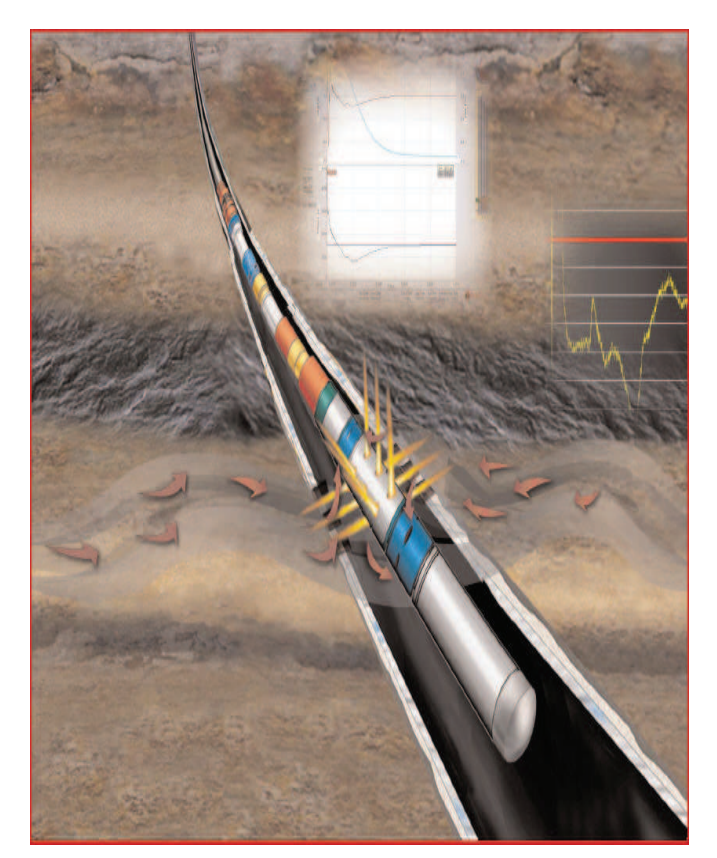

## **FIGURA 13: CAÑONEO CON TCP**

**Fuente: Halliburton,***Rigzone Page.* 

En los cañones transportados con tubería (TCP), a diferencia de los cañones transportados con cable, el cañón se transporta en el extremo inferior de la tubería que permanece sellada para proteger la carga de los fluidos y las presiones; se toma en cuenta que se introduce la tubería con el cañón junto con una empacadura, se asienta la empacadura y finalmente se cañonea el pozo.

Este sistema brinda la ventaja de poder usas diámetros externos cercanos al diámetro interno del revestimiento a cañonear, lo que hace posible orientar las cargas en diferentes direcciones sin pérdida de eficiencia.

Los cañones transportados con tubería constituyen un método sencillo y seguro para cañonear los revestidores de pozos petroleros profundos. Una vez que los cañones se encuentran a la profundidad deseada, según los requerimientos de la tubería, se corre un registro de rayos gamma que permite mediante una marca radioactiva colocada en la sarta de tubería que se determine la profundidad real de los cañones.

Se utilizan solo portacargas entubados y la operación de disparos puede ser efectuada en una sola corrida, lo cual favorece la técnica de disparos bajo balance. El efecto que causa el cañoneo con tubería es recomendado cundo se dispara en doble tubería de revestimiento, lo que tiene como finalidad generar una penetración adecuada del disparo.

#### **1.3.1.1. Ventajas y desventajas de usar cañones transportados con tubería**

#### **Ventajas**

- Puede utilizar diferencial de presión negativo junto con cañones grandes.
- Tiene alta densidad de disparo.
- Se obtiene perforaciones óptimas.
- x Alta aplicación en el control de arena para mejorar la tasa de penetración.
- Reduce el tiempo de operación.
- Mayor seguridad.

#### **Desventajas**

- Alto costo.
- El cañón no se puede utilizar por una segunda vez después del disparo.
- Si se pierde un disparo, las pérdidas económicas son altamente considerables.
### **1.3.2. CAÑONES TRANSPORTADOS CON CABLE ELÉCTRICO**

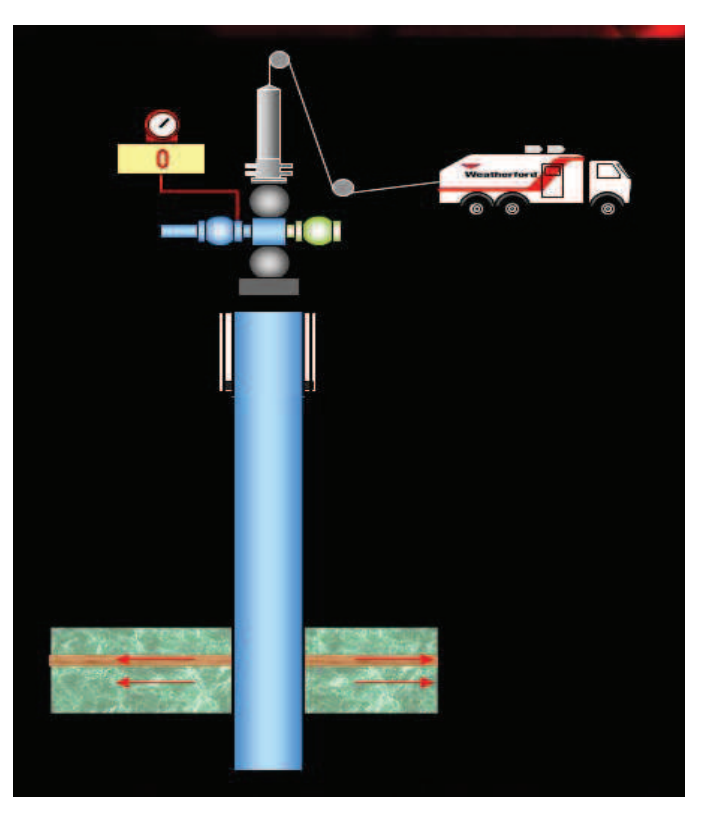

### **FIGURA 14: CAÑONEO CON WIRELINE**

**Fuente: Weatherford**, *Ángel Martínez, 2011*

El sistema Wireline puede ser usado previo a introducir la tubería de producción o después de la introducción de la misma.

La ventaja que resalta el disparar previamente a la introducción de la tubería de producción es que se pueden emplear cañones con diámetro más grande, dando como resultado un disparo más profundo.

Es importante considerar que el disparo con cable eléctrico se lo realiza en condiciones de sobre balance, con la finalidad de evitar el soplado de los cañones hacia arriba, lo que implica presiones altas en el espacio anular posteriormente en la superficie.

### **1.3.2.1. Ventajas y Desventajas de usar cañones transportados con cable eléctrico**

### **Ventajas**

- x Es un sistema de disparo más económico con respecto a TCP.
- x Permite determinar el tamaño del cañón compatible con el diámetro de la tubería de revestimiento.
- Es eficiente en zonas de altas presiones.
- La operación del sistema está en un rango de 4 a 8 horas

#### **Desventajas**

- x Reduce la permeabilidad en la zona disparada tomando en cuenta que el cañoneo se lo realiza en condiciones de sobre balance.
- $\bullet$  Tiene un máximo de inclinación de disparo de 65 $^{\circ}$
- x En condiciones de sobre balance existe un daño severo en cuanto a evidencias de Build Up (pruebas de restauración de presión) se refiere.

### **1.4. TIPOS DE CAÑONES SEGÚN SU PORTACARGA**

Los componentes explosivos son montados en un portacargas en cuál puede ser un tubería, una lámina o un alambre. Los portacargas se clasifican en:

#### **1.4.1. CARGA NO EXPUESTA**

Cuyas cargas están protegidas por un tubo de acero, son adecuados para ambientes complicados en cuanto a parámetros de temperatura y presión.

#### **1.4.2. CARGA EXPUESTA**

No están dentro de una tubería, por ende dichas cargas pueden alcanzar un mayor tamaño logrando una mayor profundidad de penetración, sin embargo

sus componentes explosivos se encuentran expuestos a la presión y fluido del pozo, lo que limita al sistema en determinadas condiciones.

Los cañones pueden ser: (Ver FIGURA 15)

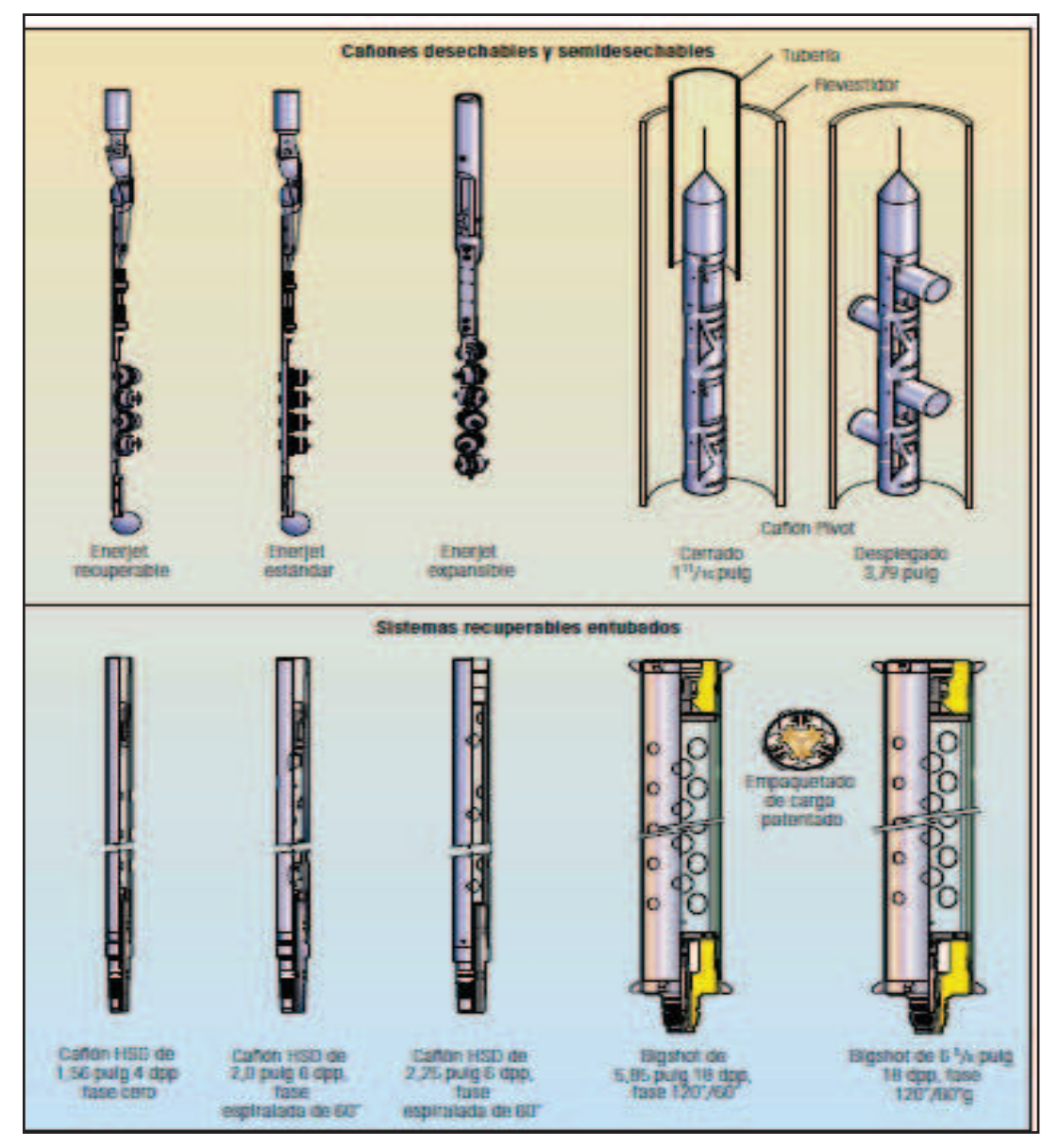

**FIGURA 15: TIPOS DE CAÑONES** 

**Fuente: Schlumberger**, *Técnicas de Diseños de los Disparos para Optimizar la Producción, 2000.* 

#### **1.4.3. RECUPERABLES**

Se caracteriza porque mantiene limpio el pozo, es decir, los residuos de explosivos y lámina portadora son recuperados. En este sistema no están expuestos los explosivos a la presión y ambiente del pozo, lo cual hace más adecuado para ambientes difíciles.

#### **1.4.4. DESECHABLES**

En el sistema de carga expuesta y principalmente el sistema desechable, los residuos de las detonaciones, es decir, cargas, cordón detonante, detonador y sistema portador se quedan dentro del pozo como basura.

#### **1.4.5. SEMIDESECHABLES**

Tiene relación con el sistema desechable pero con un índice de residuos menor ya que se recupera el portacargas.

### **1.5. TIPOS DE CAÑONES POR SU TAMAÑO**

Los tipos de portadores jet están basados en el área de aplicación y son de dos tipos: Casinggun (Tipo de cañón que sirve para punzonar el casing) y Throughtubing (Cañones que son de menor diámetro que el casinggun y que son bajados a través de la tubería de producción). Los casinggun son usados para punzonarrevestidores de gran diámetro, todos son recuperables, algunos son reusables. Los Throughtubing son usados para punzonarcasing bajo el tubing, y el tubing en sí; son recuperables y algunas reusables.

#### **1.5.1. CASING GUN**

Los cañones convencionales bajados con cable eléctrico, producen orificios de gran penetración que atraviesen la zona dañada por el lodo de perforación. Sin embargo, el cañoneo debe ser realizado con el pozo en condiciones de sobrebalance, con el fin de evitar el soplado de los cañones hacia arriba, altas presiones en el espacio anular y en la superficie.

Esta condición de sobre-balance deja los orificios perforados taponados por los restos de las cargas, aún si el intervalo cañoneado es reducido o el pozo puesto a producción; es muy raro que se pueda generar un diferencial de presión que limpie la mayoría de los orificios perforados, creándose con esta condición altas velocidades de flujo y turbulencia en el frente productor.

La zona compactada alrededor de los orificios perforados y los restos de las cargas, son muy difíciles de remover acidificando o reduciendo el espacio; tan solo la zona compactada reduce la permeabilidad original hasta un 80%. Esto se hace más crítico en campos con alto índice de agotamiento.

Debido a los problemas que se presentan al momento de cañonear, se presenta un sistema de solución que permite reducir el trabajo y por consecuencia los costos de acidificación para limpieza.

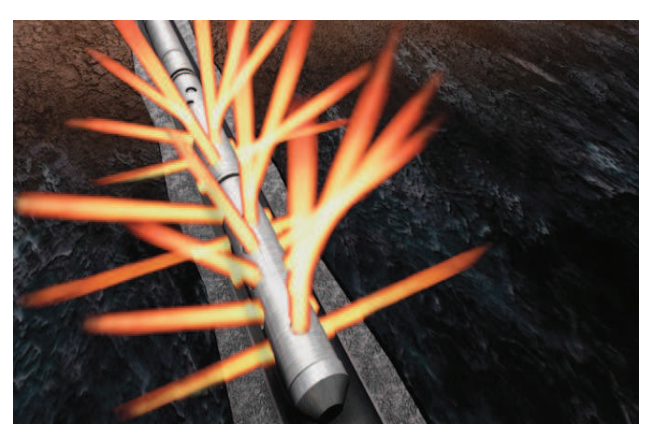

**FIGURA 16: DISPAROS CON CASING GUN** 

**Fuente: Baker Hughes**, Well Control tools video.

### **1.5.1.1. Ventajas y Desventajas del sistema CasingGun**

### **Ventajas del sistema CasingGun.**

Las principales ventajas de este sistema son las siguientes:

- x Opción para cargas de alta Penetración.
- Opción para cargas de gran diámetro de entrada.
- En caso de falla tiene pérdida de tiempo mínimo.
- x Servicio más económico con respecto a TCP (cañones transportados por tuberías de producción).
- x Operación rápida aumentando el rango de temperatura para las cargas usadas.
- Hasta 12 DPP

### **Desventajas del sistema CasingGun.**

Las principales limitaciones del método son:

- Se dispara con pozo lleno de fluido de matado.
- x Reducción de la permeabilidad en un 70 a 80%.
- x Durante el trabajo se debe interrumpir las comunicaciones de radio, operaciones de suelda pues interfieren en el disparo.

### **1.5.2. THROUGH TUBING FIGURA 17: DISPAROS CON THROUGH TUBING GUN**

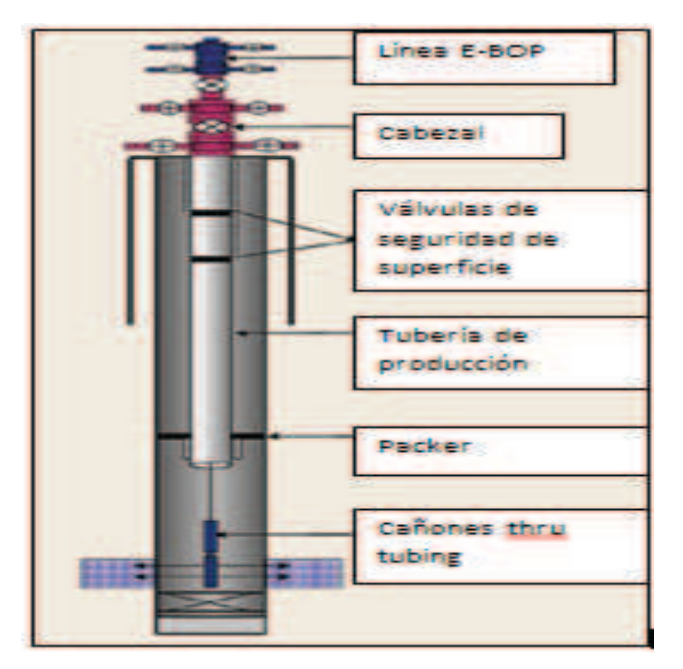

**Fuente:***World oil, web page.* 

Los cañones bajados a través de la tubería de producción con cable eléctrico, son utilizados ampliamente para cañonear pozos productores o inyectores, porque se pueden aplicar un diferencial pequeño de presión estático a favor de la formación que puede ser usada sin soplar las herramientas hacia arriba, no es suficiente para remover y eliminar los restos de las cargas y la zona compactada creada alrededor del orificio perforado. Es igualmente preocupante la penetración de las pequeñas cargas utilizadas y la fase de disparos de este sistema. Estas cargas no pueden penetrar en la formación y, frecuentemente tampoco atraviesan la zona dañada por el lodo de perforación. Ver FIGURA 17

### **1.5.3. COMPARACIÓN DEL THROUGH TUBING Y CASING GUN**

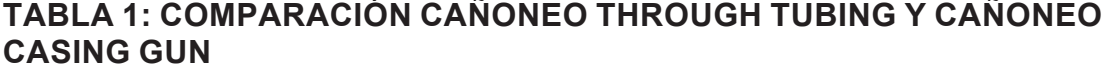

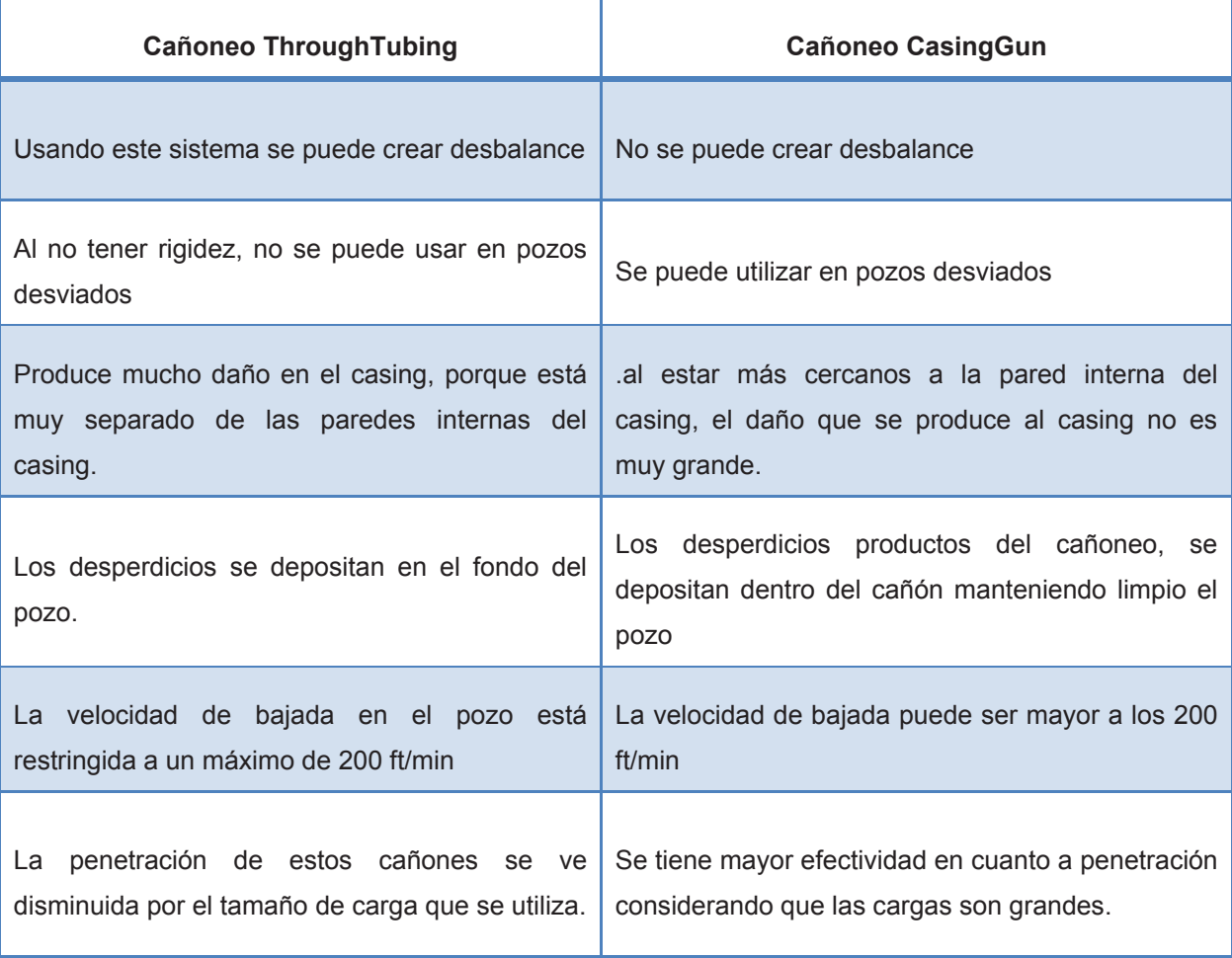

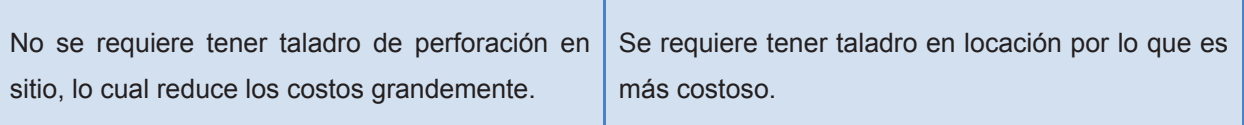

#### Fuente: Halliburton Elaborado por: Jorge Freire M. Edison Mullo S.

## **1.6. FACTORES QUE AFECTAN EL CAÑONEO**

El diseño de un sistema de cañoneo considera ciertos parámetros básicos para un efectivo proceso:

- Obtener todos los datos del pozo y vacimiento.
- x Determinar el método de cañoneo (Cable, TCP)
- Condiciones de cañoneo.
- Selección del tipo de explosivo.
- x Selección del diámetro del cañón.

Los parámetros citados son de gran importancia y ayudan a determinar factores que intervienen en el diseño y la ejecución del disparo, entre los cuales se enuncian los siguientes:

#### **1.6.1. TAPONAMIENTO DEL DISPARO**

Una vez ejecutado el disparo, se produce una serie de residuos como consecuencia de la penetración del casing hasta la formación, esto origina una acumulación de partículas tanto de casing, formación y de las mismas cargas, lo cual es el causante principal de un daño en la zona.

Aun si el disparo se realiza en fluidos limpios como agua o aceite que tiene altos ritmos de filtrado, las partículas procedentes de las arcillas, residuos de las cargas, o del casing, pueden originar algún taponamiento de los disparos y un daño profundo en la formación.

Las permeabilidades altas (> a 250 md), permite que todas las partículas de tamaño similar al de las arcillas tiendan a desplazarse hacia los poros de la formación o por las fracturas ocasionando un daño mayor. Ver FIGURA 18

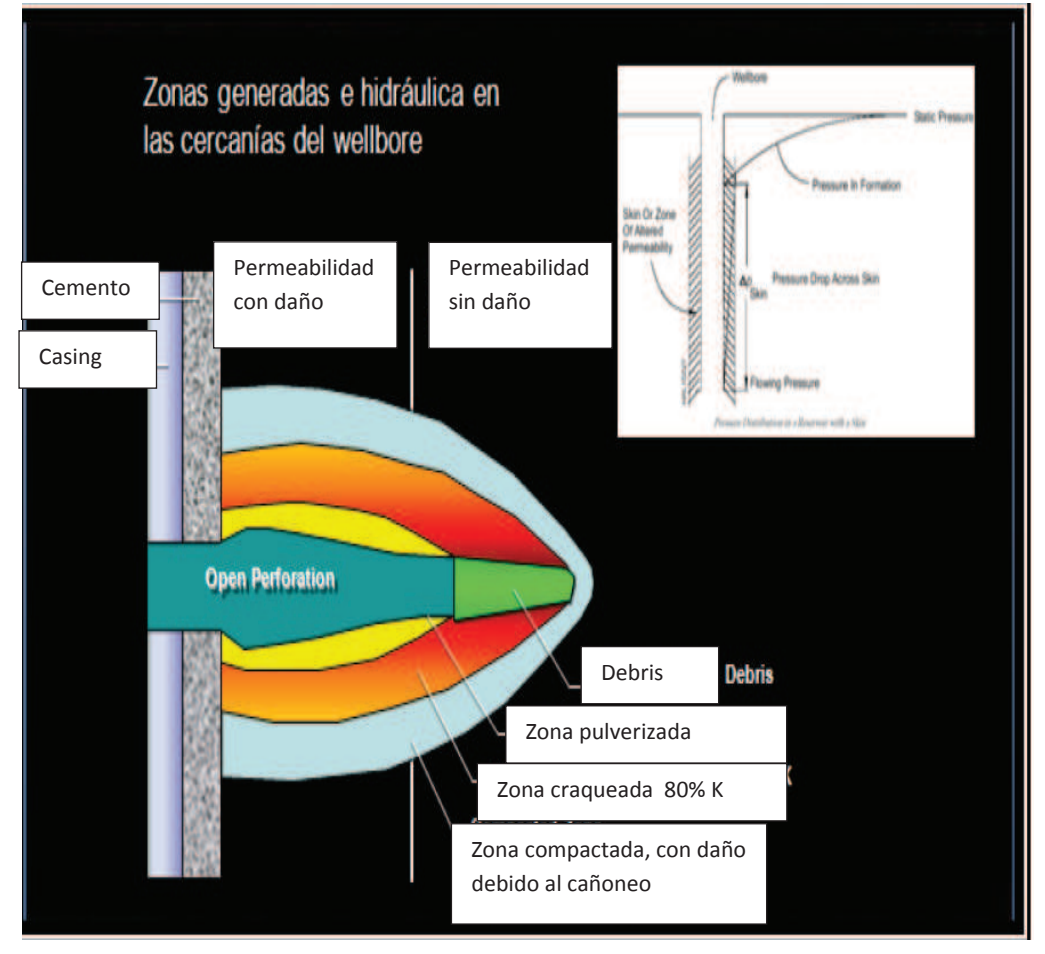

### **FIGURA 18: TAPONAMIENTO POR DISPARO**

**Fuente: Halliburton**, *Ángel Martínez, 2008.*

### **1.6.2. RESISTENCIA Y COMPRESIÓN DE LA FORMACIÓN**

Conocer las características y las condiciones de la formación es un parámetro importante para el diseño del sistema de cañoneo debido a que el conocimiento de la situación a la que se enfrenta la operación determinará el éxito de las distintas técnicas que se ha mencionado anteriormente, sea por Wireline o TCP. En consecuencia, las dos condiciones básicas que tendremos en cuenta son formaciones consolidadas y no consolidadas.

#### **1.6.2.1. Consolidación**

Se define a una formación como consolidada cuando los granos cementados son compactados lo suficiente como para que queden inmóviles y no fluyan, aun en el caso de que haya flujo turbulento de fluido en sus espacios porosos.

El grado de consolidación de una arenisca se identifica por contraste con las lutitas adyacentes (encima o debajo), que están compactadas, de tal manera que el tiempo de tránsito del registro sónico en las lutitas es de 90 s/pie, o menos.

Velocidad del registro sónico menor de 90 Ms/pie o densidad de lutita mayor de 2,4 gr/cc (formación consolidada).

#### **1.6.2.2. No Consolidación**

Por lo general, en las formaciones débiles y no consolidadas no existen disparos abiertos en la formación, por lo que en hueco que traspasa el revestidor y el cemento sería la única grieta en donde la arena se situaría.

Los disparos en arenas débiles dependen fundamentalmente de la resistencia de la roca, así también de ciertos factores como la tensión efectiva, el desbalance, la distancia entre los disparos adyacentes y los fluidos en los espacios de los poros en el hueco.

#### **1.6.3. PRESIÓN DIFERENCIAL**

Mantener un enfoque en el estado del pozo (sobre-balance, balance, bajobalance) permite obtener un adecuado diseño del sistema de disparo.

Por lo general cuando se habla de un sistema de Wireline se lo hace en una condición de sobre-balance, ya que el peso de la herramienta es lo único que ejerce presión en la formación, es así, que se podría producir un soplo si no se inyecta presión para equilibrar la columna hidrostática.

#### **1.6.4. DENSIDAD DE DISPARO**

La densidad de disparo está directamente relacionada con la tasa de producción que se quiere inyectar, es por lo que depende de la cantidad de disparos por pie en el cañón diseñado, también es importante considerar la fase a la cual se han de situar las balas.

El número de cargas por pie está disponible desde 1 hasta 21 disparos por pie, lo cual se relaciona con el área de flujo barrida.

El objetivo de los disparos es generar una caída de presión razonable y permitir un gasto deseado

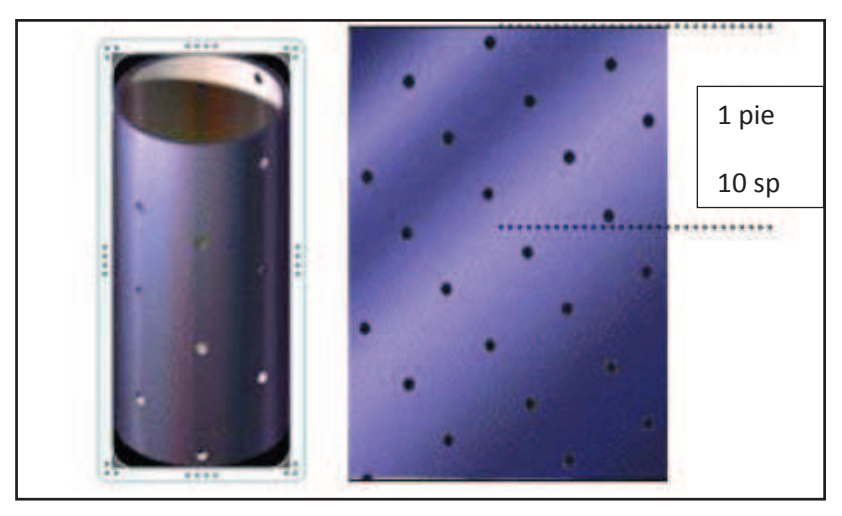

### **FIGURA 19: NÚMERO DE DISPAROS POR PIE**

**Fuente: Schlumberger**, *Operaciones de Disparo, Oil Field Glossary* 

# **1.7. ASPECTOS FUNDAMENTALES QUE TIENEN MAYOR IMPACTO SOBRE LA PRODUCTIVIDAD DEL POZO.**

La productividad de un pozo está determinada por ciertos factores: el daño de la formación, la longitud del orificio, la densidad de disparo, el daño provocado por el disparo que se mantiene después del brote generado por el desbalance, y la relación entre las permeabilidades verticales y horizontales (anisotropía)

### **1.7.1. DIÁMETRO DEL CAÑÓN**

En términos generales, la penetración es proporcional al diámetro del cañón usado. Sin embargo existen experimentos que han demostrado que en algunos casos, que usando menos carga explosiva de lo normal, se logra mejor rendimiento del cañoneo. Por tanto, para obtener una mayor penetración no se requiere necesariamente aumentar la carga explosiva.

El diámetro del cañón es un factor determinante en la penetración y no la cantidad de carga. Sin embargo, para determinar el grado de deformación del revestidor, resulta necesario tomar en consideración la cantidad de carga a utilizarse.

#### **1.7.2. ÁNGULO DE FASE**

El ángulo de fase entre las cargas es, a menudo, una variable no muy considerada, aun cuando su importancia es muy significativa en muchas formaciones ya sea que se haya elegido un sistema de cañoneo con tubería o cable eléctrico, si se elige un ángulo de fase de  $0^0$ , es decir que todos los disparos se encuentran localizados en el mismo plano y se descentraliza el cañón hacia donde se realizarán los disparos, se tendrá una máxima profundidad de disparos en la formación.

#### **1.7.3. DENSIDAD DE DISPARO**

Así como el ángulo de fase también desempeña un rolimportante. El aumento de la densidad de disparo reduce el daño provocado por los disparos y los pozos producen a presiones inferiores. Si las formaciones don laminadas o tienen un alto grado de anisotropía, es necesario que la densidad de disparo sea elevada.

A medida que el factor del daño se aproxima a cero, la densidad de disparo adquiere mayor importancia. Las cargas orientadas reducen la caída de presión cerca del pozo al proporcionar conductores de flujo en todas las caras del pozo.

#### **1.7.4. ÍNDICE DE PRODUCTIVIDAD**

El índice de productividad permite la evaluación de la potencialidad de un pozo y se muestra en representación matemática por:

$$
IP = \frac{q}{Pws - Pwf}
$$

Donde:

q= Caudal del fluido producido (bbls)

Pws= Presión de reservorio (Psi)

Pwf= Presión de fondo fluyente (Psi)

Las unidades viene dadas por caudal entre unidades de presión, bbls/día\*psi.

El índice de productividad es un parámetro que se utiliza para determinar el potencial del pozo, sin embargo no es un factor único para dicha determinación, la utilización del índice de Productividad Especifico (IPS), nos permite definir el número de barriles de líquido producido por día por cada psi y por cada pie de espesor de la formación productora, lo cual se expresa así.

$$
IPS = \frac{IP}{h}
$$

Donde h es el espesor de la zona disparada en pies.

Las unidades del IPS son bbls/día\*psi\*pie.

La productividad de un yacimiento también se considera con un criterio distinto a los dos anteriores, la Relación de Productividad (RP), que considera el efecto del diseño del sistema de disparo, es aquella propuesta de representada matemáticamente por:

$$
RP = \frac{\ln\left(\frac{r_e}{r_w}\right)}{\left[\ln\left(\frac{r_e}{r_w}\right) + S_t\right]}
$$

- $\mathit{S}_{t}$  Es el factor del daño total
- $r_e$  Es el radio de drenaje (pulg.)
- $r_w$  E s el radio del pozo (pulg.)

Los principales factores que afectan la productividad del pozo son:

#### **1.7.5. FACTORES GEOMÉTRICOS**

La geometría de los agujeros hechos por las cargas explosivas en la formación influye en la relación de Productividad del pozo y está definida por los Factores Geométricos. Estos determinan la eficiencia del flujo en un pozo disparado y son:

- Penetración
- Densidad de cargas
- Fase angular entre perforaciones
- Diámetro del agujero (del disparo)

Otros factores geométricos que pueden ser importantes en casos especiales son: Penetración parcial, desviación del pozo, echados de la formación y radio de drenaje.

#### **1.7.6. PERMEABILIDAD DAÑADA**

Un efecto secundario y poco conveniente del disparo es el daño adicional, que se traduce en una zona de baja permeabilidad alrededor de los disparos. El flujo a través de un solo disparo y los resultados de laboratorio del permeámetro radial determinan el comportamiento del daño inducido por los disparos. El daño puede ser comprendido en tres elementos: una zona triturada, la migración de partículas finas de la formación y la presencia de detritos dentro de los túneles de disparos. Las presiones de la onda de vibración desde la cara de la roca hasta el extremo de los disparos fragmentan la roca adyacente y los granos de la matriz de la fractura, lo cual daña la permeabilidad en sitio especialmente al reducir el tamaño de las gargantas de los poros.

#### **1.7.7. DAÑOS A LA FORMACIÓN**

Se define como daño a la formación como cualquier restricción al flujo de fluidos en el medio poroso, causada por la reducción de la permeabilidad en la vecindad del pozo, por la producción de fluidos o por la penetración de fluidos durante las operaciones de perforación, terminación y/o rehabilitación del pozo, por ejemplo, el hinchamiento de las arcillas debido a entrada de agua dulce o filtrado de lodo en formaciones que poseen arcillas que tienden a aumentar su volumen y a obstruir los espacios porosos con lo cual provocan la reducción de la permeabilidad.

Los daños más comunes que se pueden notar dentro de un pozo petrolero son los siguientes:

### **1.7.7.1. Daño de Perforación**

Invasión de sólidos de perforación, las partículas materiales contenidas en los fluidos de perforación son potencialmente peligrosas desde el punto de vista del daño de formación: arcillas, agentes densificantes y viscosificantes, agentes minimizadores de pérdidas de circulación.

Cuando son forzados hacia la formación productiva, pueden progresivamente disminuir la porosidad y la permeabilidad de la roca reservorio, de tal modo que una subsecuente puesta en producción del pozo o inyección de fluidos hacia el reservorio desde el mismo a flujos moderados o altos, haría que estos materiales depositados en el sistema, pasen de poro en poro aumentando la severidad del daño en las inmediaciones del pozo.

La invasión de sólidos de los fluidos está favorecida por:

- Poros de gran tamaño en la roca reservorio.
- Presencia de fisuras y fracturas naturales.
- x Partículas de pequeño diámetro en el lodo de perforación. (sobre todo cuando se usan densificantes).
- Baja velocidad de circulación
- x Altas presiones de fondo como consecuencia de una alta densidad del lodo de perforación

#### **1.7.7.2. Daño de Cementación**

El principal objetivo de la cementación es lograr un perfecto aislamiento del anular del casing con el anillo del cemento impermeable, fuerte y compacto. Es necesaria la remoción completa del revoque, para lo que se utiliza los cañones lavadores o colchones los cuales trabajan con flujo a regímenes turbulentos. Durante el proceso el revoque puede ser sólo parcialmente destruido y si el cemento no tiene las correctas propiedades de pérdida de fluido, la formación queda poco protegida a la invasión del filtrado, que se ve agravada por las elevadas presiones del trabajo durante la cementación. La invasión de los fluidos a formaciones que contienen arcillas ocasiona problemas adicionales de migración in situ de las arcillas en el interior del sistema poroso y dispersión de las mismas.

#### **1.7.7.3. Daño por fluido de terminación**

Las causas más comunes de daño ocasionado durante la terminación de un pozo son las siguientes:

- Taponamiento de la formación y punzados por sólidos suspendidos, bacterias y/o residuos de polímeros, que tienden a bajar la permeabilidad de la formación.
- Hinchamiento y dispersión de las arcillas, bloqueo por agua y emulsiones y precipitación de incrustaciones.

### **1.7.7.4. Daños durante la producción**

Algunos reservorios no pueden ser puestos en producción a latos caudales de flujo a elevadas caídas de presión entre el reservorio y el pozo, sin ser afectados por fenómenos adversos. El daño de formación en estos casos es permanente u no puede ser reducido simplemente reduciendo el caudal de producción.

#### **1.7.7.5. Daño por penetración parcial**

Hay varias razones por las cuales un pozo puede terminarse poniéndose en producción solo una porción de la capa productiva. Esta penetración parcial produce una carga adicional que se considera como un tipo especial de pseudodaño, y que no es daño verdadero ya que siempre es positivo excepto en caso de pozos desviados.

#### **1.7.7.6. Daños generados por el disparo**

El tamaño de las cargas es un factor importante para la determinación del daño inducido, ya que mientras más grande es la carga explosiva, el daño es mayor.

El alcance del daño provocado por el disparo depende de la litología, la resistencia de la roca, la porosidad, la compresibilidad del flujo alojado en los poros, en contenido de arcilla, el tamaño del grano de la formación y el diseño de la carga.

El proceso de perforación de formaciones permeables y porosas con las cargas moldeadas crea una "película" que se opone al flujo en el agujero. El jet penetra la formación a alta velocidad, desplazando radialmente el material de formación, creándose una zona compactada alrededor del agujero y reduciendo la permeabilidad original.

Para disminuir el efecto pelicular deberá incrementarse la penetración para librar la zona de daño.

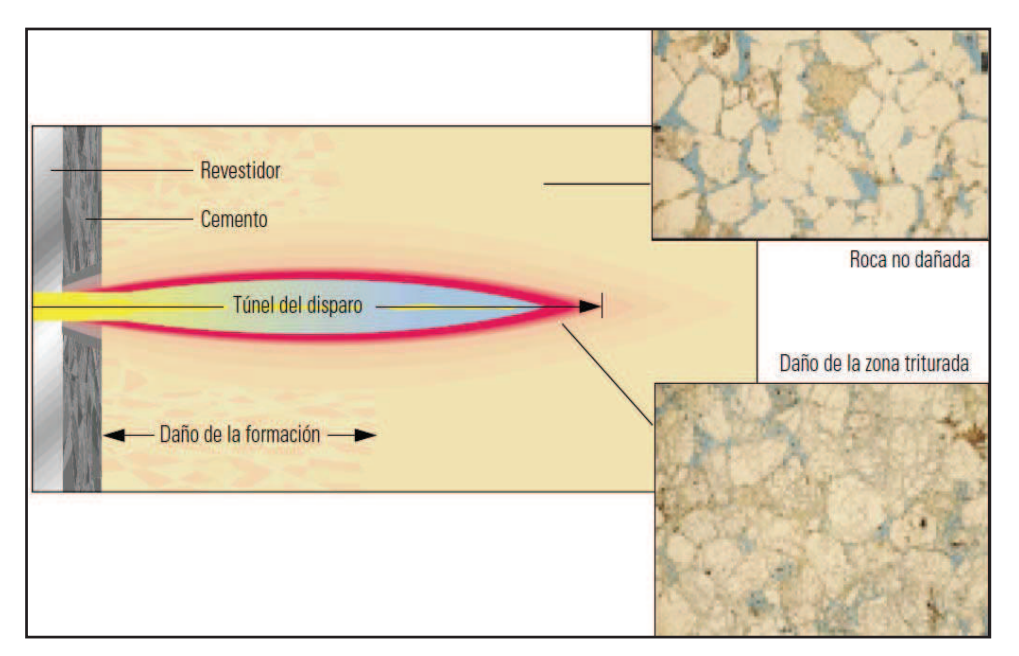

### **FIGURA 20: DAÑO PROVOCADO POR LOS DISPAROS**

**Fuente: Schlumberger**, *Técnicas de Diseños de los Disparos para Optimizar la Producción, 2000.* 

Alrededor de los túneles de los disparos se crea una zona de permeabilidad reducida debido al chorro de las cargas. Las presiones de la onda de vibración pulverizan la roca adyacente, fracturan los granos de la matriz, quiebran la cementación entre granos (intergranular) y despegan las partículas de arcillas. La fragmentación de la formación alrededor de los disparos daña la permeabilidad en sitio en especial al reducir el tamaño de la garganta del poro.

### *1.7.7.6.1. Reducción del daño provocado por los disparos*

Anteriormente, los disparos se realizaban con lodos y fluidos de alta densidad en condiciones de presión balanceada o de sobrepresión. Hoy en día, es más, común utilizar el desbalance para minimizar o eliminar el daño causado por los disparos. Estos términos se refieren a las diferencias de presión entre el hueco y el yacimiento antes de disparar.

Los desbalances de presión necesarios para lograr una limpieza efectiva de los disparos y reducir el daño de la permeabilidad se han cuantificado mediante pruebas de un solo disparo y pruebas de flujo que proporcionan una comprensión básica del mecanismo de reducción del daño.

Inmediatamente después de disparar en condiciones de desbalance, se produce una descompresión instantánea de los fluidos del yacimiento alrededor del disparo. En este momento, las fuerzas dinámicas diferencial y de arrastre que reducen el daño de la permeabilidad erosionando y removiendo los granos de la formación fracturada de las paredes de los túneles son más pronunciadas.

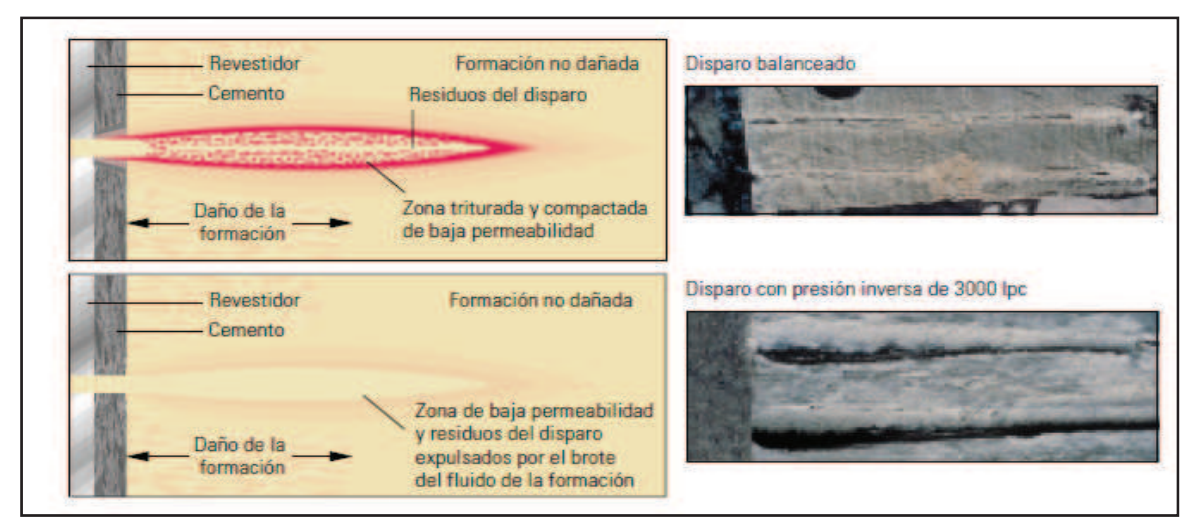

#### **FIGURA 21: DISPARO EN DESBALANCE**

**Fuente: Schlumberger**, *Técnicas de Diseños de los Disparos para Optimizar la Producción, 2000.* 

En un disparo con sobrepresión o condiciones de presión balanceada sin limpieza y antes del flujo, el túnel está taponado por los fragmentos de la roca y los detritos. (Gráfica 16) El flujo de producción puede remover algunos residuos, pero buena parte de la zona triturada de baja permeabilidad se mantiene. La oleada inicial generada por un desbalance adecuado durante el disparo permite barrer los detritos y erosionar la zona triturada.

El desbalance es un método ampliamente aceptado y eficiente para obtener disparos limpios.

Si bien en un primer momento se produce un flujo turbulento con los fluidos de baja viscosidad, las pruebas pueden determinar que la turbulencia no es una condición necesaria para la limpieza del orificio. En cambio la limpieza del daño de la permeabilidad del disparo tiene una relación con el arrastre viscoso.

#### **1.8. OPTIMIZACIÓN DE LOS PARAMETROS DE DISPARO**

La remoción del daño y la limpieza de los disparos constituyen elementos importantes dentro del diseño de los disparos y la ejecución de los mismos, pero también se deben tener en cuenta el diámetro y la longitud del túnel dentro de la formación, la densidad de disparo o el número de orificios especificados como disparos por pie (dpp), la orientación o fase de los disparos, el ángulo existente entre los orificios de entrada en el revestidor y en el cemento. La caída de presión provocada por el daño del disparo depende de dos parámetros fundamentales: la permeabilidad de la formación y el espesor de la zona triturada.

Para que resulten efectivos, los disparos deben atravesar el daño inducido por la perforación y la invasión del fluido en el pozo. El rendimiento de las cargas se define por el tamaño del orificio de entrada en el revestidor y la longitud del túnel.

Las completaciones de pozos presentan diferentes requerimientos con respecto a los disparos. Después del disparo, algunos pozos producen naturalmente grandes volúmenes y no necesitan estimulación ni manejo de la arena durante la completación. Estas completaciones naturales están asociadas con areniscas permeables, de alta porosidad y gran resistencia y con carbonatos con poco daño de la formación y una adecuada conductividad de la matriz. La longitud y la densidad de los disparos constituyen los parámetros predominantes que dictaminan la productividad en estas aplicaciones. Los disparos deben atravesar el daño inducido por la perforación y la invasión de los fluidos. Como regla practica para lograr una producción efectiva con la roca no dañada, es necesario lograr una penetración profunda, que atraviese por lo menos el 50% del daño.

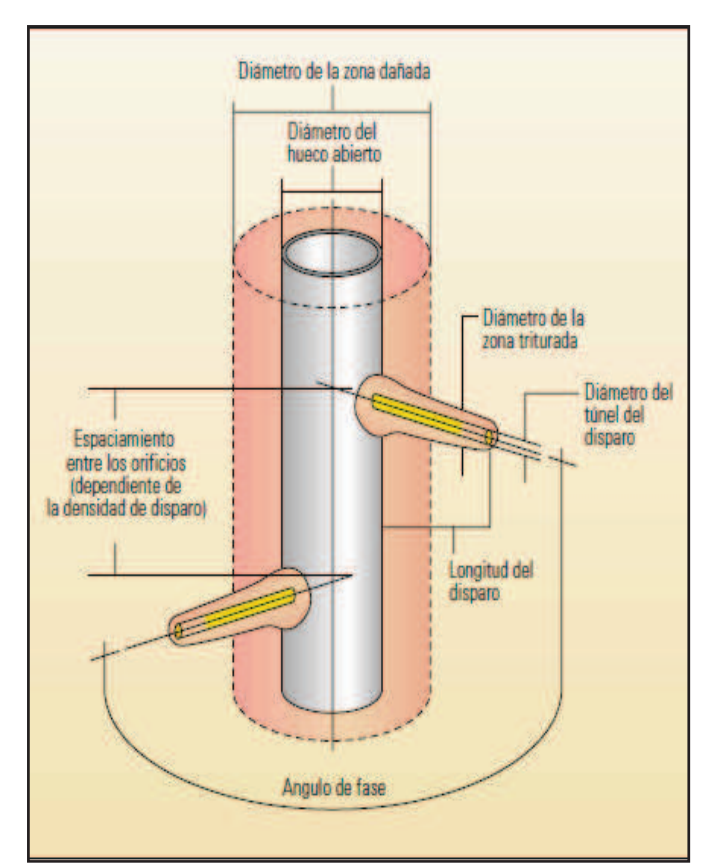

#### **FIGURA 22: PARAMETROS DE DISPARO**

**Fuente: Schlumberger**, *Técnicas de Diseños de los Disparos para Optimizar la Producción, 2000.* 

# **1.9. DISEÑO Y ANALISIS DE LAS OPERACIONES DE DISPAROS**

Para diseñar las completaciones con disparos se puede utilizar algún tipo de software de análisis de operaciones de disparos, el cual conste de una predicción de la eficiencia de la operación de disparos bajo condiciones de fondo.

En la actualidad existen ciertos programas que combinan características para determinar la penetración en el fondo, calcular la productividad y determinar en nivel óptimo de desbalance. Dichos software permite seleccionar los sistemas de cañoneo sobre la base de los parámetros específicos del pozo: la geometría de la completación, los fluidos en el pozo y el desbalance seleccionado.

Cuando el desbalance real es menos que el mínimo exigido para lograr un daño nulo, se calcula el factor de daño del disparo provocado por el daño residual para estimar la reducción de la productividad.

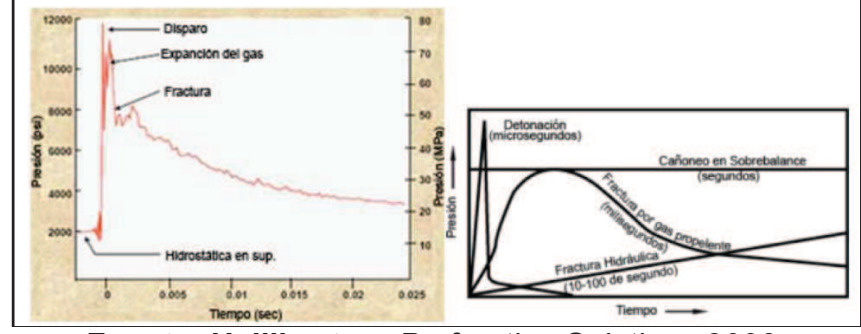

**FIGURA 23: CURVA DE PRESIONES AL MOMENTO DE DISPARO** 

**Fuente: Halliburton,** *Perforating Solutions,2006.* 

### **1.10. DISPAROS INTELIGENTES**

Todos los pozos revestidos deben tener orificios para poder producir hidrocarburos, pero las distintas combinaciones de yacimientos y completaciones tienen diferentes exigencias al respecto. Debido a que el disparo es un elemento tan crítico en la productividad del pozo, los requerimientos de cada pozo deberían ser optimizados sobre la base de las propiedades específicas de la formación. El mejor modo de alcanzar esto es comprender de qué manera responden los yacimientos a las completaciones naturales, estimuladas y las completaciones específicas para el manejo de la arena. Los factores que se deben tomar en cuenta son: la resistencia a la compresión y los esfuerzos de la formación, la presión y la temperatura del yacimiento, el espesor y la litología de la zona, la porosidad, la permeabilidad, la anisotropía, el daño y el tipo de fluido.

Las formaciones duras, de alta resistencia, y los yacimientos dañados por los fluidos de perforación son los que más se benefician de los disparos de penetración profunda que atraviesan el daño de la formación y aumentan el radio efectivo del hueco, los yacimientos de baja permeabilidad, que necesitan estimulación por fracturación hidráulica para producir en forma económica, requieren disparos espaciados y orientados correctamente.

### **1.11. SISTEMA BAJO BALANCE**

El sistema de bajo balance es un sistema de surgencia dinámica que se crea por la aparición de un efecto de vacío y de succión que permite efectuar disparos optimizando el índice de productividad creando desbalance dinámico entre el yacimiento y el pozo.

Existe un sistema llama SurgePro que consiste en un sistema convencional de cañoneo, sin embargo, su innovación es una cámara de vacío cuya función es la de absorber la mayor cantidad de residuos originados por los disparos luego de la detonación del cañón, así se garantiza la limpieza de las perforaciones y mejoramiento del índice de productividad.

**FIGURA 24: PERFIL DE PRESIONES DE BAJO BALANCE DINÁMICO Y ESTÁTICO** 

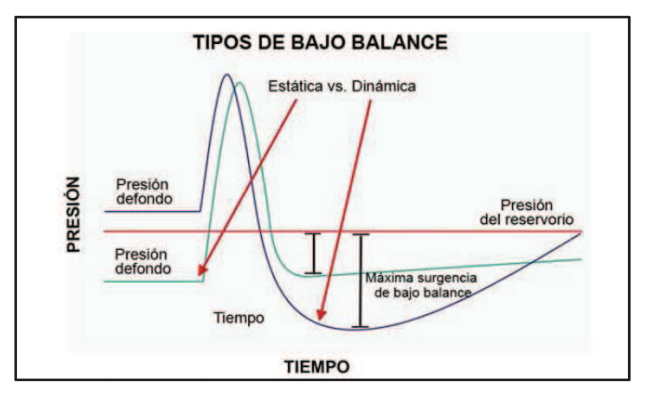

**Fuente: Halliburton,** *PerforatingSolutions, 2006*

### **1.12. SENSOR FAST GAUGE**

El sensor FastGauge fue desarrollado por IES (Instrumentation and EngineeringServices). Permite monitorear y grabar la condición cuasi-estática del yacimiento, así también permite identificar cambios rápidos de presión asociados con pruebas de pozos y producción. Es un sistema eficiente para medir el movimiento, la aceleración y los niveles de vibración de la sarta de cañoneo.

El sensor FastGauge tiene la capacidad de registrar datos de presión desde el momento que se enciende y se libera en superficie, en el viaje descendente, en el proceso de disparo y durante la prueba de producción. Con el sensor se

puede registrar datos tales como: presiones de reservorio (Pr), Presión de fondo fluyente (Pwf), permeabilidad (K), daño de formación (S), índice de producción (IP).

### **FIGURA 25: UBICACIÓN DEL SENSOR EN LA SARTA DE CAÑONEO**

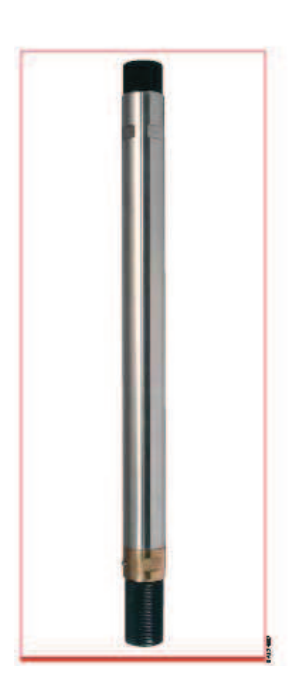

**Fuente: Halliburton,** *wireline and perforating services, 2008*

# **1.13. RENDIMIENTO DE LAS CARGAS**

En un sistema de cañoneo, es importante obtener una evaluación del rendimiento de las perforaciones jet, dentro de lo cual se han desarrollado una serie de pruebas estándar para la industria que se describen en el registro API RP-19B.

El registro API 19B muestra pruebas que permiten comparar las diferentes cargas con los diferentes sistemas de cañoneo siendo así un apoyo sustentable para que el operador determine los explosivos y es sistema mecánico que se utilizará en las operaciones de disparos.

Esta norma es la actualmente aplicada de la siguiente manera:

x **Sección 1:** Evaluación bajo condiciones de superficie in blancos de concreto.

- **Sección 2:** Evaluación bajo condiciones de estrés en blancos de un tipo de roca.
- **Sección 3:** Evaluación bajo elevadas temperaturas.
- x **Sección 4:** Evaluación de desempeño de flujo simulando condiciones de reservorio.
- **Sección 5:** Evaluación del debris
- x **Sección 6:** Estándar de medición del hinchamiento del cañón.

**Sección 1.-** Evaluación bajo condiciones de superficie en blancos de concreto.En general, es la que más se utiliza a nivel mundial para las pruebas de las cargas. De las mediciones de esta sección se obtiene la información del catálogo para la venta de los productos. La prueba se la realiza a temperatura ambiente y a presión atmosférica, además muestra una consideración en los efectos de interferencia entre carga y carga.

**Sección 2.-** Esta sección toma en cuenta las condiciones de estrés y el tipo de roca a cañonear. Esta puede obtener resultados más aproximados a los reales. Así también esta prueba se utiliza para cargas de penetración profunda.

**Sección 3.-**En esta sección se toma en cuenta otro parámetro importante que es la temperatura, Esta prueba es costosa por lo que es poco usada.

**Sección 4.-** La evaluación del desempeño de flujo bajo condiciones simuladas de reservorio. Esta evaluación es la más precisa actualmente que permite evaluar el flujo, profundidad de penetración y condiciones de reservorio de bajo balance dinámico. Esta actualmente tiene problemas por los distintos tipos de celdas para obtener núcleos en el mercado.

# **CAPÍTULO 2**

# **POZOS PERFORADOS CON CARGAS REACTIVAS COMBINADO CON DESBALANCE DINÁMICO EN EL ORIENTE ECUATORIANO**.

Básicamente, en el Ecuador se trabaja con dos sistemas de disparos. Con Cable Eléctrico (WireLine) y el que se ejecuta con Tubería (TCP), sin embargo, es importante considerar los factores dentro de un proceso de punzonamiento tales como técnico y económicos que obligan a determinar el mejor sistema de disparos que se utilizará.

Al efectuar una perforación con cargas reactivas, se logra garantizar un sistema de limpieza del pozo, no solamente por el beneficio de la reacción exotérmica, sino también por el trabajo que realiza el sistema de surgencia que en algunas ocasiones mediante una cámara de succión elimina los inconvenientes de restricción al flujo y en otras circunstancias se crea un escenario de vacío que permite el trabajo similar al de la cámara antes mencionada, en consecuencia, se logra en lo posible la disminución de la tortuosidad en la cara de la formación.

Los pozos en los que se ha trabajado con cargas reactivas en conjunto con desbalance dinámico, permitieron obtener información destacada de la cual se solventa un interés importante en la inclusión de dicha tecnología.

No obstante, para obtener resultados coherentes, es necesario que el diseño del casing y el estado de la cementación se encuentre en las condiciones apropiadas para el efecto esperado y de tal manera que no existan distorsiones al momento de recopilar los datos.

Al hablar de cargas reactivas CONNEX, se refiere a un sistema que opera tanto en disparos ejecutados con Cable como con tubería. No obstante, el análisis de las correlaciones de profundidad en un sistema de disparos con TCP es un factor que debe tomarse en cuenta previo a la ejecución para que el disparo se ejecute en la zona exacta.

### **2.1. CORRELACIÓN DE PROFUNDIDAD**

La ubicación en cuanto a profundidad es un factor importante y necesario en cuanto a lo referente a cañoneo ya que permite establecer los intervalos, en caso de ser varias secciones o el intervalo al cuál se desea disparar. La operación a seguir es la siguiente.

- 1. En la sarta de disparo, ubicar un marcador radioactivo de cobalto que presenta una radiación en mínimas cantidades siendo mínimamente nocivo al ser humano, sin embargo la energía que emite es suficiente para ser medida por la herramienta.
- 2. Posteriormente se acoplan las herramientas Gamma Ray (GR) y Casing Collar Locator (CCL) al cable eléctrico para trabajar en una sola corrida.
- 3. El GR determina la presencia de radioactividad en la formación y en elementos radioactivos, mostrándose en los resultados en forma de pico. El CCL es una herramienta magnética sensible a las variaciones de la masa metálica, esto quiere decir que nos indica la presencia de collares o roscas entre tubo y tubo.
- 4. Estos perfiles GR-CCL se comparan con los registros obtenidos de los perfiles realizados anteriormente a hueco abierto. Estos son correlacionados con los datos de profundidad de la sarta de disparos y las profundidades de acuerdo con las propiedades registradas para determinar la profundidad exacta para realizar el disparo.

El trabajo en los pozos a continuación detallados es la ilustración real y simulada del efecto de cargas reactivas Connex como dispositivos de cañoneo. Es así que se muestran los resultados obtenidos y los parámetros relevantes en cuanto a la efectividad del trabajo de las cargas reactivas tomando en cuenta varias técnicas que se pueden combinar con la finalidad de obtener mejores resultados.

### **2.2. POZO SHUSHUFINDI 202D**

El pozo SSF-202D se repunzonó mediante la combinación de la técnica wireline y Connex. De la operación se obtuvieron datos del sensor FastGauge y del simulador PulsFrac. Adicionalmente se practicó simulaciones que permitieron determinar la eficiencia de trabajo de las cargas reactivas.

El trabajo se realizó en el campo Shushufindi de EP Petroamazonas dentro de la zona de la Arena U inferior utilizando cañones de 7" a 5 DPP usando la técnica Connex más propelente con la finalidad de maximizar la producción y alcanzar una mejor conexión con el reservorio.

### **2.2.1. CONDICIONES DEL POZO**

En la Tabla 2. Se muestra las condiciones del pozo Shushufindi 202D, en el primer punzonamiento con carga convencional previo al cañoneo con carga reactiva.

| <b>CONDICIONES DEL POZO SSFD 202D</b> |       |
|---------------------------------------|-------|
| <b>Caudal [BFPD]</b>                  | 192   |
| <b>BSW [%]</b>                        | 43    |
| $K$ [md]                              | 135   |
| Porosidad [%]                         | 15    |
| Viscosidad del crudo [cp.]            | 1.67  |
| Gravedad especifica del gas           | 1.072 |
| <b>API</b>                            | 28.3  |
| <b>GOR</b>                            | 339   |
| Bo                                    | 1.274 |
| <b>UCS</b>                            | 12800 |
| S                                     | 8.54  |

**TABLA 2: CONDICIONES DEL POZO SHUSHUFINDI 202D** 

Fuente: Petroamazonas

Elaborado por: Jorge Freire M. Edison Mullo S.

Tomando originalmente los parámetros básicos del yacimiento y el registro eléctrico de la zona se obtuvo los siguientes resultados.

### **2.2.2. REGISTRO ELÉCTRICO DE LA ARENA U INFERIOR**

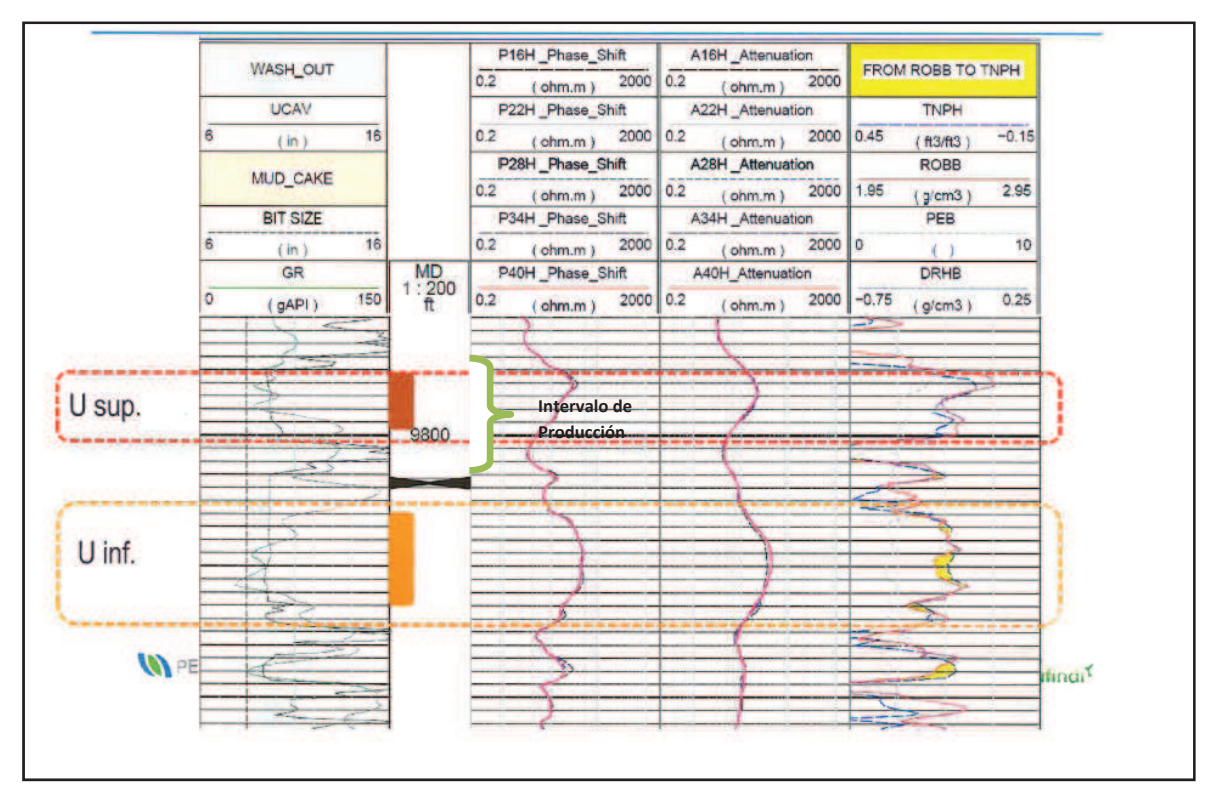

### **FIGURA 26: REGISTRO ELÉCTRICO ARENA U INFERIOR**

Fuente: Petroamazonas

En la Figura 26 se muestra un GR de 50-60 API con una resistividad de 90 ohm.m y una densidad de 2.45 g/cm $^3$ .

Utilizando la información obtenida con el registro, se ha estimado que la sección que fue cañoneada se encuentra en condiciones para producción.

### **2.2.3. SARTA DE CAÑONEO DEL POZO SSFD 202D**

### **2.2.4. EVALUACIÓN DEL POZO**

Luego de efectuar los disparos dentro de un pozo, es importante conseguir una óptima evaluación del mismo. La Tabla 3 muestra los resultados previos al cierre del pozo. Mientras que el análisis de la prueba de restauración de

presión realizado mediante la aplicación del software Saphir versión Ecrin v-4.30.03 de Kappa determinó los siguientes resultados tomando en cuenta los datos de registro real de memory gauge.

### **2.2.5. RESULTADOS DE PRUEBA DE PRESIÓN DEL POZO SHUSHUFINDI 202D**

### **TABLA 3: RESUSTADOS DE MEMORY GAUGE PREVIO AL CIERRE DE POZO**

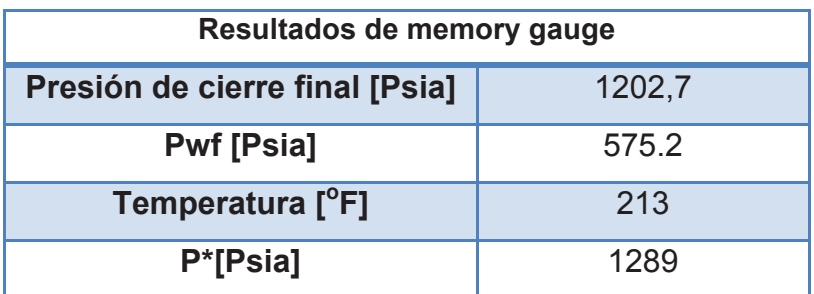

Fuente: Petroamazonas

Elaborado por: Jorge Freire M. Edison Mullo S.

### **TABLA 4: PRUEBAS DE PRODUCCIÓN**

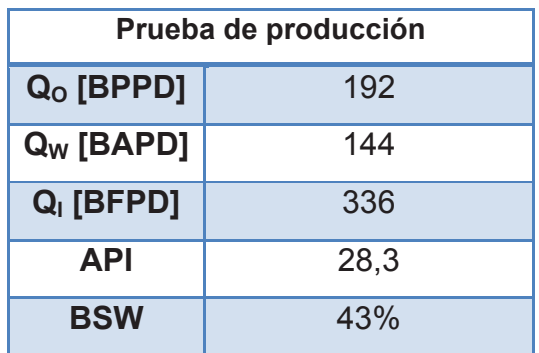

Fuente: Petroamazonas

Elaborado por: Jorge Freire M. Edison Mullo S.

El pozo fue evaluado con sistema de bombeo hidráulico jet D 6 y elementos de presión de la compañía Sertecpect. Y se consideró que el pozo estuvo produciendo bajo la presión de burbuja, mientras que lo que se puede observar en la gráfica log-log es un cambio en el almacenamiento por la liberación de gas. (ANEXO A.3)

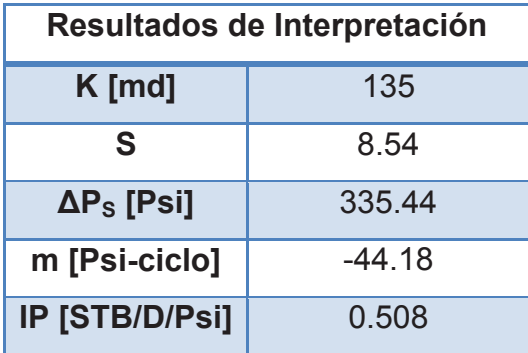

### **TABLA 5: INTERPRETACIÓN DE RESULTADOS DE BUP**

Fuente: Petroamazonas Elaborado por: Jorge Freire M. Edison Mullo S.

# **2.2.6. RESULTADOS DE LA EVALUACIÓN DEL SENSOR EN FONDO "FASTGAUGE".**

La operación se efectuó de la siguiente manera:

# **2.2.6.1. Carrera 1: De 9834´-9838´ (4´) MD en la arena U inferior con cargas Connex.**

El sensor fue colocado en el fondo del reservorio, y muestra el perfil de presiones donde se evidencia la hidrostática del pozo en la cara del intervalo a cañonear igual a 3881 psi, donde se realiza las respectivas pasadas de correlación para colocar en profundidad los cañones con Connex + Propelente.

La presión de disparo o jet igual a 7295 psi a la cual se pulveriza casing, cemento y se navega en la formación atravesando zona dañada y virgen.

Se evidencia una presión de acumulación ocasionada por el llenado de las cámaras del cañón igual a 3123 psi, posterior, se observa una presión de desbalance dinámico igual a 2155 psi, para luego presentar una presión de energía que no alcanza a fracturar la roca pero se acumula con aproximadamente 4618 psi y se disipa hacia el reservorio, limpiando la zona pulverizada alrededor del punzado con cargas Connex.

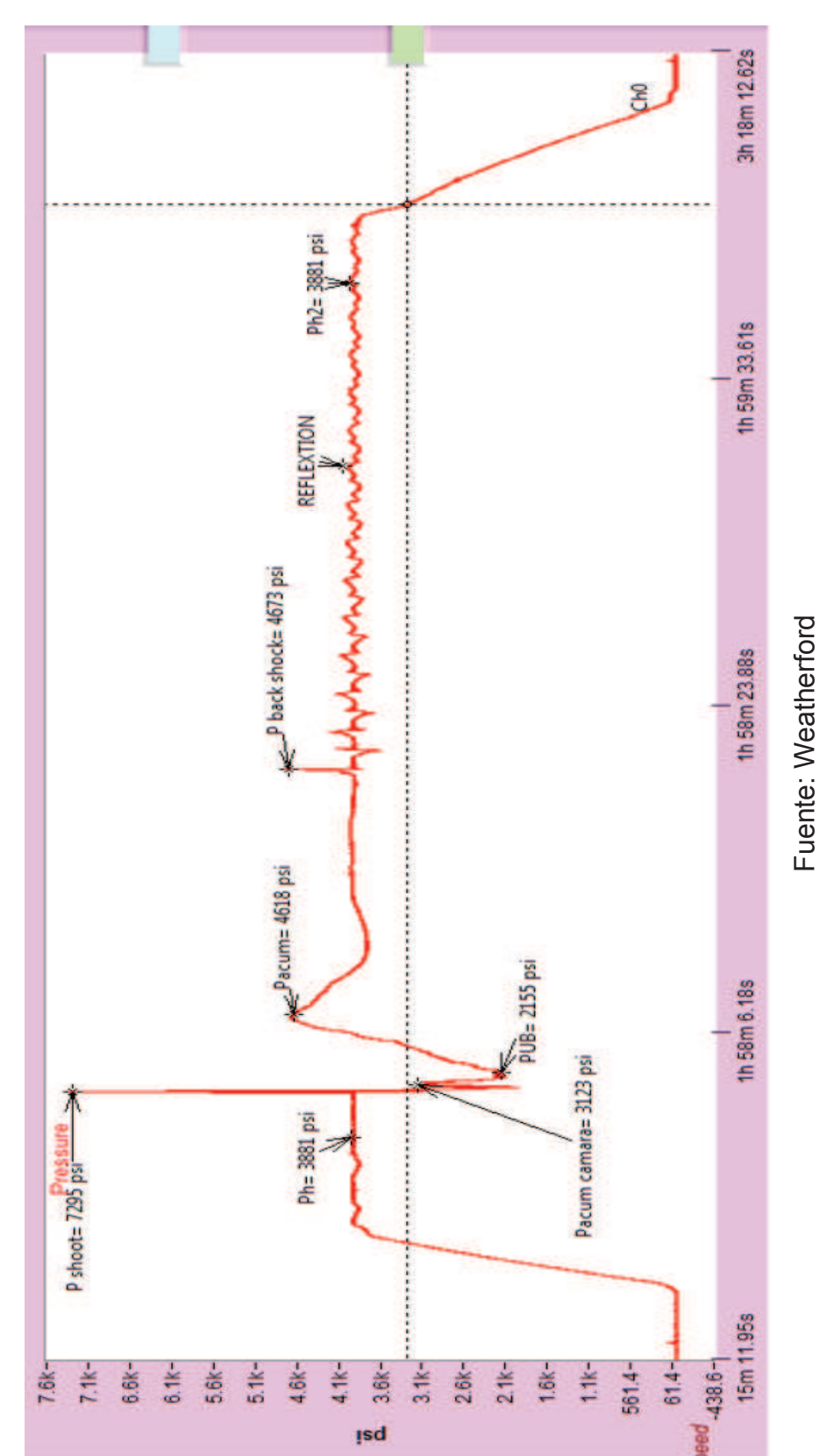

**FIGURA 27: COMPORTAMIENTO DE PERFIL DE PRESIÓN DE CARGAS CONNEX**  FIGURA 27: COMPORTAMIENTO DE PERFIL DE PRESIÓN DE CARGAS CONNEX

Se observa en la Figura 27 una presión de Back shock igual a 4673 psi, la cual es producto de la disipación hidráulica del sistema hacia el cañón, y rebote del cañón hacia el cable en forma de un efecto de resorte, posteriormente podemos notar reflexiones entre cañón-cable-sensor.

Finalmente se evidencia una ecualización de la hidráulica del sistema similar a la presión hidrostática inicial igual a 3881 psi y posterior se remueve los cañones a superficie.

A partir de la detonación, se recupera la Ph como Ph2 del pozo en 1 minuto y 49 segundos.

| <b>RESULTADOS DE PRODUCCIÓN</b> |        |  |
|---------------------------------|--------|--|
| $Q_0$ [BPPD]                    | 184.32 |  |
| $Q_W$ [BAPD]                    | 103.68 |  |
| $Q_T$ [BFPD]                    | 288    |  |
| <b>BSW [%]</b>                  | 32     |  |

**TABLA 6: RESULTADOS DE PERFIL DE PRESIÓN CONNEX** 

### **TABLA 7: RESULTADOS DE PRESIÓN DE PERFIL CONNEX**

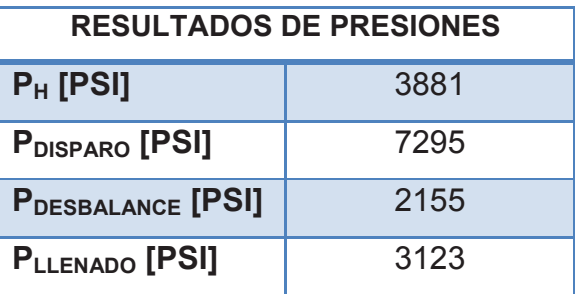

Fuente: Weatherford Elaborado por: Jorge Freire M. Edison Mullo S.

Fuente: Weatherford Elaborado por: Jorge Freire M. Edison Mullo S.

# **2.2.6.2. Carrera 2: De 9812´-9826´ (14´) MD en la arena U inferior con cargas Connex**

El sensor colocado en fondo, muestra perfil de presión donde se evidencia la hidrostática del pozo en la cara del intervalo a punzar igual a 3850 psi, donde se realiza las respectivas pasadas de correlación para colocar en profundidad los cañones con Connex.

Se evidencia una presión de disparo o jet igual a 8562 psi, la misma que pulveriza casing, cemento y navega en la formación atravesando zona dañada y virgen.

Se evidencia una presión de desbalance dinámica en un tiempo aproximado de 5 milisegundos, posterior a la presión del jet igual a 2550 psi, para luego presentar una presión de energía que no alcanza a fracturar la roca pero se acumula con aproximadamente 4166 psi y se disipa hacia el reservorio, limpiando la zona pulverizada alrededor del punzado con cargas Connex.

Se observa en la Figura 28 una presión de Back shock igual a 4388 psi, presión producto de la disipación hidráulica del sistema hacia el cañón, y rebote del cañón hacia el cable (Efecto de resorte), posterior a esto visualizamos reflexiones entre cañón-cable-sensor.

Finalmente se evidencia una ecualización de la hidráulica del sistema similar a la presión hidrostática inicial igual a 3849 psi y posterior evento de moción de los cañones a superficie.

Se recupera la Ph2 del pozo en 1 minuto y 03 segundos a partir de la detonación.

La Tabla 8 muestra las presiones relevantes en respuesta del cañoneo realizado.

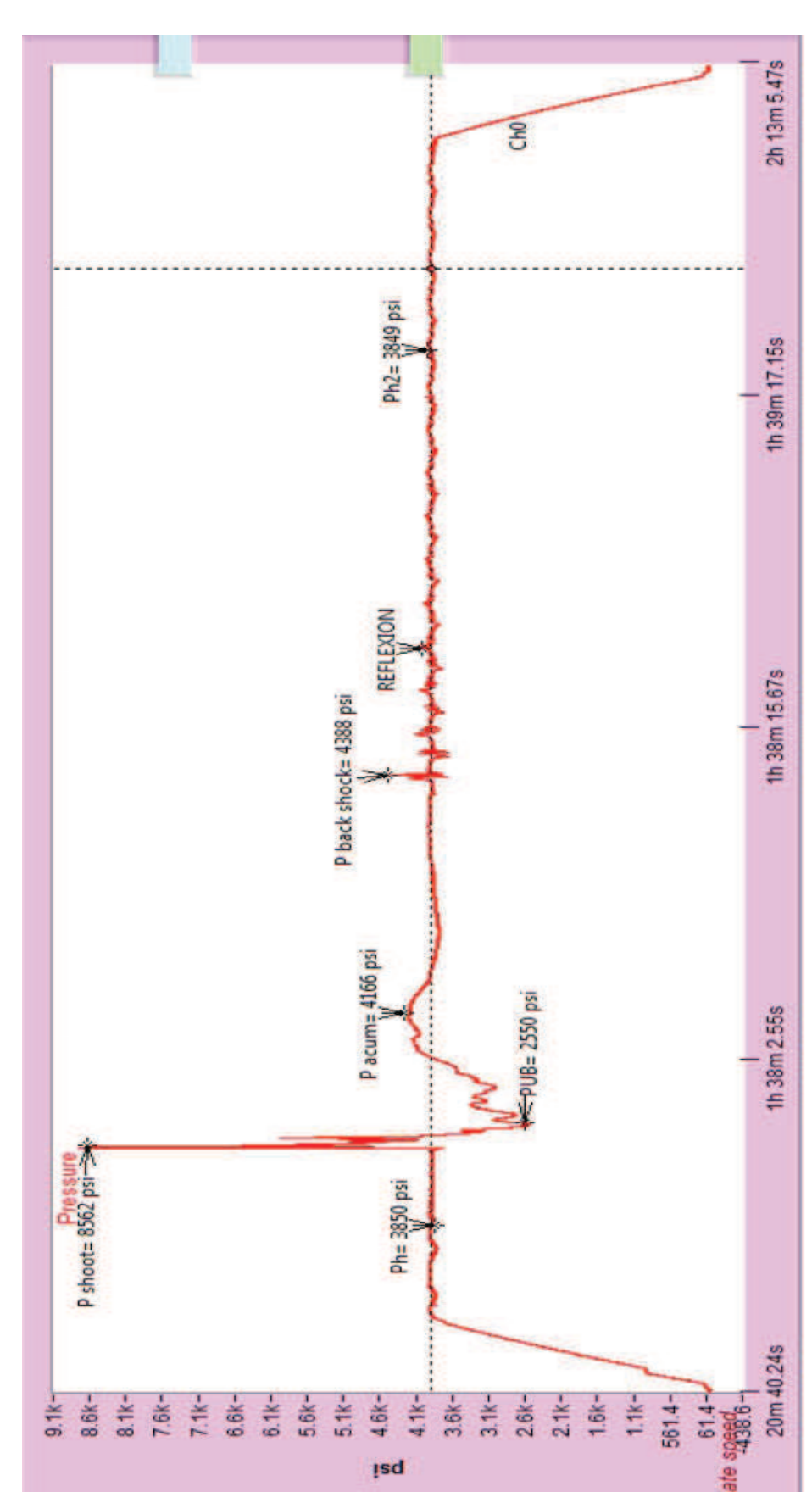

Fuente: Weatherford

Fuente: Weatherford

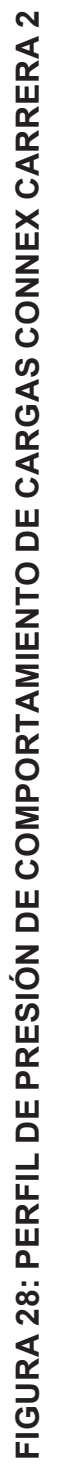

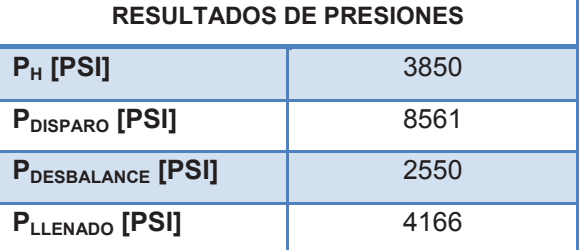

### **TABLA 8: RESULTADOS DE PRESIÓN SEGUNDA CARRERA**

Fuente: Weatherford Elaborado por: Jorge Freire M. Edison Mullo S.

#### **2.2.7. HISTORIAL DE PRODUCCIÓN DEL POZO**

El historial de producción previo a la utilización de las cargas reactivas Connex arrojó los siguientes resultados.

Es importante notar que se ha tomado en cuenta la producción hasta el 07 de Septiembre del 2013 que es el tiempo en que se trabajó con Connex.

La tendencia de la producción de petróleo es a aumentar conforme el tiempo, lo que lleva a un flujo de 184 bfpd, así se puede concluir que debe seguir produciendo y que la técnica utilizada dio resultados favorables ya que aunque es una producción baja, resultó eficiente y tiende a aumentar.

### **2.3. POZO SANSAHUARI 16D**

El pozo Sansahuari16D se puso en producción mediante la combinación de la técnica Wireline y Connex. De la operación se obtuvieron datos de simulación.

El trabajo se realizó en el campo Cuyabeno de EP Petroamazonas dentro de la zona de la Arena U inferior utilizando cañones de 4.5" a 5 DPP usando la técnica Connex con la finalidad de maximizar la producción y alcanzar una mejor conexión con el reservorio.

#### **2.3.1. CONDICIONES DEL POZO SANSAHUARI 16D**

En la Tabla 9 se detallan los valores de los parámetros que se consideran importantes para una simulación correcta. Sin embargo es evidente que el pozo
no es un candidato óptimo simplemente considerando el valor de BSW el cual determina un pozo lleno de agua que en sí no tiene una producción considerablemente buena.

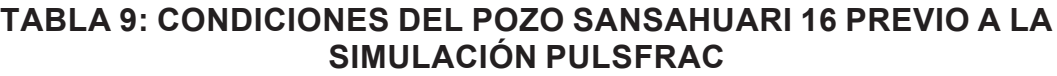

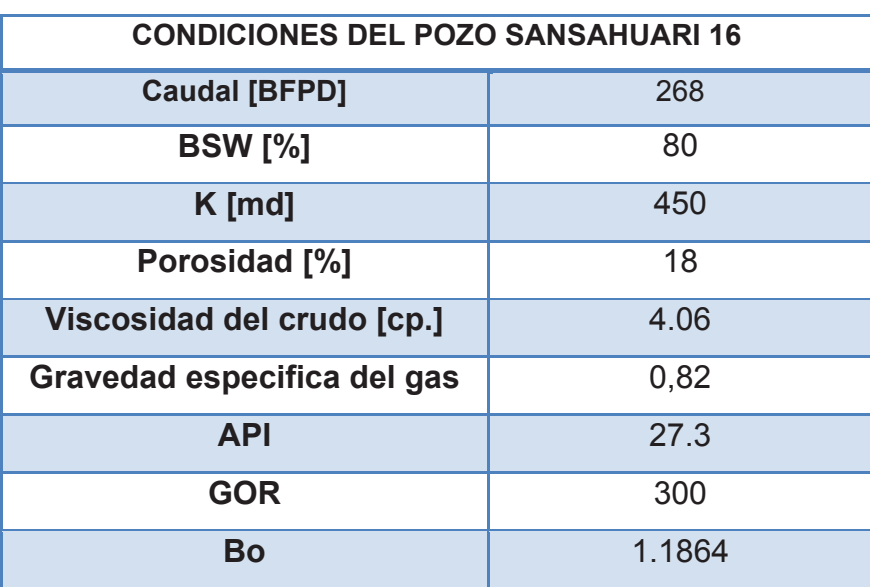

Fuente: Weatherford

Elaborado por: Jorge Freire M. Edison Mullo S.

### 2.3.2. REGISTRO ELÉCTRICO DE LA ARENA **2.3.2. REGISTRO ELÉCTRICO DE LA ARENA**

# **FIGURA 29: REGISTRO ELÉCTRICO DEL POZO SANSAHUARI 16D**

FIGURA 29: REGISTRO ELÉCTRICO DEL POZO SANSAHUARI 16D

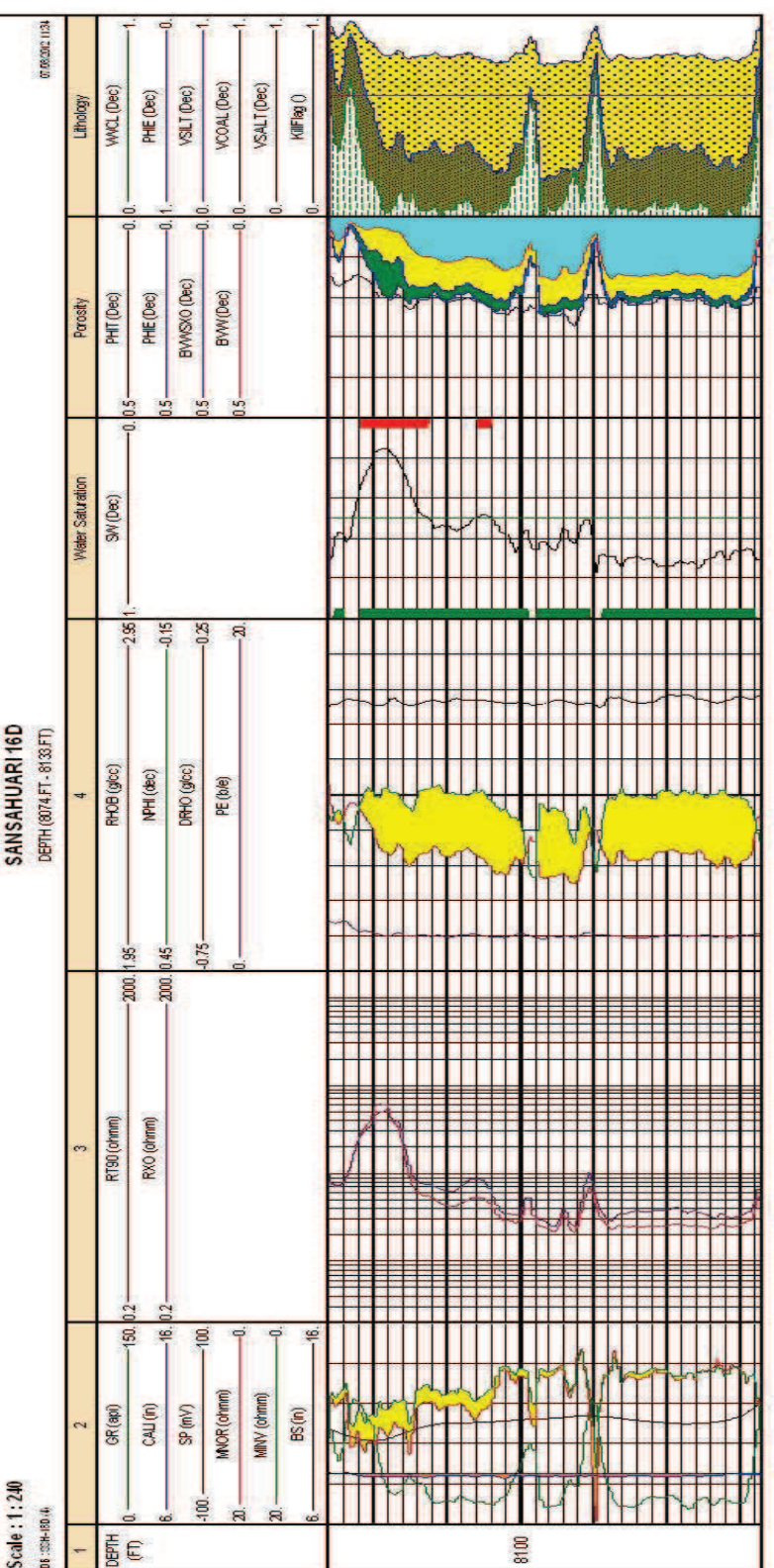

Fuente: Weatherford Fuente: Weatherford

### **2.3.3. SARTA DE CAÑONEO DEL POZO SANSAHUARI 16D**

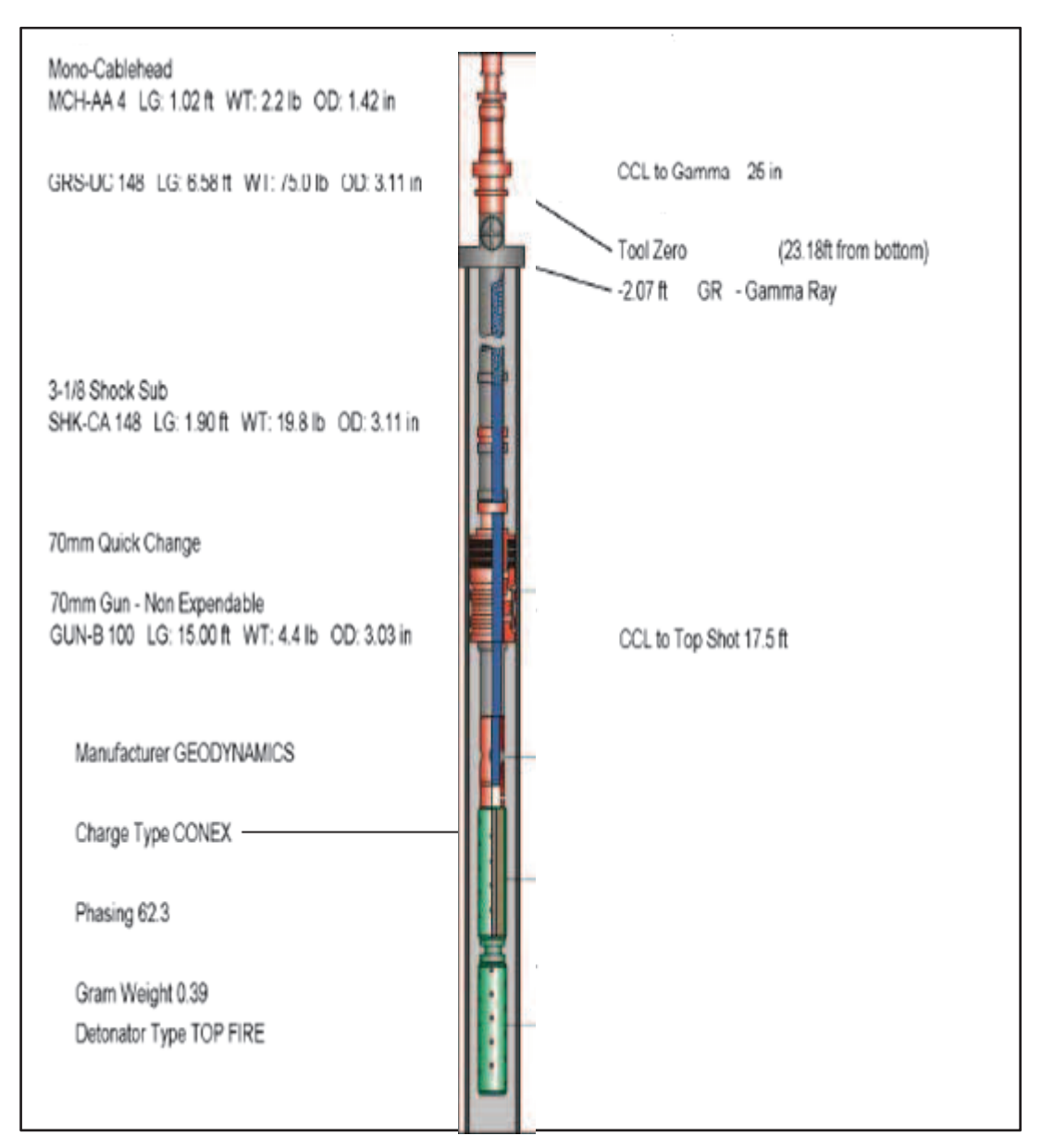

### **FIGURA 30: SARTA DE CAÑONEO DEL POZO SANSAHUARI 16D**

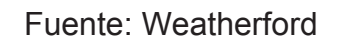

### **2.3.4. EVALUACIÓN DEL POZO EN BASE A SIMULACIÓN**

Al realizar la simulación del pozo Sansahuari 16D se determina un perfil de presión único debido a la pérdida del sensor FastGauge en el fondo del pozo. Sin embargo para fines de este proyecto es esencial la buena realización de la simulación correspondiente debido a que las presiones generadas en el simulador son características de la reacción de un dispositivo Connex, es así que al ingresar los valores de campo en el simulador hay que tener en cuenta que dichos valores no alteren el incremento de presión en el perfil simulado, sino más bien que sean un aporte para obtener una simulación definida.

### **TABLA 10: PARAMETROS DE SIMULACIÓN DEL POZO SANSAHUARI 16D**

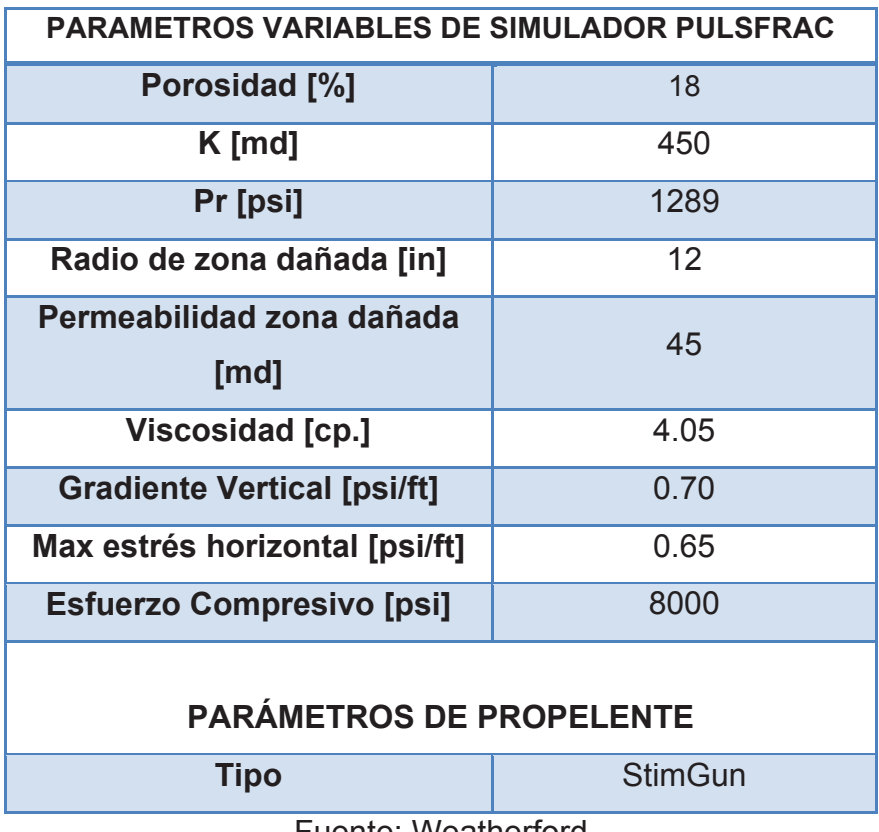

Fuente: Weatherford

Elaborado por: Jorge Freire M. Edison Mullo S.

Como indica la Tabla 10, la utilización de propelente es la característica que se resalta al notar un incremento en la presión del perfil definido. Para más detalles de los parámetros se detallan en el Anexo C.6.

Los valores definidos para la simulación fueron obtenidos de pruebas de campo. Llegando a determinar un pozo no óptimo para trabajar con la tecnología Connex lo que se explicará en el Capítulo 4 con más detalle.

El resultado de simulación del pozo Sansahuari 16D definió el siguiente perfil que se muestra en la Figura 31.

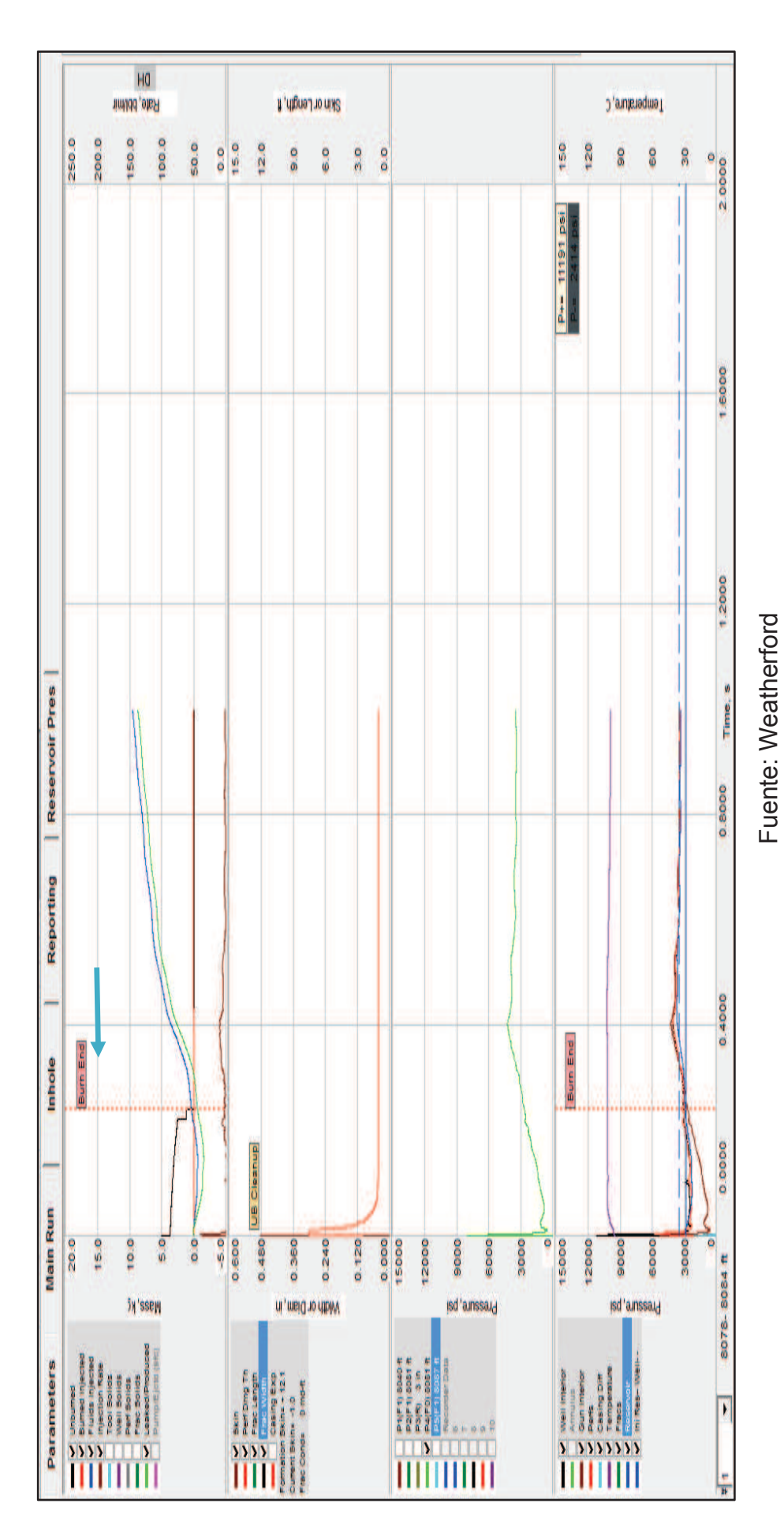

Elaborado por: Jorge Freire M.

Elaborado por: Jorge Freire M.<br>Edison Mullo S.

Edison Mullo S.

**FIGURA 31: PERFIL DE PRESIÓN EN SIMULACIÓN CON PULSFRAC DEL POZO SANSAHUARI 16D**  FIGURA 31: PERFIL DE PRESIÓN EN SIMULACIÓN CON PULSFRAC DEL POZO SANSAHUARI 16D

La Figura 31 se la interpreta de la siguiente manera:

Existen cuatro secciones las cuales de detallas así:

- La sección superior se encarga de hacer el balance de cantidades de las masas.
- La sección intermedia permite visualizar los perfiles de fractura.
- Las dos secciones inferiores permiten visualizar el perfil de presiones correspondientemente

Si analizamos la sección de presiones podemos ver que debido a la densidad del disparo, el pico superior de presiones muestra un valor de 11191 psi, luego de la cual viene una etapa de consumo y quema de propelente. Continúa hasta un tiempo de 0.25 s con una presión de 3000 psi, es decir la presión declino en el proceso de estabilización.

La sección de fractura es un sistema de análisis en el que interviene el Módulo de Poisson y Young ya que determinará la profundidad y el diámetro del agujero que se forma al cañonear, en este caso tenemos un diámetro de 0.48 (in) con un daño o longitud de daño de 12 ft. Durante el consumo de la carga, tiende a caer hasta alcanzar una estabilidad en 0.05 (in) diámetro con una longitud de daño de 1.5 ft.

Finalmente, en la sección de diagramas de masas muestra una tasa de inyección de 150 bbls/min y se produce un filtrado de 9 Kg, tomando en cuenta que existe una porción de masa que se quedó sin consumir, esto se puede esperar cuando durante el cañoneo se pierde cierta parte de la carga.

En definitiva, La curva de simulación toma la forma de la curva obtenida del perfil real, esto se debe a que los datos obtenidos de campo son correctos y que el análisis de simulación es determinado correctamente.

Dentro de la simulación se determinó una densidad de disparo de seis pies

Como se puede notar, las curvas representadas en la Sección de Simulación tienden a subir. Esto se debe a la reacción exotérmica, la cual durante el proceso de cañoneo, permite que la presión se eleve y limpie de manera efectiva el pozo 16D. Ahora bien, es importante recalcar que el simulador PulsFrac permite desarrollar un sistema de fracturación dinámica de la formación, así como la presurización y el movimiento de los fluidos, todo en conjunto creado gracias a la ejecución de un disparo por fuentes dinámicas.

En este caso la fractura que se obtuvo fue gracias al efecto que tiene el desbalance dinámico que genera la carga reactiva Connex, Sin embargo los resultados no se vieron favorecidos, no por la efectividad de Connex sino por la composición de la arena y la situación en la que se encontraba el pozo, en definitiva el pozo Sansahuari 16D se consideró un mal candidato para la utilización de cargas reactivas debido a que se encuentra en una formación con alto contenido de agua.

### **2.3.5. HISTORIAL DE PRODUCCIÓN DEL POZO SANSAHUARI 16D**

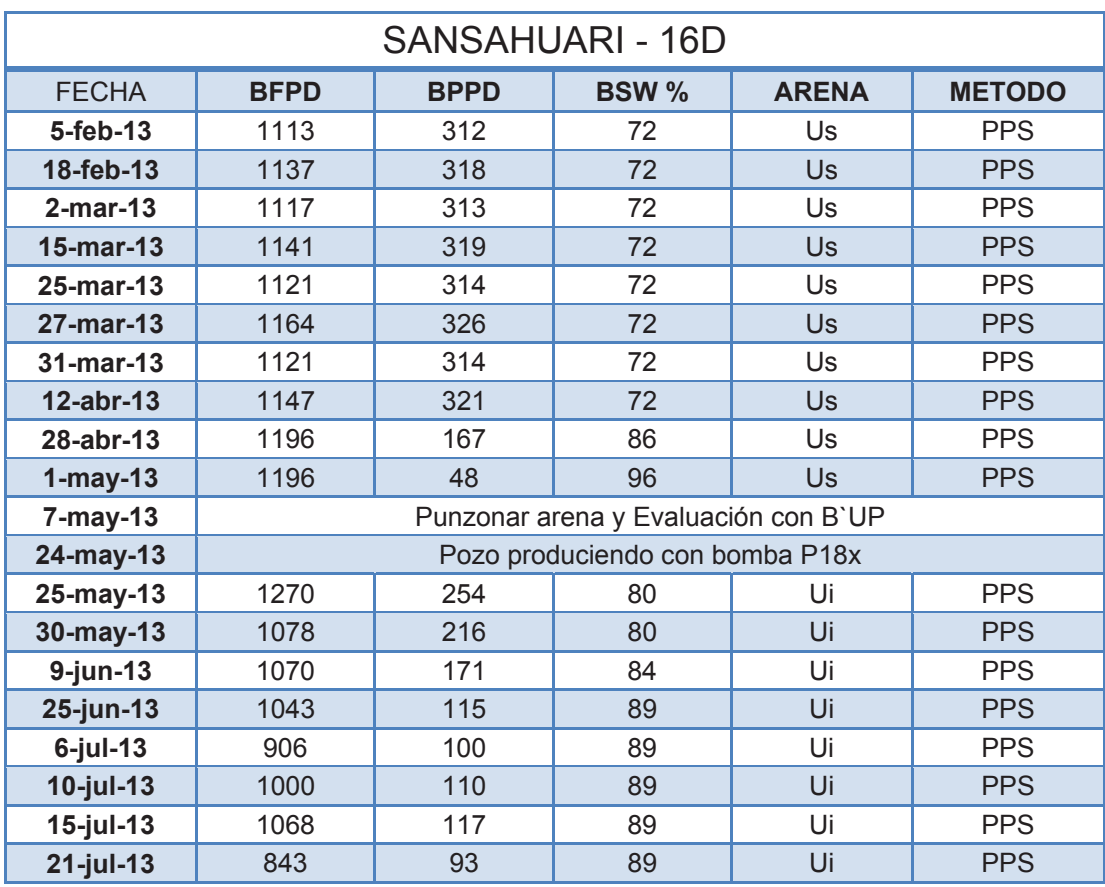

### **TABLA 11: HISTORIAL DE PRODUCCIÓN DEL POZO SANSAHUARI 16D**

ELABORADO POR: JORGE FREIRE, EDISON MULLO

Se ha tomado en cuenta la producción desde el 5 de febrero del 2013, fecha en la que se puede evidenciar una producción considerable del pozo, sin embargo en la fecha 01 de mayo del 2013 pierde potencial de producción por lo que se llega a punzonar el intervalo de 8078´- 8084´ con cargas Connex. Es así que el pozo recupera una producción de 254 BPPD con un corte de agua de 80% mediante la utilización de una bomba P18x con el diseño BES, mientras se inicia un WorkOver WO1.

### **2.4. POZO PITALALA 01**

El pozo Pitalala 01 se puso en producción mediante la combinación de la técnica wireline y Connex respectivamente. De la operación se obtuvieron datos de simulación.

El trabajo se realizó en el campo Auca de EP Petroamazonas dentro de la zona de la Arena U inferior utilizando cañones de 4.5" a 5 DPP usando la técnica Connex con la finalidad de maximizar la producción y alcanzar una mejor conexión con el reservorio.

### **2.4.1. CONDICIONES DEL POZO PITALALA 01**

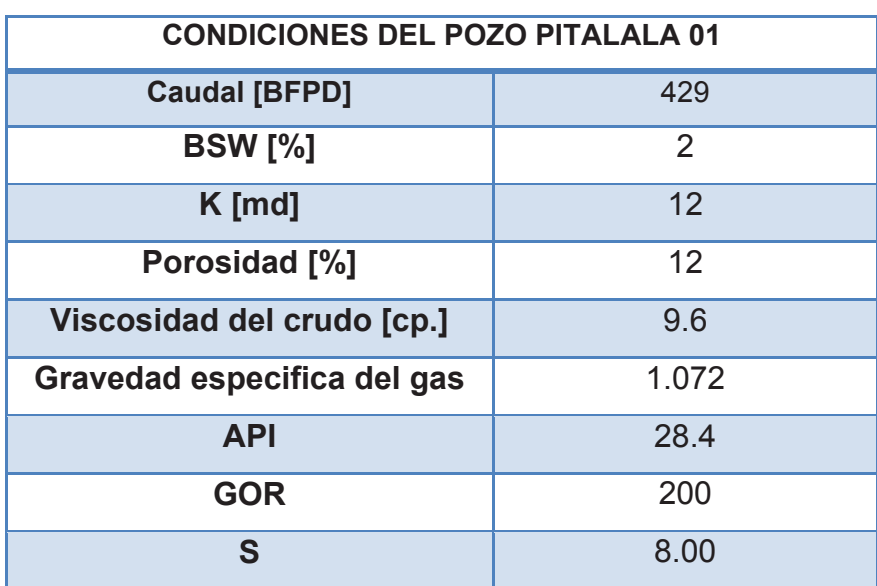

### **TABLA 12: CONDICIONES DEL POZO PITALALA 01**

Fuente: Weatherford Elaborado por: Jorge Freire M. Edison Mullo S.

## **2.4.2. REGISTRO ELÉCTRICO DE LA ARENA**  2.4.2. REGISTRO ELÉCTRICO DE LA ARENA

## **FIGURA 32: CORRELACIÓN DE PROFUNDIDAD PITALALA 01**  FIGURA 32: CORRELACIÓN DE PROFUNDIDAD PITALALA 01

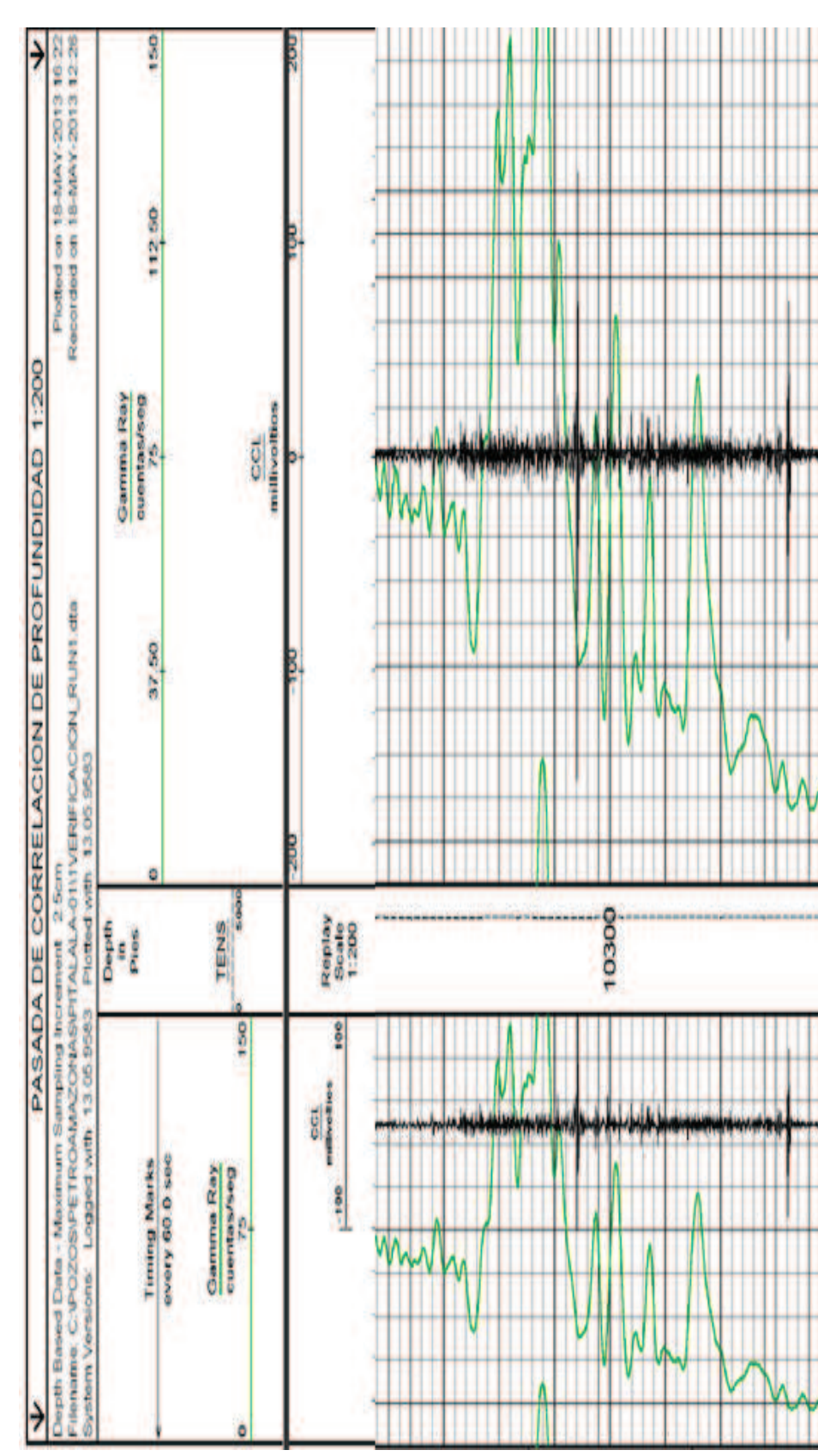

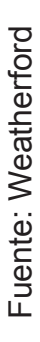

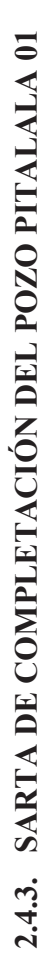

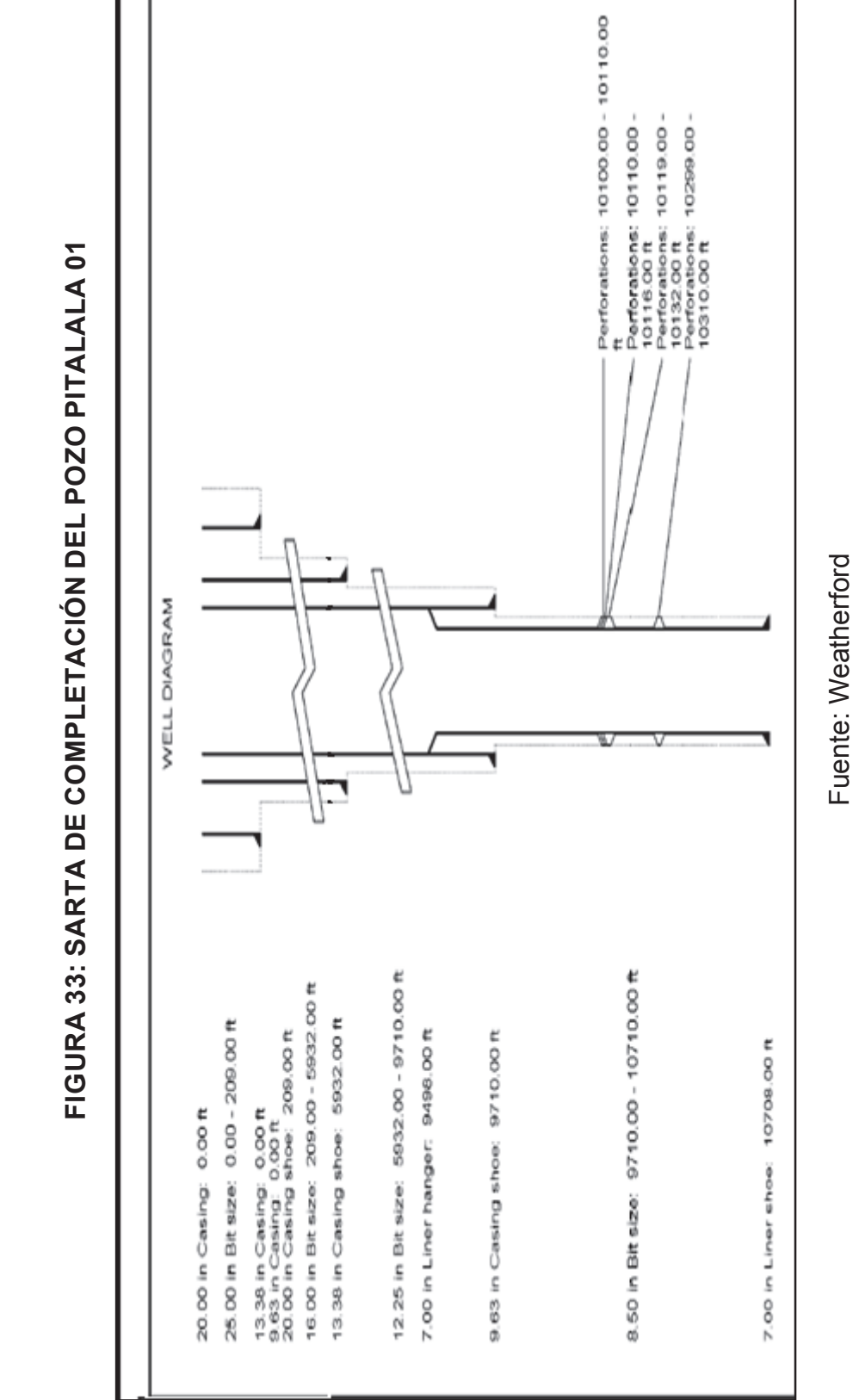

La Figura 33 muestra el registro de correlación de profundidad que en definitiva es uno de los más importantes, ya que en el pozo Pitalala 01 define la zona correcta a la que se va a cañonear, así pues se puede evidenciar la distorsión que provoca el CCL y el Gamma Ray.

La Figura 34 representa el conjunto de la sarta de completación del pozo Pitalala 01, en el cual se puede diferenciar las zonas a cañonear con sistema de cargas reactivas lo cual para fines del proyecto es lo más destacado de dicha configuración.

### **2.4.4. EVALUACIÓN DEL POZO EN BASE A SIMULACIÓN**

Dentro de la evaluación de la simulación de pozos hay que destacar la importancia de los valores de los parámetros de simulación ya que de éstos depende la eficiencia del diseño simulado. La Tabla 13 contiene los parámetros de campo que se recopilaron para la simulación correspondiente, esperando que los resultados sean favorables.

| PARAMETROS VARIABLES DE SIMULADOR PULSFRAC |                |  |
|--------------------------------------------|----------------|--|
| Porosidad [%]                              | 12             |  |
| $K$ [md]                                   | 12             |  |
| Pr [psi]                                   | 3030           |  |
| Radio de zona dañada [in]                  | 12             |  |
| Permeabilidad zona dañada [md]             | $\overline{2}$ |  |
| Viscosidad [cp.]                           | 9.6            |  |
| <b>Gradiente Vertical [psi/ft]</b>         | 1.00           |  |
| Max estrés horizontal [psi/ft]             | 0.75           |  |
| Min estrés horizontal [psi/ft]             | 0.65           |  |
| <b>Esfuerzo Compresivo [psi]</b>           | 12000          |  |
| <b>PARÁMETROS DE PROPELENTE</b>            |                |  |
| <b>Tipo</b>                                | <b>StimGun</b> |  |
| Fondo del propelente [ft]                  | 10102          |  |
| Superior del propelente [ft]               | 10100          |  |
| Diámetro [in]                              | 5.210          |  |
| Longitud de propelente [ft]                | $\overline{2}$ |  |

**TABLA 13: PARAMETROS DE SIMULACIÓN PULSFRAC DEL POZO PITALALA 01** 

Fuente: Weatherford Elaborado por: Jorge Freire M, Edison Mullo S.

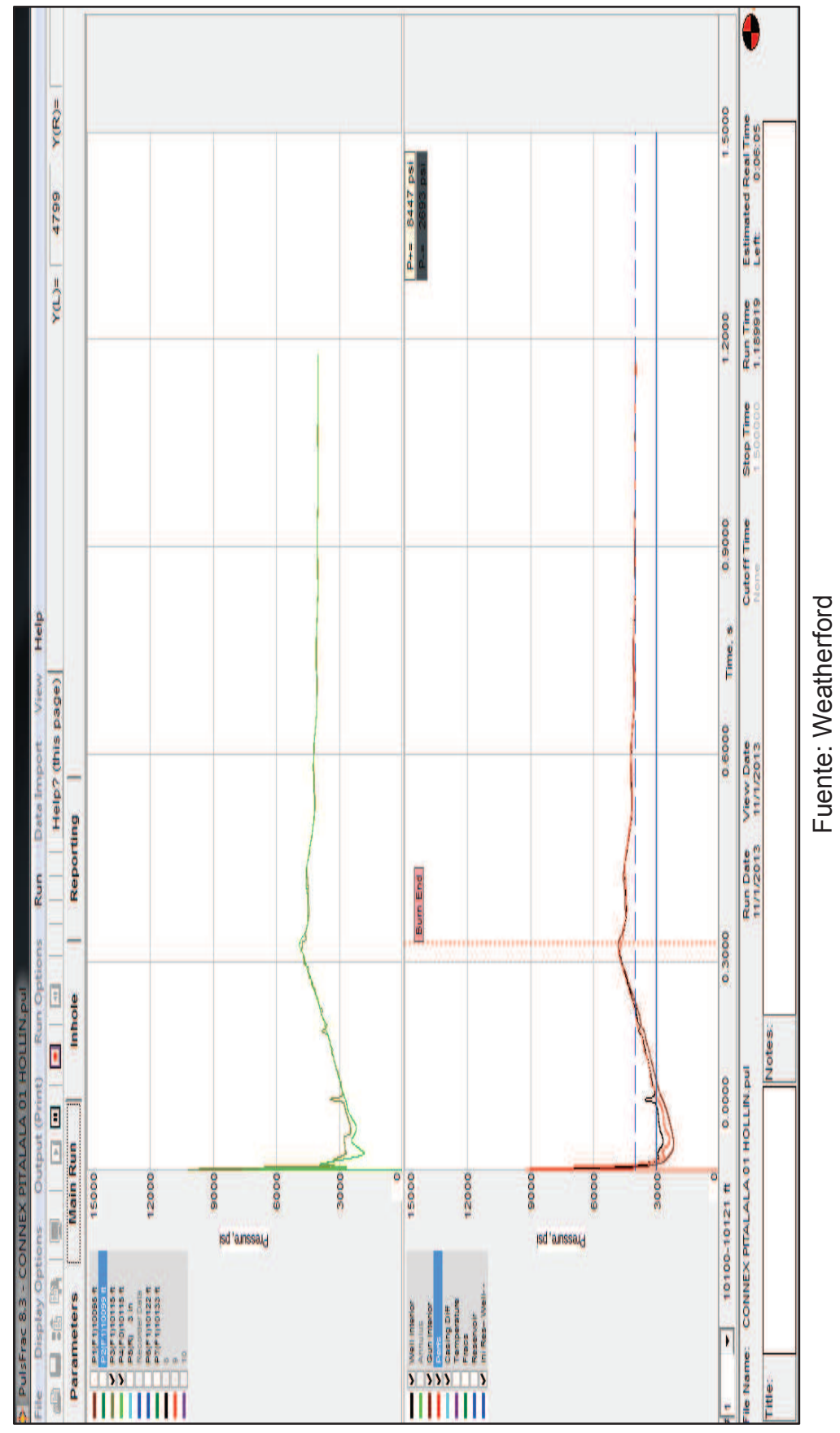

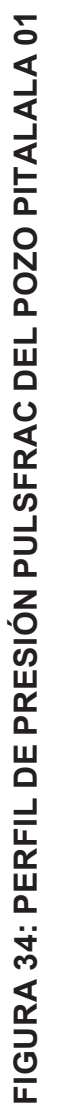

Elaborado por: Jorge Freire M, Edison Mullo S. Elaborado por: Jorge Freire M, Edison Mullo S. Fuente: Weatherford

A diferencia del pozo Sansahuari 16D, La Figura 35 muestra comportamiento del pozo Pitalala 01 que se obtuvo mediante la simulación de los perfiles de presión, únicos que muestran el comportamiento de una carga reactiva combinado con desbalance dinámico.

A continuación se detalla el análisis del comportamiento de la presión que se genera en el proceso de cañoneo en el pozo representativo:

Como podemos ver en la Figura 35 la presión que se genera al detonar la carga tiene un pico máximo de 8847psi. Posterior a este alcance de presión, el valor de presión empieza a declinar hasta llegar a un valor mínimo de 2693 psi como se puede notar.

Alcanzar un punto de estabilización requiere del consumo total de la carga y esto se logra a un tiempo = 0.35 segundos a partir del cual es evidente la estabilización total del efecto de disparo y de la presión resultante.

### **CAPÍTULO 3**

### **ANÁLISIS COMPARATIVO DE DISPAROS CON CARGAS REACTIVAS COMBINADO CON DESBALANCE DINÁMICO Y CARGAS CONVENCIONALES EN POZOS ECUATORIANOS**

### **3.1. CONSIDERACIONES GENERALES PARA EL ANÁLISIS**

Para que el análisis entre disparos con cargas reactivas versus las convencionales sea equitativo, se ha hecho un análisis de sus diferentes ventajas y desventajas, principalmente enfocándonos en los resultados obtenidos por el medidor de fondo (Fast gauge) en los parámetros de daño, profundidad, eficiencia de flujo, índice de producción entre otros.

El análisis se centrará en disparos realizados a: Pozo: "SHUSHUFINDI 202D", ubicado en el campo SHUSHUFINDI, Arena U inferior, en el intervalo de 9812´-9826´ y de 9834´-9838´. En todos estos pozos se disparó con carga reactiva conjuntamente combinado con un desbalance dinámico.

Todas estas pruebas han sido reales medidas por el sensor "Fast gauge", lo que permitirá realizar un análisis comparativo entre la carga convencional versus la reactiva. Se realizaron escenarios considerados con disparos con cargas:

### **3.1.1. EFICIENCIA DE FLUJO (FE)**

La eficiencia de flujo es un parámetro que vamos a tomar en cuenta de que se ve alterada por los disparos y técnicas usadas debido al daño que estos generan.

De datos actuales se obtiene los valores en cargas convencionales del IP y se compara con los valores obtenidos del sensor Fast Gauge.

Para encontrar el valor de FE aplico la siguiente ecuación:

$$
FE = \frac{IP_{real}}{IP_{ideal}}
$$

Se presentaran una comparación en base a su producción.

### **3.1.2. CAUDAL**

Lo más importante es seleccionar la mejor técnica de cañoneo para realizar la mejor optimización de producción, el cuál influye notablemente el al rentabilidad de un pozo y su futura declinación de producción.

Se analizara en función de pozos convencionales versus los cañoneados con la carga reactiva.

### **3.2. LIMITANTE DE USO DE CARGAS REACTIVAS.**

- La zona a disparar no debe ser en el contacto agua-petróleo, pues esta carga además de limpiar el túnel disparado, genera un micro fractura que puede conectarse con el agua, provocando problemas de producción de agua.
- La mala cementación es un limitante muy importante de considerar, ya que la energía generada con el disparo no pueda ingresar a través de la abertura entre el casing y la pared del pozo; y pueda esta energía se disipe.
- En cuanto al casing se refiere, éste debe encontrarse en condiciones de operación, es decir, un estado óptimo para resistir el disparo debido a que la energía que se produce durante la penetración puede ocasionar el colapso total o debitar el casing lo que puede provocar problemas en operaciones posteriores.

En concordancia con lo expuesto y a lo que el presente capítulo se refiere se ha tomado en cuenta el pozo Shushufindi 202D para la evaluación tomando en cuenta las condiciones de producción previas al uso de cargas reactivas (con cargas convencionales) y posterior al disparo con cargas reactivas Connex.

Para la evaluación descrita se ha utilizado simuladores de alta efectividad los cuales han determinado el comportamiento del pozo en condiciones de campo.

### **3.3. SIMULADOR PLUSFRAC**

PulsFrac es un programa de ingeniería único que calcula el comportamiento del pozo, el flujo y la fracturación provocada por fuentes energéticas como la perforación y por quema de propelente.

Además el software permite modelar el proceso de un sistema de bajo balance y la predicción del rendimiento y el éxito de las operaciones con propelente.

El simulador emplea sistemas de herramientas, parámetros de pozo que permiten definir los efectos de la estimulación con propelente, además permite determinar la limpieza de los túneles cañoneados en condiciones de bajo balance en el pozo y todos los eventos asociados a las perforaciones por cañoneo.

El Software PulsFrac incluye:

- Modelamiento de bajo balance dinámico o estático
- Modelamiento de cañoneo asistido por propelente
- Modelamiento de Disparos en pozos
- x Validación de eventos de pozos dinámicos.

### **3.4. SIMULADOR E.P.A (ENGINEERING PERFORATING ANALISIS)**

La aplicación EPA fue creada para mecanizar el cálculo del tamaño de diámetro de la carga del cañón y la profundidad de penetración para un sistema de cañoneo dado y configuración de pozo. El sistema del software EPA utiliza "El Método de Equivalencia" el cual usa como referencia el API RP 43 SECCION 1 Y 2 con datos de penetración en metal para calcular su equivalencia metálica para el fluido, cemento y formación, esta equivalencia. Dicha equivalencia es usada para calcular la profundidad de cañoneo y el diámetro generado en el casing. Actualmente es el único método que se una mediante la sección 1 y 2 API con un margen de error nulo.

### **3.5. SIMULADOR WELLFLO**

El software de análisis de sistemas WellFlo es una aplicación autónoma, poderosa y simple de usar para diseñar,modelar, optimizar e identificar problemas de pozos individuales de crudo. Este software permite construir modelos de pozos, usando una interfaz de configuración de pozo paso a paso. WellFlo es una herramienta usada a nivel mundial para análisis, diseño e identificación de problemas de pozos. Es una herramienta invaluable para la planificación y diseño de campo que permite el modelado del desempeño de reservorio y pozo, generando tablas de desempeño de levantamiento vertical para su uso en simuladores de reservorio, programas de balance de material y simuladores/optimizadores de producción.

### **3.6. MÓDULO DE POISSON**

Es un parámetro que se utiliza en expansión elástica, determinar cálculos de geometría de fractura, Es decir que su valor será útil para tener una idea de que tan larga y ancha es la perforación realizada. Un valor alto determina una fractura más ancha con una longitud corta y con presiones más bajas. Por el contrario, un valor bajo dará lugar a diámetros más pequeños, fracturas más largas y presiones altas.

El valor apropiado de la relación de Poisson para utilizar será, en general, de 0 a 0.5. Sin embargo el valor predeterminado es 0.25.

Los valores típicos son:

- Arena de gas: 0.15 hasta 0.25
- x Arena mojada: 0.2 hasta 0.3
- x Arena no consolidada: 0.35 hasta 0.40
- x Caliza: 0.30 hasta 0.32
- Lutita  $0.28$  hasta  $0.43$

### **3.7. MÓDULO DE YOUNG**

Es un parámetro que se utiliza en expansión elástica, determinar cálculos de geometría de fractura, Es decir que su valor será útil para tener una idea de que tan larga y ancha es la perforación realizada. Un valor bajo determina una fractura más ancha con una longitud corta y con presiones máximas más

bajas.Por el contrario, un valor alto dará lugar a diámetros más pequeños, fracturas más largas y presiones máximas.

Valores típicos:

- Arenisca:  $0.60$ \*porosidad^ -0,4
- Caliza:  $0.60$  Porosidad  $^{\circ}$  -0.4
- Pizarra:  $0.60 *$  porosidad  $^{\wedge}$  -0,4
- Carbonato:  $0.70$  \* porosidad  $^{\wedge}$  -0,4
- $\bullet$  Carbón: 0.05 Porosidad ^ -0,4
- Otro:  $0.60 *$  porosidad  $^{\wedge}$  -0,4

### **3.8. POZO SHUSHUFINDI SSFD-202D DISPARADO CON SISTEMA DE CARGAS CONVENCIONALES**

### **3.8.1. ANTECEDENTES DE PRODUCCIÓN**

Este pozo fue perforado el 30 de Marzo del 2013, en el que se realizó un punzonamiento con cable con carga convencional en los intervalos de 9812´- 9826´ (14´) y de 9834´-9838´ (4´).

Luego de realizar una prueba de Build up fallida, y una baja producción, se realiza un recañoneo con carga Connex en los mismos intervalos, se realiza una prueba de Build up que da como resultado que a ese instante tenga una reducción de daño hasta un valor de 8,54.

Este pozo registra un incremento en producción en 72 barriles de fluido,

### **3.8.2. RESULTADOS DE SIMULACIÓN CON SOFTWARE ENGINEERING PERFORATING ANALISIS (EPA)**

Al trabajar con el simulador EPA podemos obtener resultados que definen la penetración que resulta de emplear cargas de cañoneo.

En el pozo Shushufindi 202D se trabajó con cargas reactivas que permitieron evidenciar la eficiencia de penetración, Sin embargo la simulación de con cargas convencionales es el parámetro del cual se parte para poder solventar la eficiencia de Connex, es por lo cual, a continuación se determina un análisis

por medio del simulador que en base a los parámetros y características de los dos tipos de cargas tanto convencionales como reactivas Connex y se pudieron obtener los siguientes resultados.

La Tabla 14 determina información esencial para la simulación del pozo SSFD 202D.

| <b>INFORMACIÓN GENERAL</b> |                  |  |
|----------------------------|------------------|--|
| <b>Formación</b>           | Arenisca- Caliza |  |
| Porosidad [%]              | 15               |  |
| $K$ [md]                   | 135              |  |
| Compresibilidad            | 12800            |  |
| ς                          | 16               |  |

**TABLA 14: PARAMETROS DE SIMULACIÓN** 

Fuente: Weatherford Elaborado por: Jorge Freire M. Edison Mullo S.

Una vez que se ha determinado la información general necesaria del pozo SSFD 202D se procede a realizar la simulación, la Tabla 15 contiene los resultados donde se destaca principalmente el espacio limpio del túnel perforado y la penetración total del objetivo, ya que en si son los parámetros que determinan un eficiente trabajo de las cargas.

La Tabla 15 muestra los resultados que determinaron el comportamiento de una carga convencional, obteniendo así un promedio de penetración total de 23,0906 in de profundidad.

En la Tabla 15se muestra la información completa de la simulación correspondiente a EPA.

### **3.8.3. RESULTADOS DE SIMULACIÓN CON SOFTWARE WELLFLOW**

El pozo SSFD 202 es el pozo candidato a la simulación de la cual se determina la efectividad de su producción. A partir de los datos obtenidos en campo se procedió a realizar la simulación tomando en cuenta los respectivos parámetros de precisión, los datos de las tablas 14 Y 15 frente a un modelo convencional de disparo.

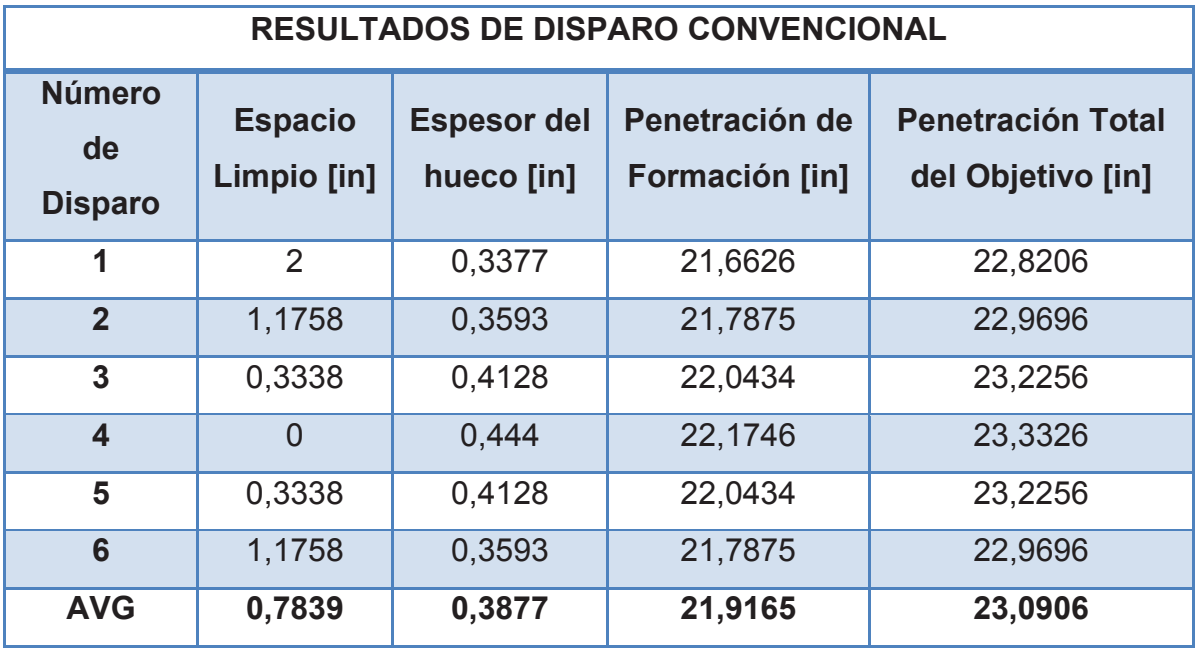

### **TABLA 15: RESULTADOS DE SIMULACIÓN EPA**

Fuente: Weatherford

Elaborado por: Jorge Freire M. Edison Mullo S.

Una vez que se ingresa los datos en el simulador, éste nos muestra una curva característica IPR que se debe relacionar con los resultados de campo. Sin embargo, al expresar los resultados, se puede evidenciar una producción mayor con una Presión de Fondo Fluyente (Pwf) de 575 psi, lo que nos lleva a manipular el ajuste del nodo del Daño (S) y determinar por razonamiento coherente que a mayor daño, menor es la producción.

Es así que se procede de la siguiente manera para el ajuste de la curva característica con los datos de campo:

Los datos generales se asumen de la información general del pozo como se indica en el Anexo A.9. Y se muestran en la Tabla 16. Así también se utilizan datos que se obtuvieron de pruebas de presión del pozo SSFD 202

### **TABLA 16: DATOS GENERALES DEL SIMULADOR WELLFLO PARA EL POZO SHUSHUFINDI 202**

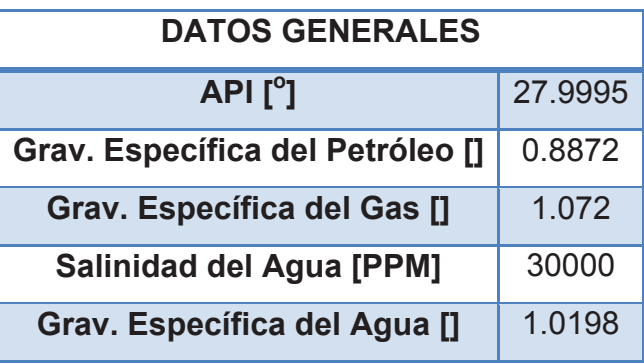

Fuente: Weatherford

Elaborado por: Jorge Freire M. Edison Mullo S.

Una vez que se ha obtenido los datos de campo, se procede a ingresar los parámetros PVT del pozo seleccionado.

### **TABLA 17: PARAMETROS DE ENTRADA PREVIO A LA SIMULACIÓN**

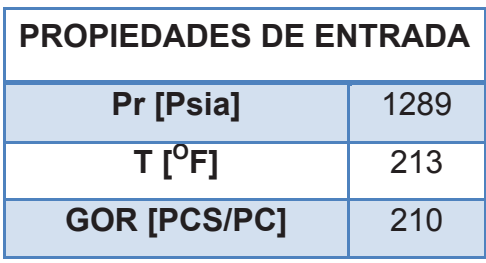

Fuente: Weatherford

Elaborado por: Jorge Freire M. Edison Mullo S.

Los datos de la Tabla 17 son necesarios para iniciar la simulación de acorde al comportamiento original del pozo. Todo el modelado de presión y flujo de hidrocarburo se basa en el modelo exacto de las propiedades de los fluidos al variar las mismas en relación con la presión y la temperatura.

La Tabla 17 muestra en detalle como el paquete WellFlopermite que las correlaciones apropiadas sean ajustadas a la data observada. La correlación ajustada es luego usada a lo largo del programa para calcular las propiedades del fluido las cuales se muestran a continuación en la Tabla 18.

### **TABLA 18: RESULTADOS DE LA SIMULACIÓN WELLFLO DEL POZO SHUSHUFINDI 202D**

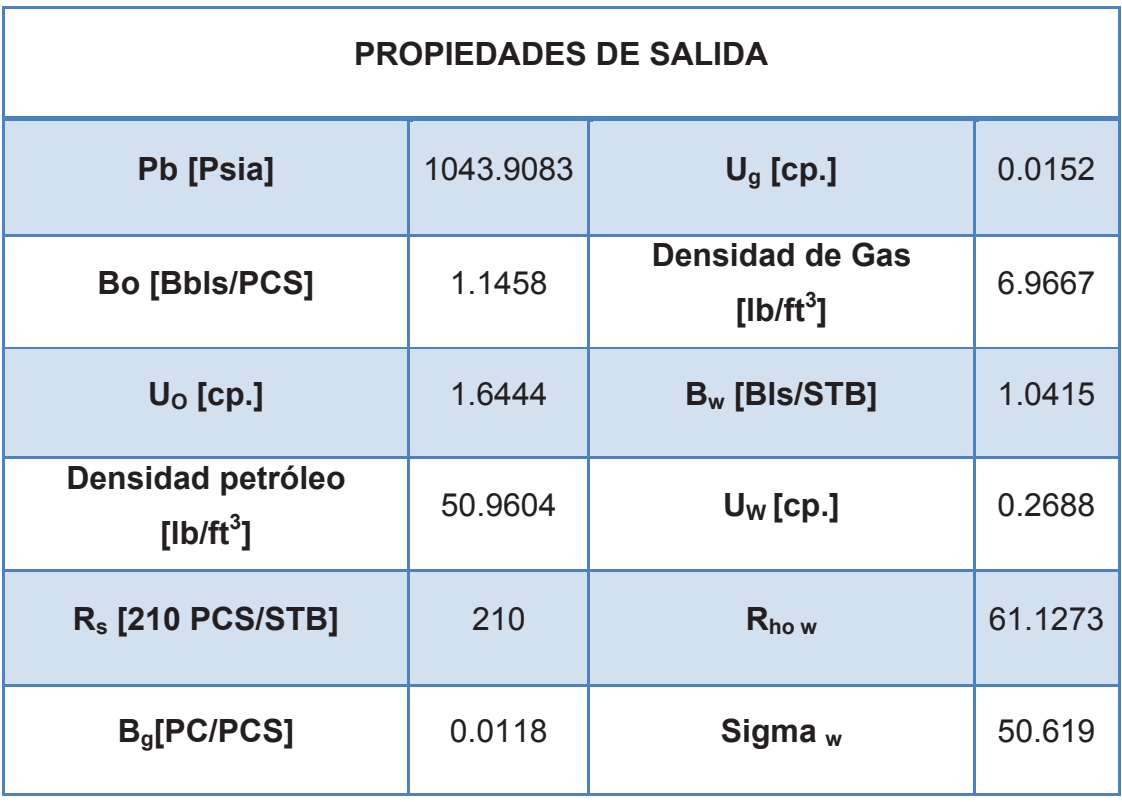

Fuente: Weatherford

Elaborado por: Jorge Freire M. Edison Mullo S.

El Software WellFlo determinó los resultados de la Tabla 18, en detalle se puede observar en el Anexo A.9.

Ahora bien, una vez que se ha alcanzado los resultados requeridos, se procede a graficar la curva característica IPR dentro de la cual se debe evidenciar la producción que se obtuvo al trabajar con cargas convencionales de cañoneo, la Figura 36 muestra el sustento de dicha hipótesis.

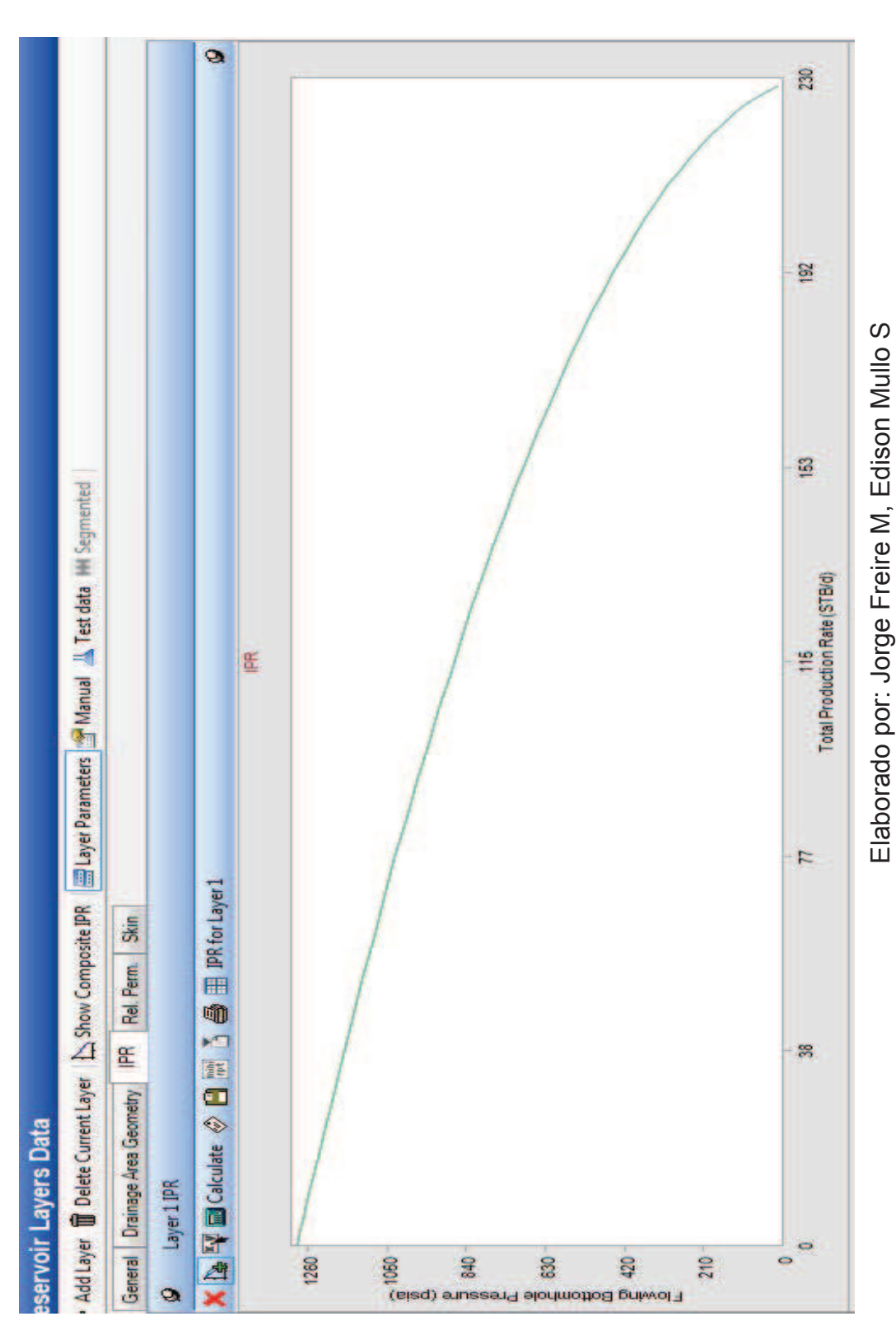

**FIGURA 35: CURVA IPR CARACTERISTICA DE PRODUCCIÓN DEL POZO SSFD 202 PREVIO A CONNEX**  FIGURA 35: CURVA IPR CARACTERISTICA DE PRODUCCIÓN DEL POZO SSFD 202 PREVIO A CONNEX

### **TABLA 19: RESULTADOS DE SIMULACION WELLFLO DEL POZO SSFD 202D**

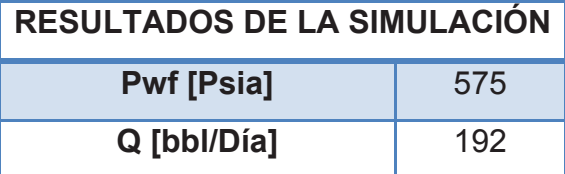

Fuente: Weatherford Elaborado por: Jorge Freire M. Edison Mullo S.

Al analizar los resultados obtenidos mediante la Figura 36, se puede determinar que la producción obtenida mediante la simulación concuerda con la producción real, lo cual nos permite garantizar su efectividad. Posterior a este análisis se realizó la simulación usando un sistema de wireline con cargas reactivas Connex lo que se explicará a detalle a continuación.

### **3.9. POZO SHUSHUFINDI 202D DISPARADO CON CARGAS REACTIVAS CONNEX**

Los intervalos en los que se realizó el cañoneo se los puede definir como un solo intervalo ya que están a profundidades relativamente equivalentes, y los resultados no van a tener mayor diferencia. Sin embargo es importante considerar todos los parámetros necesarios para que la simulación resulte eficiente.

En consecuencia, en vista que el intervalo total va desde 9812" – 9838" se toma como referencia el punto medio donde se determina efecto del cañoneo.

El Pozo, dado que se aplicó la técnica Connex, produjo 336 BFPD a una presión Pwf de 575 psi.

Tomando en consideración los datos recopilados, se procedió a realizar la simulación del mismo cañoneo utilizando cargas reactivas Connex y los resultados fueron los siguientes:

### **3.9.1. PROCESO DE SIMULACIÓN CON SOFTWARE WELLFLO**

El proceso de simulación que a continuación se detalla nos permite reconocer las diferentes calibraciones que se realizan en referencia a los daños provocados, a la mejor producción, en si al efecto que tiene las cargas reactivas luego de un cañoneo, esto se puede evidenciar de mejor manera en los resultados de producción

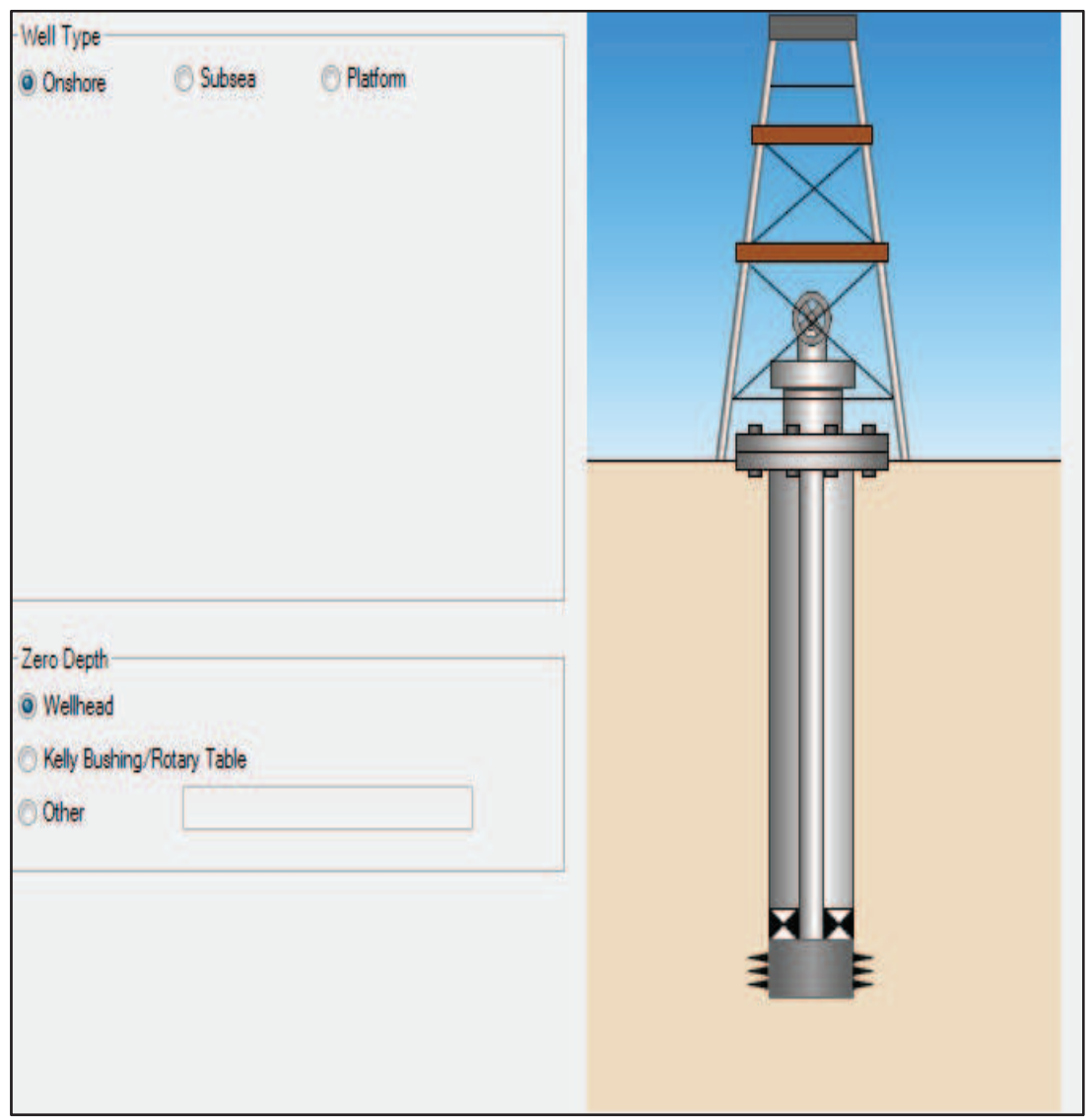

### **FIGURA 36: PERFIL DE REFERENCIA DE POZO PARA SIMULACIÓN**

Fuente: Weatherford Elaborado por: Jorge Freire M. Edison Mullo S.

Como primer punto se debe determinar el nivel de referencia del pozo, es decir si se encuentra en una superficie terrestre o marítima y por lo general se selecciona la opción de nivel de cabeza del pozo.

La Figura 37 nos permite seleccionar el tipo de trabajo que se va a realizar, el lugar y las condiciones.

Con cálculos de acuerdo a los valores de GOR, P reservorio y T reservorio, se determina los datos petrofísicos que tienen coherencia con el sistema valorado en campo. El valor GOR por lo general muestra variaciones debido a la calibración. Sin embargo, las iteraciones que se realizan son un apoyo base para la obtención de parámetros semejantes a los datos reales.

La Figura 38 muestra las diferentes variables importantes que se pueden ajustar dentro de un nodo al momento de iniciar la simulación. Así también se muestra los parámetros de salida al momento de ejecutar las correlaciones dentro del simulador.

La Figura 39 define el área de drenaje, como un parámetro que define la geometría del área definida. Un dato importante a recalcar es que el radio equivalente de drenaje es de 1500 ft ya que se considera un valor promedio en para pozos del oriente ecuatoriano.

### **FIGURA 37: INGRESO DE PARAMETROS EN SIMULADOR WELLFLO PARA POZO SSFD 202D**

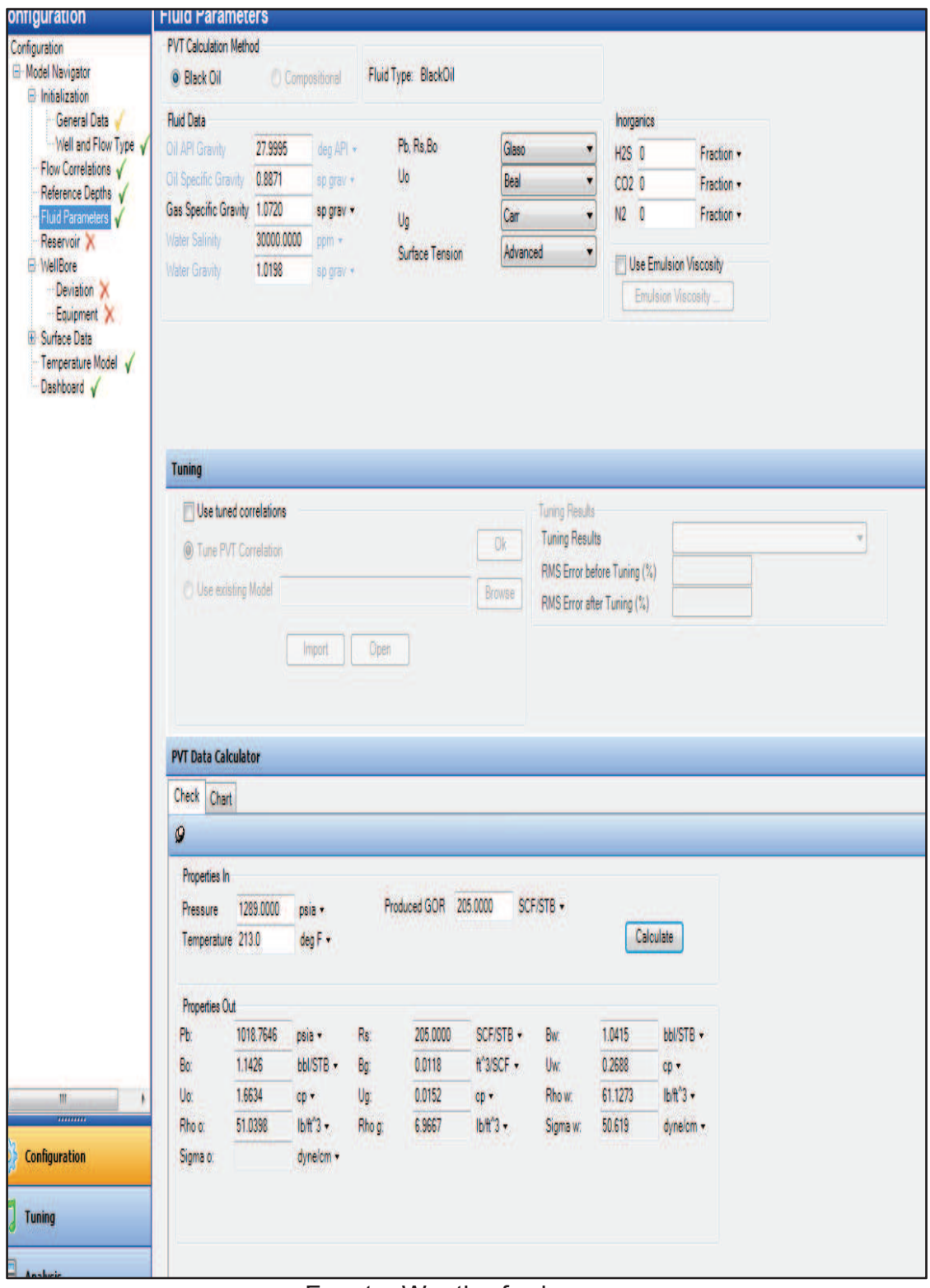

Fuente: Weatherford

Elaborado por: Jorge Freire M. Edison Mullo S.

### **FIGURA 38: DETERMINACIÓN DE LOS PARAMETROS DE NODO DE ÁREA DE DRENAJE**

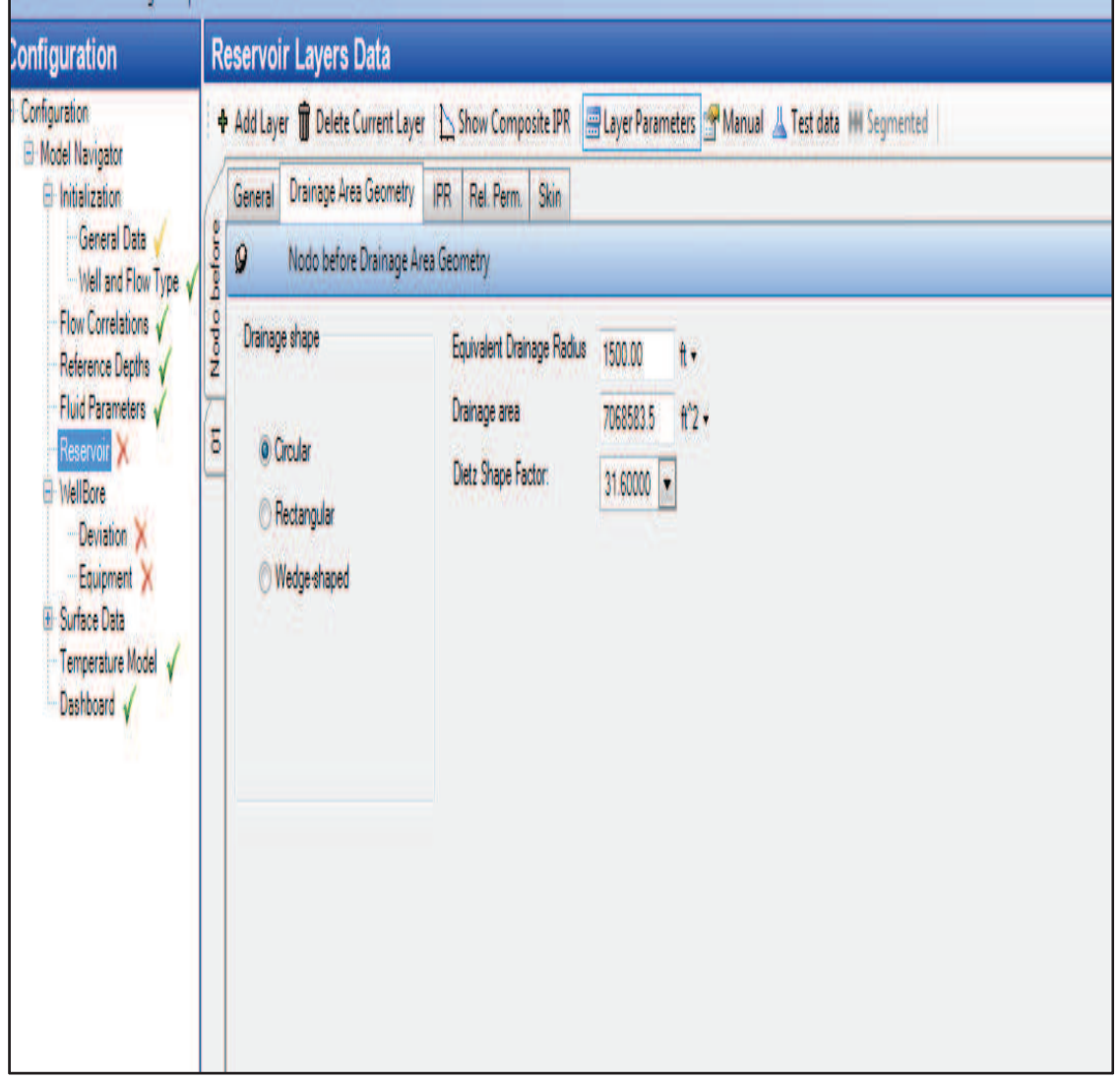

Fuente: Weatherford Elaborado por: Jorge Freire M. Edison Mullo S.

x En la Figura 40 se destaca el nodo general de información, en el cual, con datos obtenidos de pruebas de presión y de registro a hueco abierto se van colocando resultados coherentes de acuerdo con la simulación. El valor de GOR es el estimado en campo, el Daño es el que se obtuvo del mismo análisis BUP,S=8 que va de la mano con los datos reales de producción.

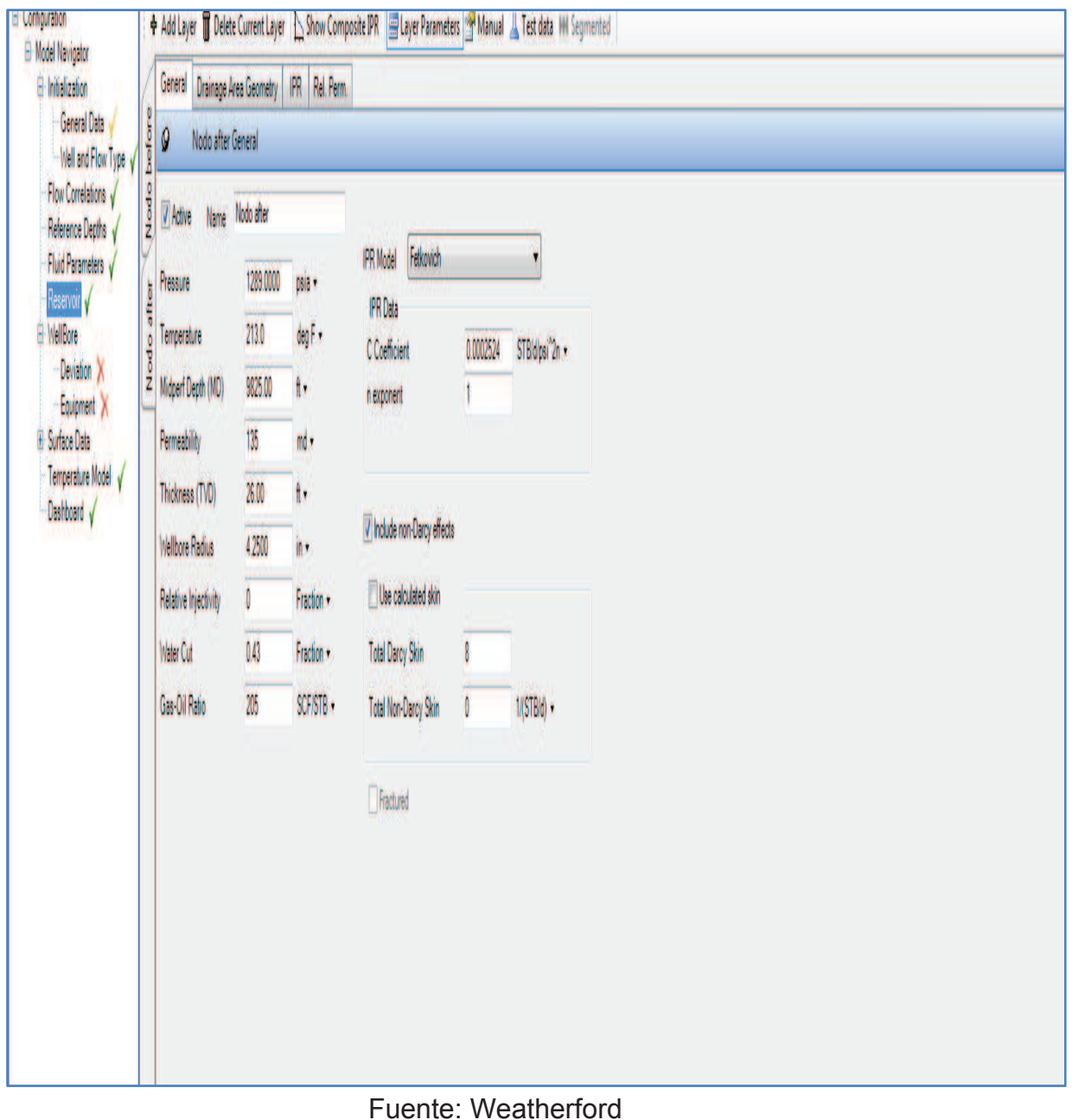

### **FIGURA 39: NODO GENERAL**

Elaborado por: Jorge Freire M. Edison Mullo S.

Se puede comprobar la óptima simulación al definir la gráfica IPR que se muestra en la Figura 41 que muestra resultados similares a los obtenidos en campo, determinado un incremento en la producción, gracias a la utilización y buen trabajo de las cargas reactivas Connex que gracias a su limpieza se pudo mejorar la productividad del pozo en una manera significativa.

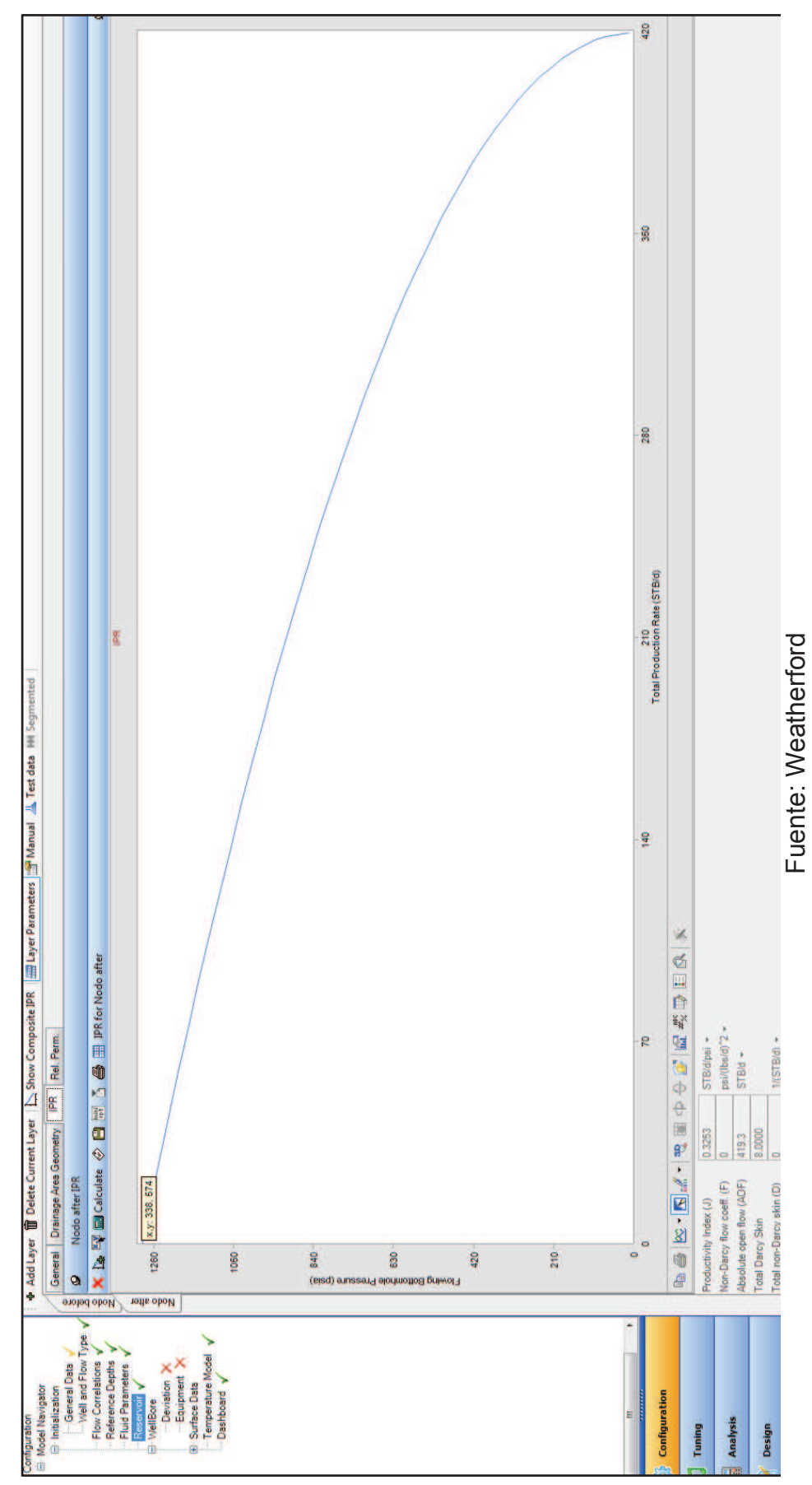

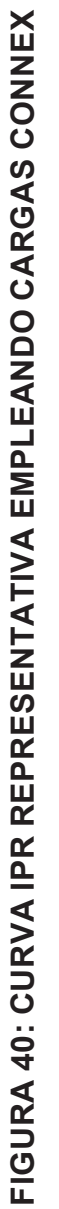

Elaborado por: Jorge Freire M. Elaborado por: Jorge Freire M.<br>Edison Mullo S. Edison Mullo S.

x Debido a las perforaciones se generan daños los cuales deben ser determinados con referencia al daño expuesto en los perfiles de presión, es por eso que se debe alcanzar también una simulación de dicho parámetro. En consecuencia en la FIGURA 42 se puede identificar la activación de parámetro que define el daño generado en los disparos.

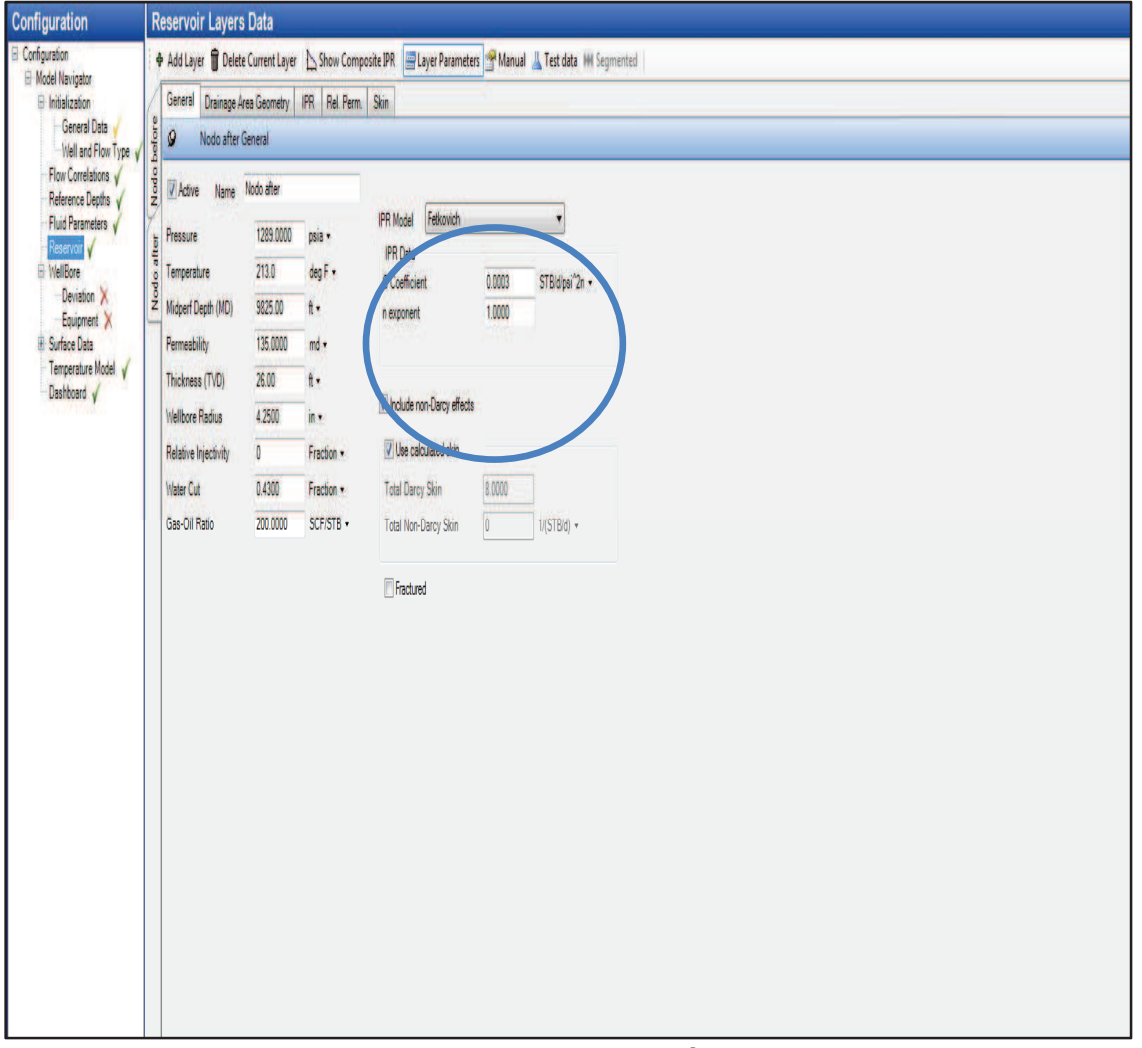

### **FIGURA 41: NODO CON CALIBRACIÓN DE DAÑO**

Fuente: Weatherford Elaborado por: Jorge Freire M. Edison Mullo S.

La Figura 43 muestra en definitiva los valores de cada daño especificando su característica. Se activan los valores de daño por filtrado debido a la perforación, daño por penetración parcial, daño en la zona craqueada, al reaccionar Connex, genera una alteración en los valores de los daños por filtrado y el daño en la zona craqueada. Con la ayuda de iteraciones se puede determinar un daño aproximado de 8.5

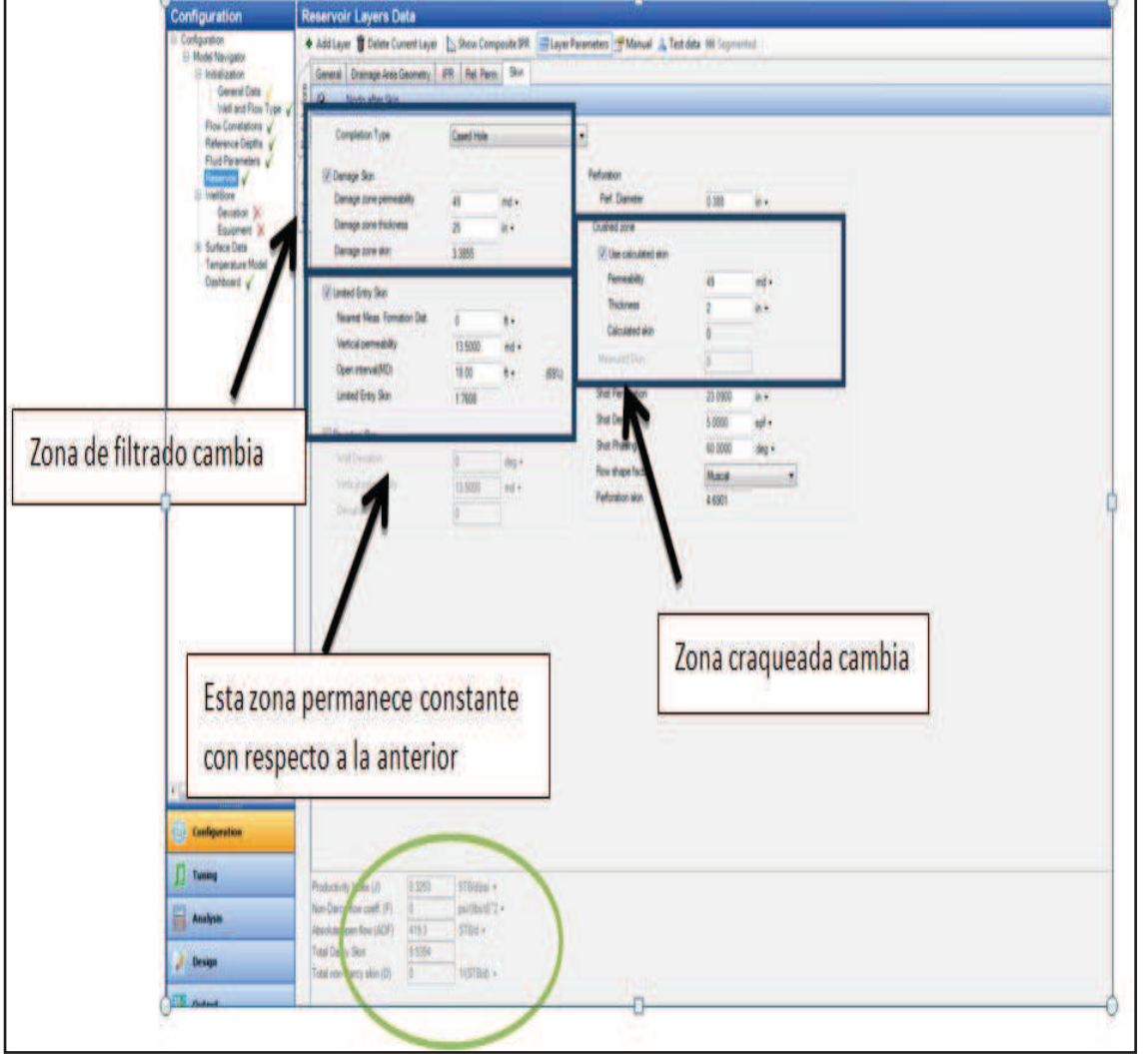

### **FIGURA 42: CALIBRACIÓN DE LOS PARAMETROS DE DAÑO**

Fuente: Weatherford Elaborado por: Jorge Freire M. Edison Mullo S.

x Es así que se obtiene la curva IPR característica al sistema de cañoneo simulado. Es así que se obtiene la curva IPR característica al sistema de cañoneo simulado.

 $\bullet$ 

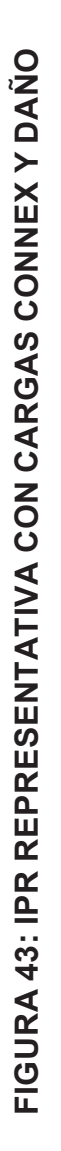

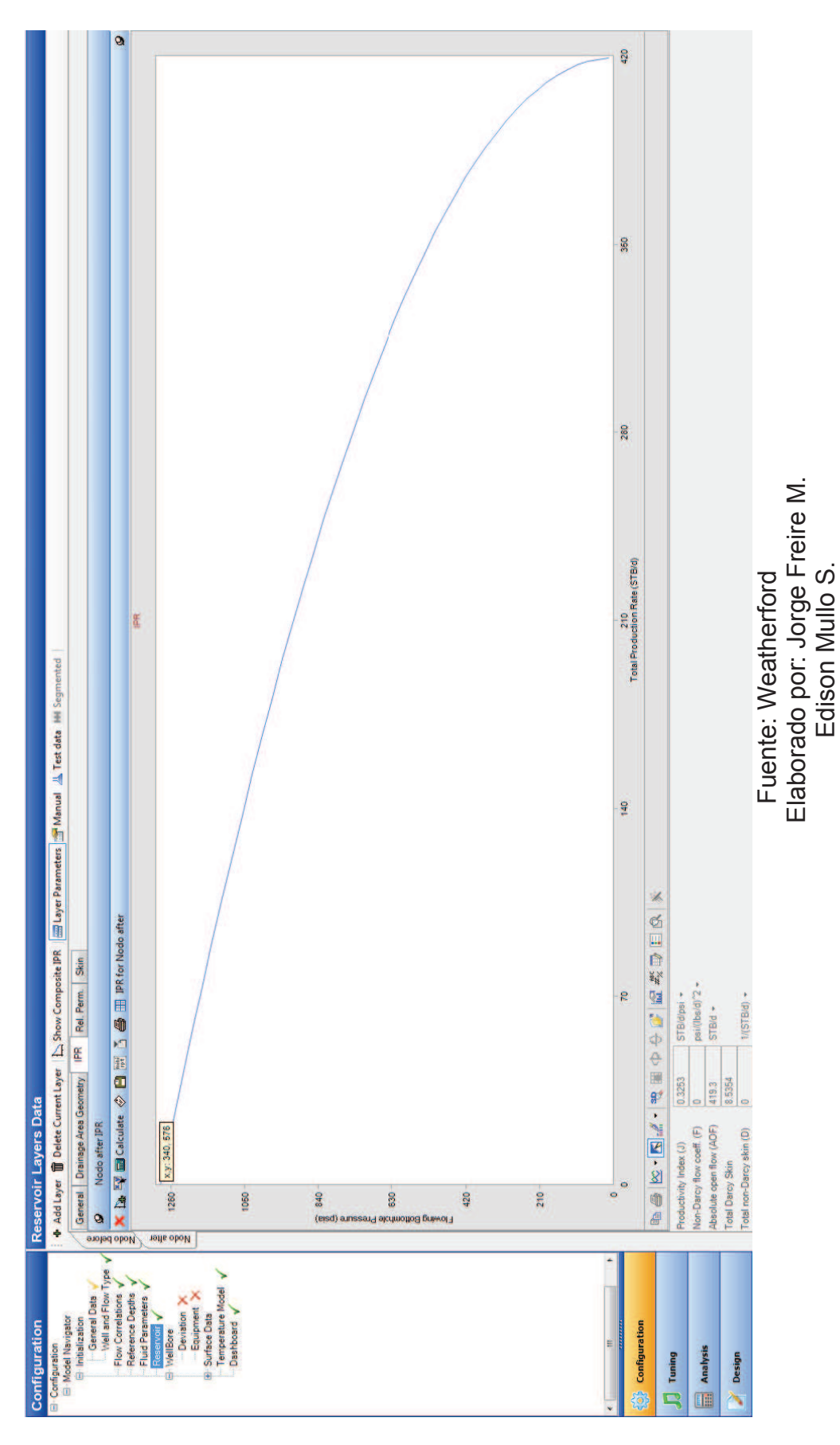

La Figura 44 determina el comportamiento definitivo de la curva IPR comprobando así que los parámetros ingresados fueron los correctos.

### **3.9.2. RESULTADO DE SIMULACIÓN CON SOFTWARE PULSFRAC**

### **3.9.2.1. PRIMERA PRUEBA DE SIMULACIÓNDEL POZO SSFD 202**

Cuando se realiza una simulación con PulsFrac, previo a la generación de los perfiles de presión se debe solventar los resultados tomando en cuenta parámetros como: formación, parámetros de fluido, casing, propelente en el caso de ser necesario.

Cuando se habla de simulación de un pozo, es necesaria la intervención de datos que se han conseguido en campo, es decir, reales, que permitan tener una idea de lo que se quiere llegar a concluir mediante la simulación.

Lograr una óptima simulación no solo depende de los parámetros antes mencionados, sino también del buen diseño del equipo de cañoneo.

Los parámetros que se utilizaron para las simulaciones son importante y su proceso se loresumen a continuación:

- EditarDatos generales del pozo, como su profundidad total, dimensiones del casing, desviación del pozo (pozo direccional).
- Se ingresan los valores conocidos en la formación, los fluidos dentro de la formación, parámetros de presión del reservorio, sus temperaturas, etc.
- Se ingresan los puntos de presión que requieren ser simulados a la profundidad de cañón tomando en cuenta el nivel de fluido en el reservorio.
- Ingresar los datos de la completación del pozo. Característica de la tubería del casing y del cilindro del cañón.
- Identificar cuál es la zona de interés a fracturar (profundidades con tope y base), además cuál es la formación a la profundidad medida con sus respectivos parámetros.
- Ingresamos las herramientas a ser utilizadas. Este parámetro simula una carga convencional con un efecto de incremento de presión,

además de la utilización de propelentey la simulación de la generación extra de presión en el cañoneo.

Para la simulación del comportamiento de generación de presión mediante el sistema Connex se activa la opción que proporciona las características de un propelente, en este caso StimGun.

Por lo que estas dos simulaciones para poder simular el comportamiento de la generación de presión después del cañoneo se activa la opción de "StimGun-T", e ingresamos en "propelente", en esta opción se edita cuál va a ser la longitud del propelente que simule el pico de presión y su posterior combustión de este para simular el incremento de presión luego de realizado el cañoneo.

El Anexo A.7 (setting ssfd1) muestra en detalle los parámetros que se cumplen una función específica en el momento de simular.

La Tabla 20 define los parámetros principales que pueden manipularse para realizar el empate de las curvas, es decir, la de simulación con la real.

| PARAMETROS VARIABLES DE SIMULADOR PULSFRAC |                |  |
|--------------------------------------------|----------------|--|
| Porosidad [%]                              | 18             |  |
| K [md]                                     | 135            |  |
| Pr [psi]                                   | 1289           |  |
| Radio de zona dañada [in]                  | 25             |  |
| Permeabilidad zona dañada [md]             | 8.5            |  |
| Viscosidad [cp.]                           | 6              |  |
| <b>Gradiente Vertical [psi/ft]</b>         | 1.8            |  |
| Max estrés horizontal [psi/ft]             | 1.0            |  |
| <b>Esfuerzo Compresivo [psi]</b>           | 10000          |  |
| PARÁMETROS DE PROPELENTE                   |                |  |
| <b>Tipo</b>                                | <b>StimGun</b> |  |
| Diámetro [in]                              | 8.54           |  |
| <b>Base de Propelente [ft]</b>             | 9814           |  |
| <b>Tope de Propelente [ft]</b>             | 9812           |  |

**TABLA 20: PARAMETROS DE SIMULACIÓN POZO SSFD 202D PULSFRAC** 

Fuente: Weatherford

Elaborado por: Jorge Freire, Edison Mullo S.

Con los datos de la Tabla 20 se genera el perfil de presión a continuación definido, teniendo como finalidad una caracterización simulada del pozo en condiciones reales, La Figura 45 muestra el perfil que arrojó la simulación con los datos ingresados.

Es evidente que la calibración o empate de las curvas definidas anteriormente en la Figura 45 tiene cierto desacople, por lo que hay que realizar el análisis correspondiente, en este caso, por lo general se debe variar los valores de Máximo Estrés Horizontal, Estrés Vertical, compresibilidad, para que la curva tienda a tomar la forma correcta, como lo es en este caso, la curva de perfil de presión real. El pozo fue lleno completamente de agua.

En consecuencia, se realizó otra prueba del simulador variando los parámetros antes mencionados y parámetros como el nivel de fluido el cual no tuvo un llenado completo sino únicamente hasta 1000 ft de agua y el resto de aire.

La Figura 46 muestra la simulación con la variación de los parámetros anteriores y con la antes mencionada calibración del nivel de fluido.

### **TABLA 21: IDENTIFICACIÓN DE COLORES DE CURVAS REAL Y SIMULADA DE LA FIGURA 45**

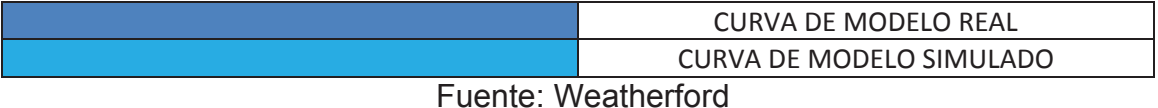

Elaborado por: Jorge Freire M. Edison Mullo S.
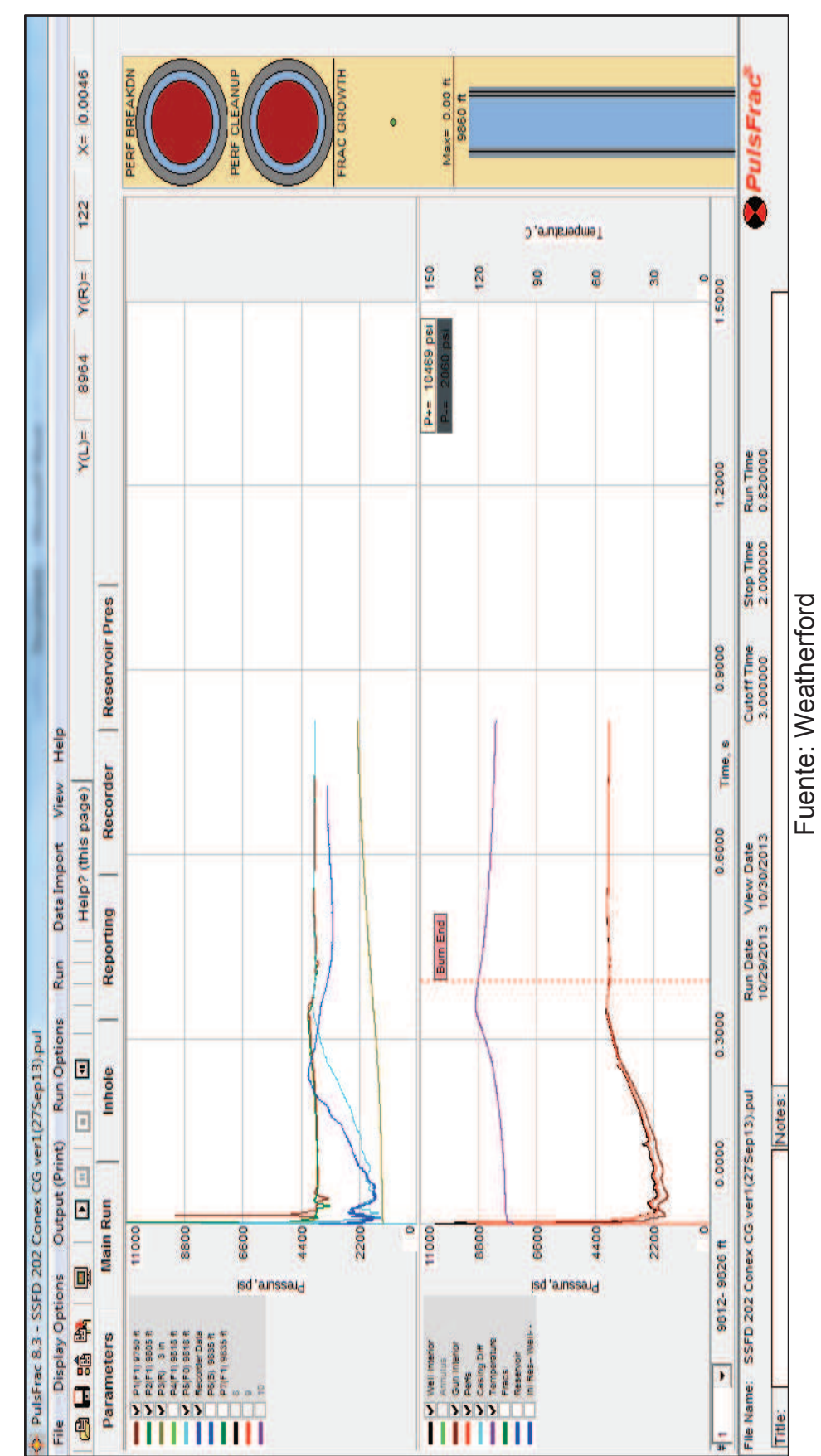

**FIGURA 44: PERFIL DE PRESIÓN DE POZO SSFD 202D CON CONNEX EN PULSFRAC**  FIGURA 44: PERFIL DE PRESIÓN DE POZO SSFD 202D CON CONNEX EN PULSFRAC

Elaborado por: Jorge Freire M. Elaborado por: Jorge Freire M.<br>Edison Mullo S. Edison Mullo S.

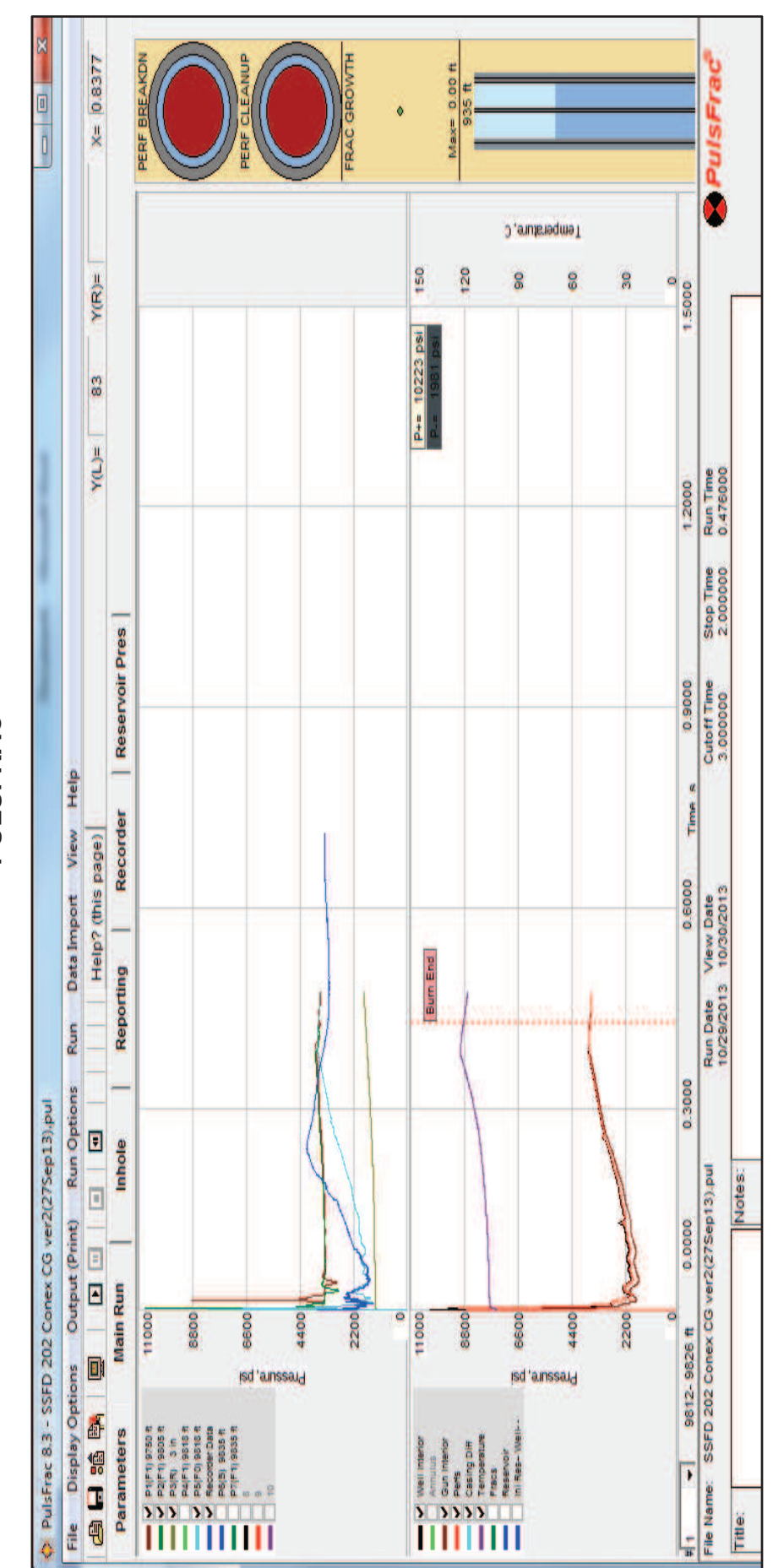

FIGURA45: SEGUNDA PRUEBA DE SIMULACIÓN DE PERFIL DE PRESIÓN DE POZO SSFD 202D CON CONNEX EN **FIGURA45: SEGUNDA PRUEBA DE SIMULACIÓN DE PERFIL DE PRESIÓN DE POZO SSFD 202D CON CONNEX EN PULSFRAC**  PULSFRAC

Elaborado por: Jorge Freire M. Edison Mullo S. Elaborado por: Jorge Freire M. Edison Mullo S. Fuente: Weatherford Fuente: Weatherford

Para fines de este proyecto, los dos ejemplos de simulación permiten evidenciar que la calibración del perfil de presión se determina con la manipulación de los parámetros y valores conocidos de los análisis anteriores.

En el proceso de simulación se intenta definir el comportamiento de la reacción exotérmica generado por Connex, se logra dicho objetivo mediante la utilización de propelente.

# **3.10. RESULTADOS DE LA COMPARACIÓN DE CARGAS CONVENCIONALES Y CARGAS REACTIVAS CONNEX OBTENIDOS DEL SIMULADOR WELLFLO**

#### **TABLA 22: DATOS GENERALES PARA SIMULACIÓN CON CARGAS CONVENCIONALES Y REACTIVAS**

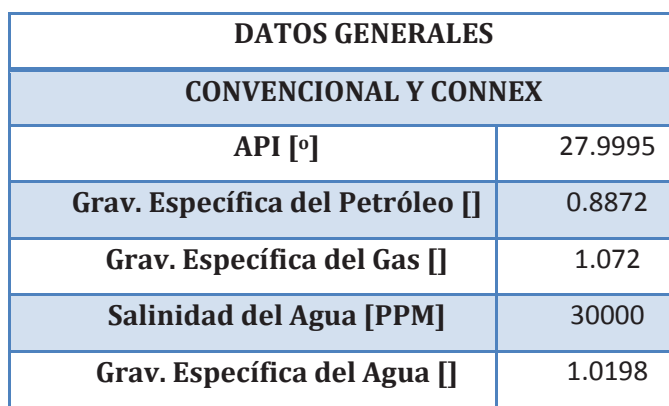

Fuente: Weatherford

Elaborado por: Jorge Freire M.

 Edison Mullo S. **TABLA23**: **PROPIEDADES DE ENTRADA PARA SIMULACIÓN DE**

# **COMPORTAMIENTO DE CARGAS CONVENCIONALES Y REACTIVAS**

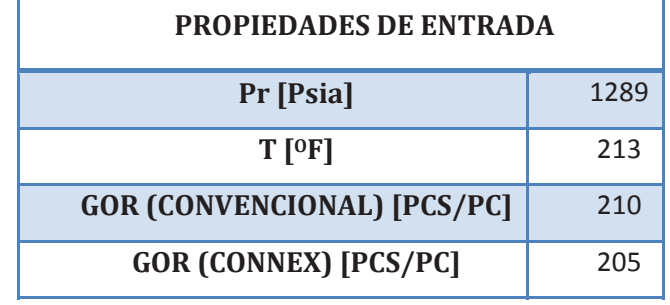

Fuente: Weatherford

#### **TABLA 24: RESULTADOS DE SIMULACIÓN CON CARGA CONVENCIONAL**

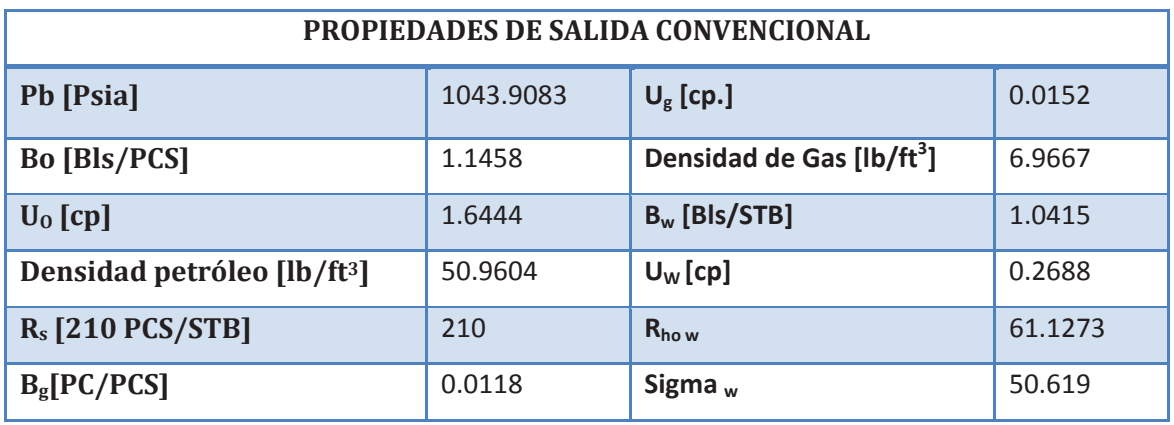

Fuente: Weatherford

Elaborado por: Jorge Freire M. Edison Mullo S.

### **TABLA 25: RESULTADOS DE SIMULACIÓN CON CARGAS REACTIVAS CONNEX**

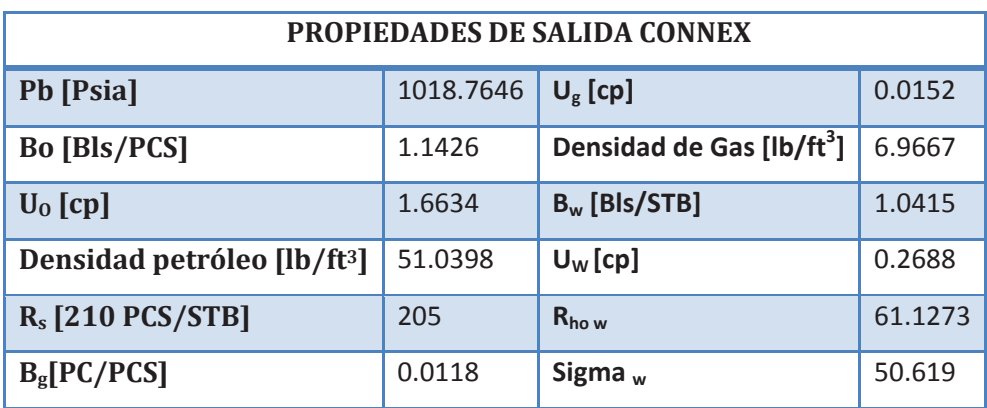

Fuente: Weatherford

Elaborado por: Jorge Freire M. Edison Mullo S.

### **TABLA 26: COMPARACIÓN DE PRODUCTIVIDAD**

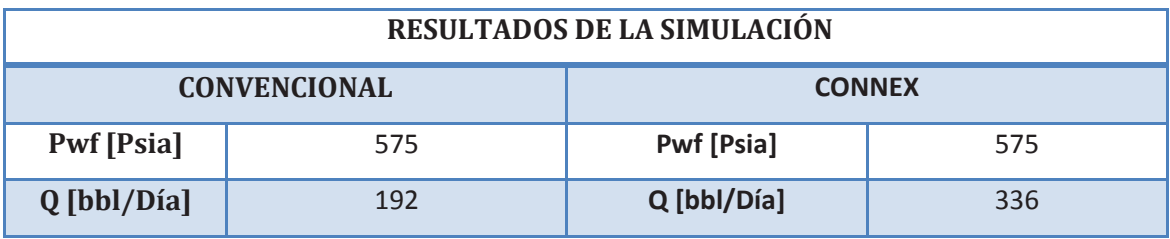

# **CAPÍTULO 4**

# **SELECCIÓN DE LOS RESERVORIOS POTENCIALMENTE CANDIDATOS PARA LA APLICACIÓN DE CAÑONEO CON CARGAS REACTIVAS COMBINADO CON DESBALANCE DINÁMICO**

### **4.1. CONSIDERACIONES DE ESCENARIOS RECOMENDADOS**

El presente capítulo destaca los parámetros petrofísicos que se consideran importantes previo a la utilización de Connex, tomando en cuenta que el efecto dentro de un pozo, puede variar con respecto a otro por la composición de la petrofísica del subsuelo.

Cuando se requiere el diseño de un sistema de disparo, se debe considerar un único sistema para determinado pozo, es decir, un diseño que cumpla con las especificaciones requeridas para un óptimo funcionamiento del sistema seleccionado.

La ventaja que puede esperarse al utilizar la carga CONNEX™ en una formación con buenas perspectivasde producción es su capacidad de crear túneles limpios, sin establecer desbalance de flujo en el pozo; yes probable ser la aplicación más valiosa para los siguientes escenarios:

- Pozos con Baja Presión de Fondo
- x Pozos con Perforaciones ExistenteAbiertas
- Pozos con daños en su cercanía
- Intervalos que requieren ser fracturados
- Intervalos con Permeabilidad Variable enla Roca (Reservorios Heterogéneos).
- Antes de cualquier Estimulación
- En Pozos Invectores
- x Cuando se cañonea en Balance o SobreBalance

Una de las consideraciones importantes dentro del estudio de efectividad de las cargas reactivas es los resultados de laboratorio, lo cual recomienda la operación de disparos en ambientes de bajas características petrofísicas

Por lo tanto, al analizar los pozos del oriente ecuatoriano con permeabilidad pobre resulta un candidato relevante para trabajar con Connex y desbalance dinámico ya que muestra un escenario óptimo para el desarrollo de influjo producido por la detonación que permita limpiar las gargantas porales obturadas por desechos del cañón.

Otro factor con el que se determinaría el escenario establecido para el desarrollo de la tecnología Connex es la presión que se genera luego del disparo, es decir, para garantizar la limpieza del pozo se debe generar un sistema de vacío que permita recolectar todos los residuos que se generan luego de la presurización y detonación de los cañones.

En consecuencia se puede determinar que los mejores escenarios para el desarrollo de una tecnología combinada como Connex y desbalance dinámico son aquellos pozos que muestran una calidad de roca baja en cuanto a su petrofísica, que no poseen contacto agua petróleo, y aquellos pozos antiguos.

Los pozos que se han analizado para fines de éste proyecto muestran características fundamentales para el buen desarrollo de esta tecnología. Sin embargo a nivel nacional se encuentran 87 campos, dentro de los cuales existen pozos con zonas productoras con características ideales para llevar a cabo el cañoneo con cargas reactivas.

No obstante, cada pozo es un escenario diferente, es por eso que el análisis petrofísico y geomecánico previo es un requisito fundamental para un buen desarrollo de las operaciones, tomando en cuenta que en ocasiones es necesario el apoyo de requerimientos adicionales; así como propelenteque permita generar una sistema de energía extra para romper la matriz y mejorar las condiciones de productividad e inyectividad.

Sin embargo, al usar propelente como sistema de mejoramiento de productividad es necesario considerar que tiene una eficiencia mayor cuando se trabaja con sistema TCP.

# **4.2. CARACTERISTICAS DE LOS RESERVORIOS DEL CAMPO SHUSHUFINDI**

El Campo Shushufindi produce de los siguientes reservorios:

- Basal Tena
- U superior
- U inferior
- $\bullet$  T

La producción del Campo Shushufindi empezó con 10 pozos productores a una tasa de 10000 BPPD que se incrementó a 70000 BPPD en el mismo año. El incremento fue considerado ya que para 1994 el campo tenía una tasa de producción de 100000 BPPD.

En el año de 1995, la producción empieza a declinar y se nota un acelerado incremento en la producción de agua, dando una tasa de producción de 87000 BPPD y 47000 BAPD para el año de 1996.

Hasta el año 2012 la producción de agua supera a la de hidrocarburo, siendo el principal problema del campo, ya que los pozos se inundan rápidamente debido a que el sistema de bombeo electrosumergible utilizado en muchos de los pozos se encuentra sobredimensionado ocasionando la producción de altos volúmenes de agua.

### **4.2.1. RESERVORIO BASAL TENA**

Este reservorio comprende un volumen de 12601 acre-pie con un espesos que varía de 1 a 22 pies, la presión inicial del yacimiento fue de 2549 psi, la presión actual está entre 1395 psi @ 8800 ft, su porosidad promedio es de 18% y el corte de agua es de 44% con un a salinidad de 35000 ppm de NaCl. El valor de su permeabilidad promedio es de 500 md mientras que el petróleo presente en la zona es de 28.9 $^{\circ}$  API.

## **4.2.2. RESERVORIO "U"**

El área inicial saturada de hidrocarburos para el reservorio "U" superior fue de 36376 acres cuyo espesor varía entre 5 y 80 pies, teniendo comolímites la base de la caliza A, como tope y como base el reservorio "U" inferior. Presenta una porosidad promedia de 16% saturado con 28% de agua inicial, presenta una salinidad de 40000 a 65000 ppm de NaCl.

La permeabilidad promedia estimada es de 150 md. La calidad de hidrocarburo presente oscila entre 24 y 31  $^{0}$ API.y se considera un hidrocarburo de mejor calidad que el que se encuentra en el reservorio "U" inferior por su menor contenido de Níquel y Vanadio.

La presión inicial fue de 2737 psi, la presión actual es de 2300 psi @ 9100 ft.

Se ha determinado que la arenisca "U" inferior está presente en todo el campo con un espesor comprendido entre 20 y 100 pies. Su porosidad promedio es de 18% con una saturación inicial de agua de 14% con una salinidad de 65000 ppm de NaCl. Presenta una permeabilidad entre los 40 a 1100 md, contiene hidrocarburo de 28.8 API con un porcentaje de azufre entre 1.1 a 1.22%.

Los reservorios antes mencionados se destacan especialmente el reservorio U ya que el pozo SSFD 202 es característico de este sector del yacimiento, específicamente de la arena U inferior.

Según las características del campo Shushufindi, trabajar con cargas reactivas determina resultados beneficiosos en cuanto a producción se refiere, es por eso que este campo es recomendable para trabajos de cañoneo. Sin embargo siempre se debe considerar el diseño del cañón como parámetro fundamental para ejercer la operación, considerando también las condiciones de arena, en este caso en secciones no consolidadas.

A continuación se detalla las características generales del campo Shushufindi en la Tabla 27:

### **TABLA** 27**: CARACTERISTICAS DEL CAMPO SHUSHUFINDI**

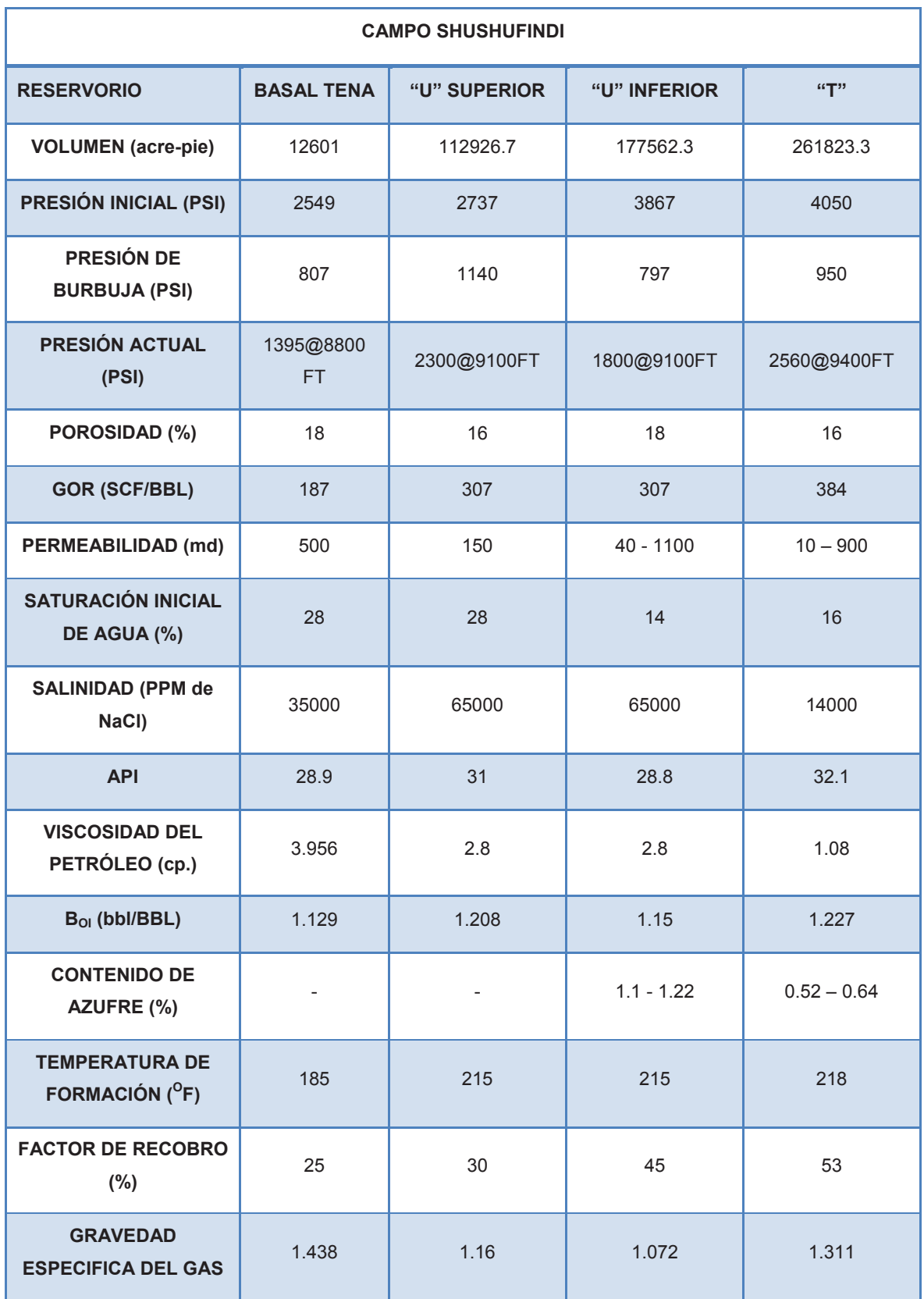

## Fuente: PETROAMAZONAS

#### **4.3. CAMPO SANSAHUARI**

El campo Sansahuari muestra características petrofísicas buenas, entre las cuales la consolidación de la roca y el contacto agua-petróleo son considerables debido a sus valores significativos.

En el Capítulo II se destacó que el pozo Sansahuari 16D no resultó ser un candidato potencial para la utilización de cargas Connex debido a que no se tomó en cuenta el parámetro del nivel del contacto agua-petróleo. Esto es debido a que interviene un parámetro en el flujo de fluidos que es la movilidad de estos. Por lo que si se encuentra con gran cantidad de agua en la formación esta tiende a conificarse rápidamente la formación, produciendo únicamente agua habiendo ganado la línea de flujo en la formación al hidrocarburo este quedando inmóvil en la formación.

Además el fabricante recomienda que si existen características petrofísicas buenas con niveles altos de presión de formación, los resultados no son los óptimos en la utilización de la carga.

En término del rendimiento físico que se obtiene es semejante al de una carga convencional de alta penetración, es decir, el diámetro y la longitud de disparo resultan similares.

La utilización de Connex en el campo Sansahuari fue buena, Sin embargo en escenarios de características considerables para esta tecnología tendría mejor respuesta al momento de cañonear o ejecutar los disparos.

# **CAPÍTULO V**

# **ANÁLISIS ECONÓMICO**

# **5.1. CONSIDERACIONES EN LAS QUE SE BASA EL ANÁLISIS ECONÓMICO.**

Un proyecto es económicamente rentable cuando:

- El valor actual neto (V.A.N.) es mayor que cero.
- La tasa de retorno (T.I.R.) es mayor que la tasa de actualización.
- La relación beneficio/costo es mayor que uno.

## **5.2. FLUJO NETO DE CAJA**

Por Flujo Neto de Caja, se entiende la suma de todas las entradas y salidas de efectivo durante la vida útil del proyecto de inversión.

En el flujo de caja no se utilizan términos como "ganancias" o "pérdidas", dado que no se relaciona con el estado de resultados. Sin embargo, la importancia del flujo de caja es que nos permite conocer en forma rápida la liquidez del proyecto.

## **5.3. VALOR ACTUAL NETO (VAN)**

El Valor Actual Neto o VAN, es un valor muy necesario calcula para el análisis de factibilidad de un proyecto y así determinar si su rentabilidad es mayor a la renta fija sin riesgo. Es decir este valor permite determinar a los inversionistas tener una idea clara del proyecto.

Para su cálculo empleamos los valores presente de flujos de caja esperados que se originan por la inversión, las variables que necesitamos conocer son las siguientes:

$$
VAN = \sum_{k=0}^{n} \frac{F_{nck}}{(1+i)^k}
$$

Donde:

Ffnck=Flujo neto de Caja del período k

 $i=$  Tasa de actualización del proyecto. ( $i_{\text{anual}}$ =12%)

Para el análisis de los resultados se debe tomar en cuenta lo siguiente:

Lo que hemos realizado es descontar a cada flujo de caja futuro, utilizando la tasa de actualización del proyecto y de esta forma llevar todos los flujos al momento presente para restarles la inversión original y de esta forma se obtiene el VAN o Valor Actual neto, es una medida de la rentabilidad esperada en valor absoluto y actual.

Es evidente que para la aceptación de un proyecto de inversión hay que tener en cuenta multitud de factores que no recoge el VAN, pero es un buen punto de partida para plantearse un proyecto.

- VAN>0, el proyecto presenta rentabilidades superiores a la renta fija sin riesgo. **Se debe aceptar el proyecto**
- VAN=0, el proyecto iguala la rentabilidad de la renta fija sin riesgo, se deben de tener en cuenta para aceptarlo determinadas beneficios de tipo imagen de marca, posicionamiento empresa, etc.
	- Ͳ **VAN<0,** el proyecto no mejora la rentabilidad fija, **no debe aceptarse.**

## **5.4. TASA INTERNA DE RETORNO (TIR)**

La TIR (Tasa Interna de Retorno) o Tipo Interno de Rendimiento mide la tasa de descuento o rendimiento de un proyecto de inversión que a través de los flujos de caja futuros netos hace que el VAN, Valor Actual Neto sea igual a cero, es decir, nos muestra cuál es el tipo de interés para el cual el proyecto de inversión no genera beneficios ni perdidas.

Los conceptos VAN y TIR básicamente reflejan lo mismo y se basan en actualizar los flujos de caja futuros.

Para el cálculo del TIR se emplea la siguiente ecuación:

$$
\sum_{K=0}^{n} \frac{F_{nck}}{(1+TIR)^k} = 0
$$

#### Donde:

Es un indicador de rentabilidad, a mayor TIR mayor rentabilidad del proyecto, aquí se compara el TIR con el tipo de interés sin riesgo (tasa de actualización), en caso de ser superior la TIR se acepta el proyecto en caso contrario se rechaza pues evidentemente es mejor invertir en el activo sin riesgo.

Se lo expresa en porcentaje. De lo anterior se puede concluir:

- Es sencillo calcular y comprender
- Punto de partida para aceptar un proyecto.
- Ajusta el valor del dinero en el tiempo (tiene en cuenta la inflación).
- Dificultad de predecir los flujos de caja futuros
- No analiza el riesgo del proyecto

## **5.5. RELACIÓN BENEFICIO-COSTO (B/C).**

Es la relación existente entre los INGRESOS, que son conocidos como beneficios del proyecto, pues determina cual es nuestro recobro por cada dólar invertido en el proyecto. El COSTO, es la inversión inicial más egresos.

Esta relación se la representa:

$$
Relation B - C = \frac{Beneficio}{Costo}
$$

Para el análisis de resultados de la relación se lo hace en base a lo siguiente:

Si B-C >1, quiere decir que los ingresos son mayores que los egresos, entonces el proyecto SI es aconsejable.

Si B-C = 1, el proyecto es indiferente pues por cada dólar invertido obtienes de ingreso ese mismo dólar.

Si B-C <1, los ingresos son menores que los egresos, entonces el proyecto NO es aconsejable.

## **5.6. PRODUCCIÓN DIARIA Y MENSUAL.**

En tabla xx se presentan los valores proyectados de producción diaria y del primer mes del pozo, se la obtiene multiplicando la producción diaria por 30; correspondiente a un mes. Este escenario de producción se tendrían con cargas CONNEX (carga reactiva) combinado con desbalance dinámico.

## **5.7. DECLINACIÓN DE PRODUCCIÓN (2DO MES EN ADELANTE)**

Conforme la producción avanza, siempre todo pozo tiene una declinación de producción exponencial, esta es calculada por la siguiente ecuación:

$$
q = q_i * e^{-dt}
$$

Donde:

- q = Producción a un tiempo determinado t (12 meses).
- $q_i$  = Producción inicial.
- d = Declinación de producción mensual.

t =Tiempo en meses.

Para el cálculo de la producción por mes durante el tiempo de evaluación económica se considera una declinación de producción de 0.84% anual. Por lo tanto un 0,07% mensual.

# **5.8. ESCENARIOS PROPUESTOS PARA EL ANÁLISIS ECONÓMICO**

Se ha seleccionado el pozo Shushufindi 202D para realizar el análisis técnicoeconómico. Del pozo se destacó información importante obtenida en el primer cañoneo que se efectuó mediante una técnica convencional, trabajo que determino una producción diaria de 192 BFPD con una BSW de 39% por lo que se consideró realizar un repunzonamiento dentro de la zona productora utilizando tecnología con cargas reactivas Connex, de lo cual se obtuvo una producción de 336 BFPD con un BSW de 43% como muestra la Tabla 28.

**TABLA** 28**: COMPARACIÓN DE TECNICA CONVENCIONAL Y REACTIVA** 

|                                                         | <b>BOPD</b> | <b>BAPD</b> | <b>BFPD</b> | <b>BSW</b> |
|---------------------------------------------------------|-------------|-------------|-------------|------------|
| <b>1ER CAÑONEO</b>                                      | 117,12      | 74,88       | 192         | 39%        |
| <b>2DO CAÑONEO</b>                                      | 191,52      | 144,48      | 336         | 43%        |
| Diferencia producción con carga reactiva y convencional | 74,4        |             |             |            |

Fuente: PETROAMAZONAS Elaborado por: Jorge Freire M. Edison Mullo S.

De lo anterior se puede concluir, después de usar la carga reactiva se obtiene una producción de petróleo de 191,52 BPPD, con una producción de agua de 144,48 BAPD. Y con tecnología convencional se recuperaba 117,12 BPPD, con una producción de agua de 74,88 BAPD.

Por lo tanto se realiza el cálculo de producción mensual, con su depletación de producción usando el método exponencial de 0,07% mensual por lo que obtenemos los siguientes resultados definidos en la Tabla 29 para tecnología Connex y la Tabla 30 para tecnología convencional:

# **TABLA 29: PRODUCCIÓN CON CARGAS CONNEX**

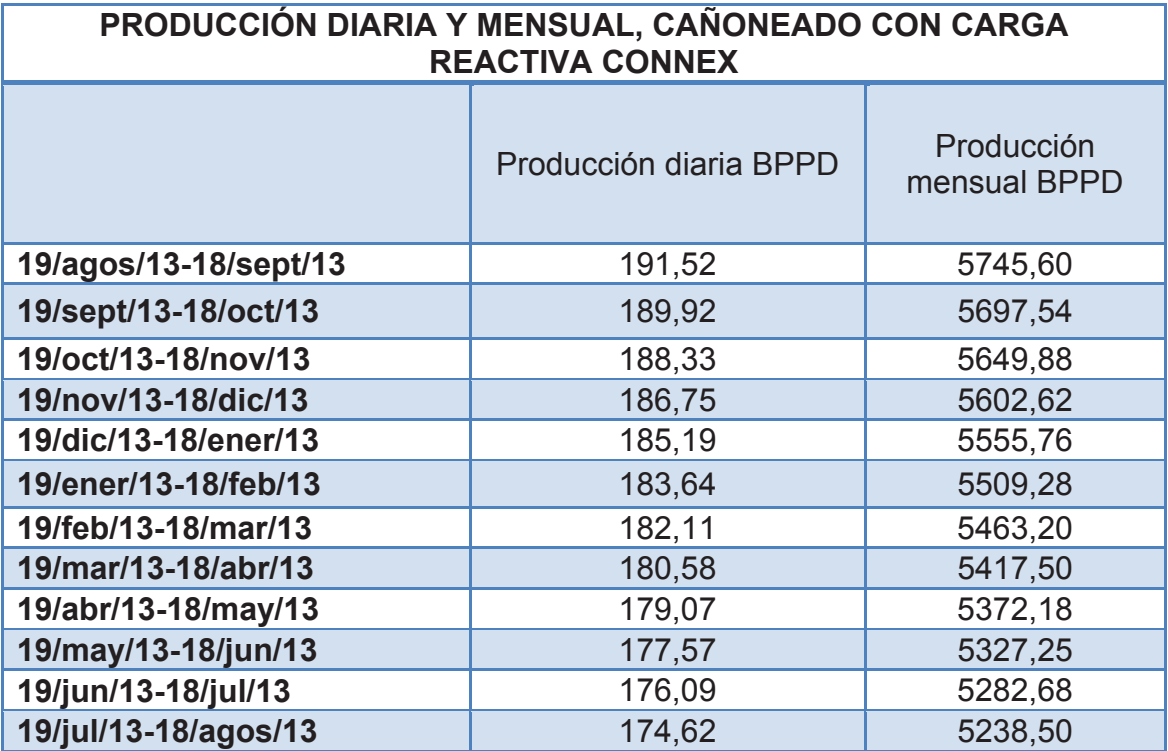

Elaborado por: Jorge Freire M. Edison Mullo S.

# **TABLA 30: PRODUCCIÓN CON CARGAS CONVENCIONALES**

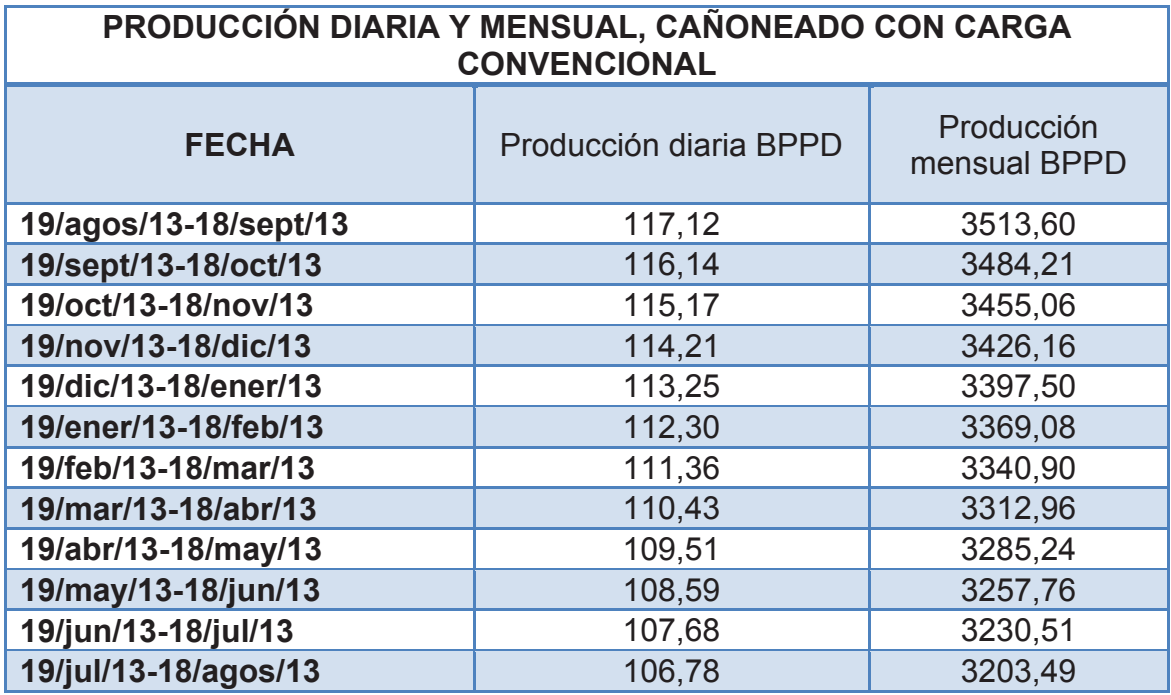

Los ingresos están calculados en base a la producción mensual acumulada del pozo multiplicado por el precio de petróleo de 101,5 USD tomado del Banco Central a Julio del 2013.

Se va a tomar en cuenta el ingreso desde 19 de Agosto del año 2013. Lo especificado se muestra en las Tablas 31 y 32.

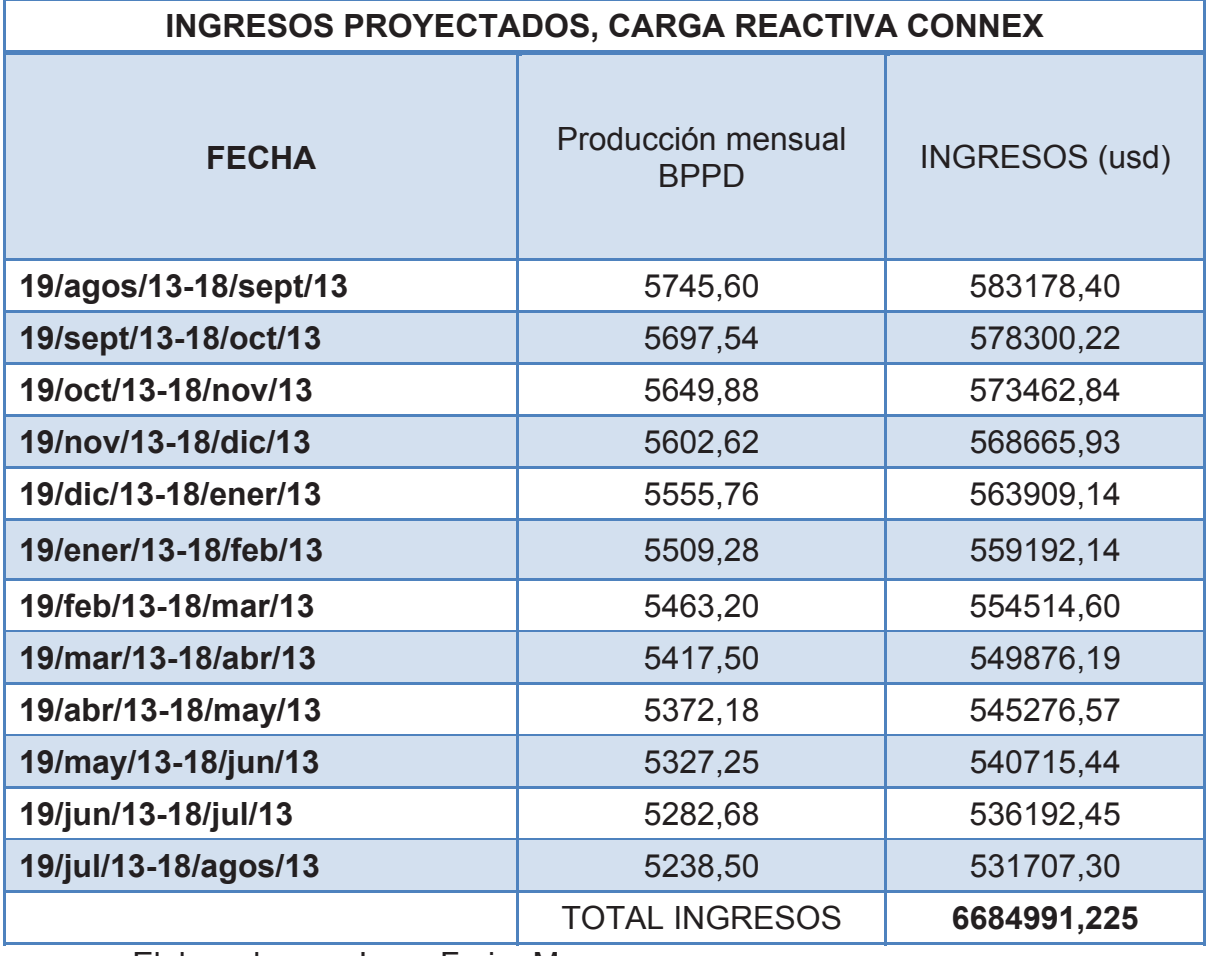

### **TABLA 31: PROYECCIÓN DE INGRESOS CON CONNEX**

#### **TABLA 32: PROYECCIÓN DE INGRESOS CON CARGAS CONVENCIONALES**

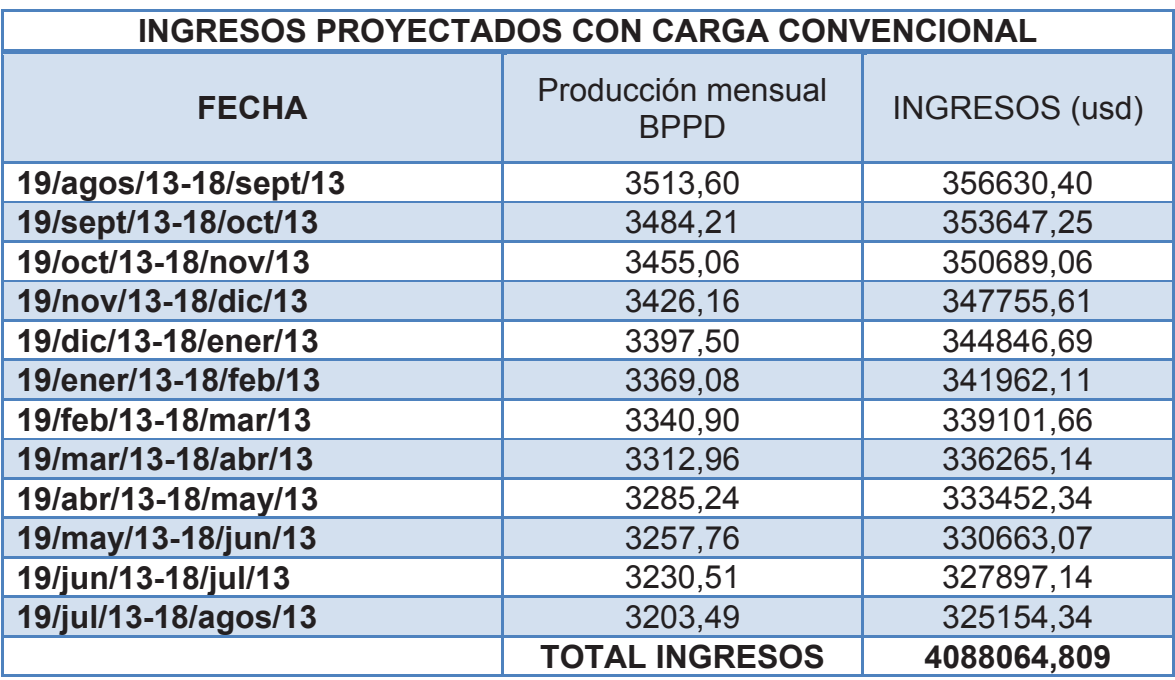

Elaborado por: Jorge Freire M. Edison Mullo S.

## **5.9. INVERSIÓN Y EGRESOS.**

### **5.9.1. INVERSIÓN**

La inversión está dada por el costo por pie perforado, realizando una comparación de estos costos y su tiempo de recuperación de la inversión extra.

Con respecto al costo por pie de disparo, debido a la confidencialidad de la manipulación de datos económicos, estos valores no son introducidos de manera directa en él análisis, por lo que se realiza un análisis en base a porcentajes del costo de cañoneo convencional con respecto a las cargas reactivas CONNEX. Por lo tanto se deduce los costos por pie cañoneado con cargas reactivas CONNEX a partir del costo de la carga convencional en el mercado, y se calcula para el total de pies punzonados en la arena U inferior. Como se presenta en la Tabla 33:

#### **TABLA 33: COMPARACIÓN DE COSTOS POR PIE CAÑONEADO DE LAS TÉCNICAS CONVENCIONAL Y REACTIVA**

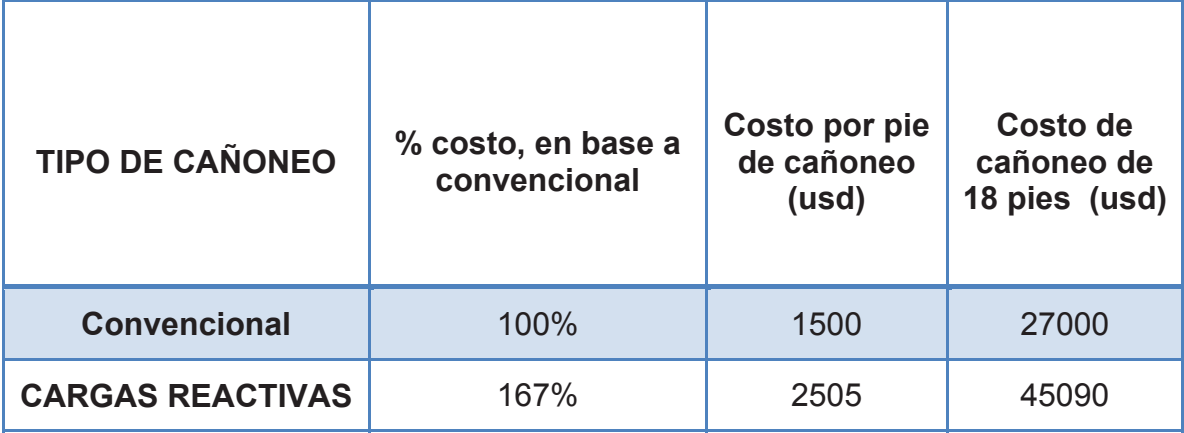

Fuente: Weatherford

Elaborado por: Jorge Freire M. Edison Mullo S.

Como se puede observar en la Tabla 33 se determina el costo por pie cañoneado en base a los porcentajes obtenidos con lo que se realiza el cálculo correspondiente para los 18 pies cañoneado, con tecnología convencional y con cargas reactivas CONNEX.

### **5.9.2. EGRESOS**

Los egresos vienen dado por la multiplicación de la producción acumulada mensual de petróleos por su costo aproximado de producción de 5,55(usd), en los que se incluye todos los gastos operativos para la producción de un barril de petróleo.

Se presentan las Tablas 34 y 35 de EGRESOS + INVERSIÓN de cada uno de los escenarios.

| <b>FECHA</b>          | <b>INGRESOS</b><br>(usd) | <b>INVERSIÓN</b><br>(usd) | <b>EGRESOS</b><br>(usd) | <b>INVERSION</b><br>+EGRESOS<br>(usd) |
|-----------------------|--------------------------|---------------------------|-------------------------|---------------------------------------|
| 19/agos/13-18/sept/13 | 0,00                     | 45090,00                  | 0,00                    | 45090,00                              |
| 19/sept/13-18/oct/13  | 583178,40                | 0.00                      | 31888,08                | 31888,08                              |
| 19/oct/13-18/nov/13   | 578300,22                | 0,00                      | 31621,34                | 31621,34                              |
| 19/nov/13-18/dic/13   | 573462,84                | 0,00                      | 31356,84                | 31356,84                              |
| 19/dic/13-18/ener/13  | 568665,93                | 0,00                      | 31094,54                | 31094,54                              |
| 19/ener/13-18/feb/13  | 563909.14                | 0,00                      | 30834,44                | 30834,44                              |
| 19/feb/13-18/mar/13   | 559192,14                | 0,00                      | 30576,52                | 30576,52                              |
| 19/mar/13-18/abr/13   | 554514,60                | 0,00                      | 30320,75                | 30320,75                              |
| 19/abr/13-18/may/13   | 549876,19                | 0.00                      | 30067,12                | 30067,12                              |
| 19/may/13-18/jun/13   | 545276,57                | 0,00                      | 29815,62                | 29815,62                              |
| 19/jun/13-18/jul/13   | 540715,44                | 0,00                      | 29566,21                | 29566,21                              |
| 19/jul/13-18/agos/13  | 536192,45                | 0,00                      | 29318,90                | 29318,90                              |

**TABLA 34: INVERSIÓN MÁS EGRESOS TÉCNICA CONNEX** 

Elaborado por: Jorge Freire M. Edison Mullo S.

# **TABLA 35: INVERSIÓN MÁS EGRESOS TÉCNICA CONVENCIONAL**

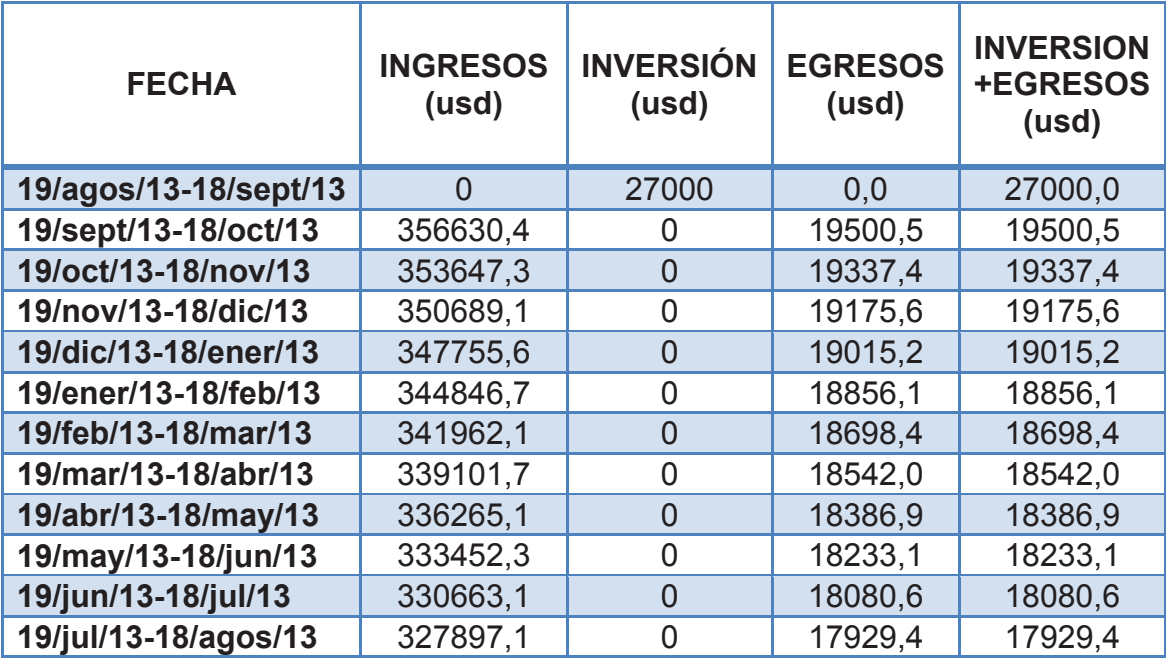

# **5.10. CALCULO DE VALOR ACTUAL NETO (VAN), FLUJO DE CAJA NETO Y ACTUALIZADO.**

Se presenta el flujo y su actualización mensual de los valores al presente. Tasa actualización empleada; i<sub>mensual</sub>=1%. La suma de estos flujos de caja actualizados al presente, se obtiene el VAN de este proyecto.

Esto se muestra en la Tabla 36 y 37.

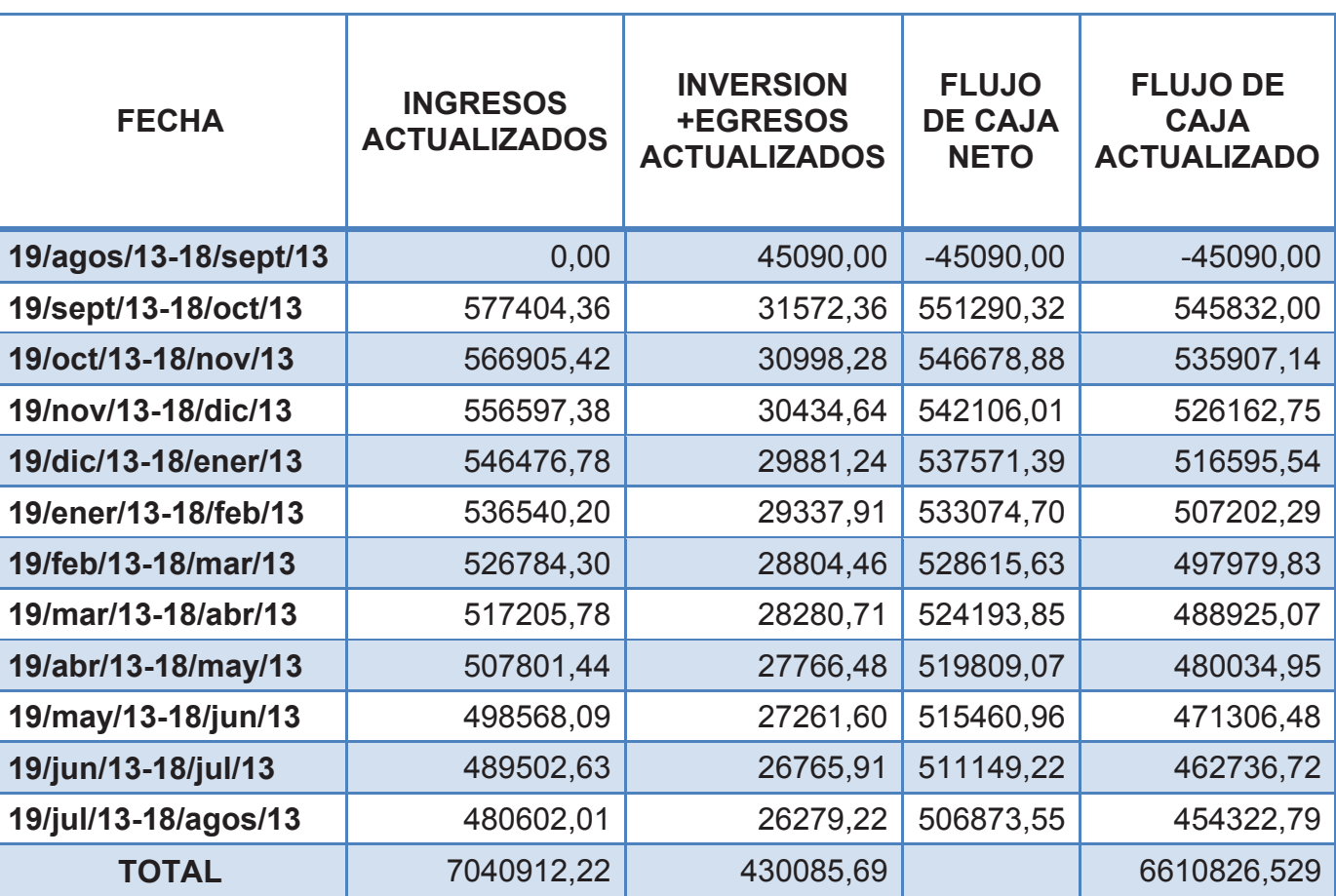

### **TABLA 36: FLUJO DE CAJA NETO Y ACTUALIZADO DE DISPAROS CON CARGAS REACTIVAS**

### **TABLA 37: FLUJO DE CAJA NETO Y CTUALIZADO DE DISPAROS CON CARGAS CONVENCIONALES**

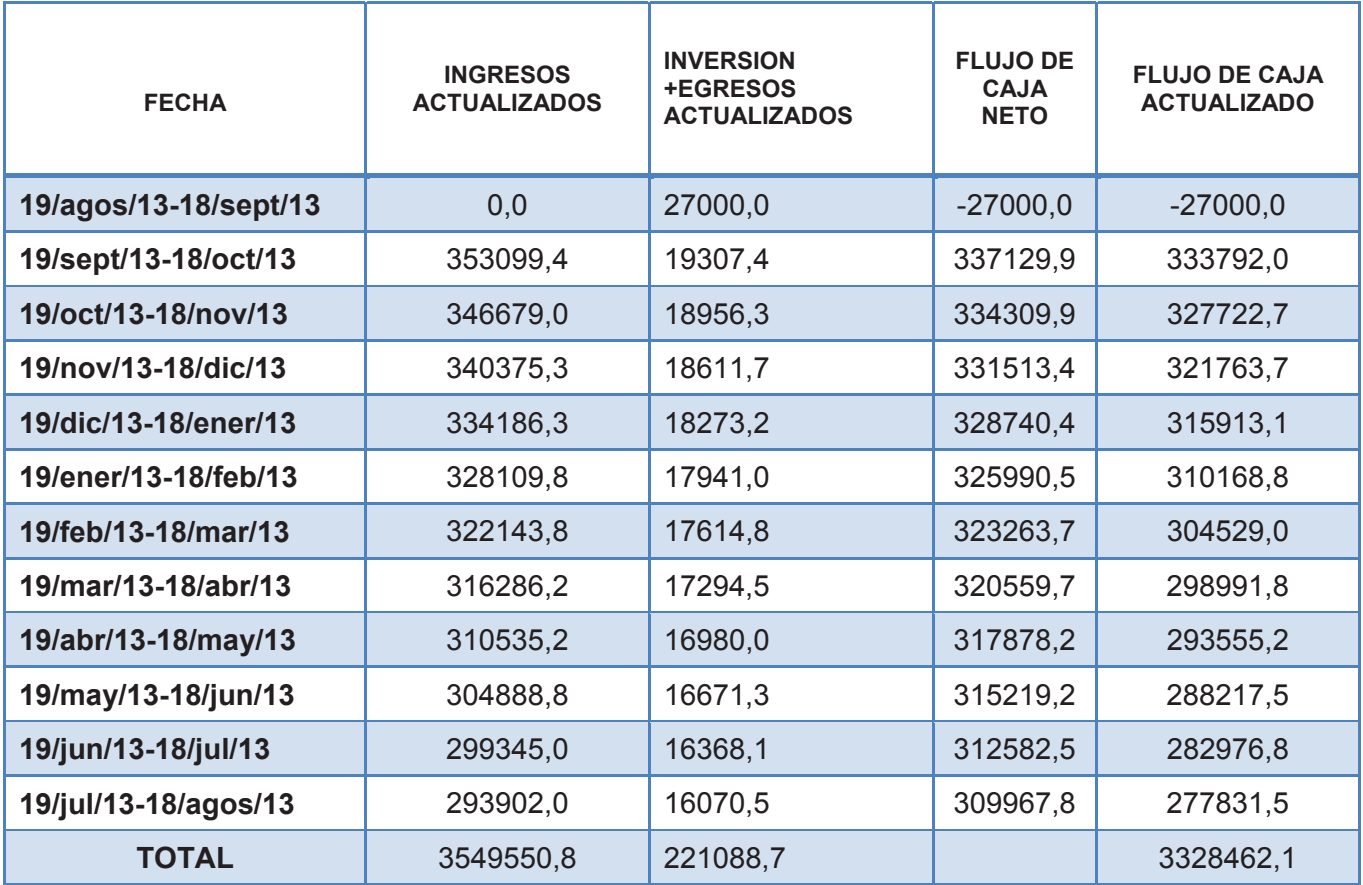

Fuente: Weatherford

Elaborado por: Jorge Freire M. Edison Mullo S.

De las Tablas 36 y 37 obtengo las comparaciones de valor actual neto identificados en la Tabla 38:

### **TABLA 38: COMPARACIÓN DE VALOR ACTUAL NETO DE TECNICAS CONVENCIONAL Y REACTIVA**

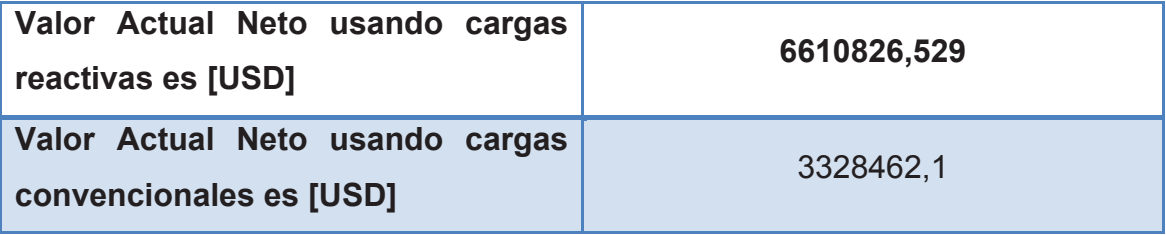

# **5.11. CÁLCULO BENEFICIO-COSTO.**

En el cálculo de la razón beneficio-costo, se tiene al actualizar los ingresos, egresos e inversiones como se muestra en las Tabla 39 y 40.

La relación de Beneficio-Costo, cuando es cañoneado con cargas reactivas es:

*Beneficio* – *Costo* = 
$$
\frac{7040912.2}{430085.7}
$$
 = 16.37

La relación de Beneficio-Costo, cuando es cañoneado con cargas convencionales es:

*Beneficio* – *Costo* = 
$$
\frac{3932488.5}{1352444.8}
$$
 = 16.05

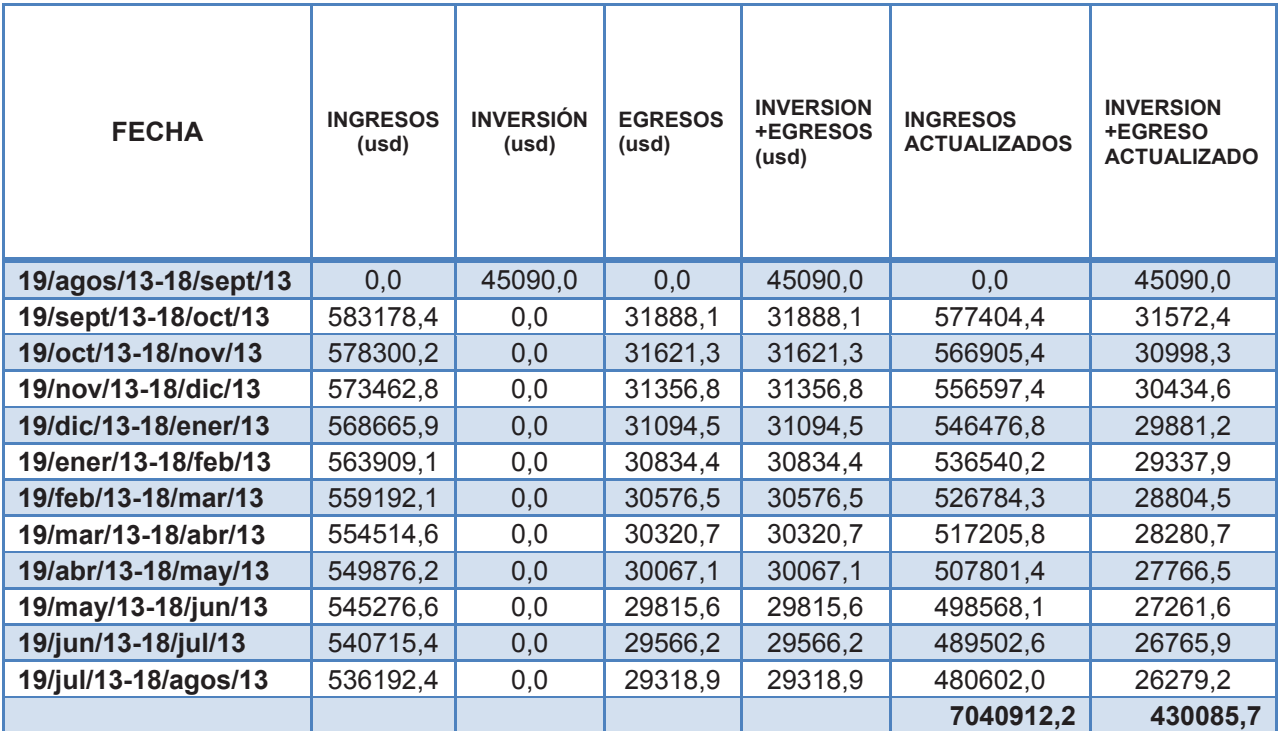

#### **TABLA 39: COSTO BENEFICIO CON CARGAS REACTIVAS**

#### **TABLA 40: COSTO BENEFICIO CON CARGAS CONVENCIONALES**

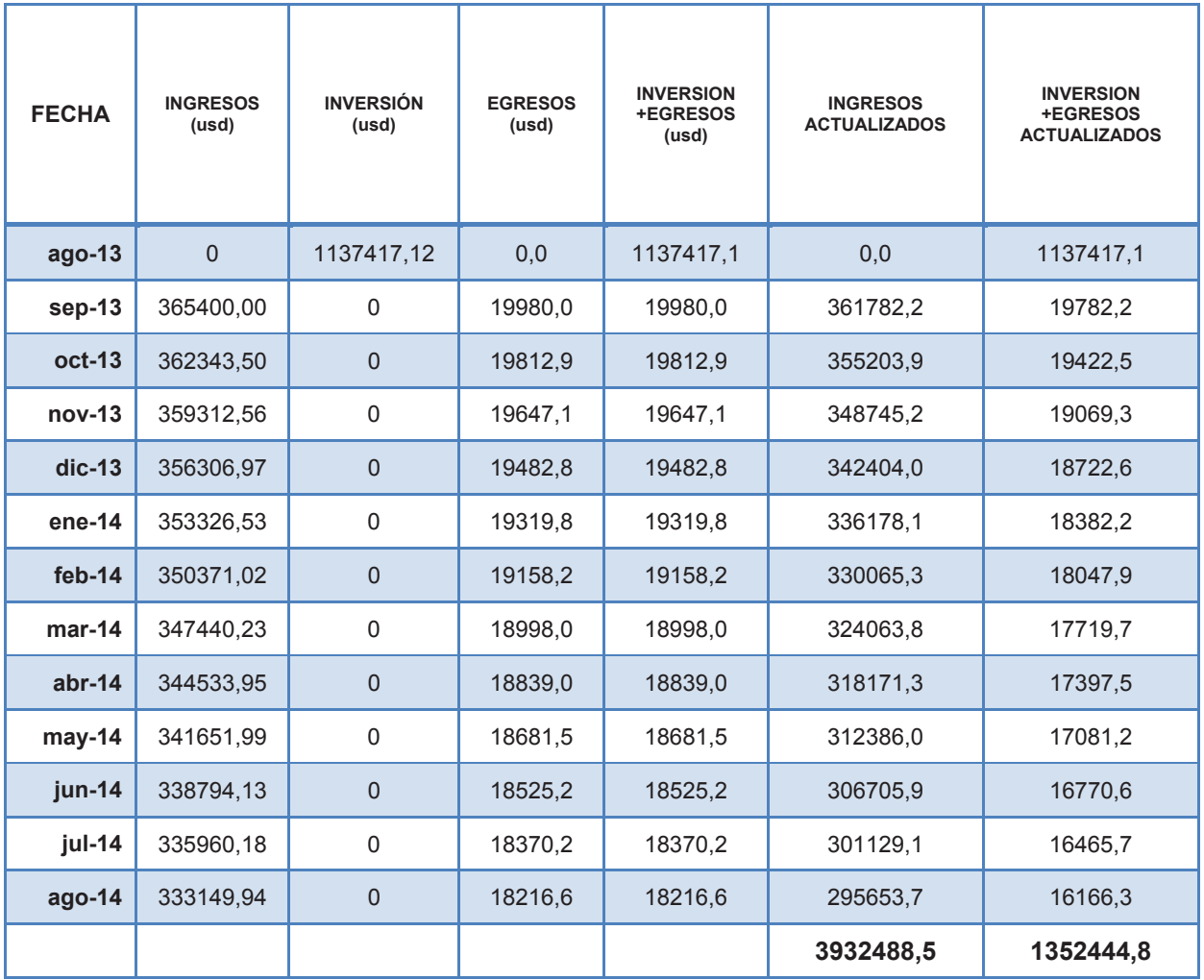

Elaborado por: Jorge Freire M. Edison Mullo S.

# **5.11. CÁLCULO DEL TIEMPO DE RECUPERACIÓN DE LA INVERSIÓN (TRI)**

Para el cálculo del tiempo de recuperación de inversión (PRI). Primeramente sumo los flujos de efectivos hasta que su valor no supere la inversión más egresos actualizados. El cálculo se detalla a continuación en la Tabla 41 y Tabla 42.

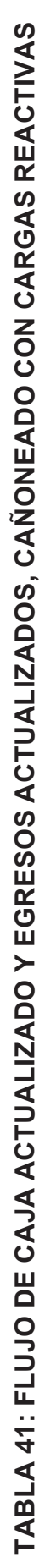

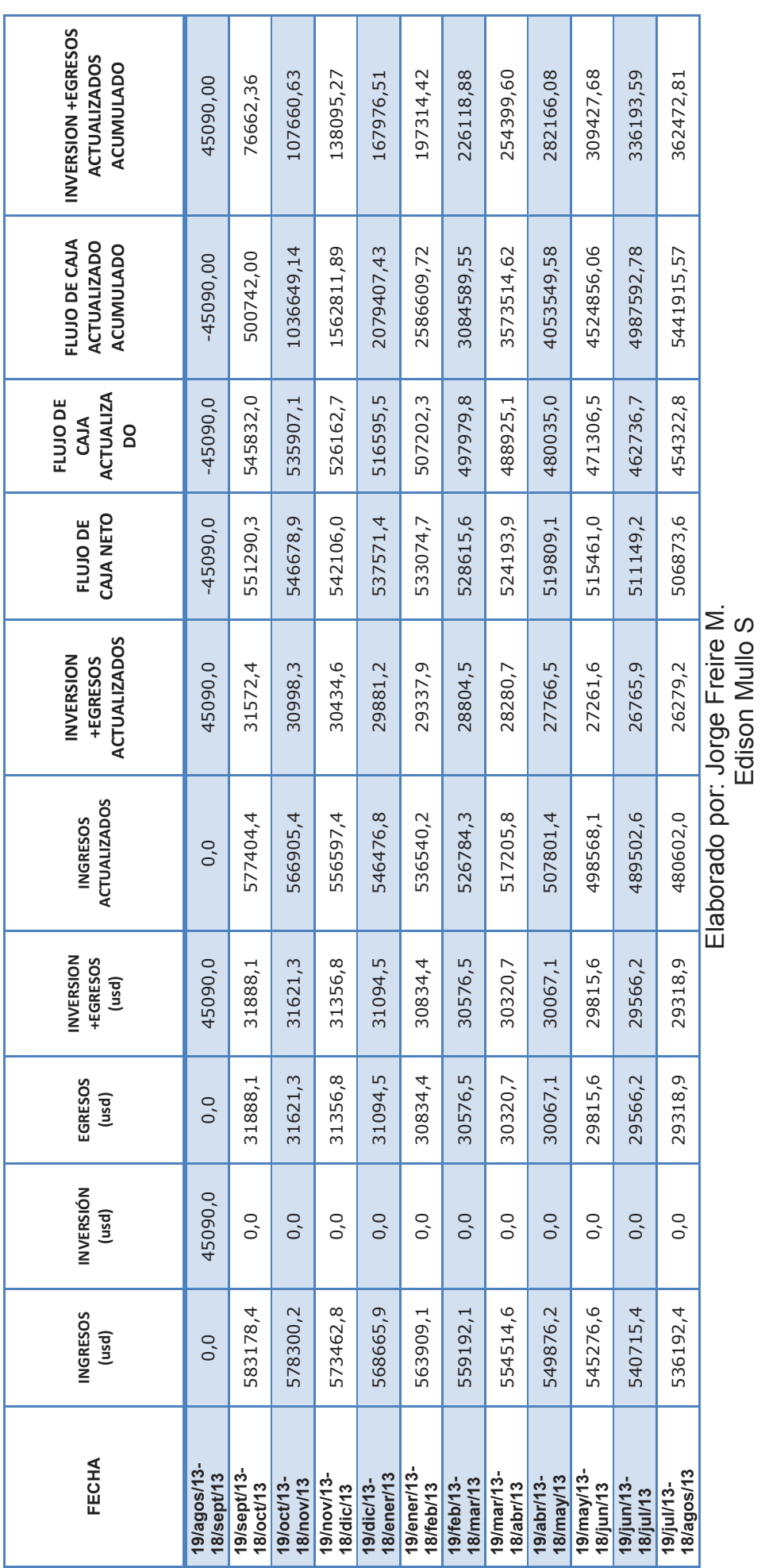

Edison Mullo S

114

En el flujo acumulado actualizado en sept-13 está próximo a alcanzar la inversión más egresos actualizados totales. Por lo que realizo el siguiente proceso.

 $362472,81 + 45090 = 407562,81 \, d6 \, \text{lares}$ 

A este resultado lo multiplico por 30 días.

$$
407562.81 * 30 = 12226884.3 \text{ dollars}
$$

A este valor lo divido para el flujo acumulado del otro período feb-14:

 $12226884,3$  dolares  $*$  dia  $\frac{1}{500742 \text{ dollars}}$  = 24,41 dias  $\approx$  24 dias

Entonces desde agos-13 hasta sept-13 son 24 días para la TRI.

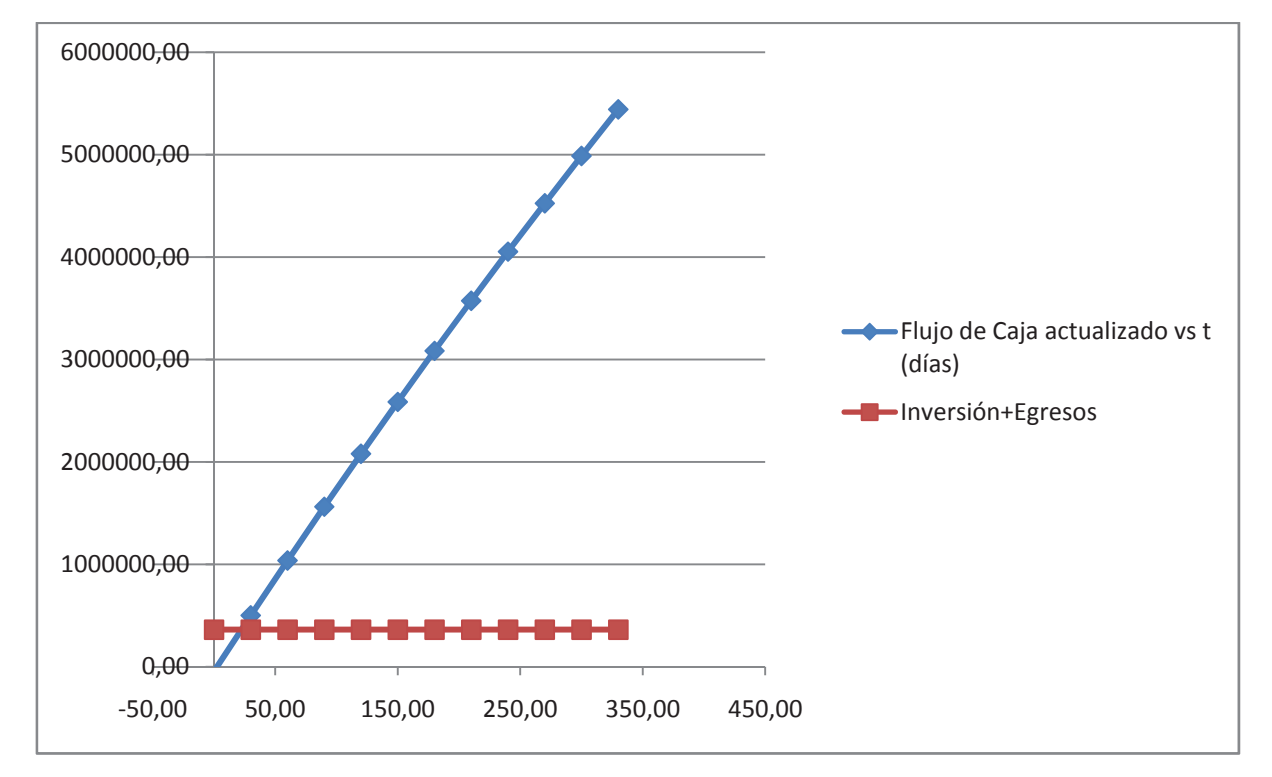

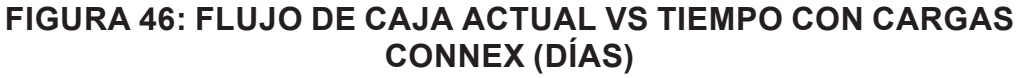

TABLA 42: FLUJO DE CAJA ACTUALIZADO Y EGRESOS ACTUALIZADOS, CAÑONEADO CON CARGAS<br>CONVENCIONALES. **TABLA 42: FLUJO DE CAJA ACTUALIZADO Y EGRESOS ACTUALIZADOS, CAÑONEADO CON CARGAS CONVENCIONALES** 

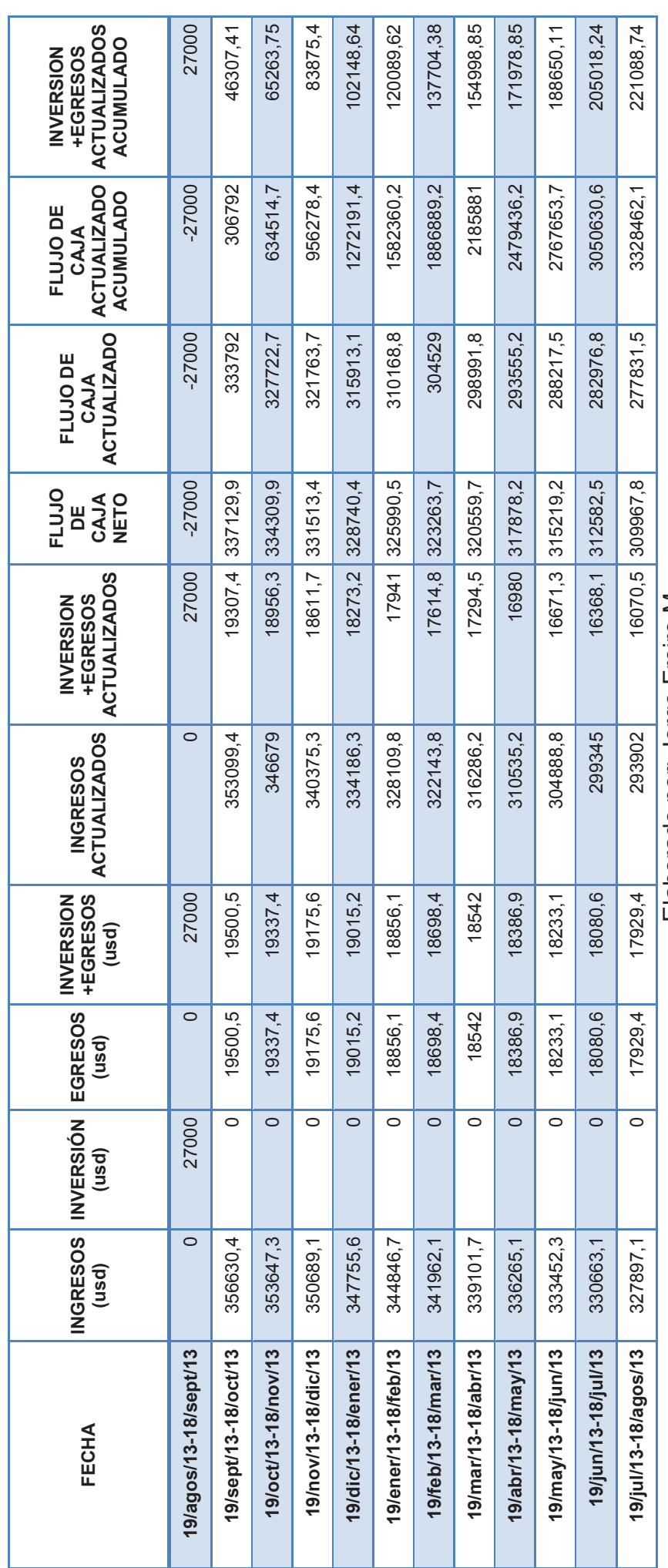

Elaborado por: Jorge Freire M.<br>Edison Mullo S Elaborado por: Jorge Freire M. Edison Mullo S

En el flujo acumulado actualizado en sept-13 está próximo a alcanzar la inversión más egresos actualizados totales. Por lo que realizo el siguiente proceso.

 $221088.74 + 27000 = 248088.74$  dólares

A este resultado lo multiplico por 30 días.

 $248088,74 * 30 = 7442662,2$  dólares \* días

A este valor lo divido para el flujo acumulado del otro período abr-14:

 $7442662,2$  dolares  $*$  dia  $\overline{333792}$  dólares = 22,29 días  $\approx$  22 días

Entonces desde agos-13 hasta sept-13 son 22 días para la TRI.

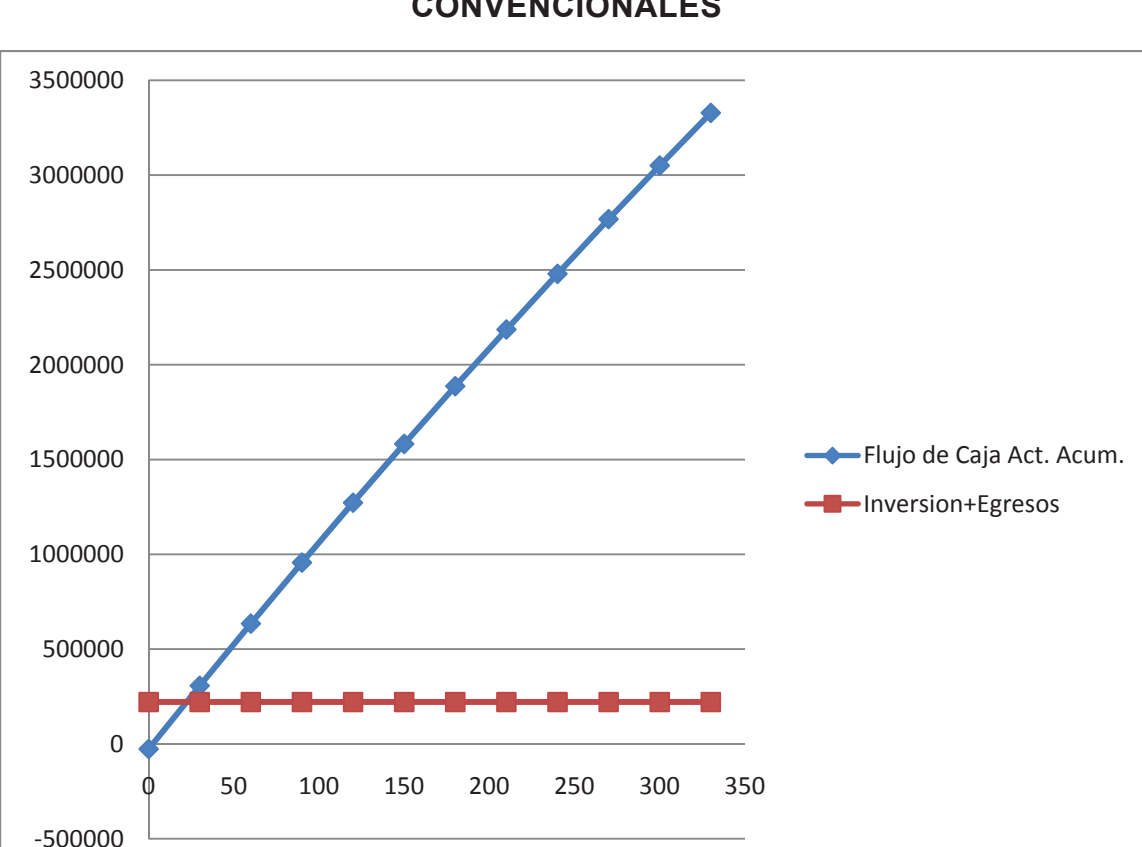

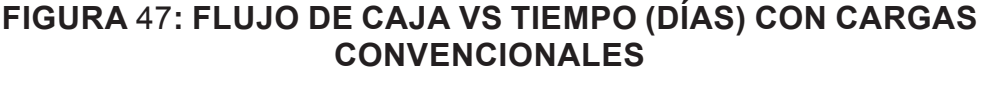

**tiempo (días)**

## **5.12. RESULTADOS**

En la tabla siguiente de acuerdo a los resultados obtenidos de producción dan como resultados los siguientes cálculos económicos:

El diferencial de producción de 74,4 con un diferencial de inversión de 18090 (USD), con un valor de barril neto que es la diferencial del precio de venta y el costo de producción, que nos da un valor de \$ 96 (USD) (\$101,5- \$5,5= \$96) por cada barril producido.

Nos da como resultado un impacto positivo de \$ 7142,4 (USD) diarios que puede ser recuperado la inversión en 3 días.

Los resultados económicos se presentan en la Tabla 43:

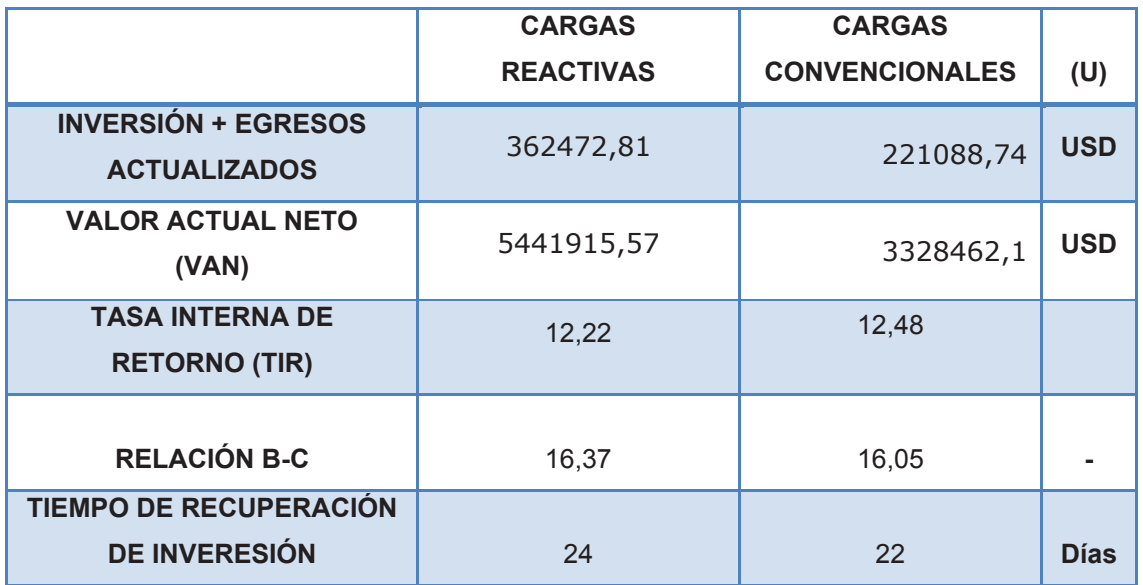

#### **TABLA** 43**: RESULTADOS ECONÓMICOS DE PRODUCCIÓN CON CARGA REACTIVA Y CARGA CONVENCIONAL**

## **CAPITULO 6**

## **CONCLUSIONES Y RECOMENDACIONES**

- El cañoneo es el único procedimiento que permite comunicar el pozo con la zona productora y que tiene un efecto importante en la producción y el tiempo de producción del pozo; por lo que se tiene que realizar un análisis minucioso del diseño de la carga utilizada en este proceso para optimizar tiempo y dinero.
- x El Daño de la formación es un parámetro que determina la efectividad del diseño de cañoneo, es por eso que en el proceso de diseño se debe considerar todos los parámetros que se relacionen directamente con el daño de la formación, de los que se puede destacar el daño por penetración parcial, por filtrado de lodo, por disparo en zona craqueada los cuales intervienen en el "total skin" de la formación.
- x El simulador PulsFrac determina el comportamiento del sistema de cañoneo generando perfiles de presión definidos por las características específicas de los pozos simulados. Sin embargo, el sustento de un perfil de presión generado por la reacción exotérmica de Connex está en desarrollo, por lo cual el efecto que define este perfil se genera en base a la implementación simulada de propelente.
- La tecnología Connex trabaja de manera similar a una carga convencional en petrofísica de alta calidad, es decir, resulta una carga de alta penetración. Sin embargo se puede obtener mejores resultados cuando se trabaja en ambientes de no muy buena petrofísica, pozos en los que no intervenga el contacto agua-petróleo y pozos de cementación pobre debido a la alta generación de presión por parte de la reacción exotérmica.
- x En un túnel perforado, el sustento de la limpieza generada por la reacción exotérmica de Connex es el diferencial de presión que se produce entre la presión generada por la reacción y la presión hidrostática en caso de trabajar con wireline, o la presión de colchón en

caso de trabajar con TCP, debido a que la presión que sale del túnel generado es mayor que las presiones que entran lo que conlleva al barrido de la basura hacia el pozo, así también este efecto minimiza la zona craqueada.

- El efecto de trabajar con cargas CONNEX en teoría define la limpieza del túnel cañoneado, sin embargo para fines de simulación, es importante considerar parámetros que representen la reacción exotérmica que define la característica principal de la carga mencionada. En consecuencia al reaccionar la carga, la presión simulada se logra mediante la utilización de propelente.
- El factor Daño es un parámetro importante para la poder definir la eficiencia de los disparos, por lo que se puede afirmar que el daño ocasionado por la perforación, cementación y por el cañoneo reduce la permeabilidad alrededor de pozo, por lo que es apropiada la implementación de un sistema de limpieza del túnel generando una disminución del factor Daño, esto se sustenta en la limpieza que produce la reacción de Connex.
- Se recomienda establecer un sistema óptimo para las correlaciones de profundidad, ya que es un parámetro muy importante para definir la sección correcta en la que se va a cañonear.
- x La caracterización o conocimiento del yacimiento es un factor que permite disminuir la incertidumbre de la reacción de la carga debido a que el efecto puede ser de mejor ejecución dentro de los parámetros que se especifiquen como óptimos para los resultados requeridos.
- El pozo SSFD 202D se destacó por los resultados que se obtuvieron al realizar el re-punzonamientocorrespondiente con cargas Connex, los mismos resultados se evidenciaron por el incremento de 192 bbl/día a 336 bbl/día.
- x Al utilizar técnicas adicionales como la de propelente a la técnica Connex, se debe asegurar que no se dispare cerca de la zona de contacto agua petróleo y que la calidad de la tubería sea buena ya que al generarse microfracturas es posible comunicar el pozo con fluidos extraños.
- El uso de técnicas como StimGun es recomendable ya que permite tener un túnel mejorado en limpieza reduciendo el uso de ácido para limpiar los punzados, lo que reduce los costos por remoción de daño.
- Se recomienda ejecutar una operación de cañoneo con TCP en pozos no tan antiguos debido a que dicha técnica permite cañonear en bajo balance y como consecuencia se tiene un daño menos al que se tiene con disparos con cable eléctrico ya que este sistema es óptimo para un sistema de sobre balance.
- x Se recomienda el uso de cargas reactivas Connex ya que se ha demostrado su efectividad técnica en comparación con las cargas convencionales.

# **BIBLIOGRAFÍA**

- GeoDynamics Technical Catalog January 2007
- GeoDynamics CONNEX Brochure 2008.10- Rev2 Final
- x GeoDynamics Engineered Perforating Solutions, All Grarges Chart. Pdfwww.perf.com 2008/11
- THE ESSENTIAL GUIDE TO CONNEXT PERFORATING
- GEODYNAMICS LIMITED, 2011 Financial Report.
- GEODYNAMICS LIMITED, Glossary of HFR Geothermal Energy Terms
- HALLIBURTON, Perforating Solutions
- STIMGUN TECHNOLOGY, A complete guide to the StimGunAseembly, StimGun tool, and Well Stimulation Tool.
- SPE 71639 FIELD PERFORMANCE OF PROPELLANT/ PERFORATING TECHNOLOGIES TO ENHANCE PLACEMENT OF PROPPANT ON HIGH RISK SAND-CONTROL COMPLETIONS.
- WEATHERFORD, Effective Perforating Strategies, An Introduction to Reactive Perforating Technology.
- BAKER HUGHES, Stimulation Technology StimGun, Nov 29, 2011 BassamSalim.
- Weatherford, su página en línea www.weatherford.com

## **WEBGRAFÍA.-**

- http://www.degerencia.com/noticia/36092/el-flujo-de-caja-y-suimportancia-en-la-toma-de-decisiones
- http://www.rankia.com/blog/diccionario-financiero/1554462-van-valoractual-neto
- http://www.rankia.com/blog/diccionario-financiero/1627728-tir-tasainterna-rendimiento
- http://www.bce.fin.ec/docs.php?path=/documentos/Estadisticas/Hidrocar buros/cspe201378.pdf
- http://www.eppetroecuador.ec/idc/groups/public/documents/archivo/0013 73.pdf
- http://www.degerencia.com/noticia/36092/el-flujo-de-caja-y-suimportancia-en-la-toma-de-decisiones
- http://www.rankia.com/blog/diccionario-financiero/1554462-van-valoractual-neto
- http://www.rankia.com/blog/diccionario-financiero/1627728-tir-tasainterna-rendimiento
- http://www.bce.fin.ec/docs.php?path=/documentos/Estadisticas/Hidrocar buros/cspe201378.pdf
- http://www.degerencia.com/noticia/36092/el-flujo-de-caja-y-suimportancia-en-la-toma-de-decisiones
- http://www.rankia.com/blog/diccionario-financiero/1554462-van-valoractual-neto
- http://www.rankia.com/blog/diccionario-financiero/1627728-tir-tasainterna-rendimiento
- http://www.bce.fin.ec/docs.php?path=/documentos/Estadisticas/Hidrocar buros/cspe201378.pdf
- http://ensayosgratis.com/Ciencia/Aplicaciones-Pr%C3%A1cticas-Para-El-Dise%C3%B1o/7818.html
- http://www.oilproduction.net/cms/files/StimGum.pdf
- http://www.weatherford.com/ECMWEB/groups/web/documents/weatherf ordcorp/WFT032707.pdf
- http://es.scribd.com/doc/33519632/57/II-4-Canoneo-y-Tipos-de-Canoneo
- http://es.scribd.com/doc/91404392/UNIVERSIDAD-AUTONOMA
- http://es.scribd.com/doc/55967777/Dano-a-la-formacion-y-Estumilacionde-Pozos

# **ANEXOS**

# **INFORMACIÓN DE POZOS:**

**ANEXO A: "POZO SHUSHUFINDI 202D". ANEXO B: "POZO PITALALA 01" ANEXO C:"POZO SANSAHUARI 16D"** 

### **ANEXO A: "POZO SHUSHUFINDI 202D"**

#### **ANEXO A.1: REGISTRO A HUECO ABIERTO.**

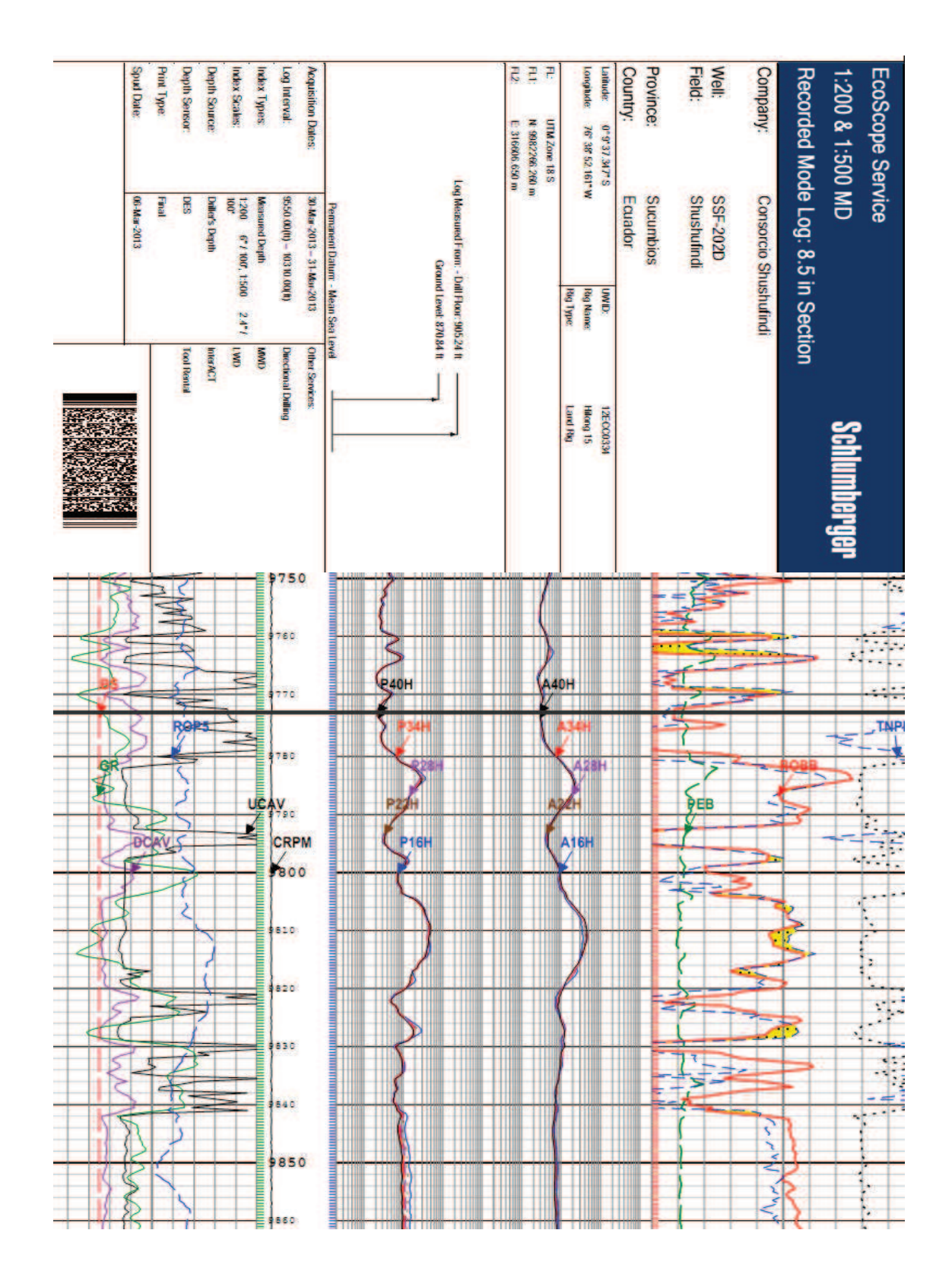
### **ANEXO A.2: COMPLETACIÓN POZO SHSH-202**

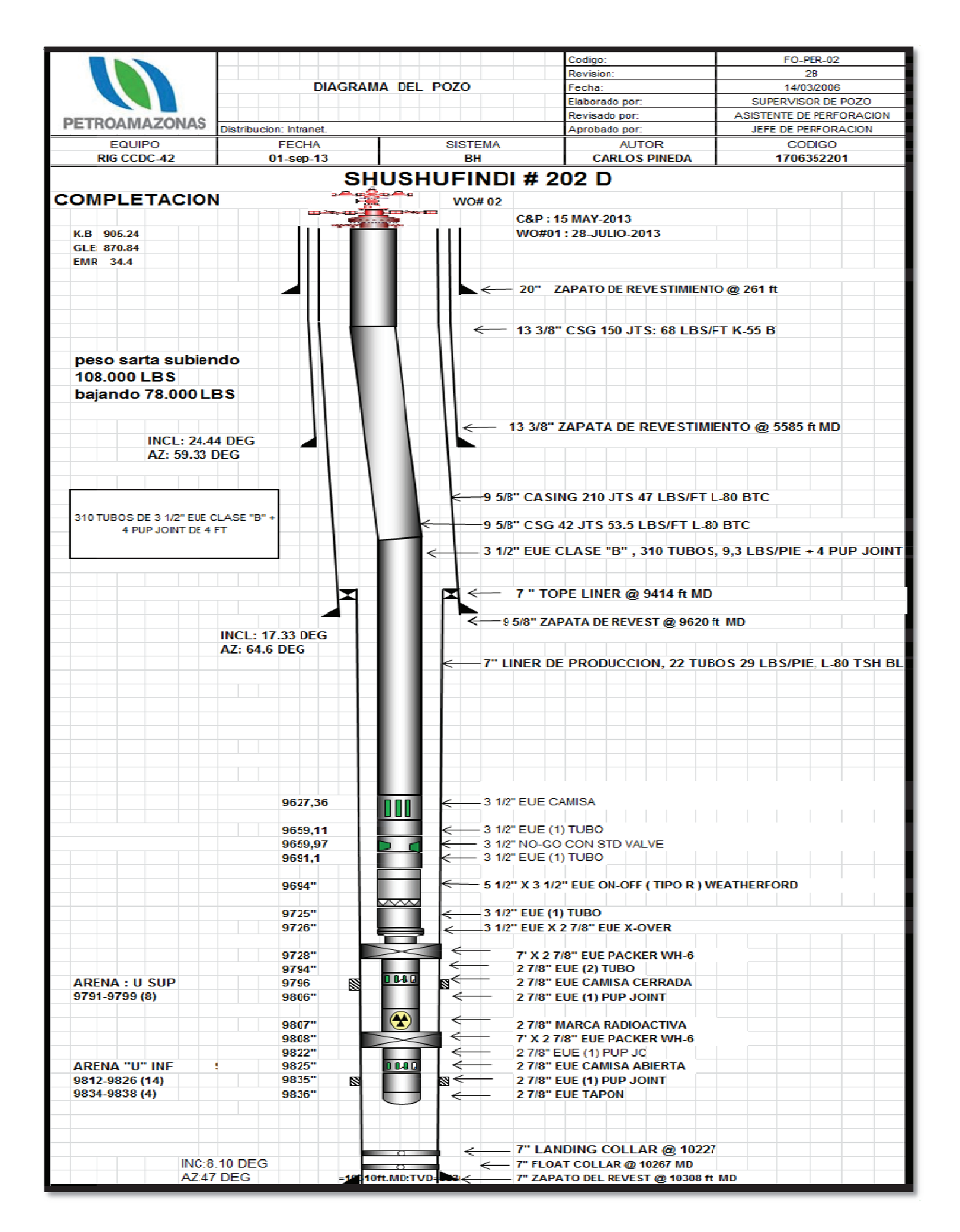

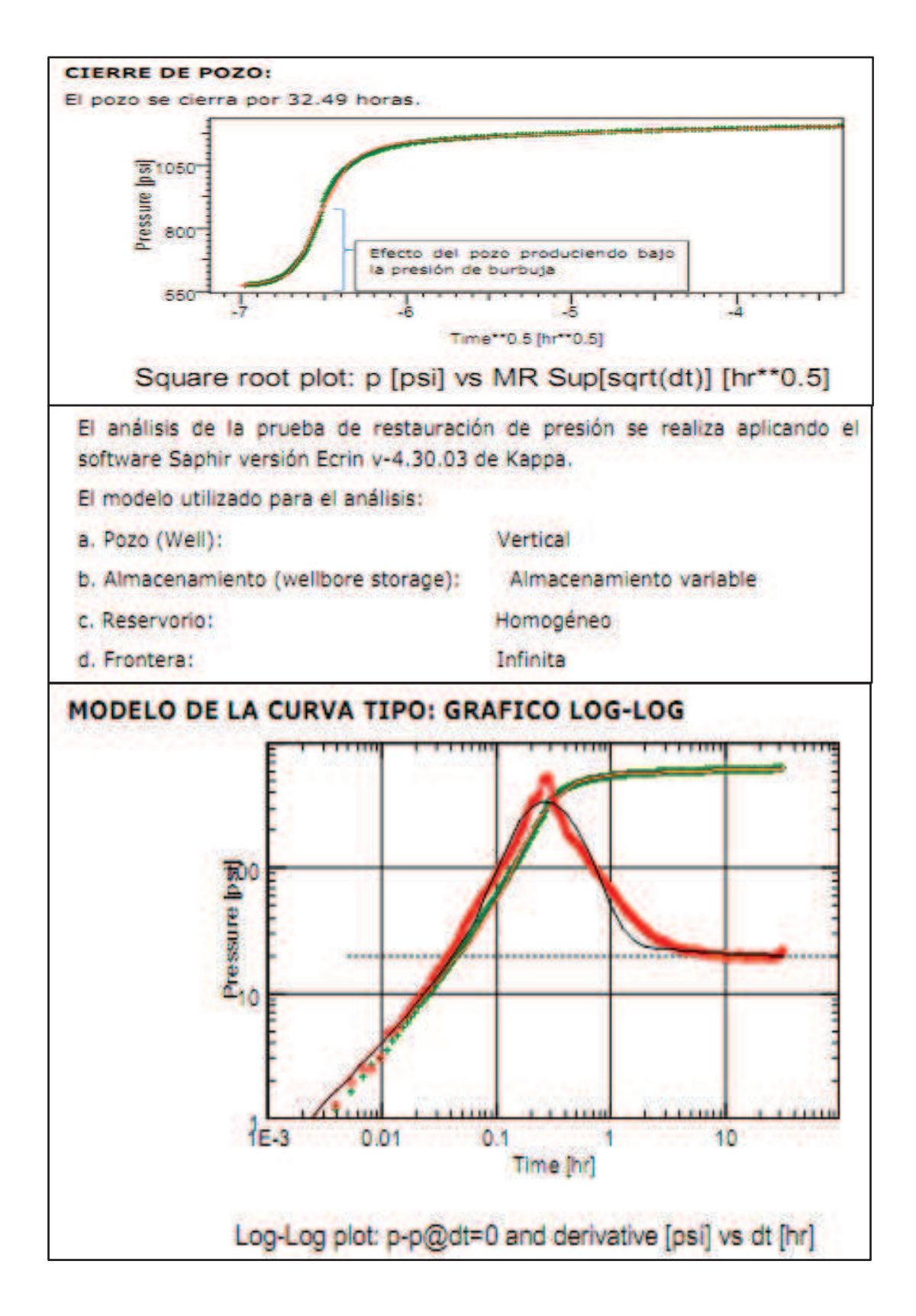

#### **ANEXO A.3: PRUEBA DE PRESION, BUILD UP.**

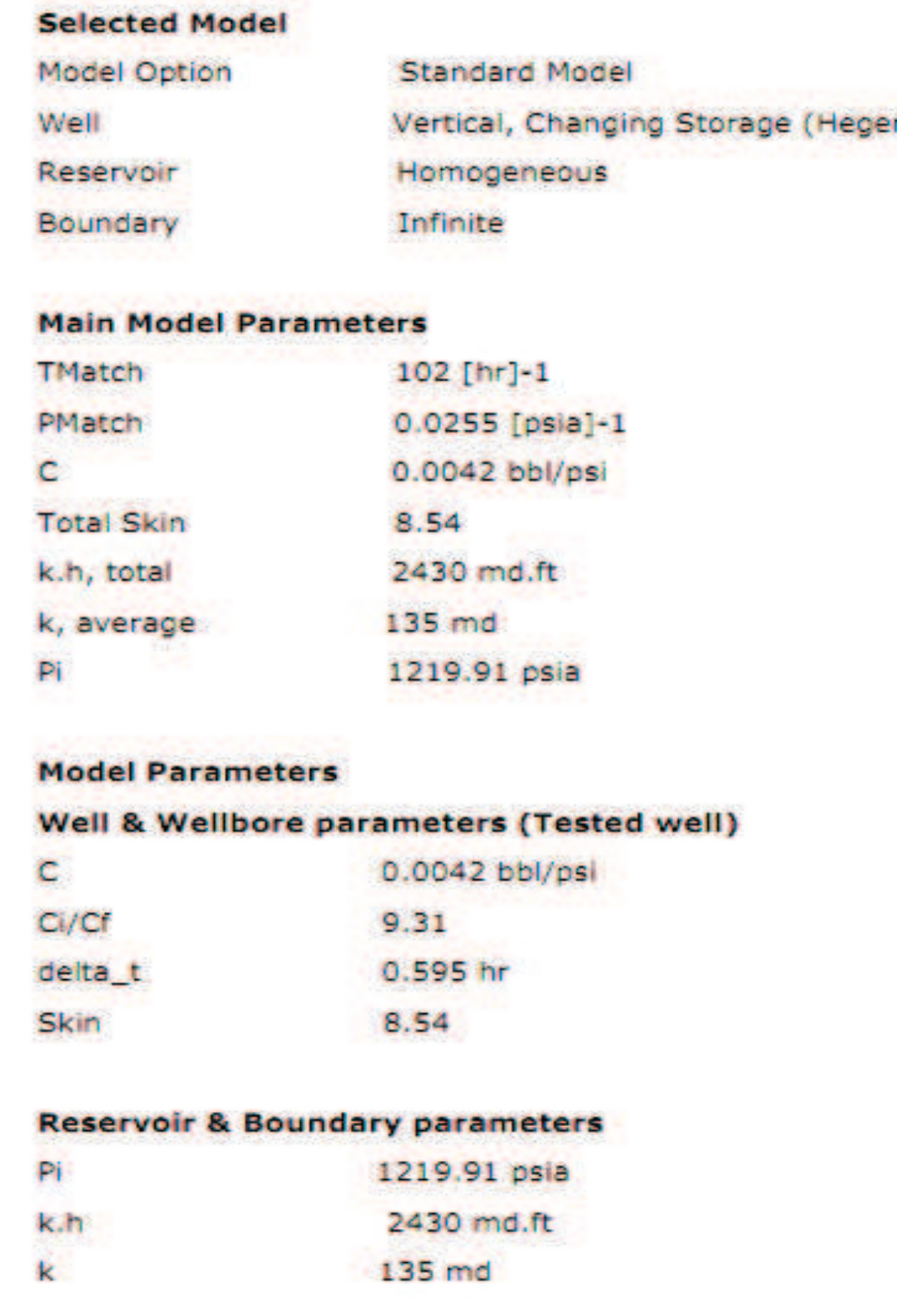

### **ANEXO A.4: REGISTRO DE CEMENTO**

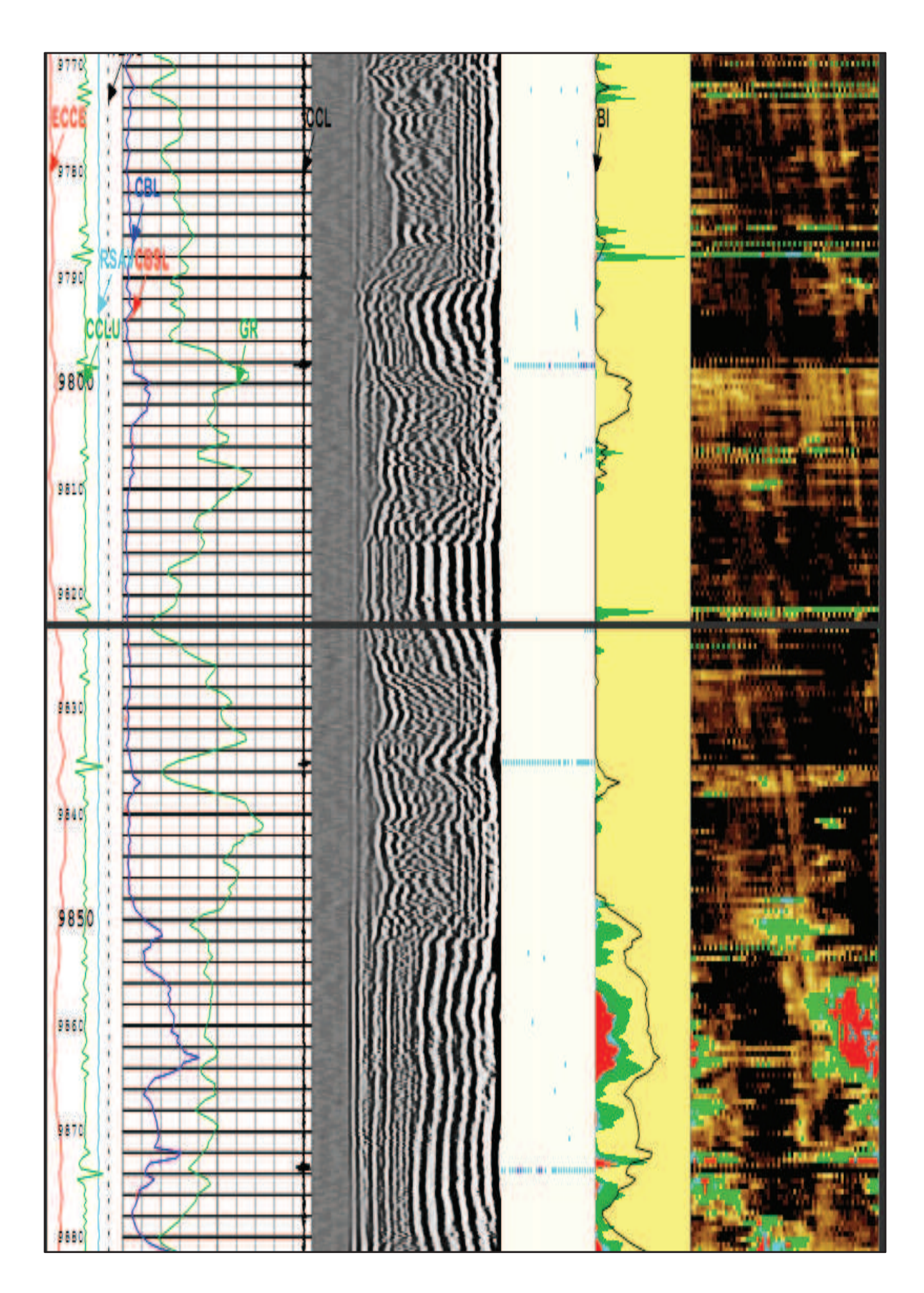

# ANEXO A.5: "GRÁFICA DE SURVEY"

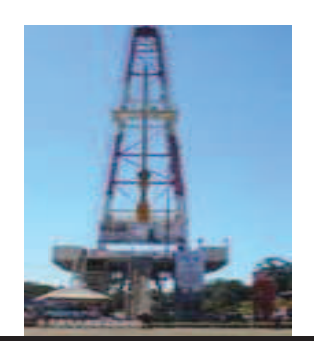

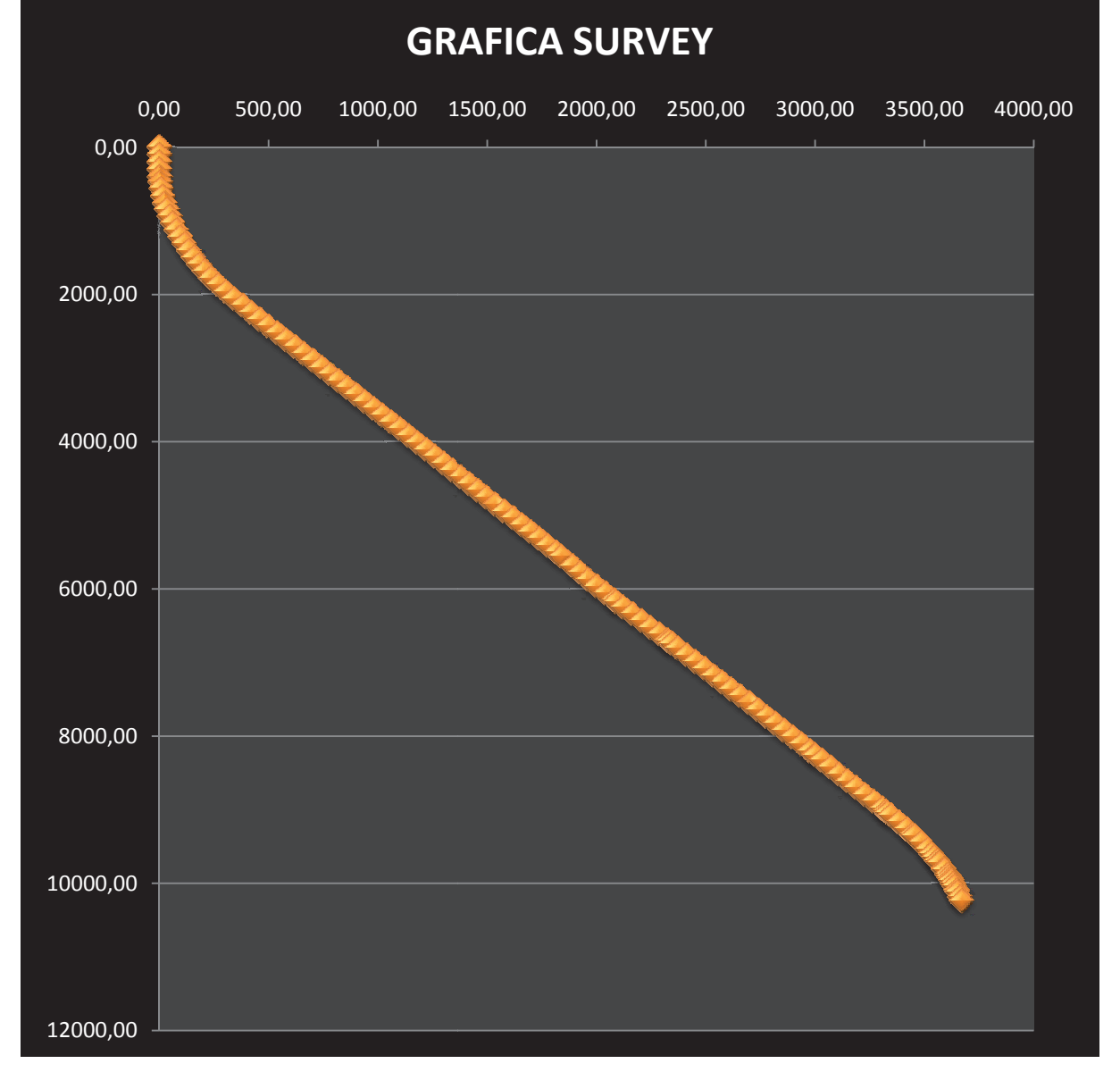

### **ANEXO A.6: REGISTROS MASTER**

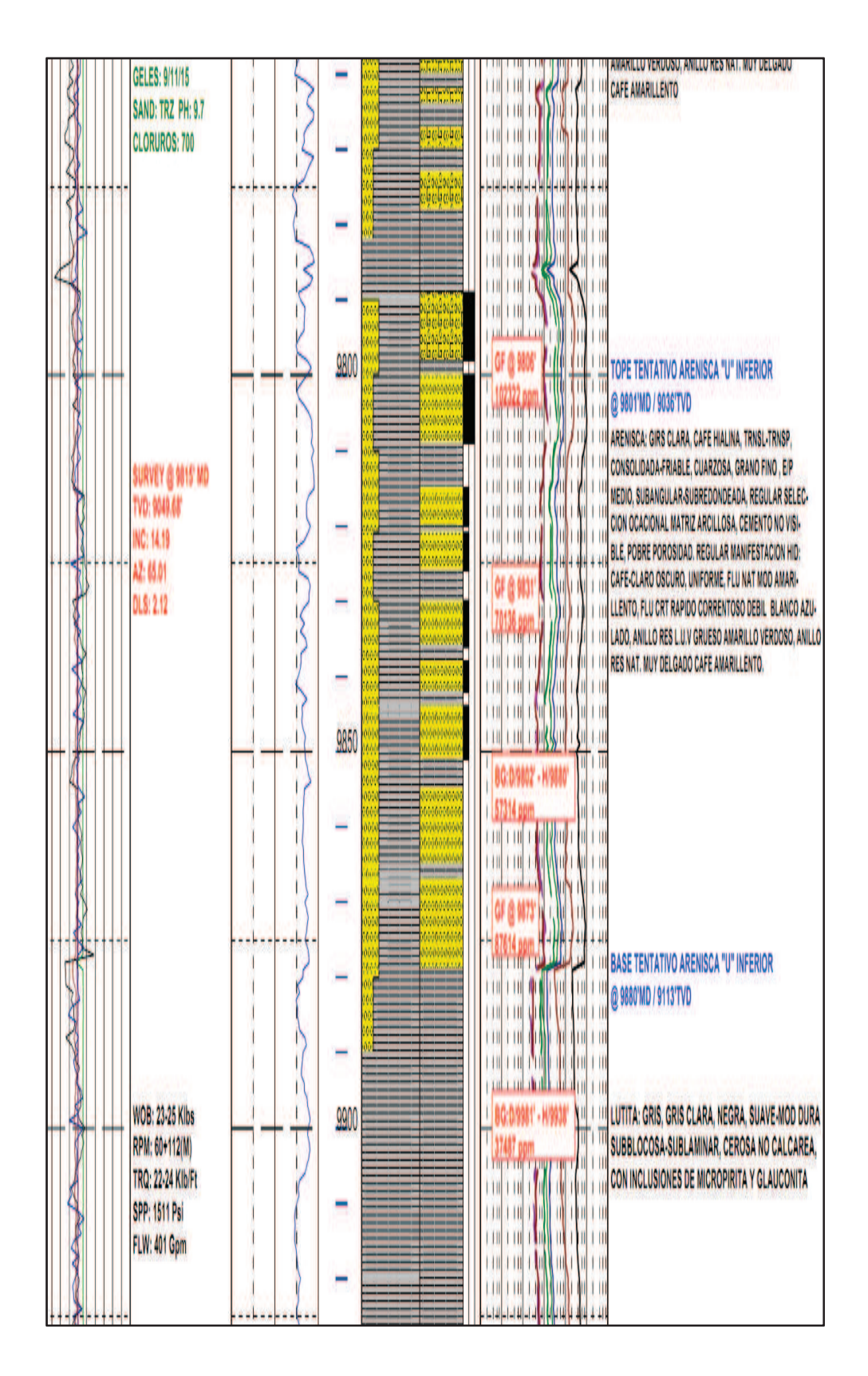

# ANEXO A.7: "SETTING DE DATOS PulsFrac PRIMERA PRUEBA"

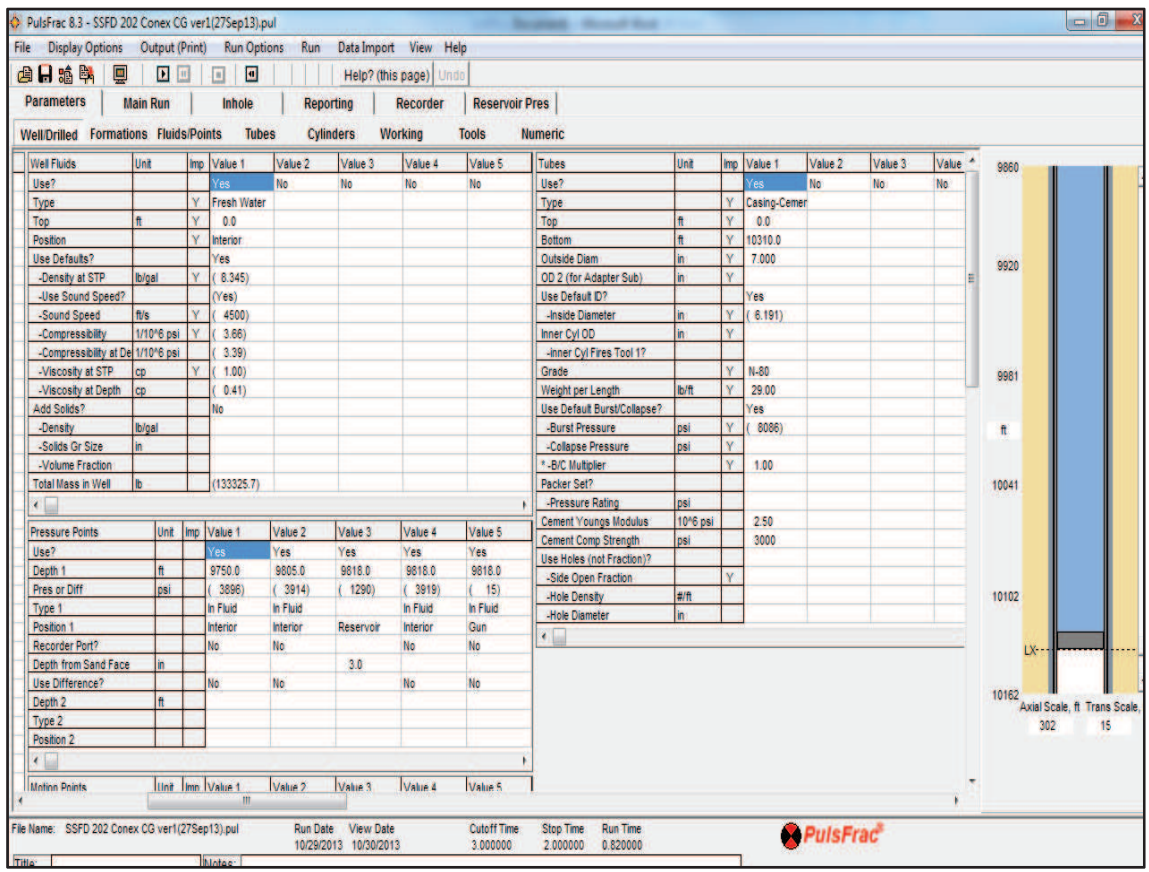

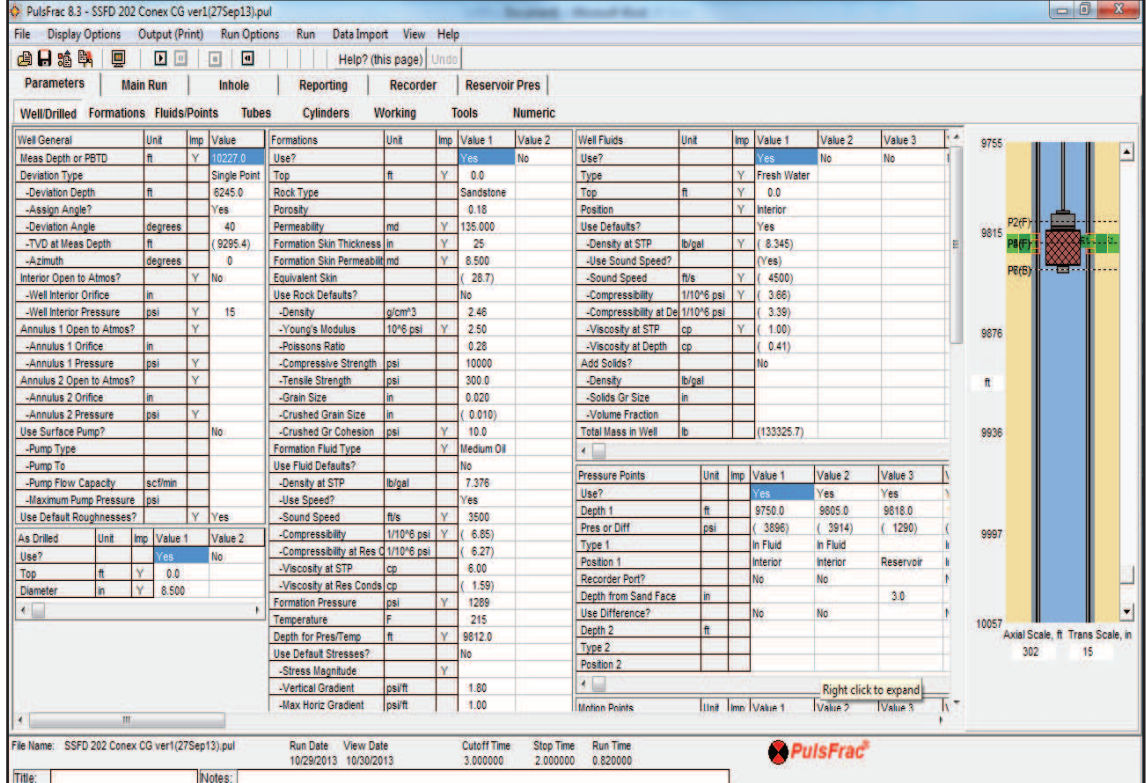

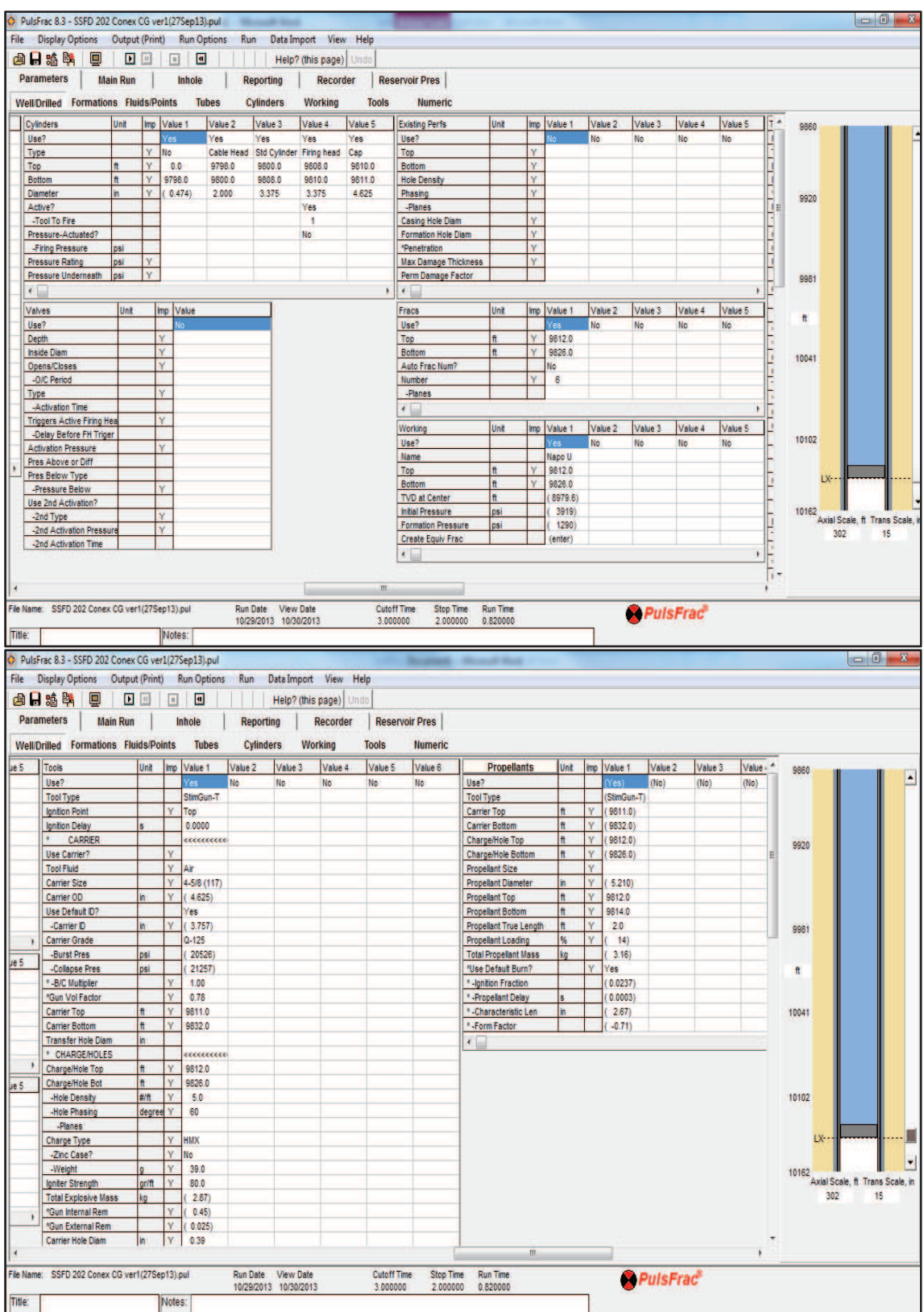

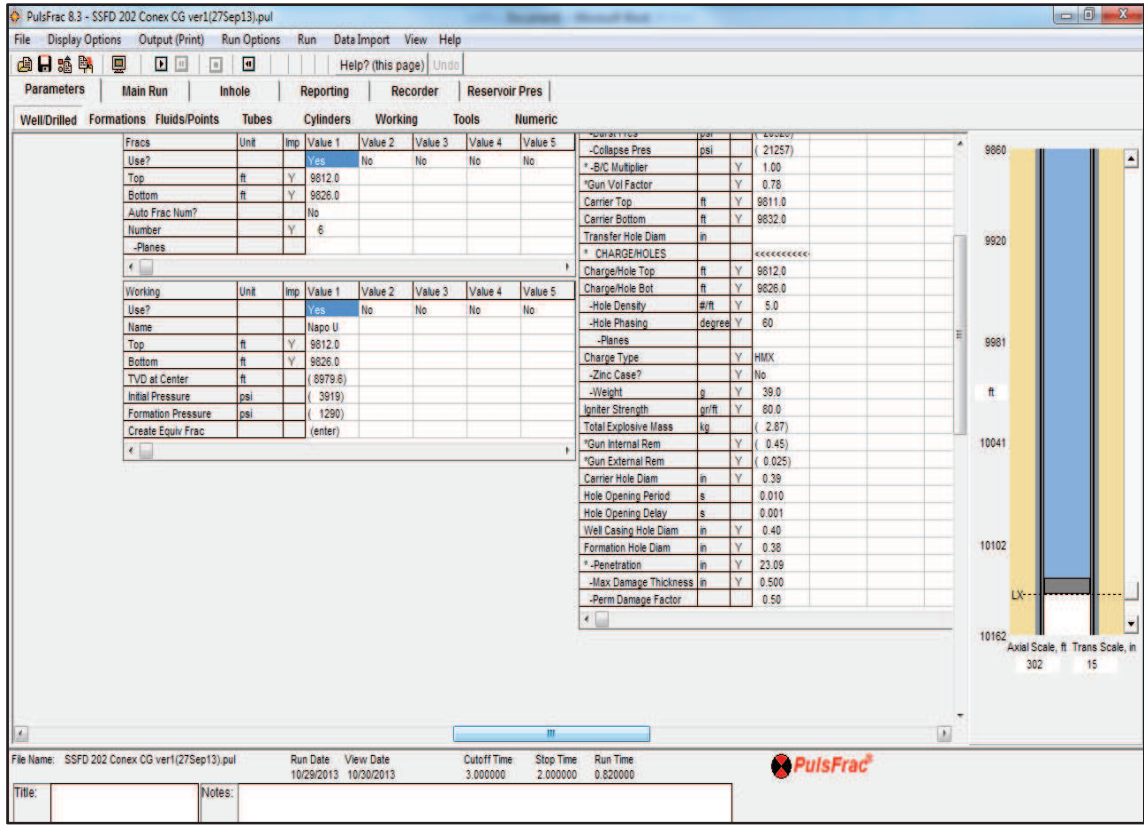

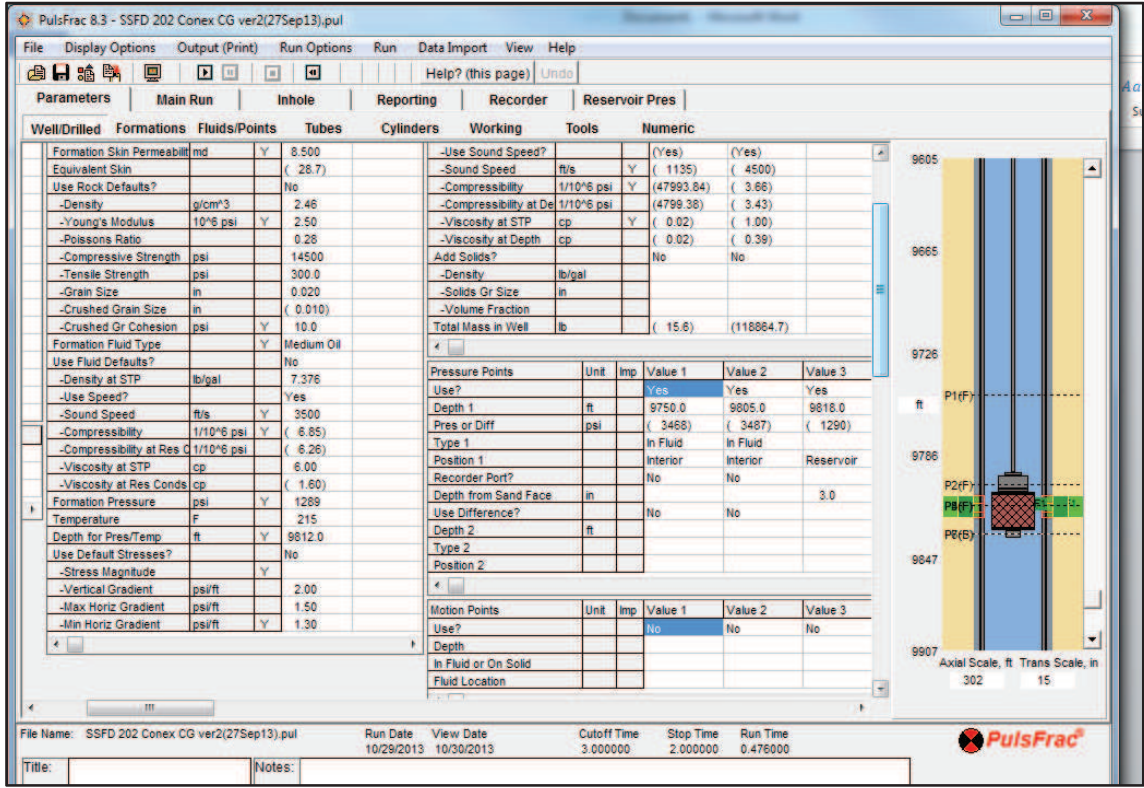

# ANEXO A.8: "SETTING DE DATOS PulsFrac SEGUNDA PRUEBA"

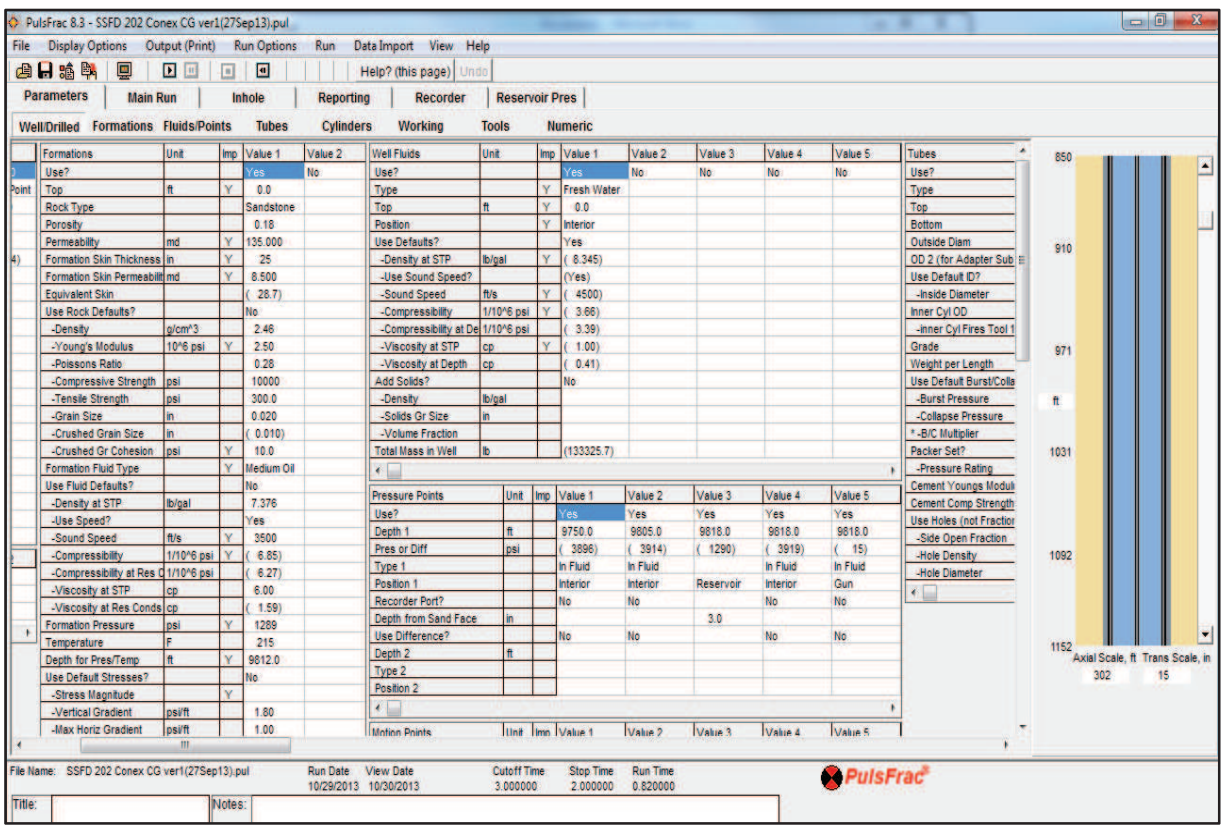

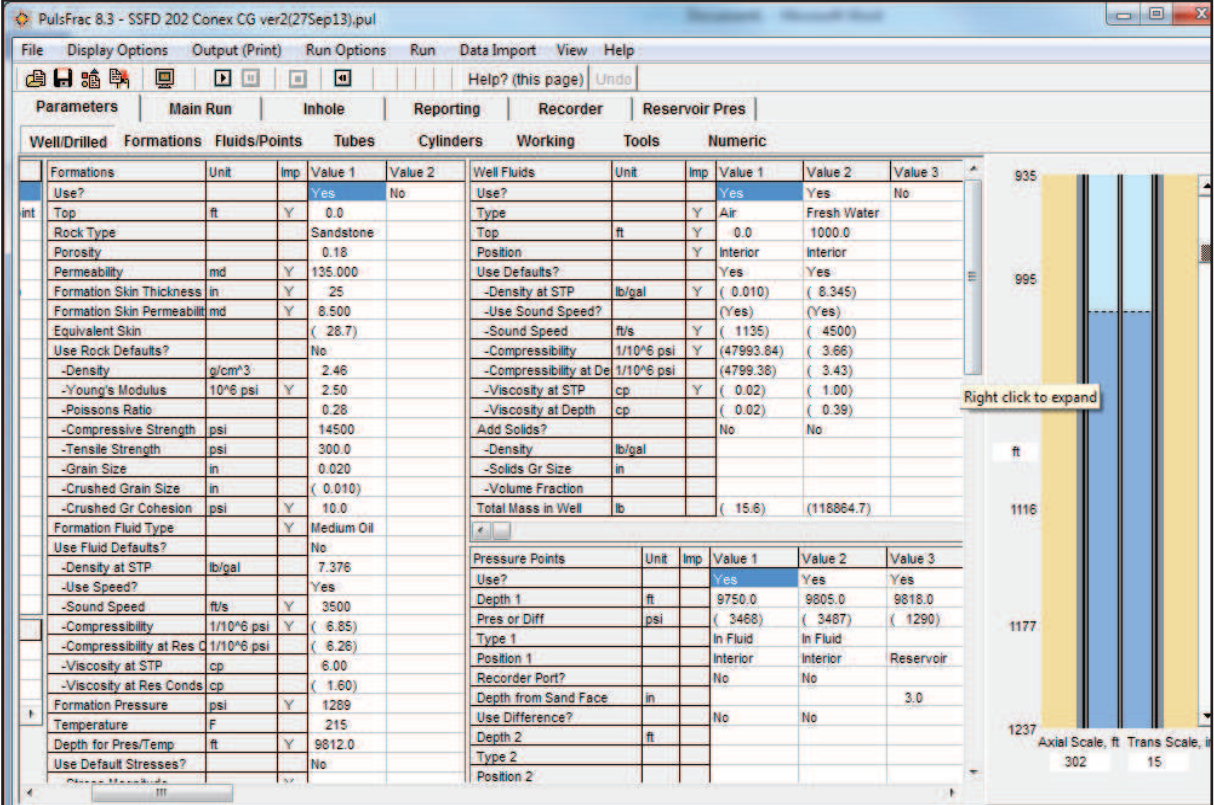

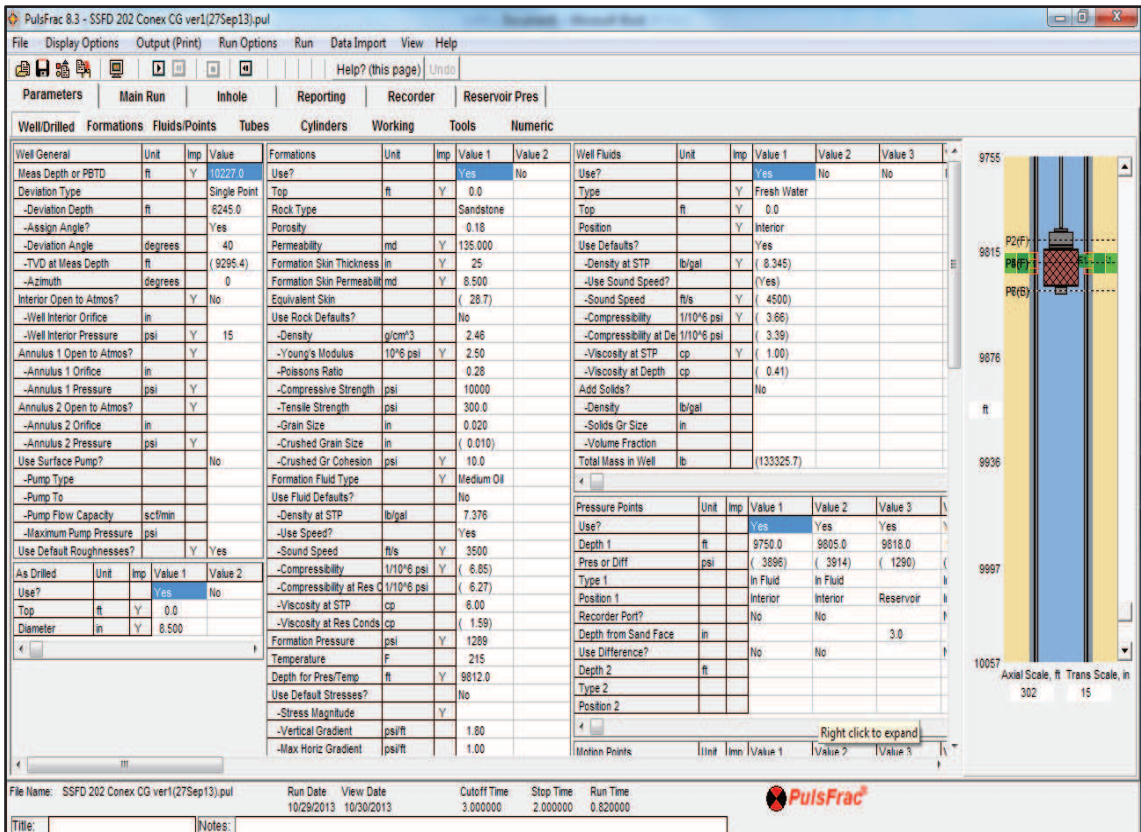

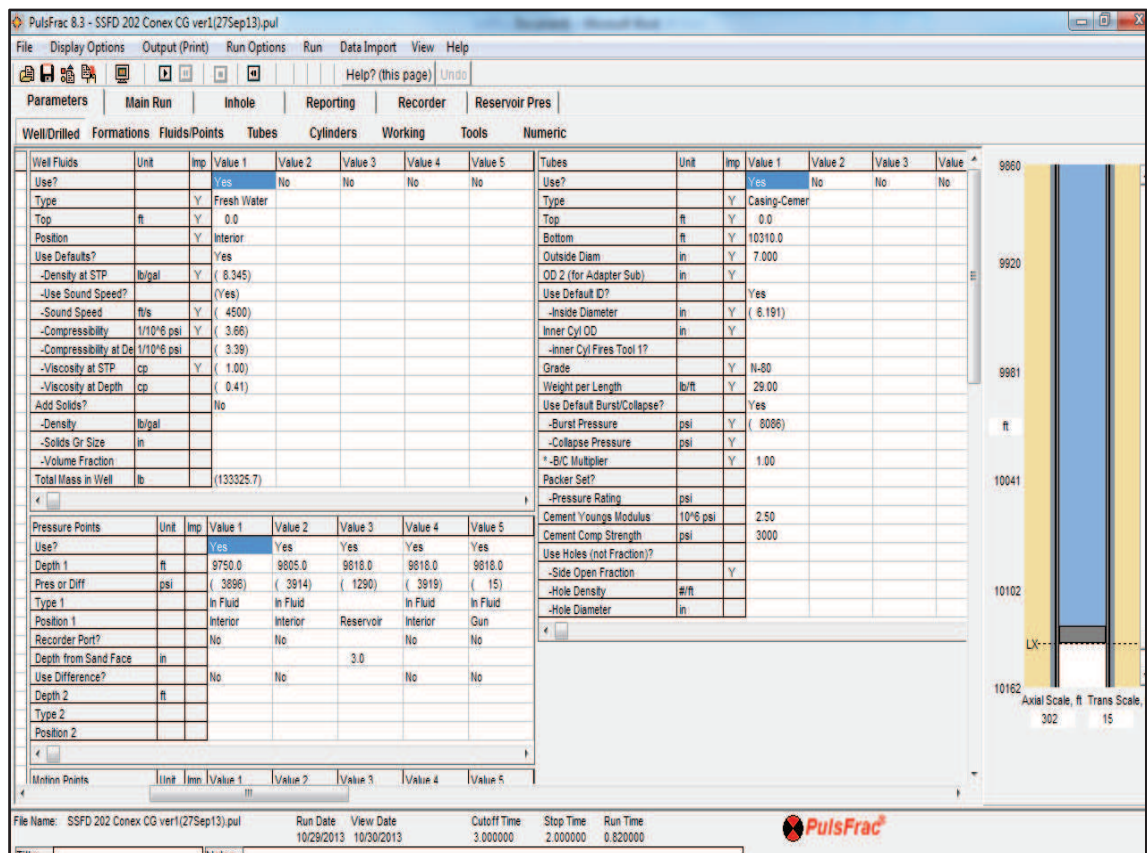

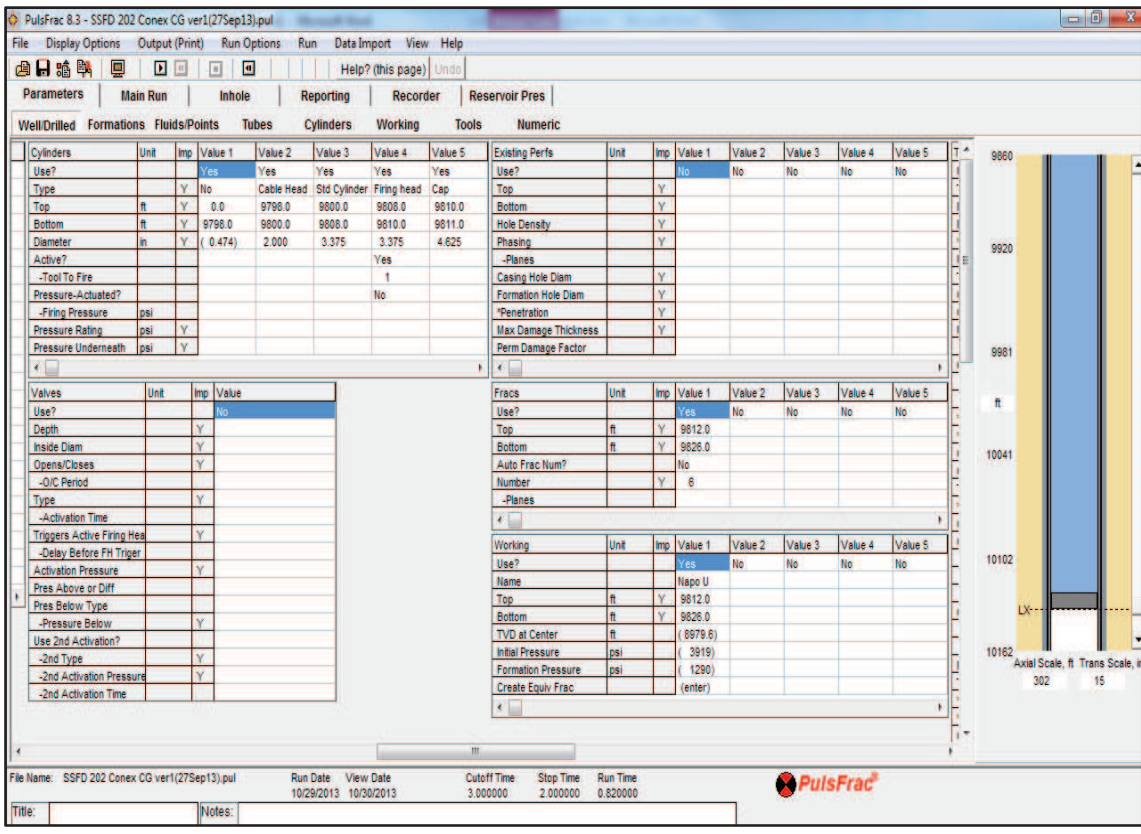

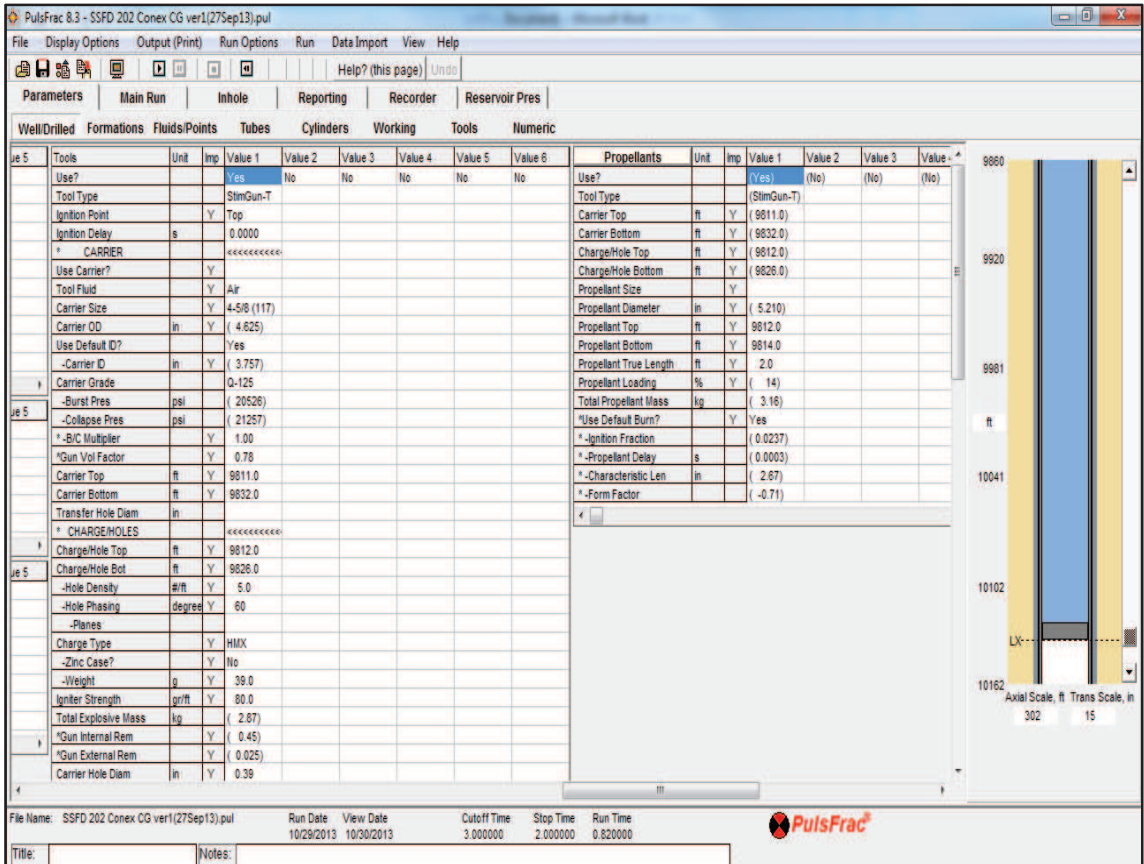

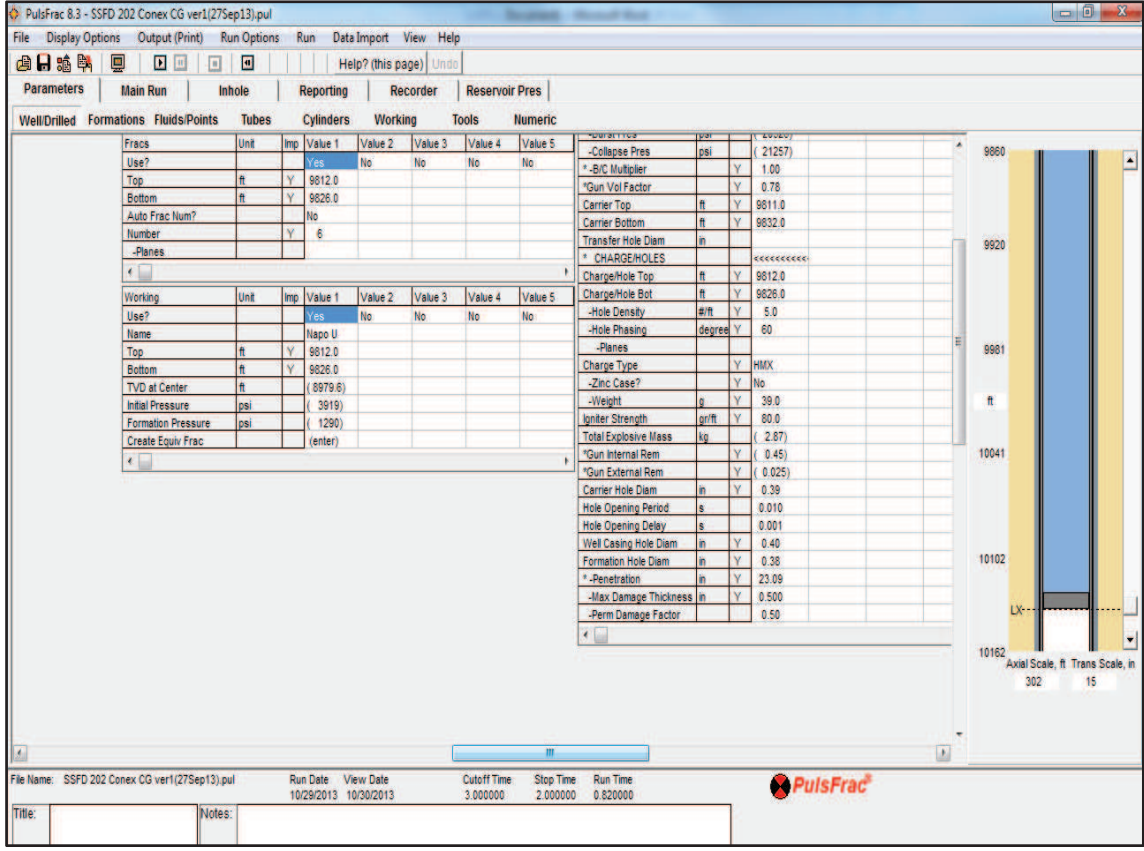

# **ANEXO B: "POZO PITALA 01"**

# **ANEXO B.1: "COMPLETACIÓN".**

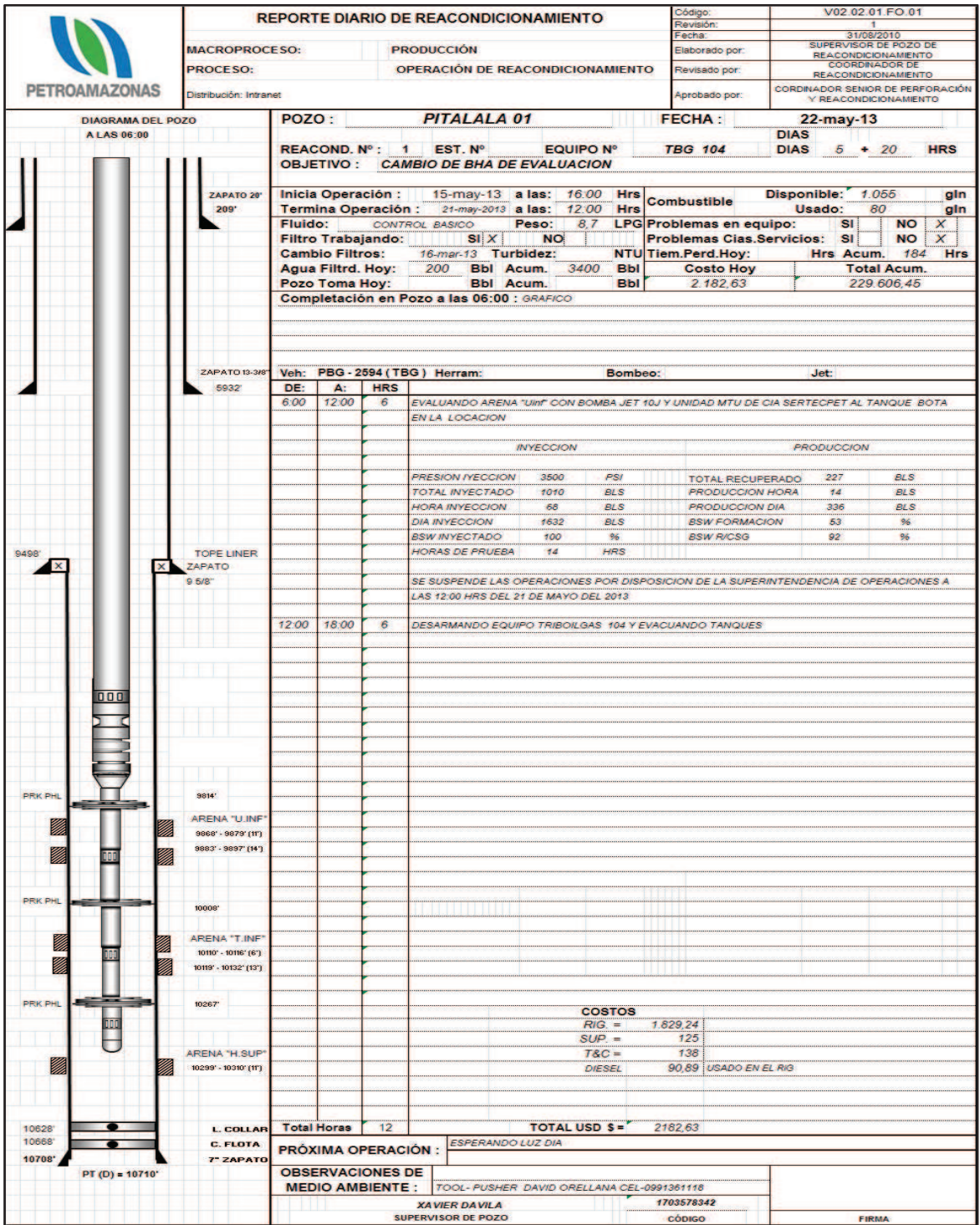

#### **ANEXO B.2: "REGISTRO ELECTRICO"**

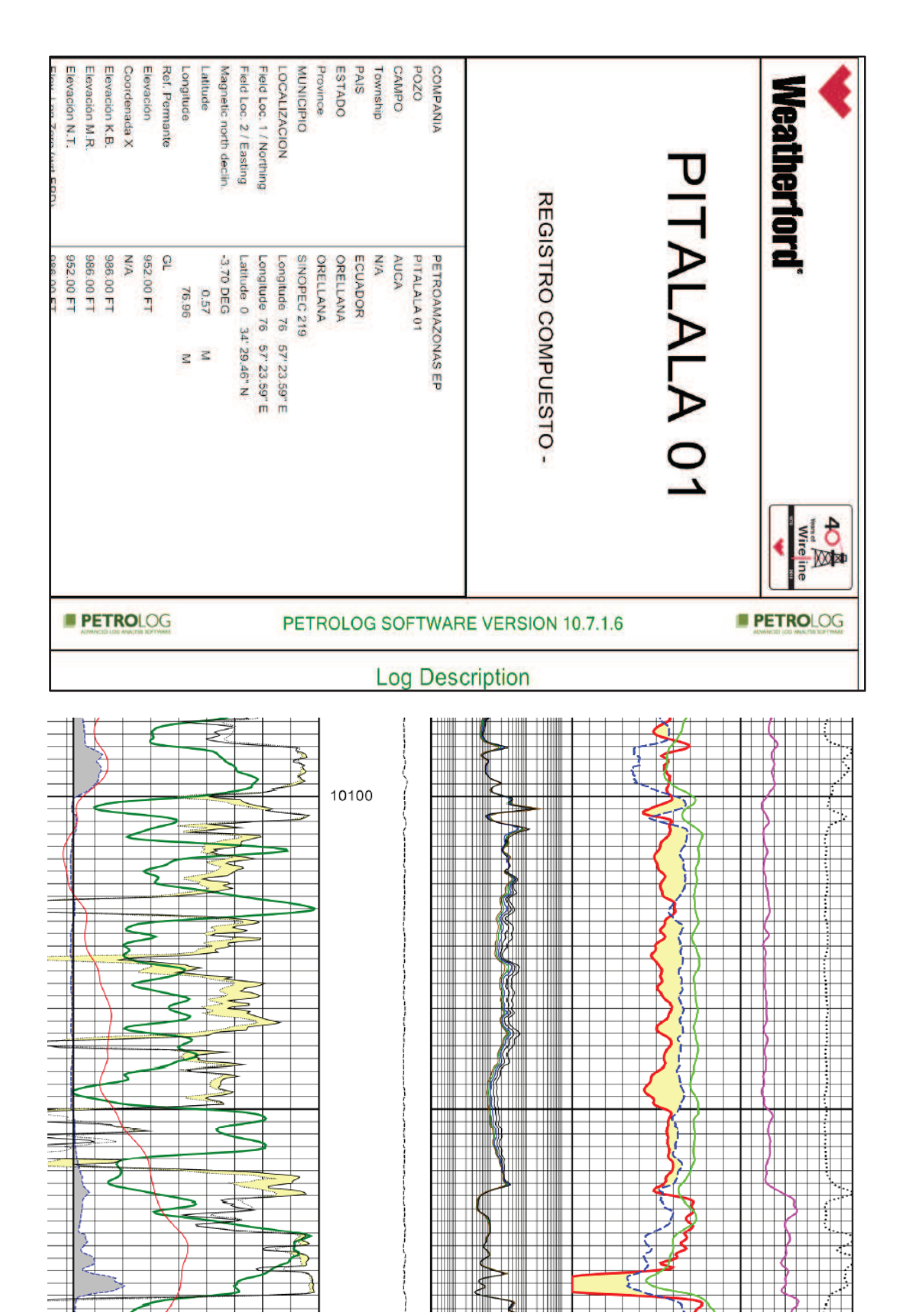

#### **ANEXO B.3: "REGISTRO MASTERLOG"**

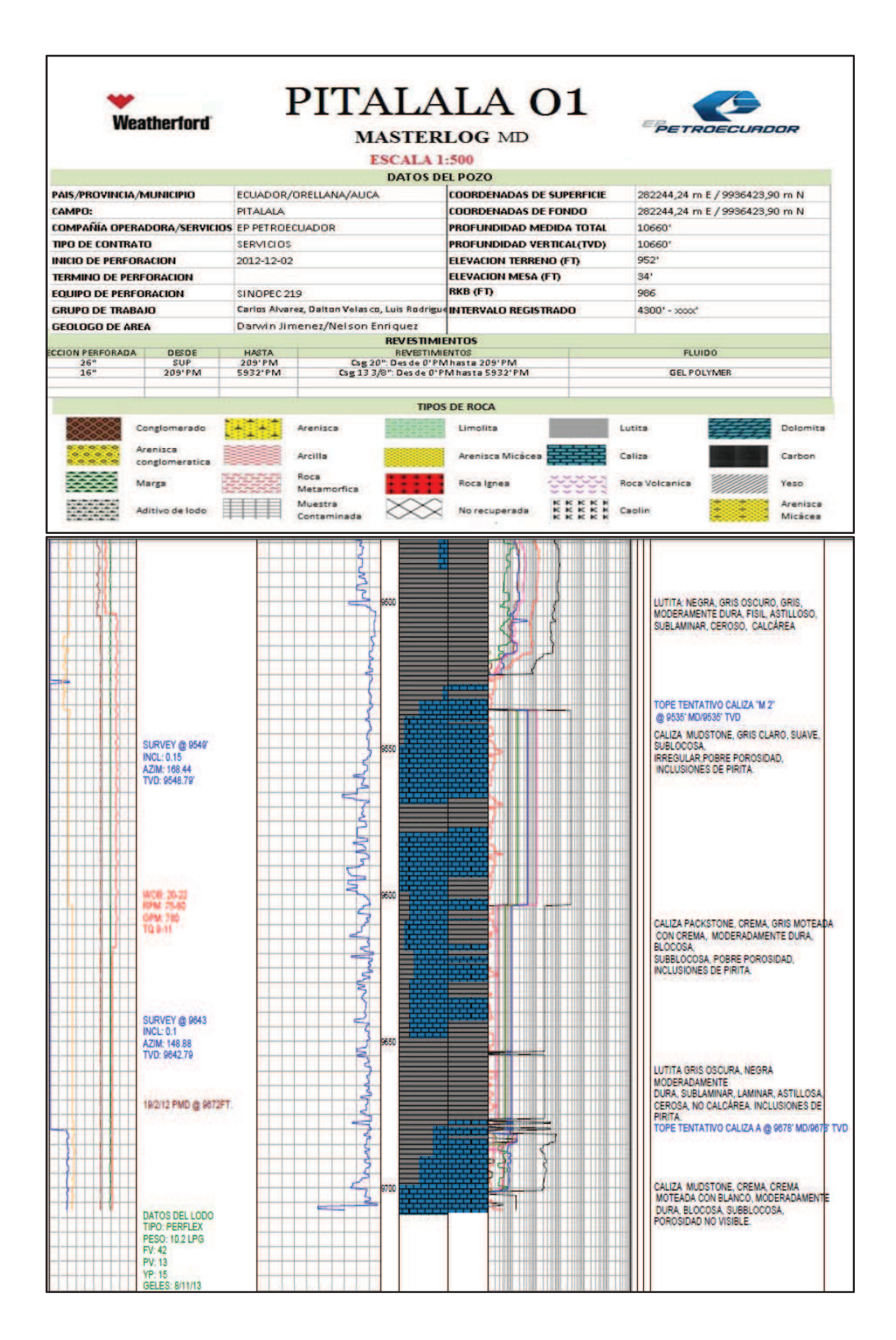

# ANEXO B.4: "SIMULACIÓN EN PROGRAMA EPA"

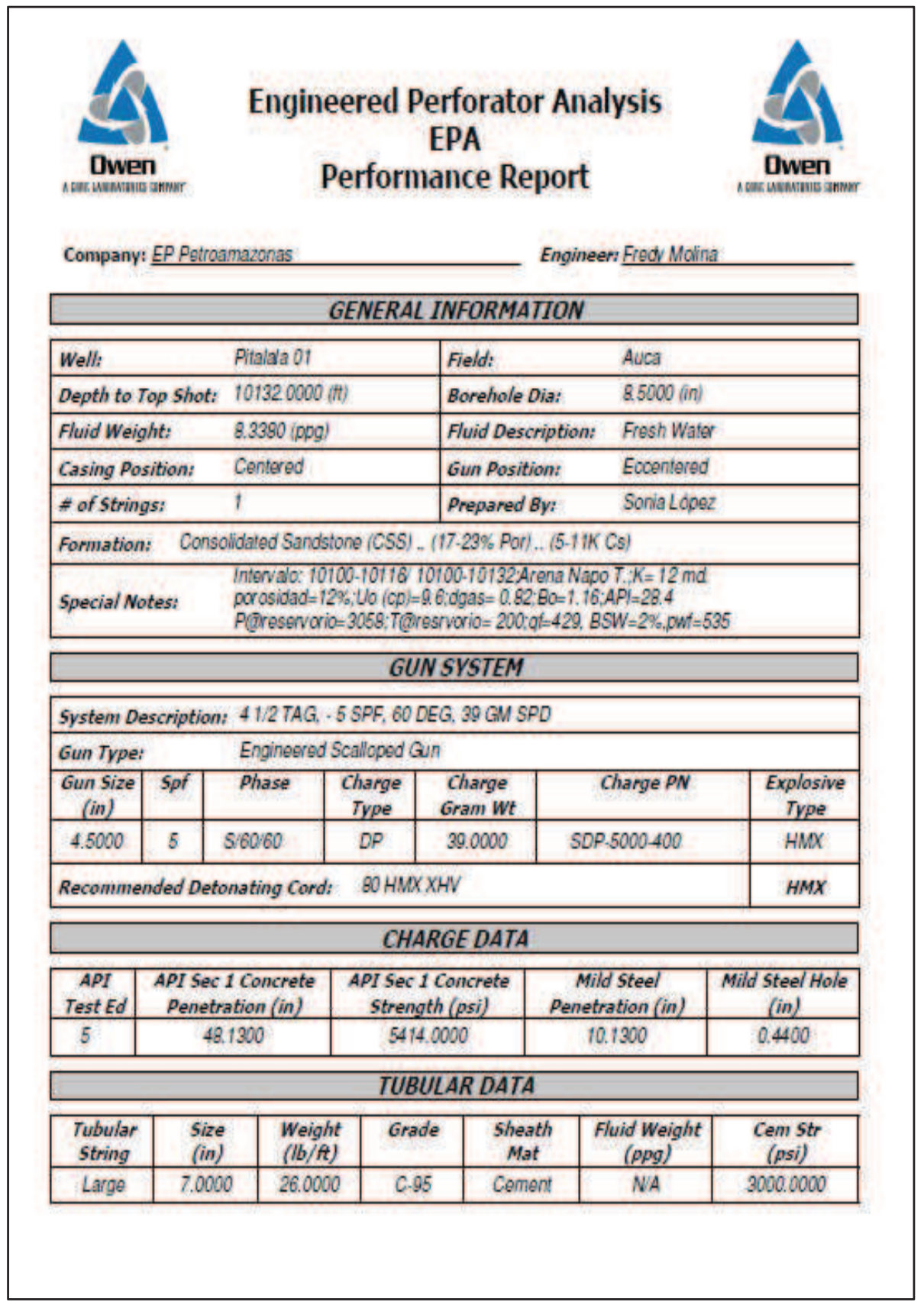

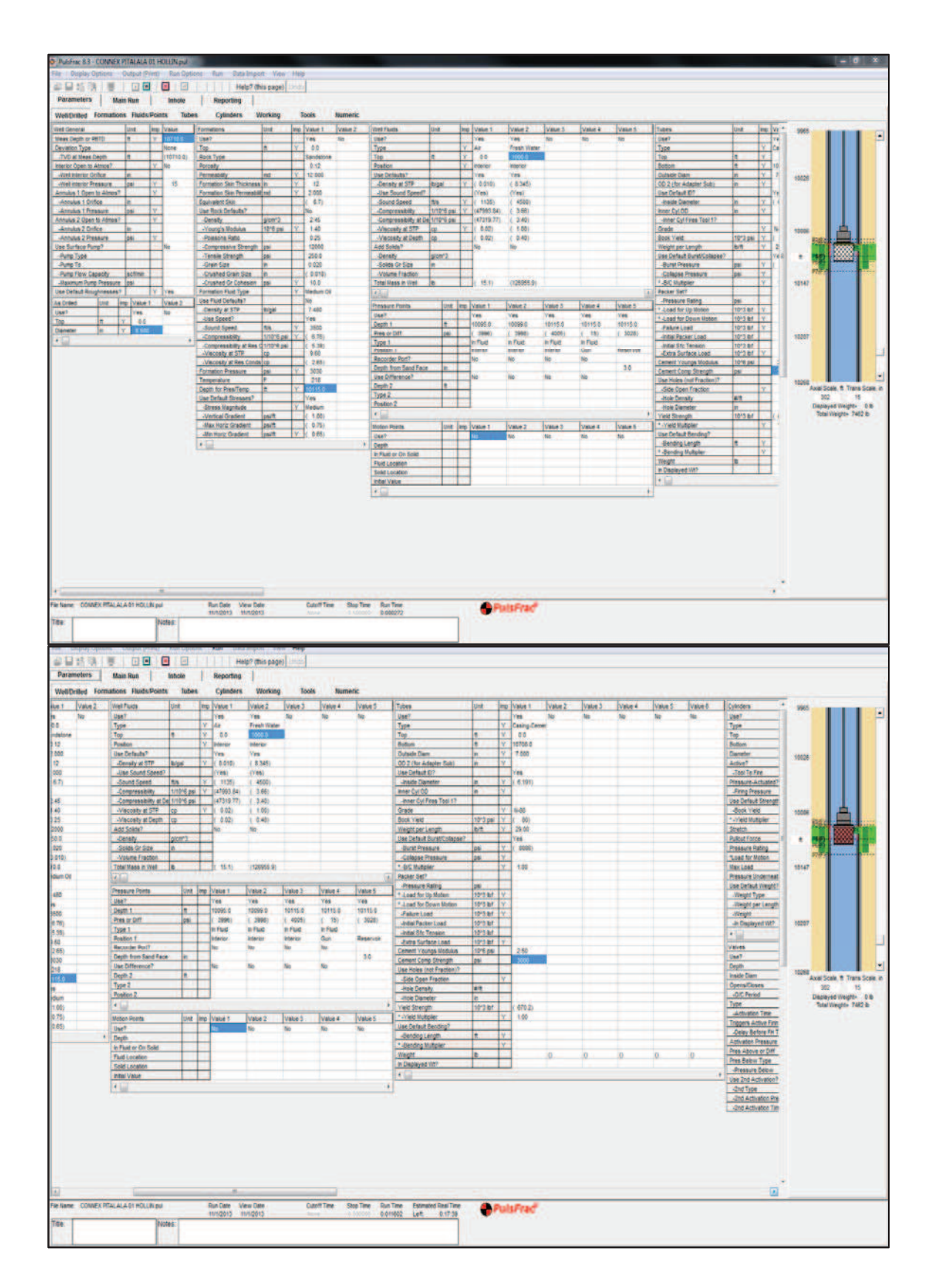

### ANEXO B.5: "SETTING DE DATOS DE SIMULACIÓN PulsFrac"

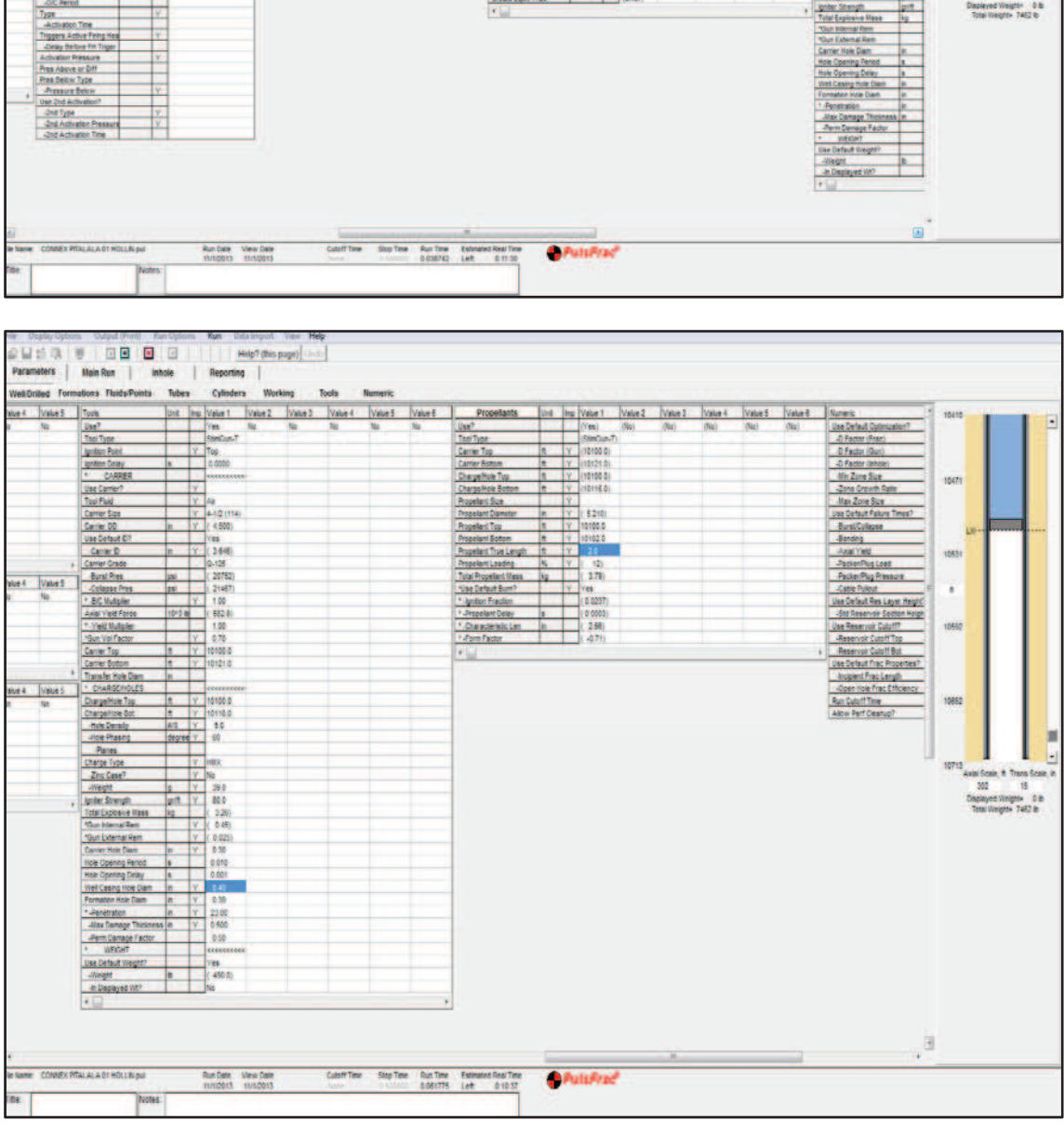

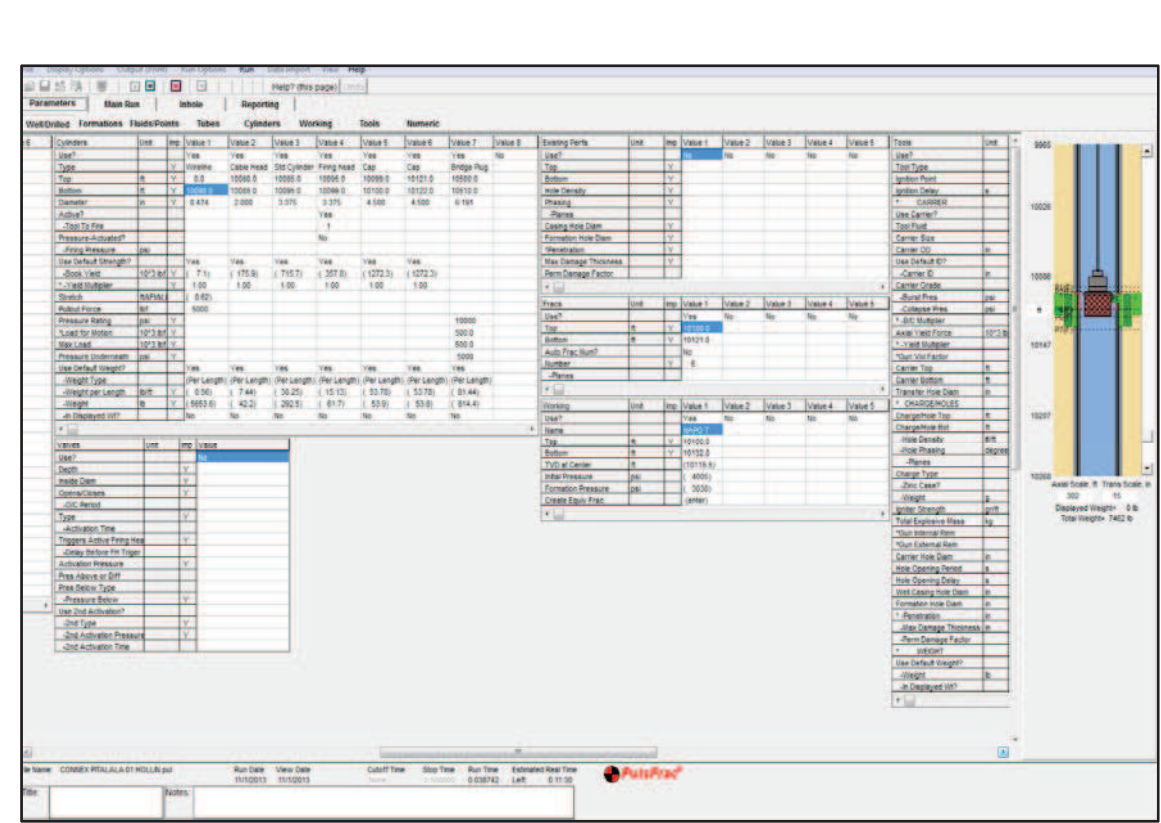

### **ANEXO C: "POZO SANSAHUARI 16D"**

### ANEXO C.1: "COMPLETACIÓN"

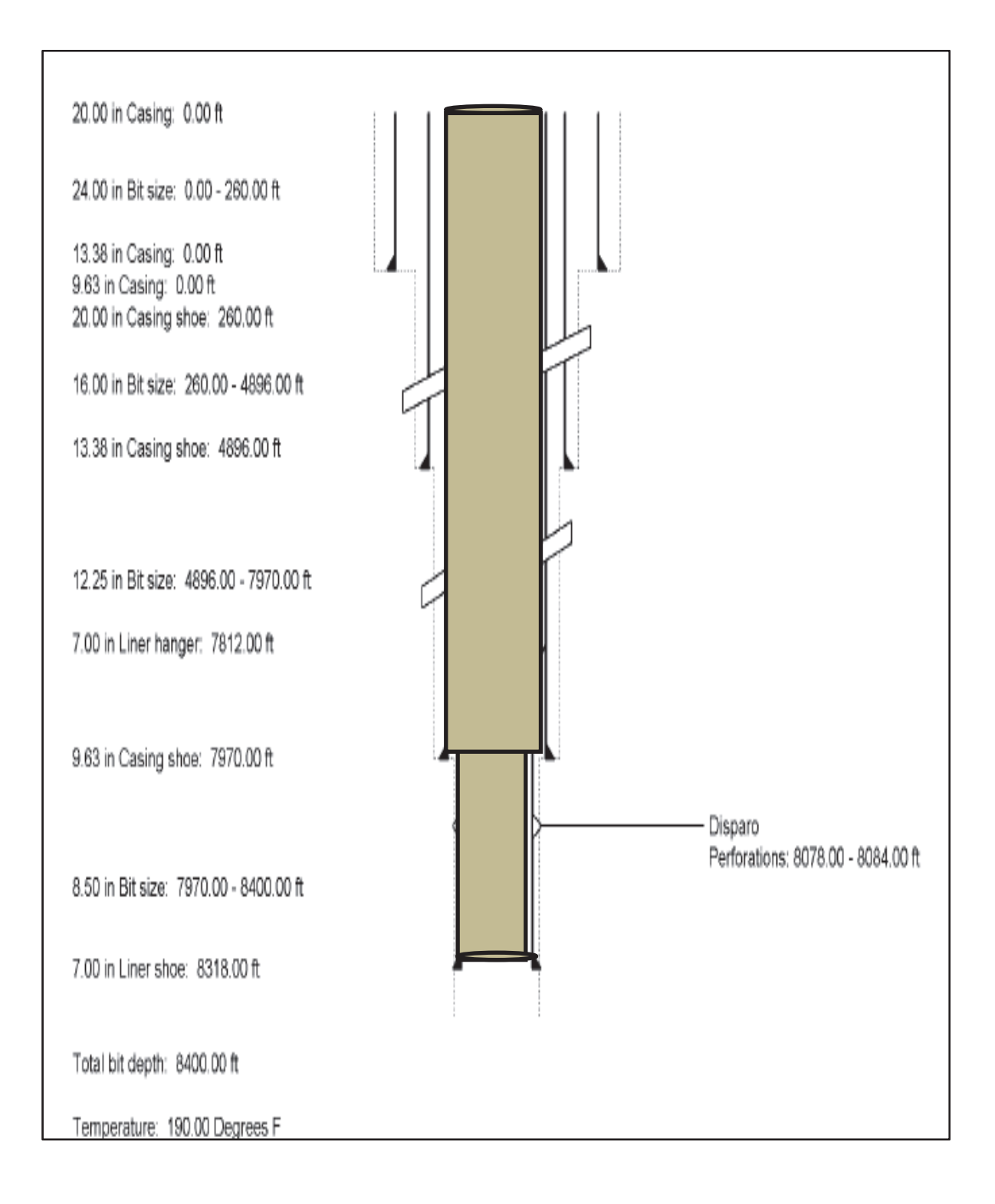

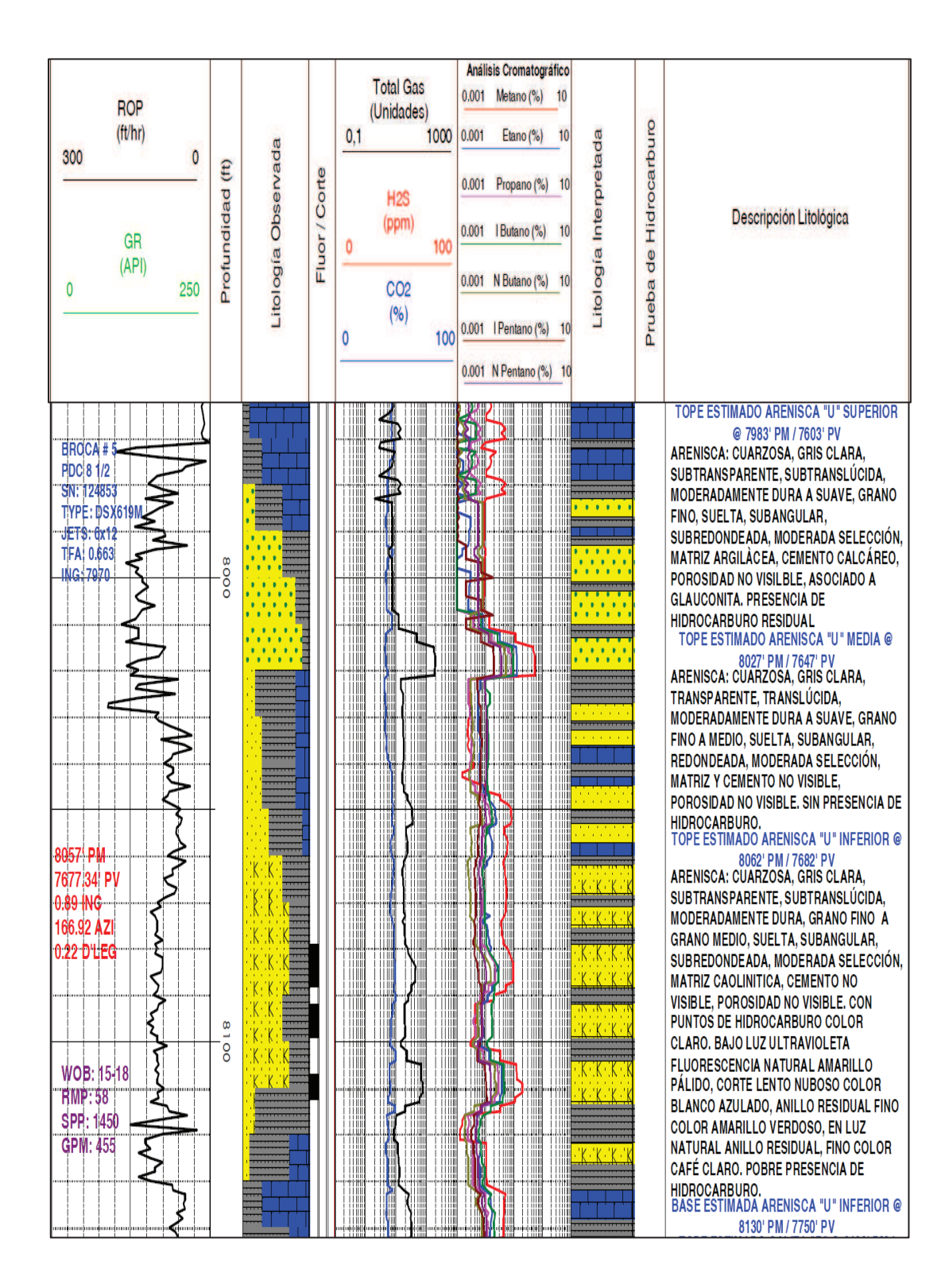

#### **ANEXO C.2: "REGISTRO MASTERLOG"**

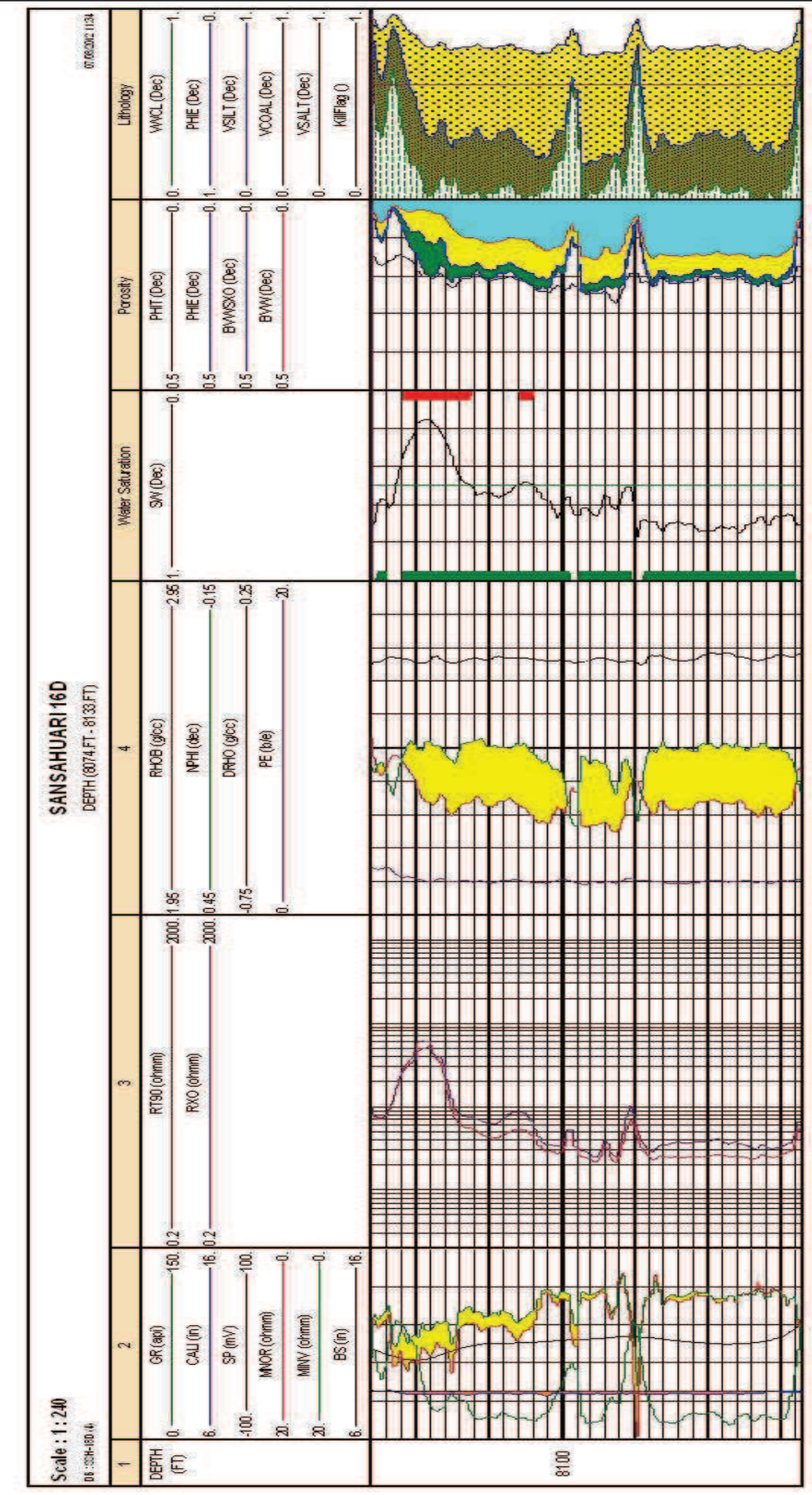

ANEXO C.3: "REGISTROS ELÉCTRICOS"

# **ANEXO C.4: "PROGRAMA DE SIMULACIÓN EPA"**

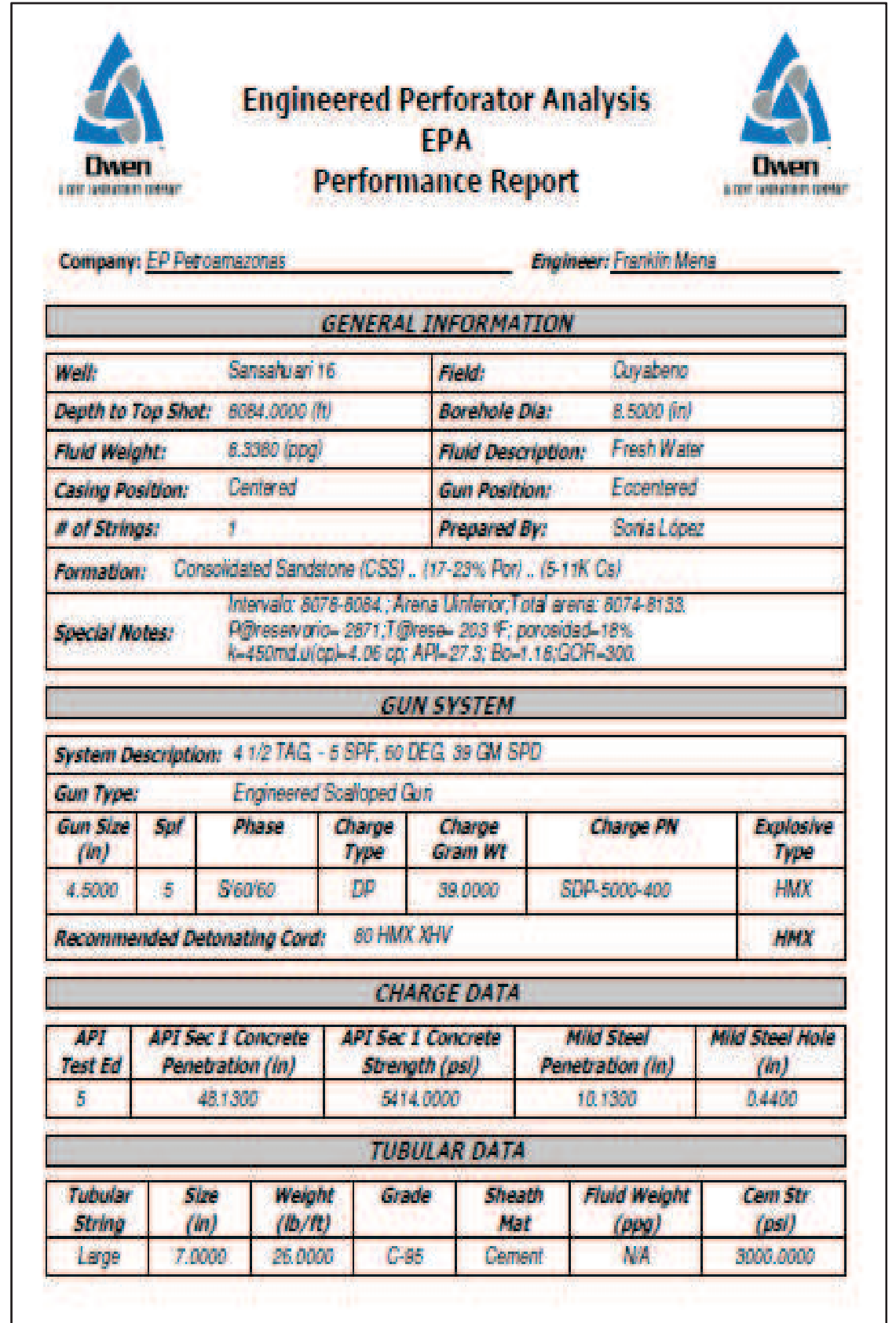

ANEXO C.5: "NODO DE PRODUCCIÓN DEL POZO"

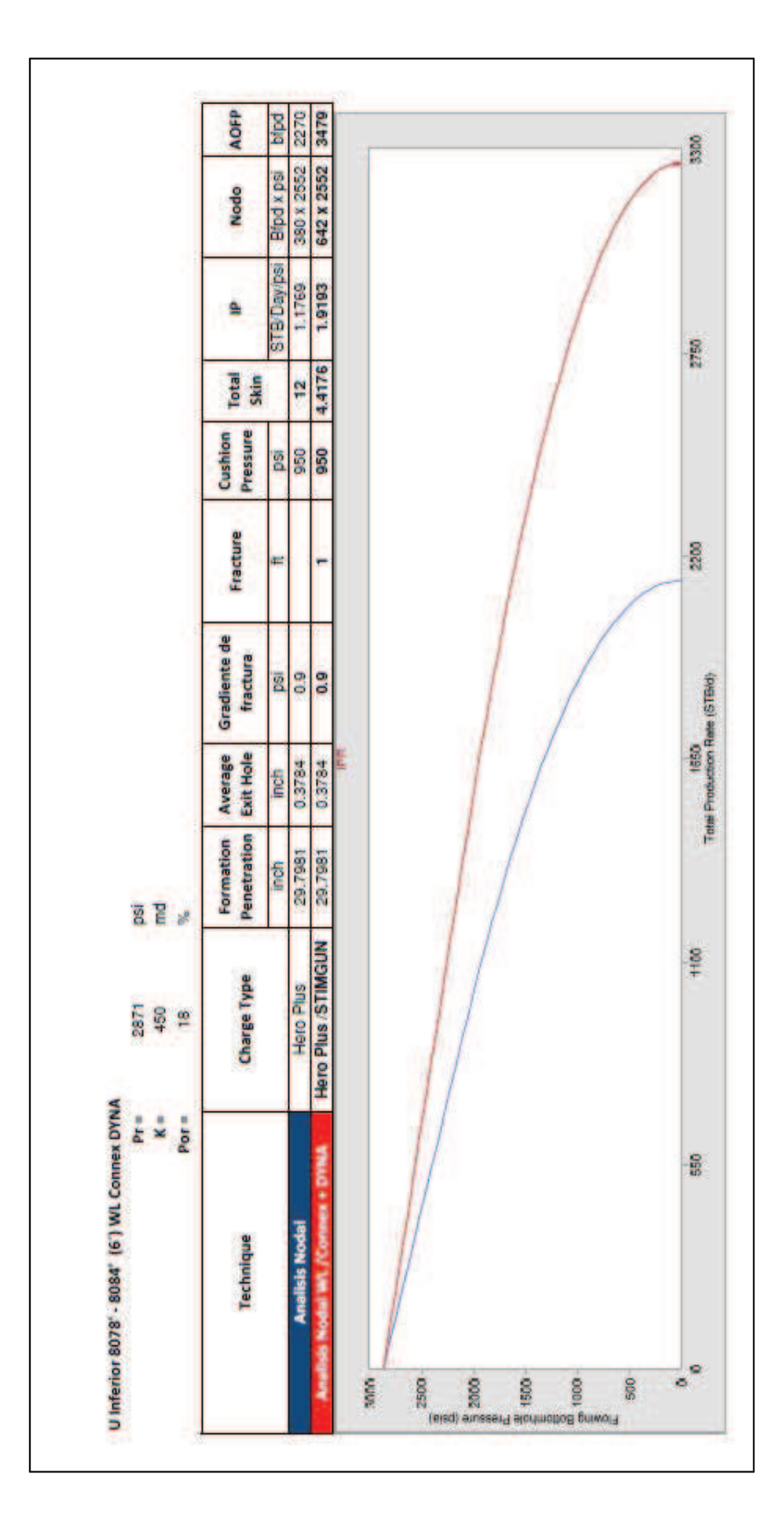

### **ANEXO C.6: "SETTING DE DATOS PROGRAMA PulsFrac"**

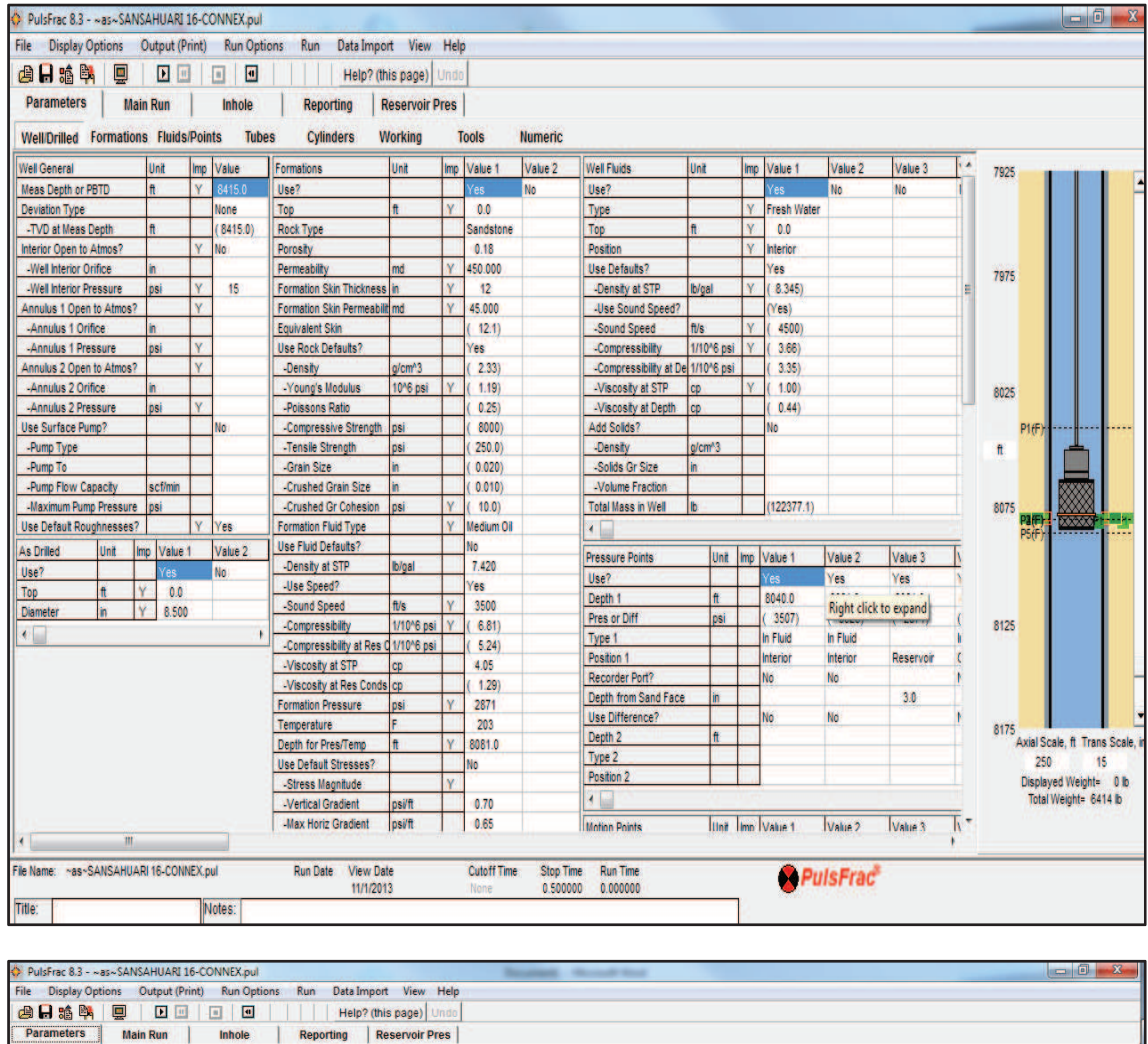

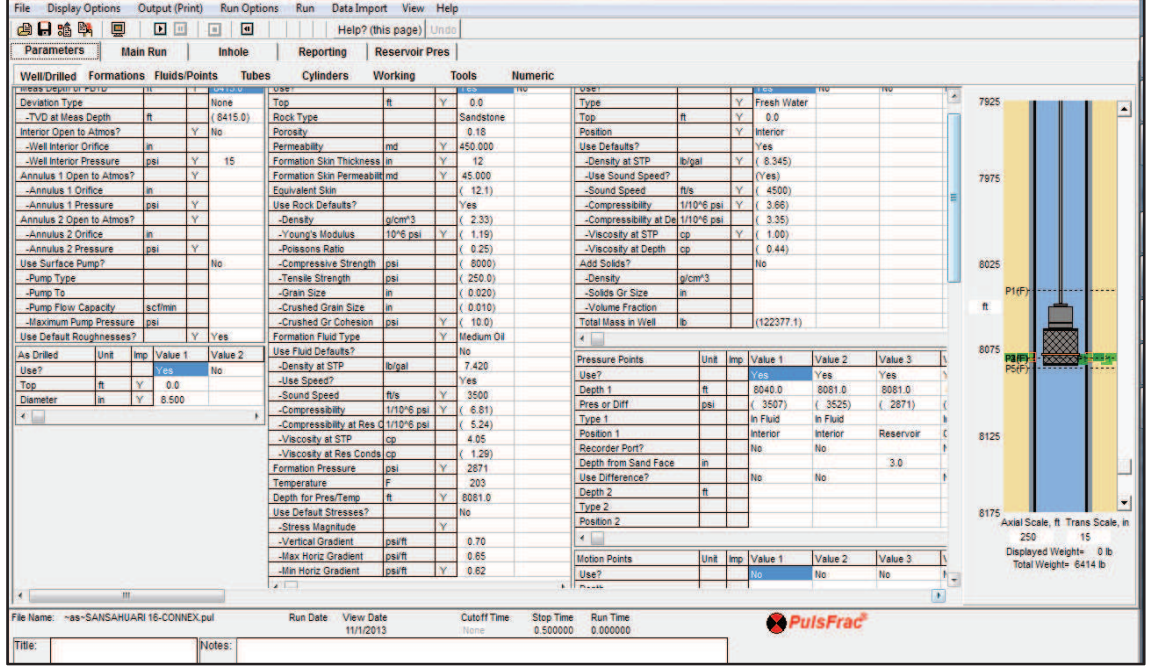

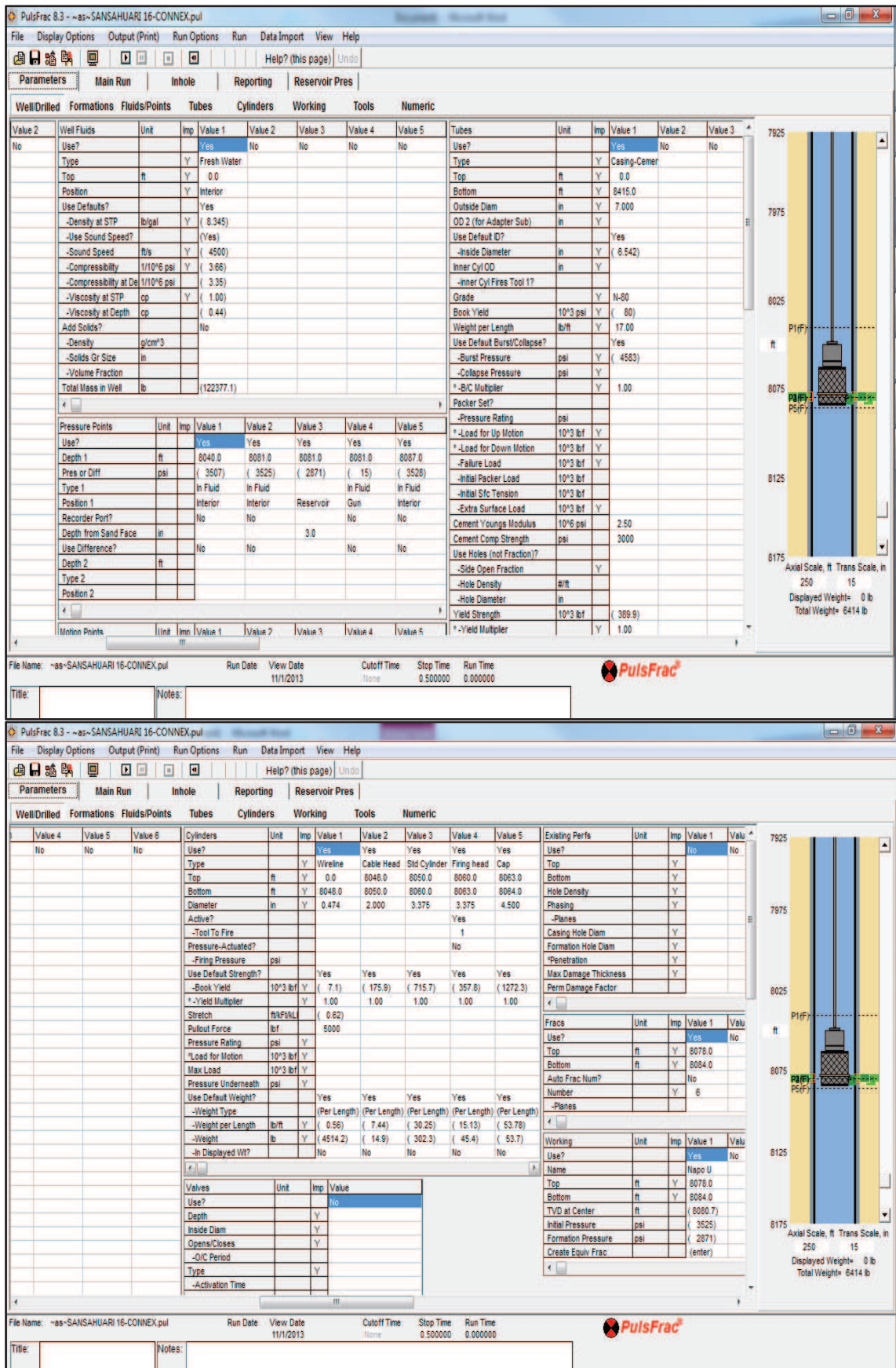

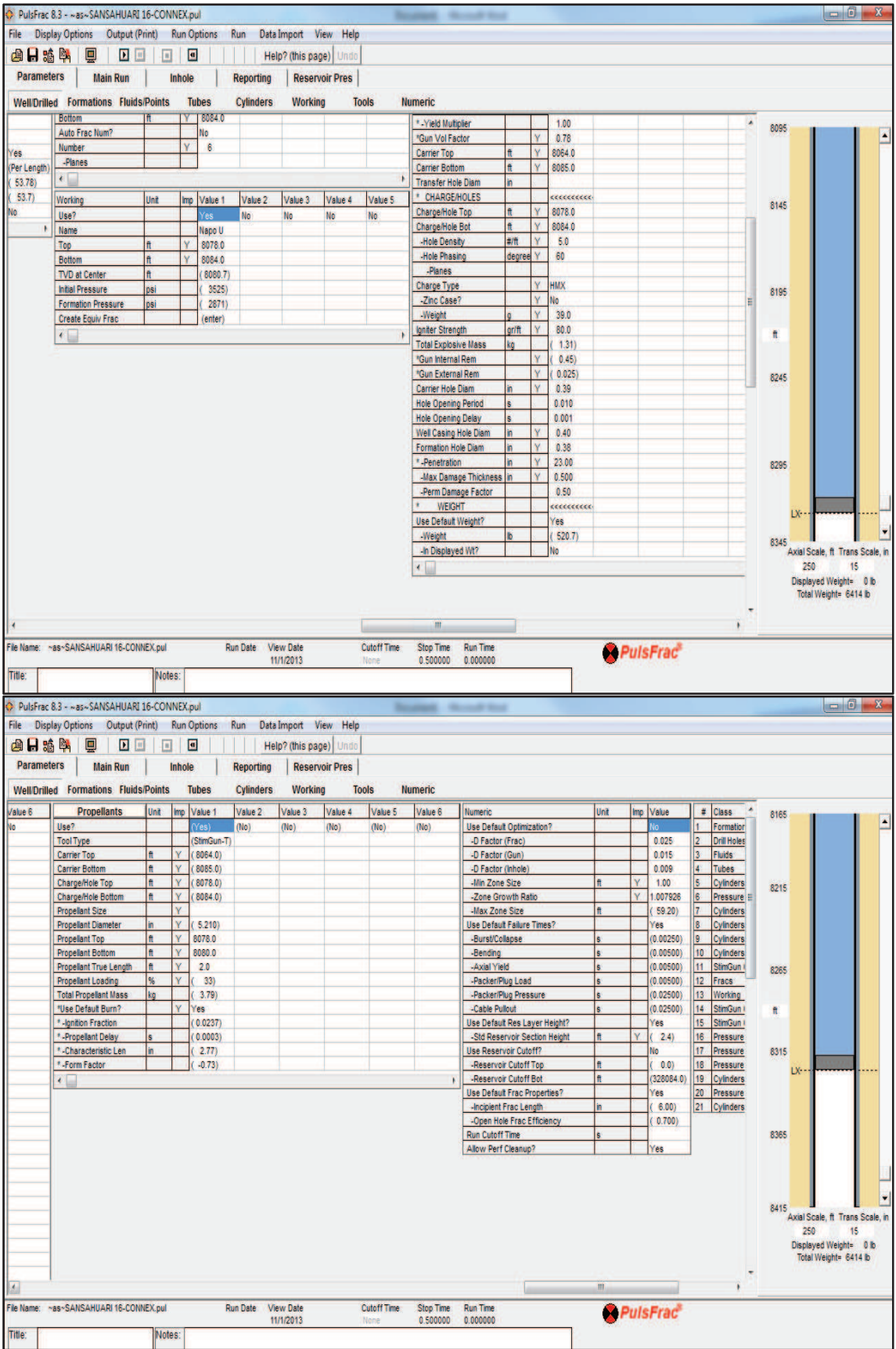

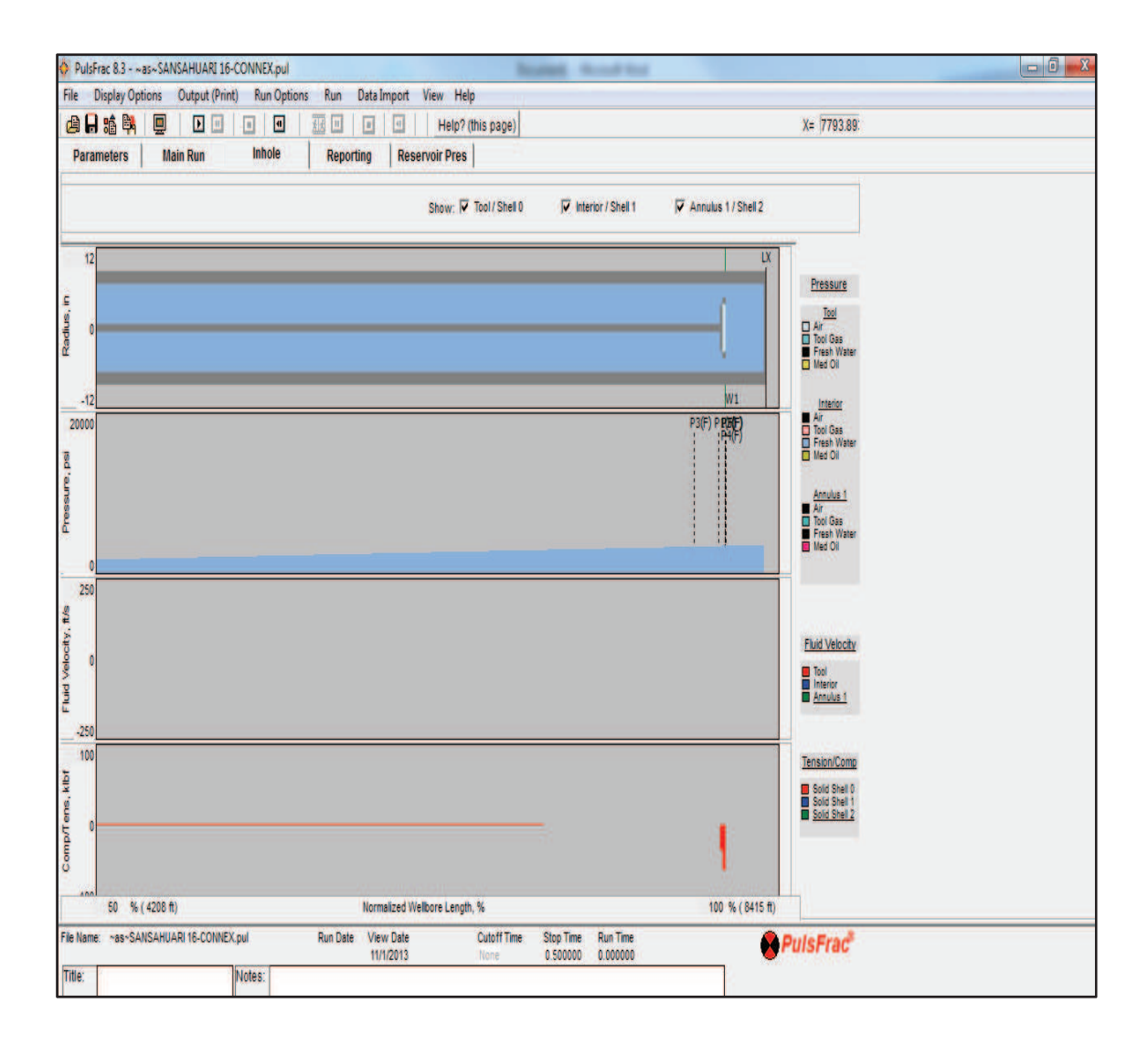